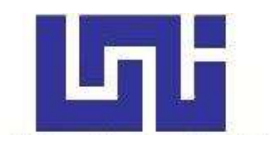

**UNIVERSIDAD NACIONAL DE INGENIERIA**

**Facultad de Tecnología de la Construcción**

**Monografía**

# **"PROPUESTA DE DISEÑO GEOMÉTRICO Y ESTRUCTURA DE PAVIMENTO CON REVESTIMIENTO ASFÁLTICO DEL TRAMO YALÍ - EL COYOLAR, EST. 0+000 A EST. 5+000, EN EL MUNICIPIO DE SAN SEBASTIAN DE YALÍ DEPARTAMENTO DE JINOTEGA."**

Para optar al título de Ingeniero Civil

# **Elaborado por.**

Br. Steven Salvador Muñoz Martínez

Br. Erick Lenin Arancibia Meza

Br. Migdael de Jesús Blandón Blandón

# **Tutor**

Msc. Ing. Gioconda Juárez Rome

Managua, marzo 2021

#### **DEDICATORIA.**

Primeramente, a Dios, por su amor, gracia y misericordia que me ha permitido llegar a este momento, por iluminar mi camino y poner personas buenas en mi vida.

A mi abuela lola ya fallecida, que siempre cuido de mi cuando mis padres se fueron buscando mejores condiciones de vida, siendo así como una madre y padre para mí en la etapa de mi niñez y adolescencia.

A mis padres por darme esa ayuda incondicional, porque a pesar de no estar a mi lado siempre estuvieron pendientes de mí, brindándome siempre su cariño y apoyo moral como económicamente, ya que sin su ayuda también mi logro no sería posible.

A mi hermana que siempre ha estado conmigo.

A mi familia por brindarme su apoyo y cariño incondicional.

Steven Salvador Muñoz Martínez.

#### **DEDICATORIA.**

Primeramente, a Dios por su amor, gracia y misericordia que me ha permitido llegar a este momento, por iluminar mi camino y poner personas buenas en mi vida.

A mi madre que ha sido incondicional conmigo siempre, darme tanto amor, cariño, enseñarme a ser una persona de bien, ser un ejemplo de lucha y superación para mí, me siento agradecido con Dios por haberte puesto en mi camino. Me has apoyado siempre en los momentos más difíciles y me has impulsado a seguir adelante. Esta meta la estamos cumpliendo los dos, ya que sin ti no habría podido llegar hasta aquí.

A mi mamita Gloria por apoyarme siempre, por cuidarme desde niño, darme cariño, ser mi amiga y por mostrarme los caminos de Dios.

A mi tío Martin Reyes ya fallecido que siempre me dio amor, cariño, quien fue como un padre para mí y a quien considere mi mejor amigo, gracias por ser una gran fuente de motivación para seguir adelante en los caminos de Dios, siempre estará en mi mente y en mi corazón.

A mi hermano y a mi familia que me han apoyado siempre.

Erick Lenin Arancibia.

#### **DEDICATORIA.**

Primeramente, a Dios, por permitirme llegar a este momento tan especial en mi vida y darme lo necesario para seguir adelante día a día para lograr mis objetivos.

A mis padres, porque creyeron en mí y porque me han apoyado incondicionalmente, dándome ejemplos dignos de superación y entrega, en gran parte gracias a ustedes, hoy puedo ver alcanzada mi meta y porque el orgullo que sienten por mí fue lo que me hizo ir hasta el final.

A mi hermano que a pesar de no estar a mi lado me ha apoyado en todo momento para seguir adelante y ver mi sueño hecho realidad.

A mi hijo por ser lo más grande y valioso que Dios me ha regalado, quien es mi fuente de inspiración y la razón que me impulsa a seguir adelante.

Migdael de Jesús Blandón Blandón.

#### **AGRADECIMIENTO.**

A Dios, quien nos dio la fortaleza necesaria para conquistar el sueño de ser unos profesionales, por brindarlos salud y colocar personas buenas en nuestro camino, y por qué seguirá siendo esa luz en nuestro camino que nos guiará todos los días de nuestras vidas en el desempeño de nuestra carrera.

A nuestros padres, familiares, compañeros y amigos que formaron parte de todo este proceso y nos han brindado apoyo.

Estamos eternamente agradecidos con nuestros maestros y sobre todo con nuestra tutora, Ing. Gioconda Juárez Romero por darnos sus conocimientos y ayuda para la elaboración de este documento.

> Steven Salvador Muñoz Martínez. Erick Lenin Arancibia Meza Migdael de Jesús Blandón Blandón.

#### **RESUMEN EJECUTIVO**

En este trabajo se abordarán seis capítulos, los cuales serán presentados a continuación.

#### **Capítulo I: Generalidades**

En este capítulo se muestran los aspectos básicos que se tienen en cuenta para la realización de este trabajo tales como: introducción, antecedentes, justificación, objetivos, macro y micro localización del lugar.

#### **Capítulo II: Estudio de tránsito**

Este capítulo comprende la situación actual del tráfico sobre el tramo y su respectiva proyección; tomando como parámetro los volúmenes de tránsito obtenidos mediante aforos en el sitio de estudio.

#### **Capítulo III: Estudio de suelo**

Se realizarán sondeos en el tramo de estudio con dimensiones de 0.75cm\*0.75cm\*1.5m de distancia, con el objetivo de conocer las propiedades físico-mecánicas del suelo. Los ensayos realizados en el laboratorio siguieron procedimientos estándares descritos en las normas internacionales ASTM.

Se estudiarán los datos obtenidos de los ensayos para identificar los tipos de suelos existentes en el lugar de estudio, para determinar la factibilidad de su uso y su correcta utilización al momento de ejecutar la obra.

# **Capítulo IV: Levantamiento topográfico**

En este capítulo se abordará los resultados del estudio topográfico realizado en el tramo Yalí-El coyolar. Consistiendo en la obtención y presentación de los datos de campo del tramo.

#### **Capítulo V: Espesores de pavimento**

En este capítulo se realizó el cálculo de los espesores de cada capa que conforman el pavimento, utilizando el método de las AASHTO – 93, se obtuvieron resultados de 3 pulgadas para la carpeta asfáltica, 7 pulgadas para la base y 4 pulgadas para la sub base respectivamente.

#### **Capítulo VI: Diseño geométrico**

Se realizo el diseño geométrico del tramo Yalí-El coyolar en el municipio de San Sebastián de Yalí, departamento de Jinotega. El diseño refleja la realización de calles transversales de dicho tramo, basándose en la normativa del libro verde AASHTO 2011, Diseño Geométrico de Caminos y Calles y con el Software AutoCAD Civil 3D 2018, el cual incluyo la definición de cada uno de los principales criterios de diseño.

#### **Capítulo VII: Elaboración de planos**

En este capítulo se realizaron los planos obtenidos del Diseño Geométrico propuestos, utilizando el Software AutoCAD Civil3D 2018.

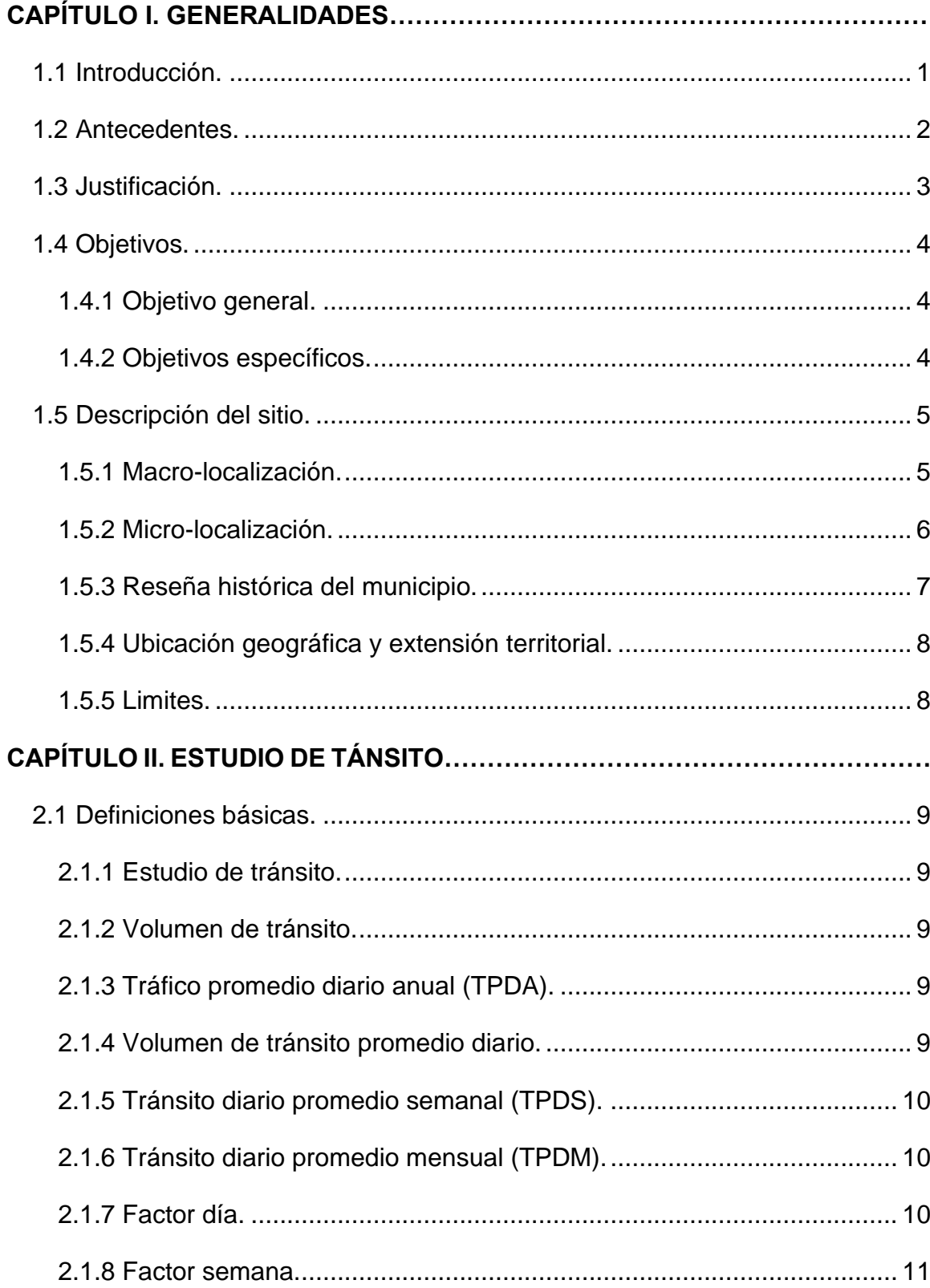

# **INDICE.**

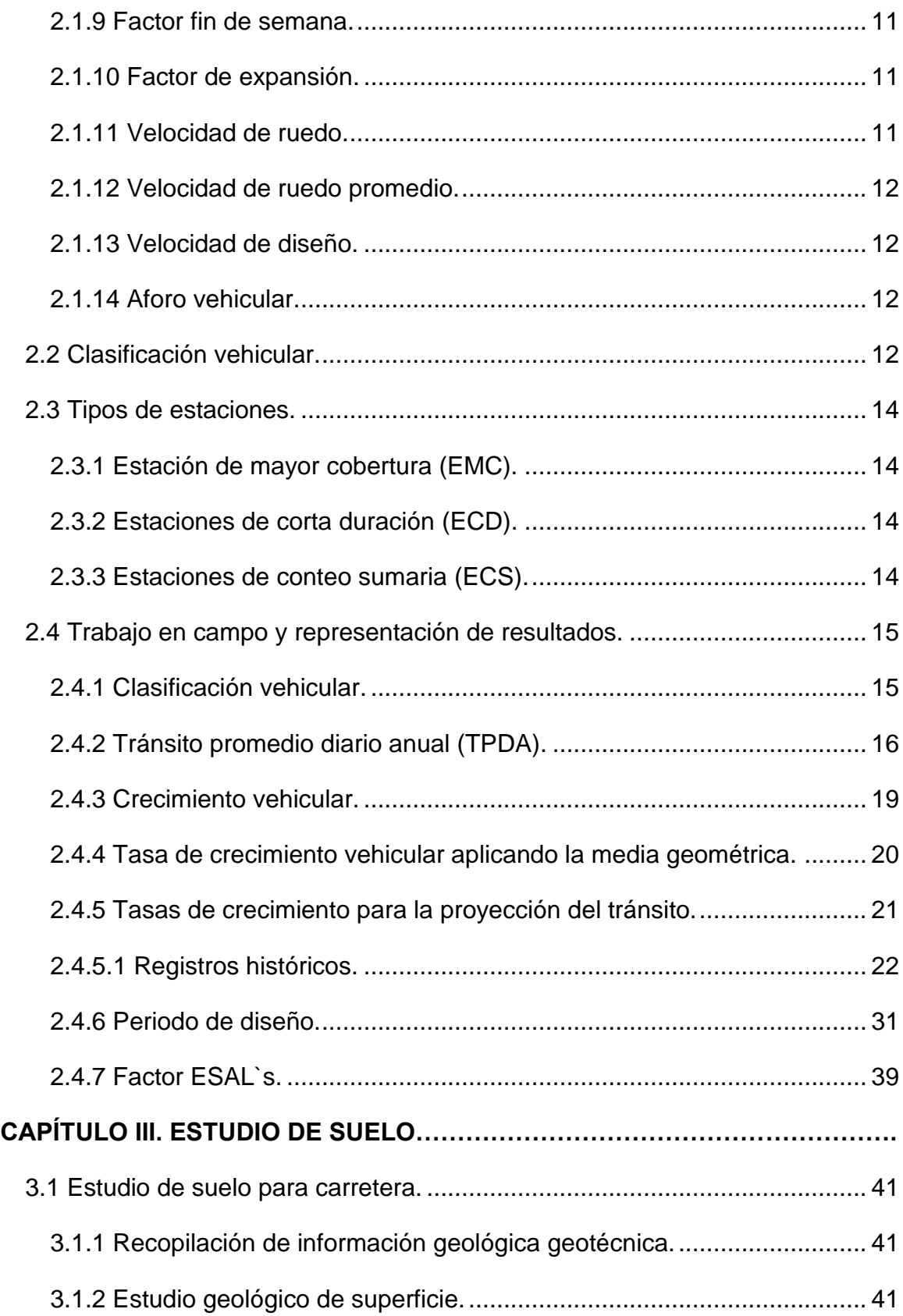

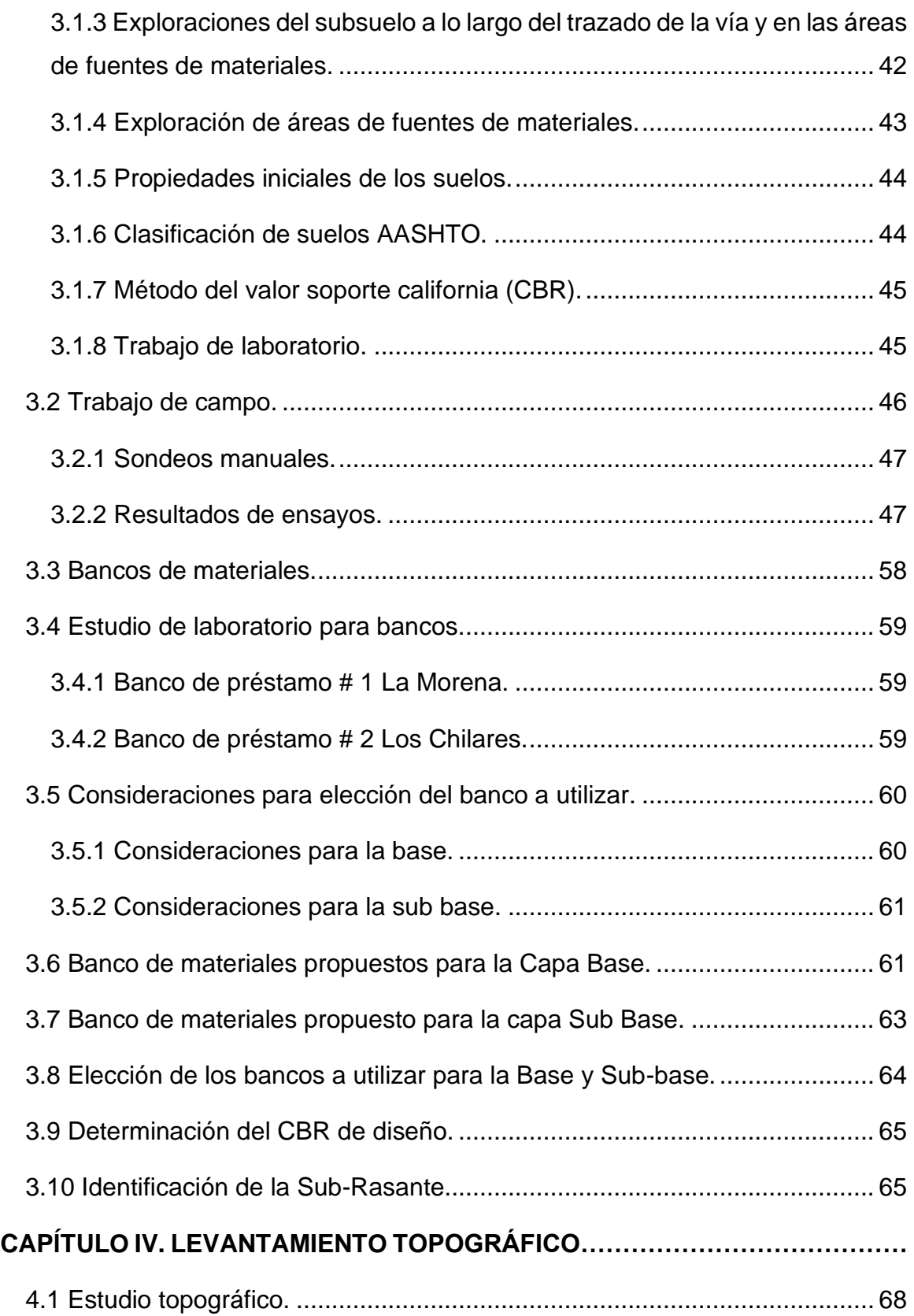

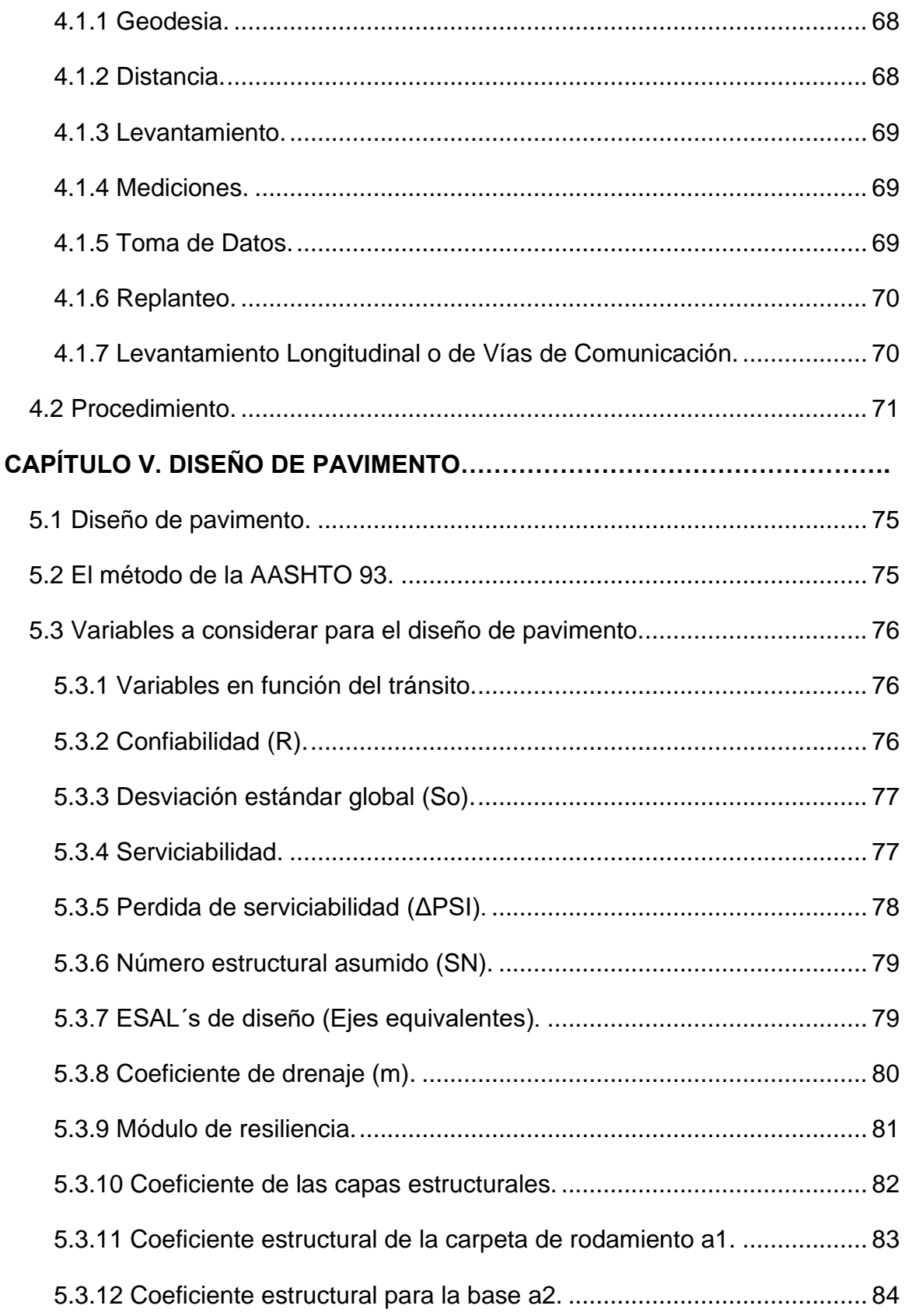

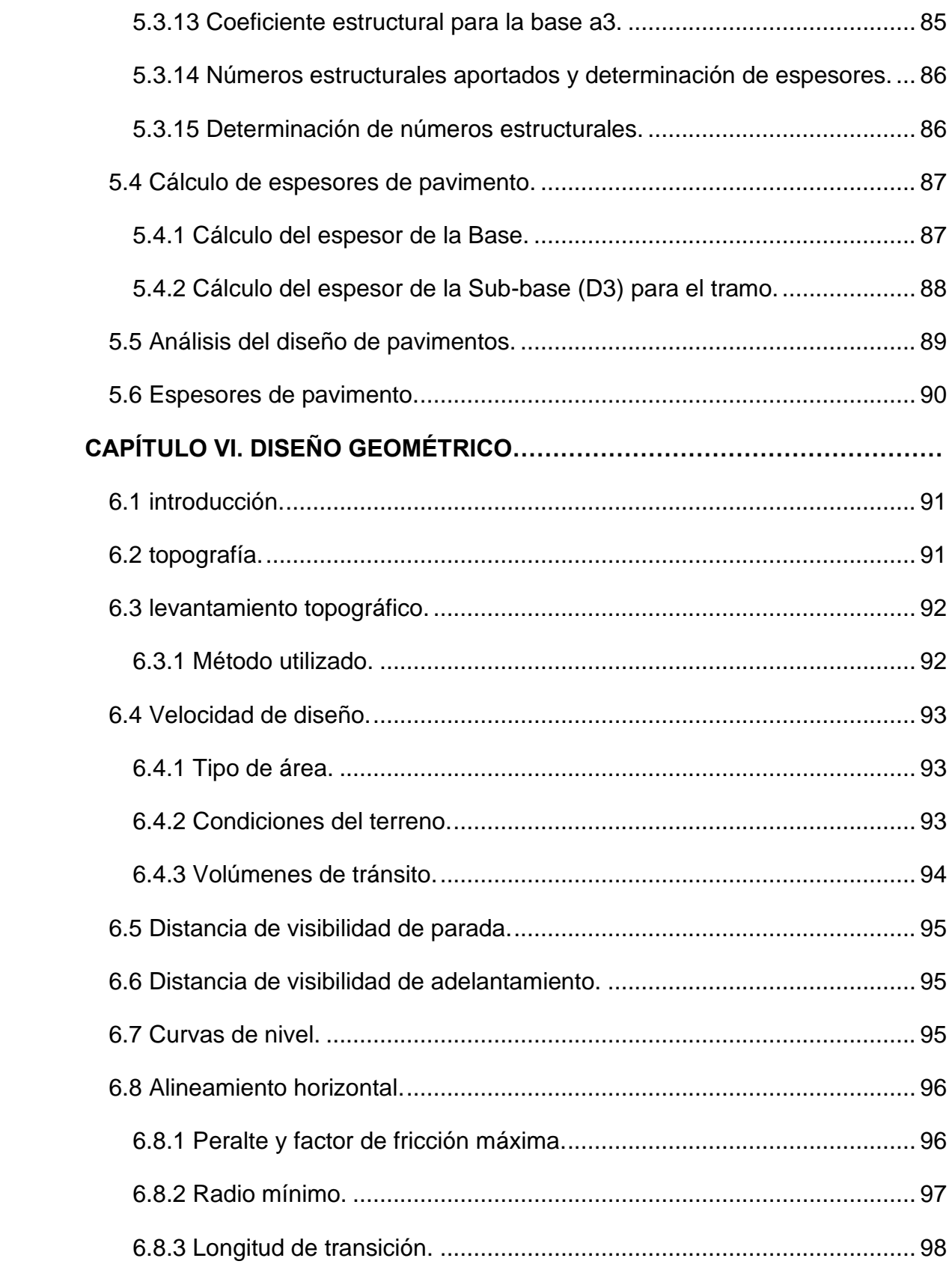

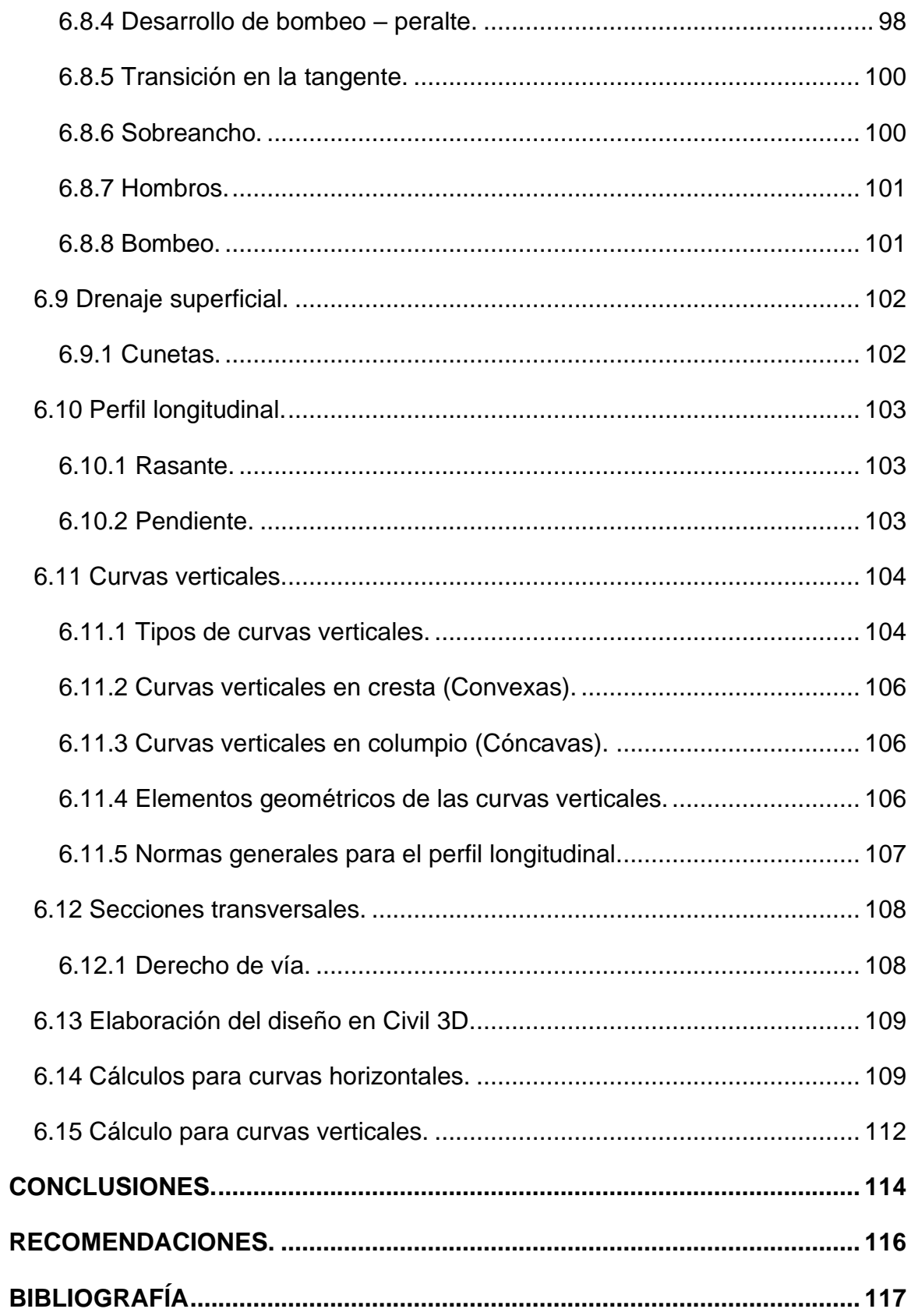

# **INDICE DE TABLAS.**

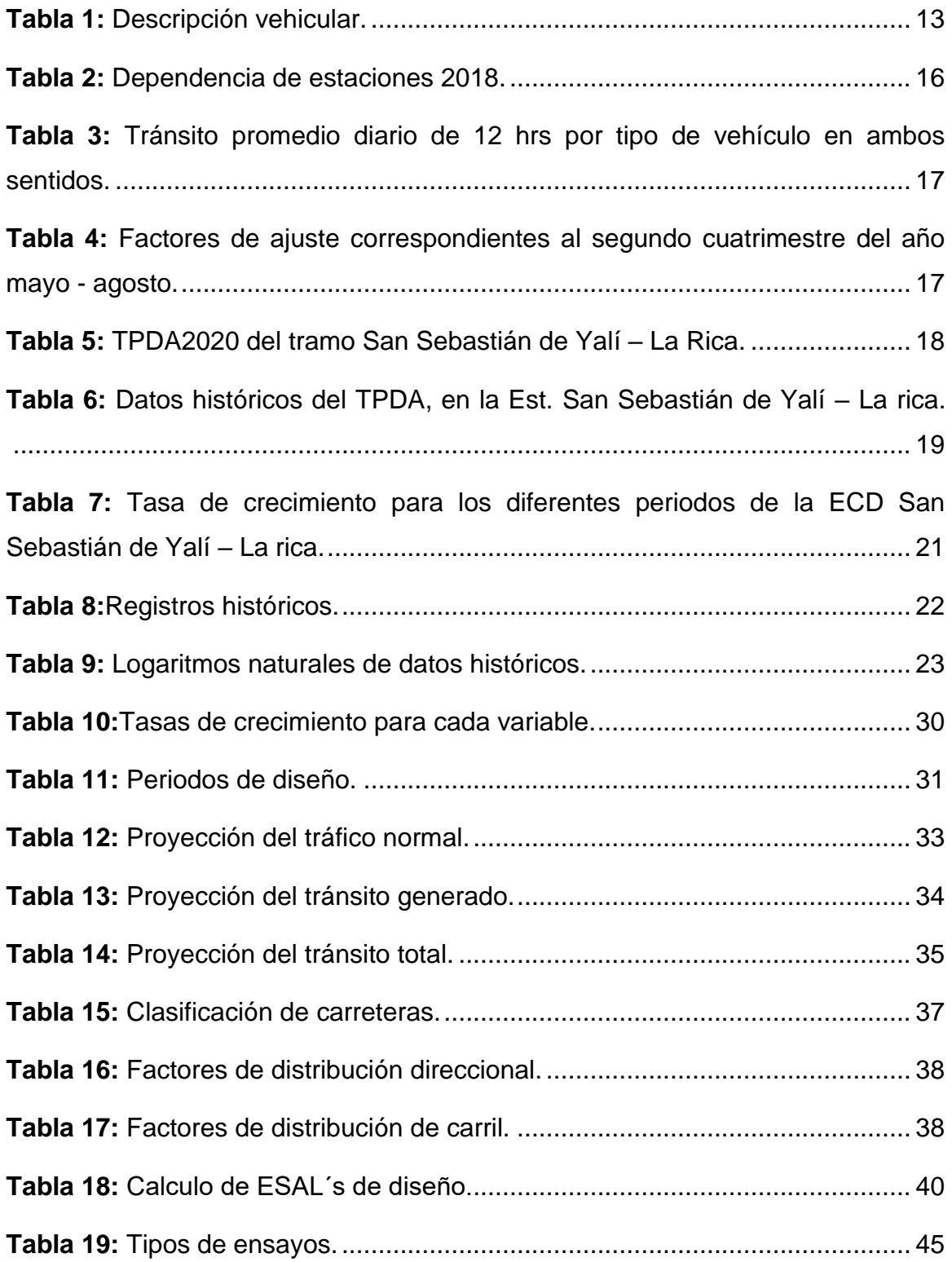

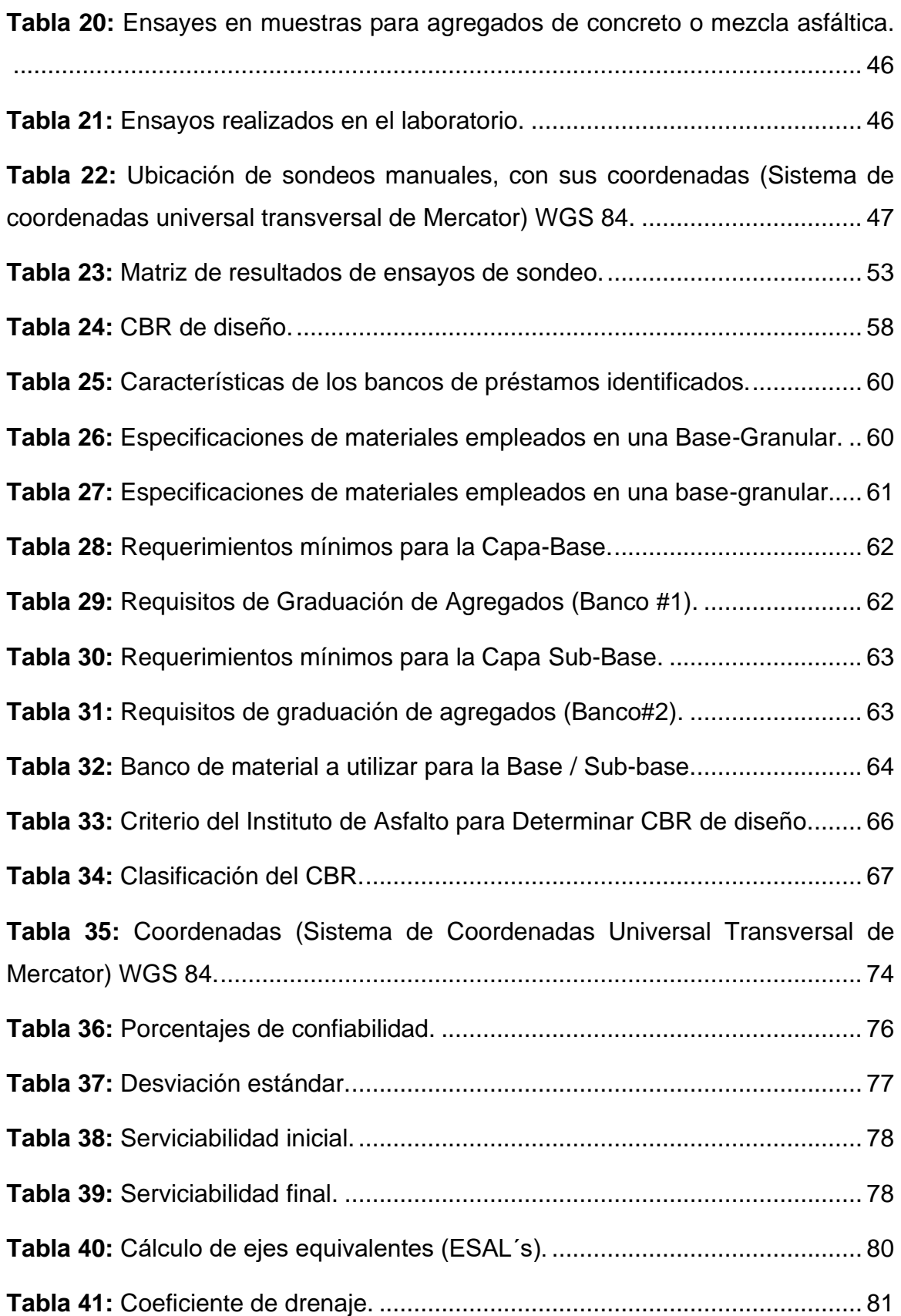

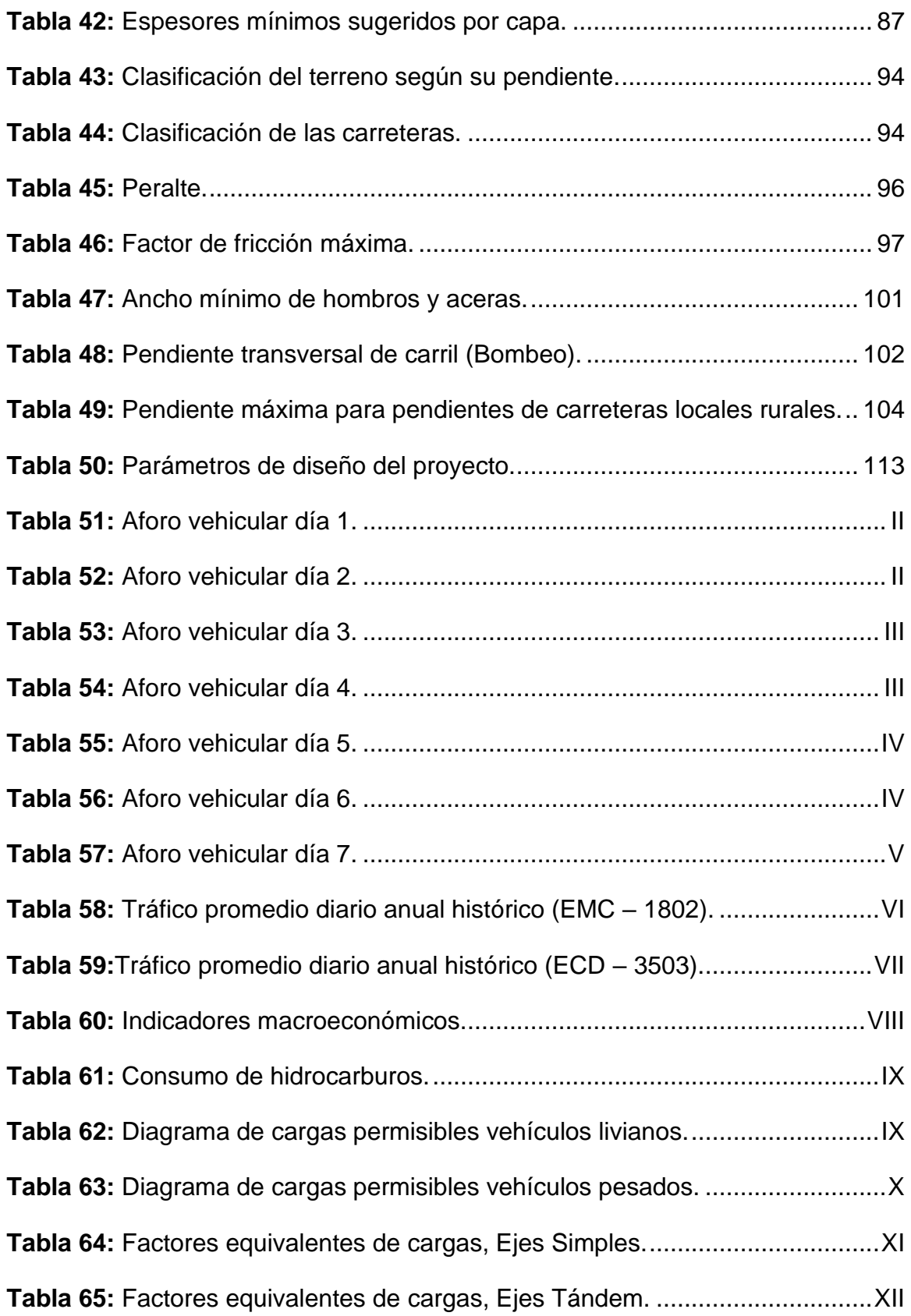

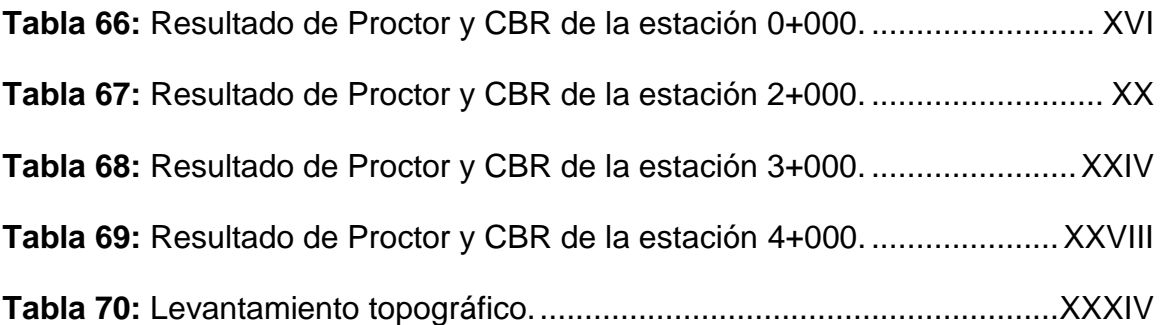

# **INDICE DE FIGURAS.**

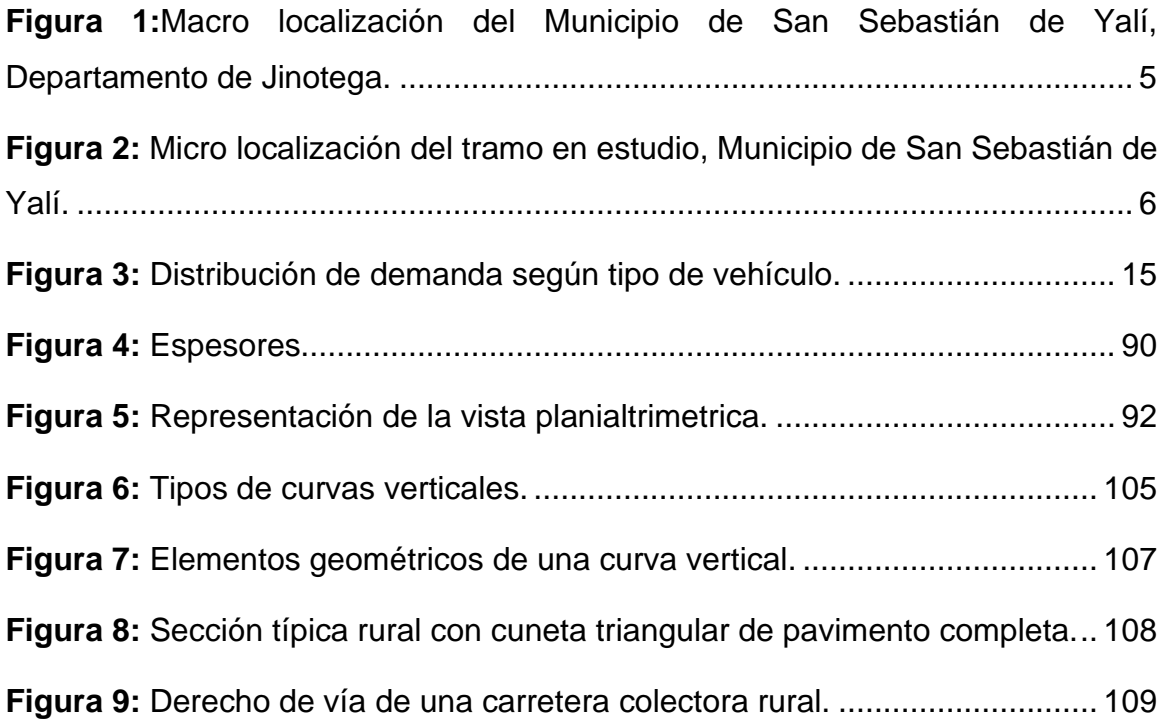

# **INDICE DE GRÁFICAS.**

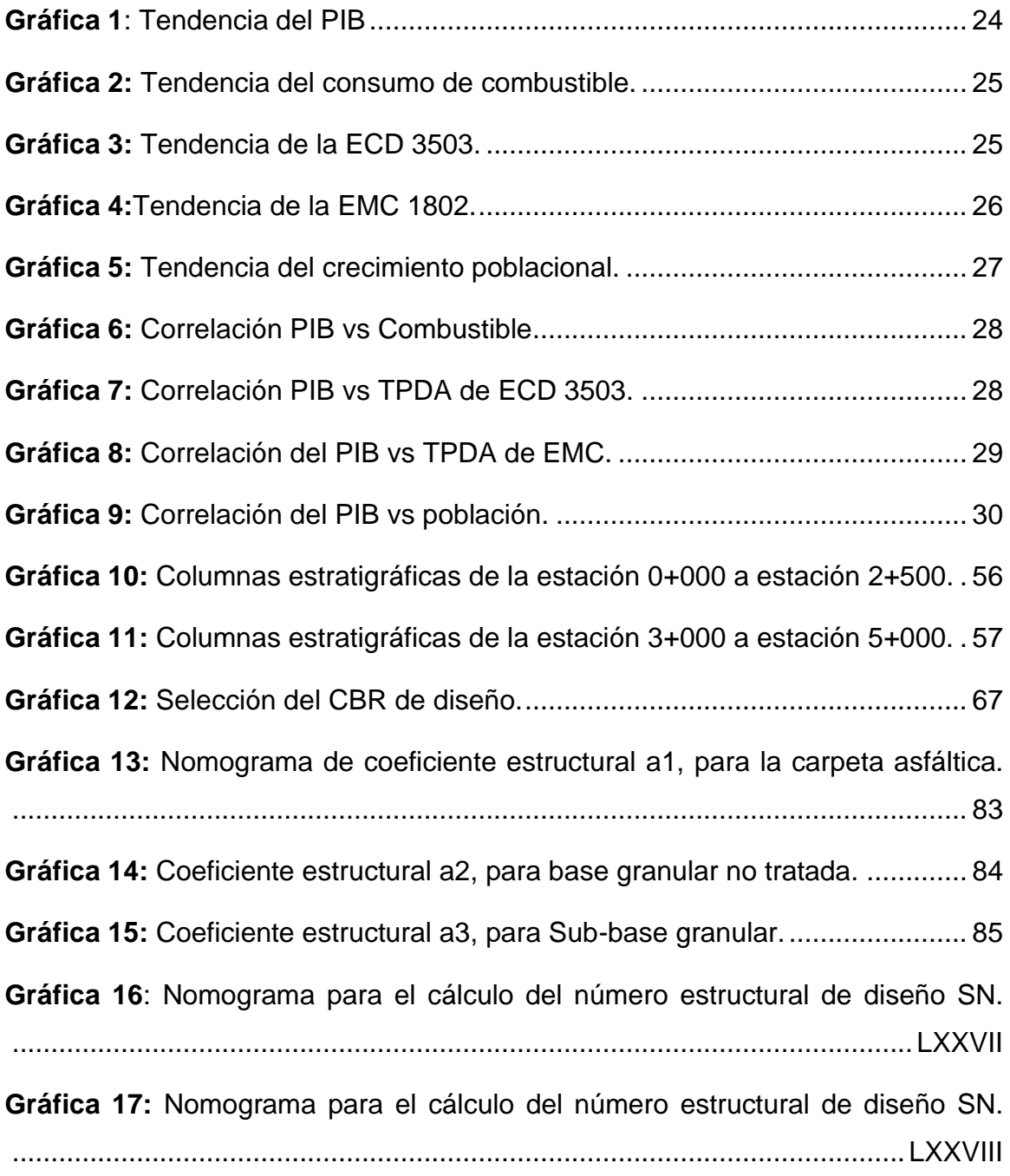

#### **LISTA DE PLANOS.**

- **Lámina 1:** Plano planta perfil.
- **Lámina 2:** Plano planta perfil.
- **Lámina 3:** Plano planta perfil.
- **Lámina 4:** Plano planta perfil.
- **Lámina 5:** Plano planta perfil.
- **Lámina 6:** Plano planta perfil.
- **Lámina 7:** Plano planta perfil.
- **Lámina 8:** Plano planta perfil.
- **Lámina 9:** Plano planta perfil.
- **Lámina 10:** Plano planta perfil.
- **Lámina 11:** Plano planta perfil.
- **Lámina 12:** Plano planta perfil.
- **Lámina 13:** Plano planta perfil.
- **Lámina 14:** Plano planta perfil.
- **Lámina 15:** Plano planta perfil.
- **Lámina 16:** Plano planta perfil.
- **Lámina 17:** Plano planta perfil.
- **Lámina 18:** Plano planta perfil.
- **Lámina 19:** Plano planta perfil.
- **Lámina 20:** Plano planta perfil.
- **Lámina 21:** Plano planta perfil.
- **Lámina 22:** Plano planta perfil.
- **Lámina 23:** Secciones transversales.

**Lámina 24:** Secciones transversales.

**Lámina 25:** Secciones transversales.

**Lámina 26:** Secciones transversales.

**Lámina 27:** Secciones transversales.

**Lámina 28:** Secciones transversales.

**Lámina 29:** Secciones transversales.

**Lámina 30:** Secciones transversales.

**Lámina 31:** Secciones transversales.

**Lámina 32:** Secciones transversales.

**Lámina 33:** Secciones transversales.

**Lámina 34:** Secciones transversales.

**Lámina 35:** Secciones transversales.

**Lámina 36:** Secciones transversales.

**Lámina 37:** Secciones transversales.

**Lámina 38:** Secciones transversales.

**Lámina 39:** Secciones transversales.

**Lámina 40:** Secciones transversales.

**Lámina 41:** Secciones transversales.

**Lámina 42:** Secciones transversales.

**Lámina 43:** Secciones transversales.

**Lámina 44:** Secciones transversales.

**Lámina 45:** Secciones transversales.

#### **LISTA DE SIMBOLOS.**

- TPDA: Tráfico promedio diario anual.
- TA: Tránsito actual.
- 365: Días del año.
- TPDM: Tránsito diario promedio mensual.
- TM: Tránsito mensual.
- Tlab: Tráfico levantado durante la semana lunes a viernes.
- Tfs: Tráfico levantado durante el fin de semana sábado a domingo.
- EMC: Estación de mayor cobertura.
- ECD: Estación de corta duración.
- ECS: Estación de conteo sumaria.
- TC: Tasa de crecimiento.
- TPDAj *:* Tráfico promedio diario actual.
- $TPDA<sub>0</sub>$ : Tráfico promedio del año base.
- $TC_n$ : Tasa de crecimiento del periodo en análisis.
- $TPDA_n$ : Tráfico promedio diario del año en análisis.
- $TPDA_{n-1}$ : Tráfico promedio diario del año anterior.
- Tf: Tasa de crecimiento final.
- Y: Variable dependiente.
- PIB: Producto interno bruto.
- POB: Población.
- R2: Conjunto formado por números reales.
- Fc: Factor de crecimiento.
- TD: Tránsito de diseño.
- Tn: Tránsito inicial del año.
- To: Tránsito inicial en el año.
- Fc´: factor de distribución de carril.
- FD: factor de distribución de dirección.
- ESAL´s: Cantidad de ejes equivalentes de 18 Kilo-libras.
- SPT: Ensayo de penetración estándar.
- CBR: Relación de soporte de california.
- MR: Módulo de resiliencia.
- BM: Banco de muestra.
- TN: Terreno natural.
- LP: Limite de propiedad.
- B: Borde.
- LC: Lectura central.
- *ɑ*1: Coeficiente de capa para la carpeta de rodamiento.
- *ɑ*2: Coeficiente de capa para la base.
- *ɑ*3: Coeficiente de capa para la sub base.
- R: Confiabilidad.
- D<sub>1</sub>, D<sub>2</sub>, D<sub>3</sub>: Espesores de las capas en pulgadas para la carpeta asfáltica, base y Sub – base.
- m: Coeficiente de drenaje.
- Po: El índice de serviciabilidad inicial.
- Pt: El índice de serviciabilidad final.
- Δ: Delta.
- ΔPSI: Perdida de serviciabilidad.

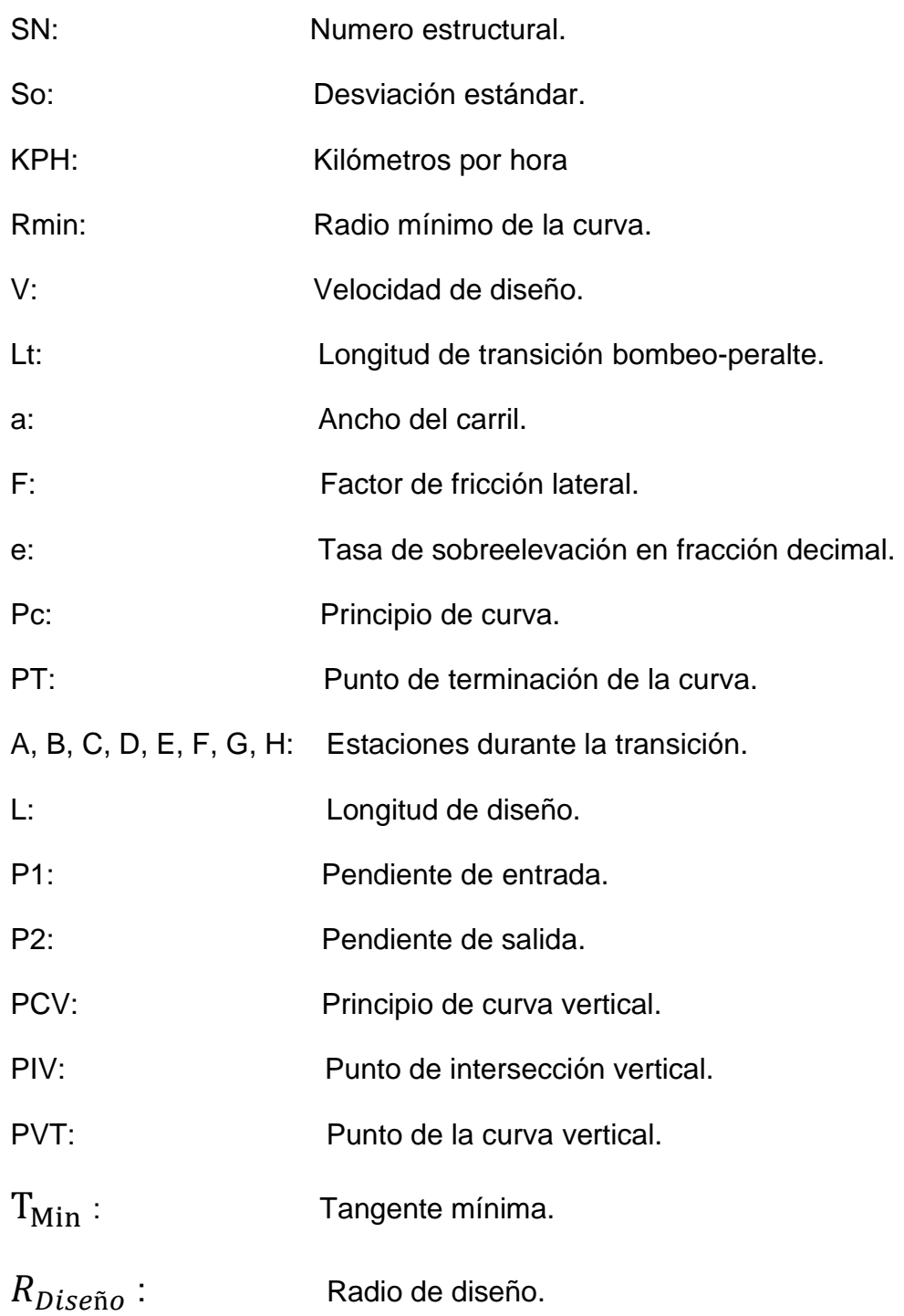

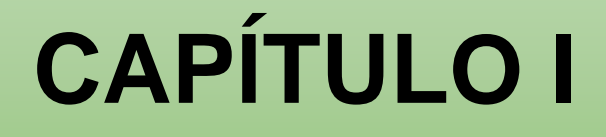

# **GENERALIDADES**

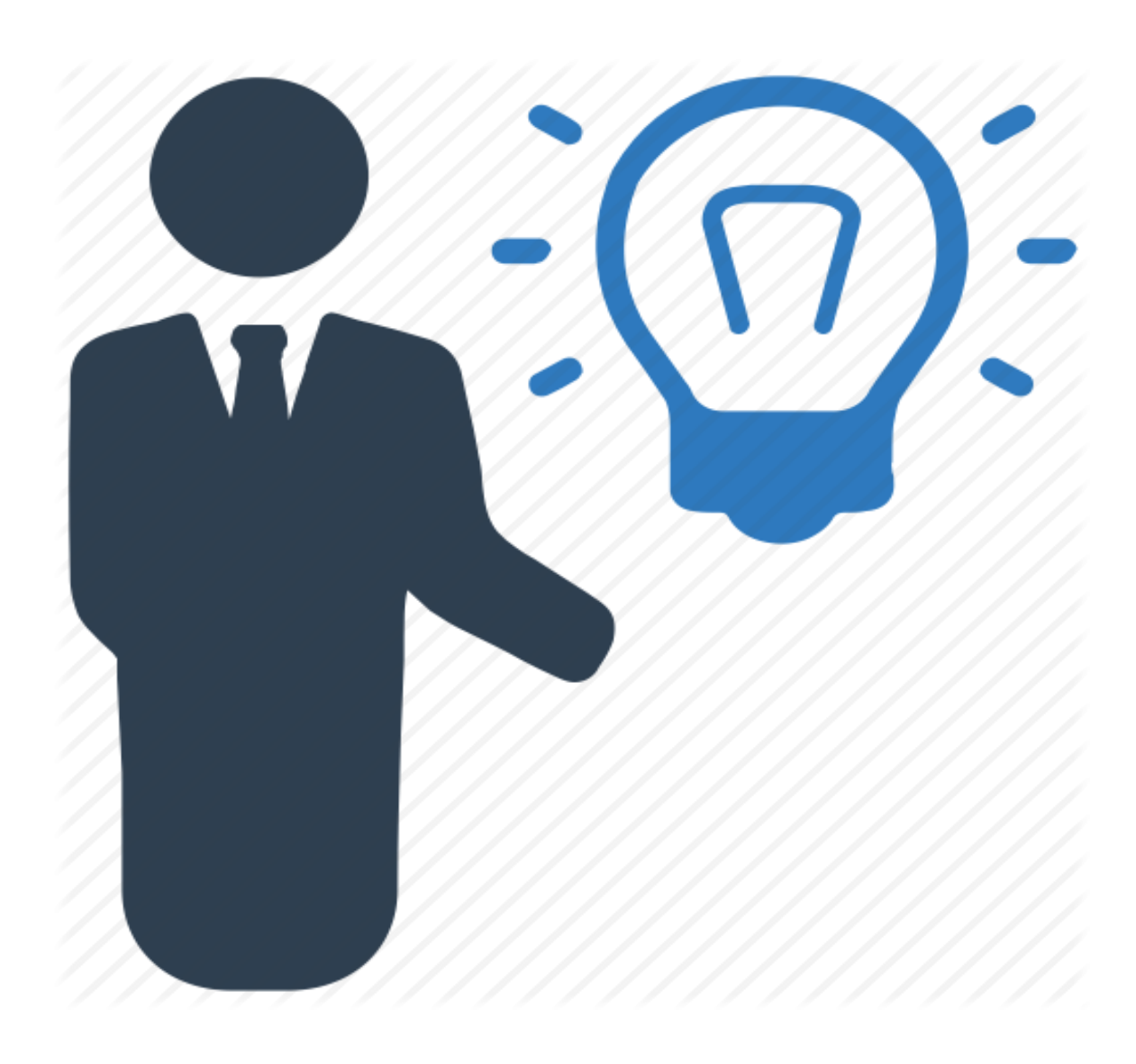

#### <span id="page-27-0"></span>**1.1 Introducción.**

En Nicaragua la construcción de carreteras ha tenido una gran demanda en los últimos años, siendo esto muy importante para el crecimiento del desarrollo económico del país. La red vial existente que conecta el municipio de San Sebastián de Yalí con sus comunidades aledañas presenta deterioro en su estructura, sin recibir mantenimiento vial adecuado, siendo esta vía de vital importancia para el desarrollo y comercio de la zona.

El diseño geométrico es una de las partes más importantes de un proyecto de carretera y a partir de diferentes elementos y factores; internos y externos, se configura su forma definitiva de modo que satisfaga de la mejor manera aspectos como la seguridad, comodidad, funcionalidad, entorno y estética.

En la presente monografía contiene la propuesta de diseño de una estructura de pavimento flexible en el tramo de carretera San Sebastián de Yalí – Comunidad el Coyolar, localizado en el departamento de Jinotega, teniendo dicho tramo una longitud de 5 KM.

El diseño geométrico es una de las partes más importantes de un proyecto de carretera y a partir de diferentes elementos y factores; internos y externos, se configura su forma definitiva de modo que satisfaga de la mejor manera aspectos como la seguridad, comodidad, funcionalidad, entorno y estética.

El trabajo monográfico presenta una propuesta de diseño geométrico del tramo de carretera "Yalí-El Coyolar" que tiene una longitud de 5 km y se ubica en el municipio de San Sebastián de Yalí, departamento de Jinotega; ver figura 1, página 5.

Para la realización del estudio; se aplicaron principios básicos de diseño de pavimentos, basados en la metodología AASHTO – 93, cumpliendo con los criterios y especificaciones necesarios, dicha metodología aporta elementos técnicos que se deben tomar en cuenta para realizar proyectos de construcción con mayor durabilidad.

1

#### <span id="page-28-0"></span>**1.2 Antecedentes.**

La aparición de los pavimentos se debió a la necesidad del hombre de tener vías de transporte durables, que permitieran el desplazamiento rápido, cómodo, seguro, así como facilitando acortar el tiempo de viaje de un lugar a otro.

La comunidad El Coyolar, municipio de San Sebastián de Yalí cuenta con una población aproximada de 4500 habitantes. Está ubicada a 203 kilómetros de la capital y actualmente se encuentra junto al municipio en cuestión con una calidad vial muy baja, teniendo adoquinado solo el 40% del casco urbano y el acceso principal a la ciudad de 16 kilómetros pavimentado.

El tramo que conecta el casco urbano y la comunidad El Coyolar tiene una longitud de 7 kilómetros, se encuentra en mal estado y las curvas que presenta los planos longitudinales son demasiado pronunciadas, lo cual conlleva peligro a los vehículos que transitan diariamente por el tramo en cuestión, (**ver fotos del sitio en anexos en la página I.)**

A lo largo del año esta vía recibe aproximadamente 2 reparaciones por año las cuales son realizadas por la alcaldía municipal de San Sebastián de Yalí pues la frecuencia de transporte pesado causa un deterioro notable sumado también a la cantidad pluvial que afecta esta ruta.

Actualmente, la estructura del camino no tiene sub base, ni base, ni ningún tipo de revestimiento, lo cual dificulta el paso libre y cómodo de vehículos en la vía. En este trabajo se pretende realizar una nueva propuesta del diseño geométrico y de pavimento del tramo como alternativa para la solución de este problema.

#### <span id="page-29-0"></span>**1.3 Justificación.**

San Sebastián de Yalí es conocido principalmente por ser productor de granos básicos, hortalizas, café y tabaco por lo que surge la necesidad que sus zonas y productoras y comerciales tengan buen acceso vial para la distribución de sus productos.

El tramo carretero "San Sebastián de Yalí – El Coyolar "actualmente no presta las condiciones necesarias para facilitar el acceso a la zona y poder comunicar fácilmente con las comunidades vecinas a la zona.

En este camino el diseño y construcción de una carretera establece una ventaja para la zona, este avance supondría grandes beneficios para la localidad y otros pueblos y comunidades que necesitan un acceso fácil y rápido hacia otros lugares.

Por lo tanto, con el diseño geométrico y diseño de pavimento del tramo de 5 km de camino del municipio de Yalí, se dará respuesta a las necesidades de la comunidad como el aspecto social (salud y calidad de vida), así como el aspecto vial (comodidad y disminución del deterioro vehicular, entre otros).

Los pobladores de este municipio y de esta comunidad tienen muchos motivos para requerir una infraestructura vial en la zona siendo esta zona de alta producción agrícola, una gran fuente de comercio por lo tanto es de mucha importancia contar con una vía de comunicación para la movilización de sus productos a otros puntos de la región, así como también para su comunicación interna.

En verano es muy transitado, pero causa molestias a los pobladores de alrededor de la zona por las continuas polvaredas que ocasiona el tránsito y en invierno la situación se entorna incómoda ya que las fuertes lluvias en la zona generan desgaste en el tramo ya que genera un camino demasiado lodoso lo cual hace que se formen muchos baches, según la alcaldía municipal de San Sebastián de Yalí lo cual conlleva a darle mantenimiento. Ante esta situación; este estudio pretende dar respuesta a la problemática identificada en la vía que conecta el municipio con la comunidad.

# <span id="page-30-0"></span>**1.4 Objetivos.**

# <span id="page-30-1"></span>**1.4.1 Objetivo general.**

Proponer el diseño geométrico y estructura de pavimento con revestimiento asfáltico del tramo Yalí - El Coyolar, Est. 0+000 a Est. 5+000, en el municipio de San Sebastián de Yalí del departamento de Jinotega.

# <span id="page-30-2"></span>**1.4.2 Objetivos específicos.**

- Realizar conteo vehicular en el tramo en estudio con la finalidad de proyectar el Tránsito Promedio Diario Anual (TPDA) y obtener las cargas de diseño para el periodo de proyección.
- Determinar las características físico-mecánicas del suelo, tomando en cuenta los bancos de materiales locales, para el diseño de la sub- base y base del tramo en estudio.
- Realizar un levantamiento topográfico para obtener el relieve del terreno donde se hará el diseño geométrico.
- Determinar los espesores de la estructura de pavimento que soportará las cargas de diseño aplicando la metodología AASHTO 93.
- Realizar el Diseño Geométrico del tramo en estudio, para garantizar la seguridad y el confort de los usuarios utilizando el Manual Centroamericano de Normas para el Diseño Geométrico de Carreteras con Enfoque de Gestión de Riesgo y Seguridad Vial (SIECA, 3th Edición 2011).
- Elaborar los planos como resultado del Diseño Geométrico propuesto en planta-perfil y sección típica, utilizando el Software AutoCAD CIVIL 3D 2018.

# <span id="page-31-0"></span>**1.5 Descripción del sitio.**

# <span id="page-31-1"></span>**1.5.1 Macro-localización.**

El sitio de estudio se encuentra ubicado en la ciudad de San Sebastián de Yalí departamento de Jinotega, a 184.2 km de la capital hacia el norte, colinda al norte con los municipios de Telpaneca y San Juan del Rio Coco Departamento de Madriz y el municipio de Quílali Departamento de Nueva Segovia, al sur con el municipio de la Concordia, al este con los municipios de Pantasma y San Rafael del Norte, y al oeste con los municipios de Condega y Estelí Departamento de Estelí.

<span id="page-31-2"></span>**Figura 1:**Macro localización del Municipio de San Sebastián de Yalí, Departamento de Jinotega.

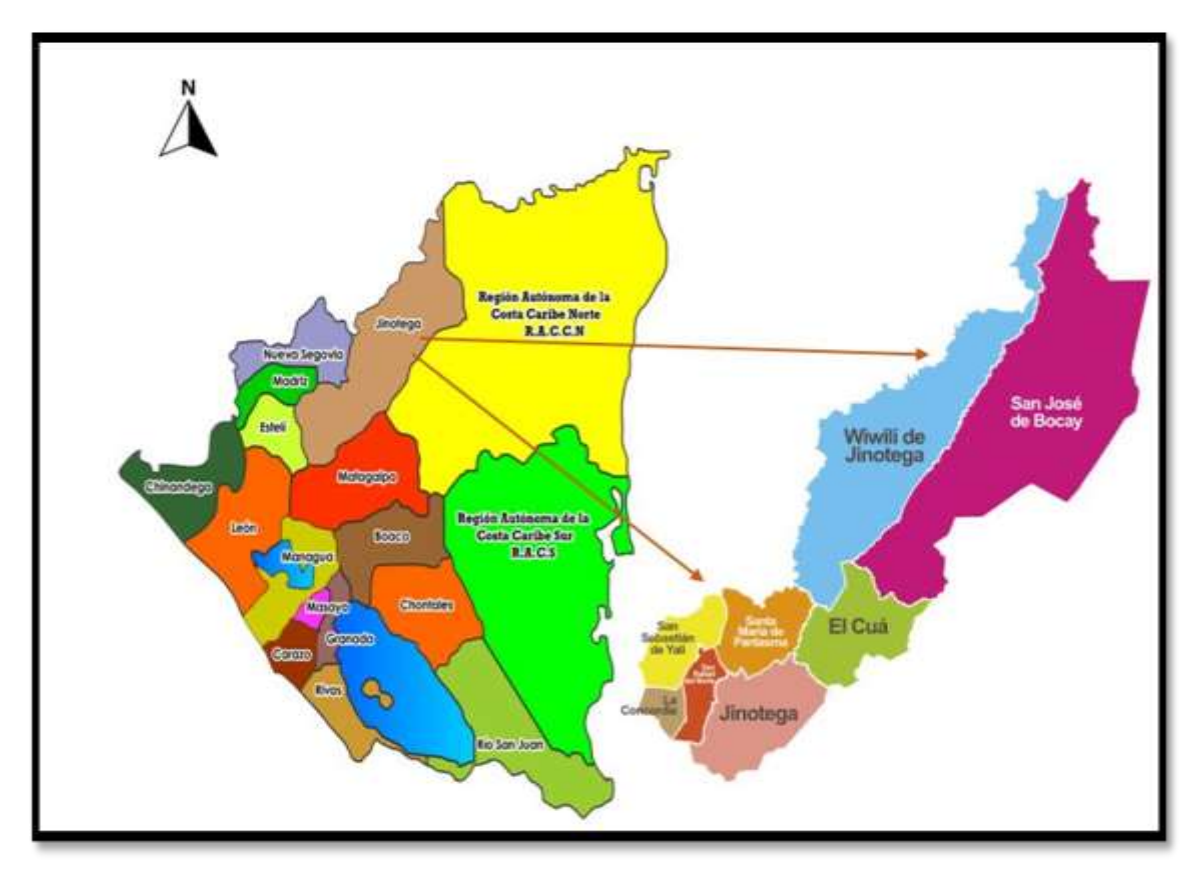

**Fuente:** Elaboración propia.

# **1.5.2 Micro-localización.**

**Figura 2:** Micro localización del tramo en estudio, Municipio de San Sebastián de Yalí*.*

<span id="page-32-0"></span>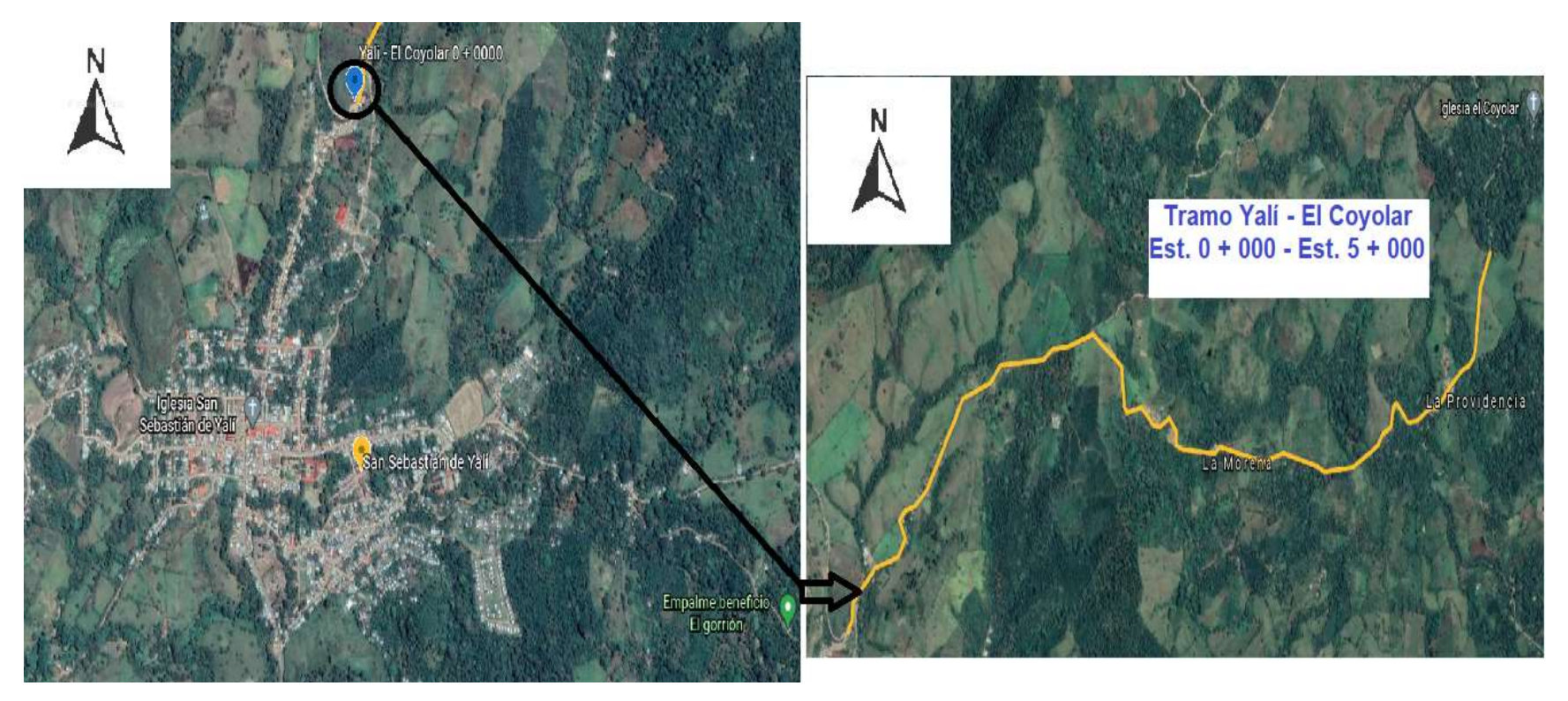

<span id="page-32-1"></span>**Fuente:** Elaboración propia.

#### <span id="page-33-0"></span>**1.5.3 Reseña histórica del municipio.**

Fue conocido como La Rinconada, luego como La Placita, luego y por último San Sebastián de Yalí Comúnmente por sus habitantes y visitantes por "Yalí" y es Fundado en el año 1908.

San Sebastián de Yalí esta caracterizado dentro del tipo de clima de Sabana Tropical de altura, con una temperatura promedio que oscila entre los 21° y 22° C con una precipitación pluvial anual entre los 2000 - 2600 mm.

El clima es cálido, llueve constantemente, sobre todo en la parte Norte, lo que ha permitido el desarrollo de una vegetación selvática.

Se realizan todas las fiestas locales entre el 10 y 21 de enero destacándose el 19 de marzo día de San José como fiestas tradicionales y el 20 de enero fiestas Patronales día de San Sebastián.

San Sebastián de Yalí Conocido por ser una zona religiosa en la cual predominan la iglesia católica, evangélica y los pentecostés.

La zona fue conocida durante un tiempo como la rinconada después por la característica llana de un sector se le llamo La placita y más concretamente la plaza de Yalí. Con la afluencia constante de inmigrantes y el tiempo moviéndose en áreas de desarrollo poco a poco la Rinconada o Valle de Yale fue transformándose en un pueblo.

El primer tratado de Yalí se hizo siendo alcalde el Sr. Blas Miguel Molina. El 27 de agosto de 1913 por el Ing. Félix Pedro Fajardo.

El Municipio esta divido en Comunidades y cada una de esta pertenece a una de las siete Micro- Regiones formadas por la Alcaldía Municipal. Las más importantes son: San Antonio, La Vainilla, La Bolsa, El Coyolar, El Bijagual, Las Vegas, El Zancudal, la Rica La Constancia y el Caracol estas por su gran concentración y riquezas humana.

# <span id="page-34-0"></span>**1.5.4 Ubicación geográfica y extensión territorial.**

San Sebastián de Yalí es un municipio del departamento de Jinotega en la República de Nicaragua. La cabecera es la localidad de Yalí.

El municipio de San Sebastián de Yalí tiene una superficie de 400,86 km². El pueblo de Yalí tiene una población urbana de 6.735 habitantes en el año 2017. Su altitud es de 851,24 msnm. La distancia de 182 Kilómetros de la capital de Managua y a 1 h (40,7 km) por la carretera NIC-3 desde la ciudad de Jinotega.

El municipio se localiza entre las coordenadas 13º 18' de latitud norte y 86º 11' de longitud oeste.

# <span id="page-34-1"></span>**1.5.5 Limites.**

Los límites de Municipio de San Sebastián de Yalí son los siguientes:

- Norte: Limita con los Municipios de Telpaneca y San Juan del Rio Coco (Departamento de Madriz) y el Municipio de Quílali (Departamento de Nueva Segovia).
- Sur: Limita con el Municipio de la Concordia.
- Este: Limita con los Municipios de Santa María de Pantasma y San Rafael del Norte
- Oeste: Limita los Municipios de Estelí y Condega (Departamento de Estelí).

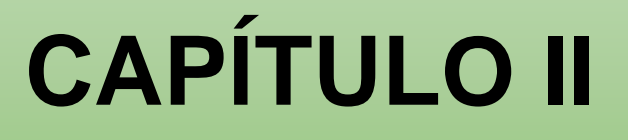

# **ESTUDIO DE TRÁNSITO**

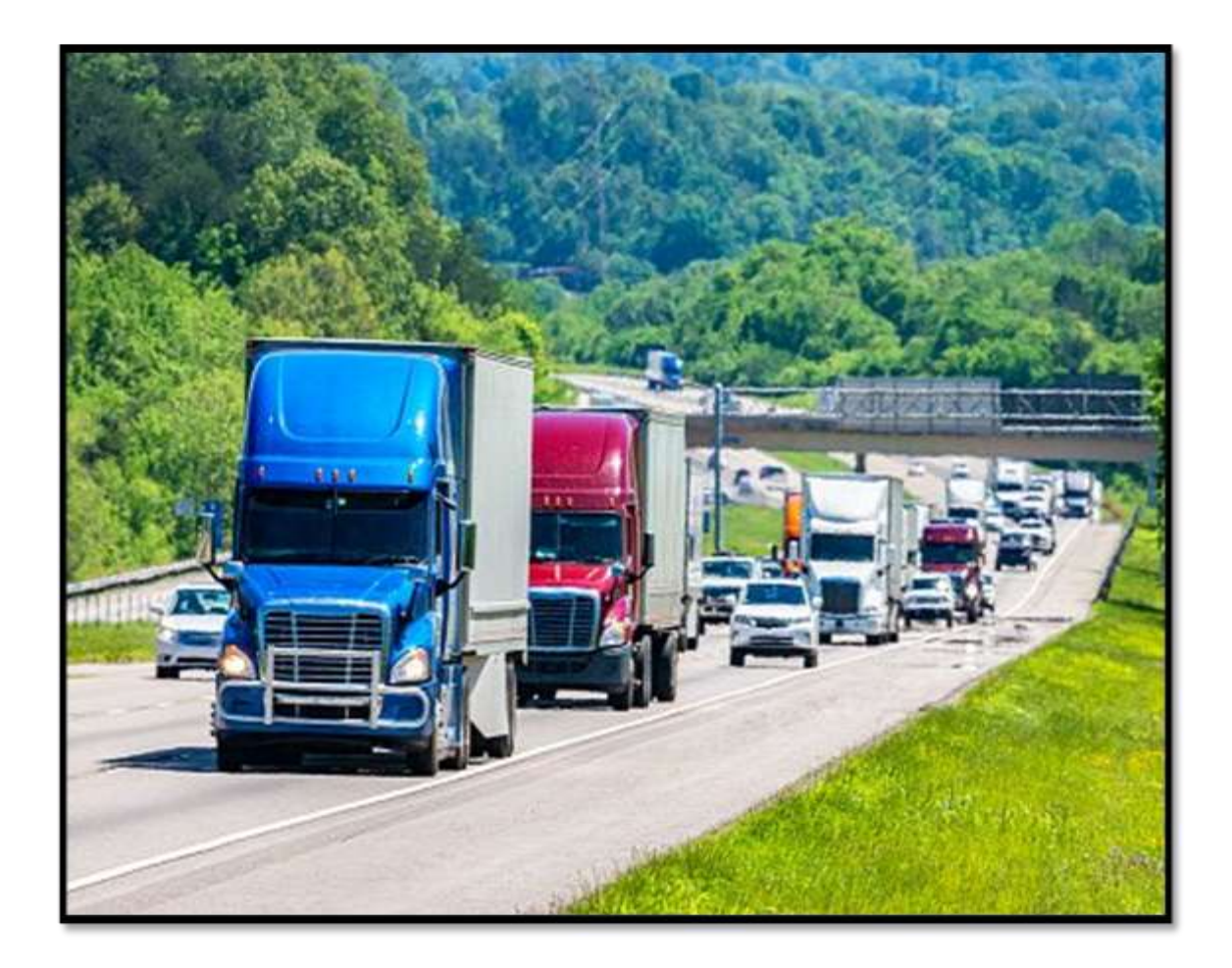
## **2.1 Definiciones básicas.**

#### **2.1.1 Estudio de tránsito.**

El tránsito debe ser unos de los primeros estudios, principalmente cuando se trata de vías que serán construidas o mejoradas por el sistema de concepción. El estudio de tránsito se encarga de estimar los volúmenes de tránsito esperados en el momento de dar en servicio la vía y su comportamiento a lo largo de la vida útil de esta.

El estudio de tránsito se realiza con el propósito de obtener datos reales relacionados con el movimiento de vehículos y personas, sobre puntos o secciones especificas dentro un sistema vial de carretera o calle (Cal y Mayor Cardenas, 1998).

#### **2.1.2 Volumen de tránsito.**

Se define volumen de tránsito, como el número de vehículos que pasan por un punto o sección transversal dados, de un carril o de una calzada, durante un período determinado.

## **2.1.3 Tráfico promedio diario anual (TPDA).**

Es la unidad de medida habitual para indicar el uso o importancia de la carretera y se expresa en vehículos por día.

$$
TPDA = \frac{TA}{365}
$$

Ecuación No. 1

Donde:

TA =Tránsito anual.

 $365$  = Días del año.

## **2.1.4 Volumen de tránsito promedio diario.**

Se define el volumen de tránsito promedio diario (VTPD), como el número total de vehículos que pasan durante un período dado (en días completos) igual o menor a un año y mayor que un día, dividido entre el número de días del periodo.

## **2.1.5 Tránsito diario promedio semanal (TPDS).**

Es el volumen total de flujo de tránsito de vehículos de una carretera durante una semana, puede ser el promedio de los 7 días de una semana, el de las 4 semanas en el mes o la media de todos los promedios de cada día de la semana, es decir la suma de los promedios de todos los días lunes de un mes (Secretaria de Comunicaciones y Transportes, 2016).

$$
TPDS = \frac{Ts}{7}
$$
 *Ecuación No. 2*

Donde:

TS = Tráfico Semanal.

#### **2.1.6 Tránsito diario promedio mensual (TPDM).**

Es la media del volumen mensual del flujo de tránsito calculando a partir del promedio de los volúmenes diarios de todos los días que componen el mes de conteo. Esto quiere decir: existirá un TPDM para cada mes del año.

$$
TPDM = \frac{TM}{30}
$$
 *Ecuación No. 3*

Donde:

TM = Tránsito Mensual.

#### **2.1.7 Factor día.**

Corresponde expandir el tráfico diurno de 12 horas a tráfico diario de 24 horas se obtiene mediante los resultados correspondientes de las estaciones de mayor cobertura de 24 horas siendo la fórmula para calcular:

Factor 
$$
di\mathbf{a} = 1 + \frac{Tráfico Noturno}{Tráfico Diumo}
$$
 *Ecuación No.4*

El valor de factor día a adoptar por defecto en las estaciones de Mayor Cobertura (Anuario de Aforos de Tráfico, 2018).

#### **2.1.8 Factor semana.**

Es el factor para expandir el resultado obtenido para un periodo corto de tres días de la semana (martes a jueves) a los promedios semanales 7 días (lunes a domingo), siendo la fórmula para calcular:

Factor Semana = 
$$
\frac{(Tlab * 5 + Tfs * 2)}{7 * Tlab}
$$
 *Equación No.5*

Donde:

Tlab = Corresponde al tráfico levantado durante la semana lunes a viernes.

Tfs = Corresponde al tráfico levantado durante el fin de semana sábado a domingo.

Los valores de factor semana en las estaciones de mayor cobertura por defecto será 1.0.

## **2.1.9 Factor fin de semana.**

Es el factor para expandir un conteo realizado durante el fin de semana a los 7 días de la semana, siendo la fórmula para calcular:

Factor Laboral = 
$$
(\frac{Tlab * 5 + Tfs * 2}{7 * Tfs})
$$
 *Ecuación No.6*

## **2.1.10 Factor de expansión.**

Es el factor para expandir el tráfico diario semanal al tránsito promedio diario anual (TPDA) por tipo de vehículo, el que se obtiene de los conteos realizados en las estaciones de mayor cobertura.

## **2.1.11 Velocidad de ruedo.**

La velocidad de ruedo es la longitud del tramo de la carretera dividida ante el tiempo requerido. Para que el vehículo recorra ese tramo, la velocidad de ruedo promedio de todos los vehículos es la más apropiada medida de velocidad para evaluar el nivel de servicio y costo de los usuarios de la carretera. Fuente: Manual Centroamericano para Diseño de Pavimento (Manual Centroamericano para Diseño de Pavimentos, 2002).

## **2.1.12 Velocidad de ruedo promedio.**

La velocidad de ruedo promedio es la suma de las distancias recorrida por los vehículos en una sección de la carretera, durante un período de tiempo determinado, dividido por la suma de sus tiempos de recorrido.

## **2.1.13 Velocidad de diseño.**

Generalmente, la velocidad de operación es la velocidad media de desplazamiento que pueden lograr los usuarios en una carretera con una velocidad de diseño dada, bajo las condiciones prevalecientes del tránsito y grado de relación de ésta con otras vías y con la propiedad adyacente. Si el tránsito y la interferencia son bajas, la velocidad de operación puede llegar a ser muy similar a la velocidad de diseño. A medida que el tránsito crece la interferencia entre vehículos aumenta tendiendo a bajar la velocidad de operación del conjunto.

## **2.1.14 Aforo vehicular.**

Para el diseño de una carretera o camino, o cualquiera de sus partes se debe conocer la información real de los factores relativos al tránsito sobre la zona donde se pretende realizar dicho proyecto, para ello se realiza un aforo vehicular por medio del cual se conoce la cantidad de vehículos, así como los tipos de vehículos, así como los tipos de vehículos (Vehículos livianos y vehículos pesados); así como la velocidad ideal con la cual se debe transitar por el camino (Manual Centroamericano de Normas para el Diseño Geometrico de Carreteras, 2011).

## **2.2 Clasificación vehicular.**

La hoja de clasificación vehicular usada en campo está compuesta por 17 tipos de vehículos, es importante diferenciar uno de otro, ya que contienen diferencias en sus características.

La hoja de clasificación vehicular usada por el MTI, está compuesta por 17 tipos de vehículos, los cuales se mencionan en la tabla-1.

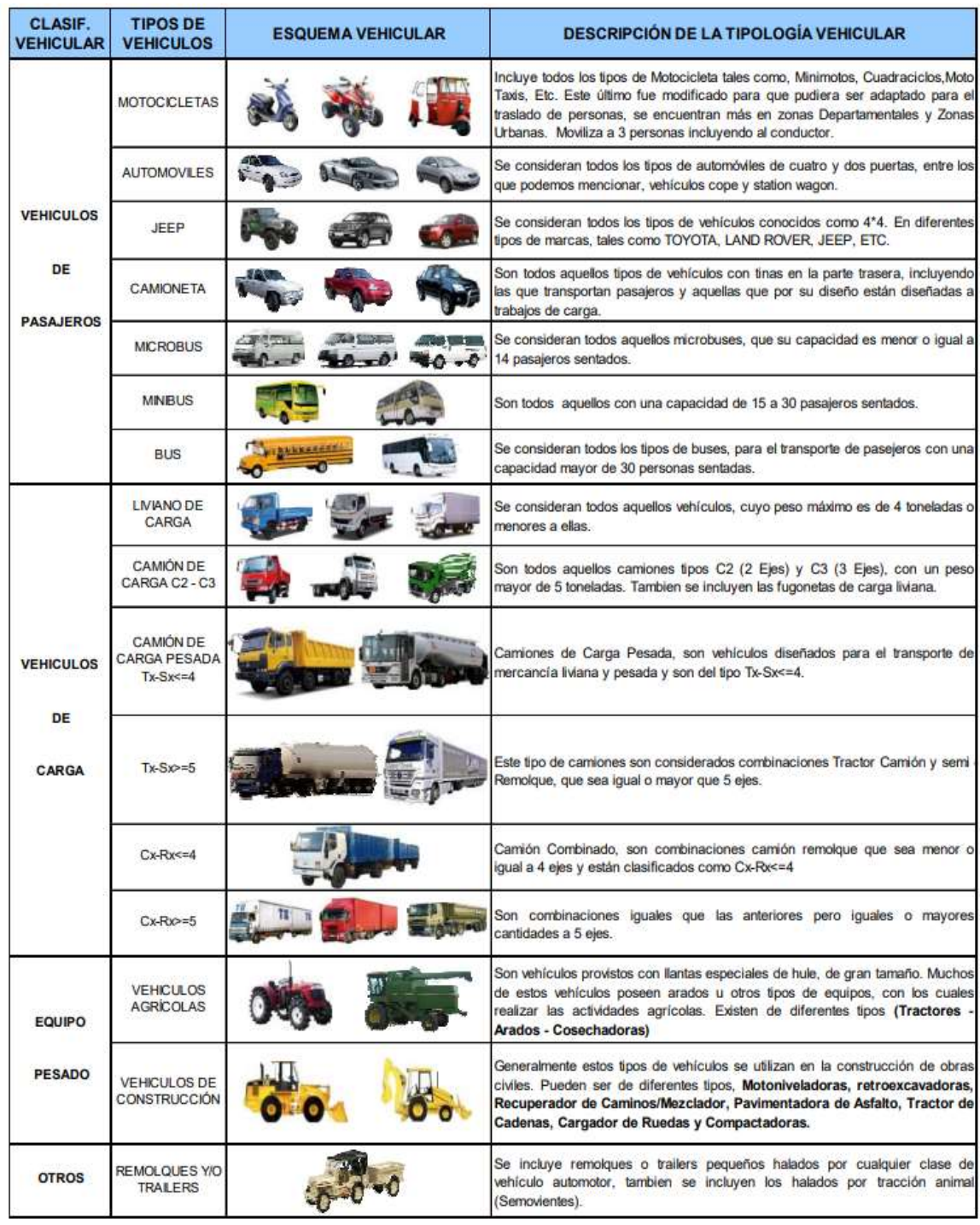

## **Tabla 1:** Descripción vehicular.

**Fuente:** (Anuario de Aforos de Tráfico, 2018, pág. 34).

#### **2.3 Tipos de estaciones.**

En esta metodología se identifican tres tipos de estaciones, las Estaciones de Mayor Cobertura (EMC) que se encuentra ubicadas sobre la red troncal de carreteras, las Estaciones de Corta Duración (ECD) ubicadas ya sea en caminos asfaltados o adoquinados con un flujo menor que la red troncal y las Estaciones de Conteo Sumarias (ECS) ubicadas en caminos revestidos con un flujo moderado (Anuario de Aforos de Tráfico, 2018).

## **2.3.1 Estación de mayor cobertura (EMC).**

Se realizan aforos 3 veces al año divididos en tres cuatrimestres debido al alto costo de ejecución, realizando conteos clasificados durante 7 días consecutivos cada uno las 24 horas, lográndose obtener el Tráfico Promedio Diario Anual (TPDA) que no es más que el promedio de los periodos. Estas estaciones permiten un conocimiento de las variaciones típicas del tráfico (estacionales, semanales y diarias) y de la frecuencia de las intensidades horarias a lo largo del año.

## **2.3.2 Estaciones de corta duración (ECD).**

Su función es conocer las variaciones diarias, semanales y estacionales para establecer unas leyes que puedan aplicarse a un grupo de estaciones similares o afines. Generalmente son realizadas en caminos de adoquinado y asfalto, en donde el TPDA es mayor de 300 pero menor a la de una estación de mayor cobertura.

## **2.3.3 Estaciones de conteo sumaria (ECS).**

Son estaciones con volúmenes menores a un TPDA de 300 vehículos. Se realiza como mínimo un aforo anual durante 12 horas diarias (6 a.m. - 6 p.m.) en periodos de tres días, generalmente en todo el trascurso del año.

## **2.4 Trabajo en campo y representación de resultados.**

El conteo vehicular del tramo Yalí- El Coyolar ubicado en San Sebastián de Yalí el cual se ha realizado haciendo uso de los conocimientos adquiridos durante los 5 años de estudio. Este trabajo de campo fue ejecutado una semana (lunes a domingo); comprendiendo entre el día lunes 5 de mayo al 11 de mayo del año 2020, abarcando 12 horas del día, de 6:00am a 6:00pm durante la semana de conteo. Se hizo en una semana para obtener datos más amplios sobre la cantidad y tipos de vehículos que circulan por dicho tramo. **(ver Anexos Aforo vehicular, Tablas 51, 52, 53, 54, 55, 56, 57, paginas II, III, IV, V.)**

El conocimiento de los conteos vehiculares es de vital importancia para determinar los volúmenes del tráfico sobre puntos de interés en un sistema vial.

## **2.4.1 Clasificación vehicular.**

En el conteo realizado se puede apreciar que la mayor solicitación de carga de tráfico en el tramo de estudio corresponde a vehículos livianos en un **98%,** así mismo, se aprecia que, para vehículos pesados la demanda es de un **2%** para vehículos pesados.

**- % VEHICULOS LIVIANOS** 

- %VEHICULOS PESADOS

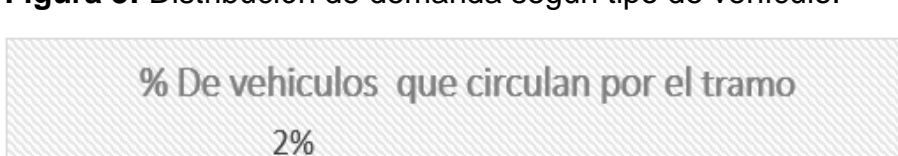

**Figura 3:** Distribución de demanda según tipo de vehículo.

98%

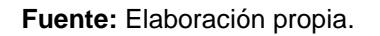

## **2.4.2 Tránsito promedio diario anual (TPDA).**

Para determinar el Tráfico Promedio Diario Anual o de año base (2020) utilizamos la información que publica el (Anuario de Aforos de Tráfico, 2018), **(Ver anexos, Tabla 58, 59, paginas VI, VII.)** el tramo Yalí – El coyolar se relacionó con la estación de corta duración (ECD) San Sebastián de Yalí – La Rica, por aproximarse al porcentaje de vehículos livianos y de vehículos pesados, y porque el tramo seleccionado es parte del mismo, por lo cual la relación de ambos tramos es muy similar.

Lo cual se cumple con la metodología del MTI de asociación de estaciones de conteos, las cuales son de cobertura nacional en diversos puntos de la red vial de Nicaragua.

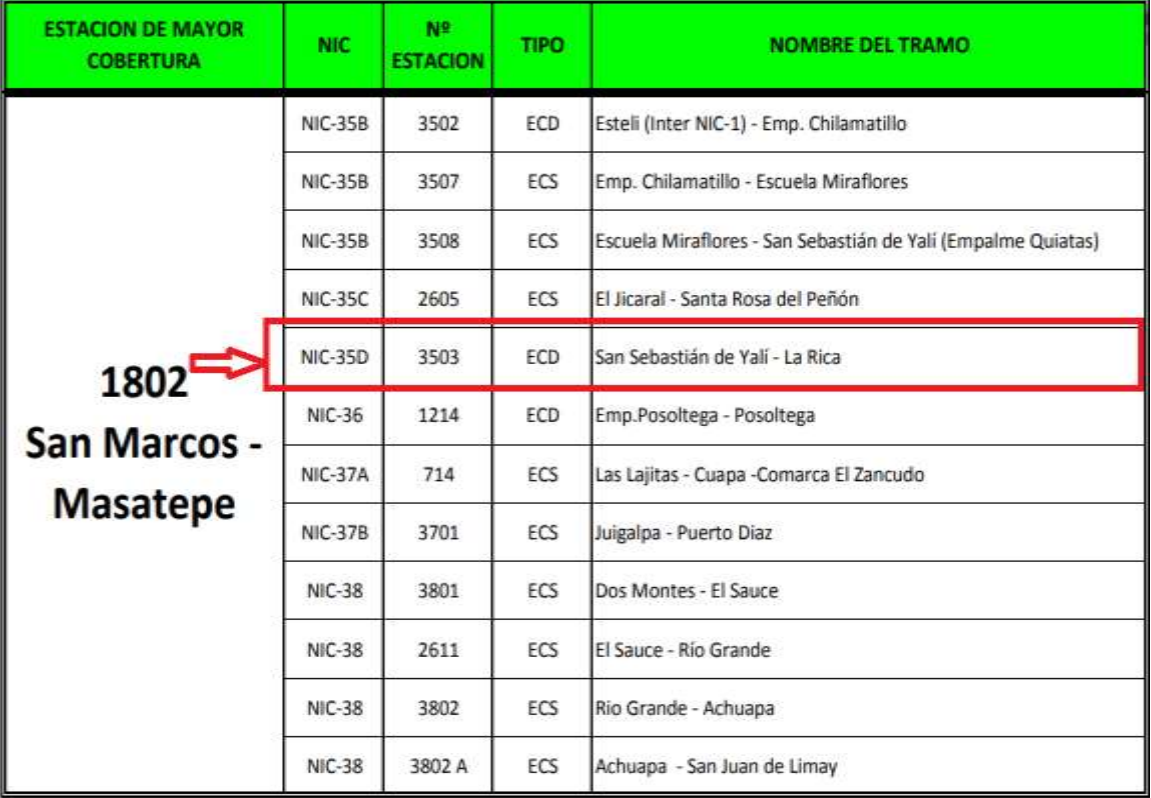

**Tabla 2:** Dependencia de estaciones 2018.

**Fuente:** (Anuario de Aforos de Tráfico, 2018, pág. 67)

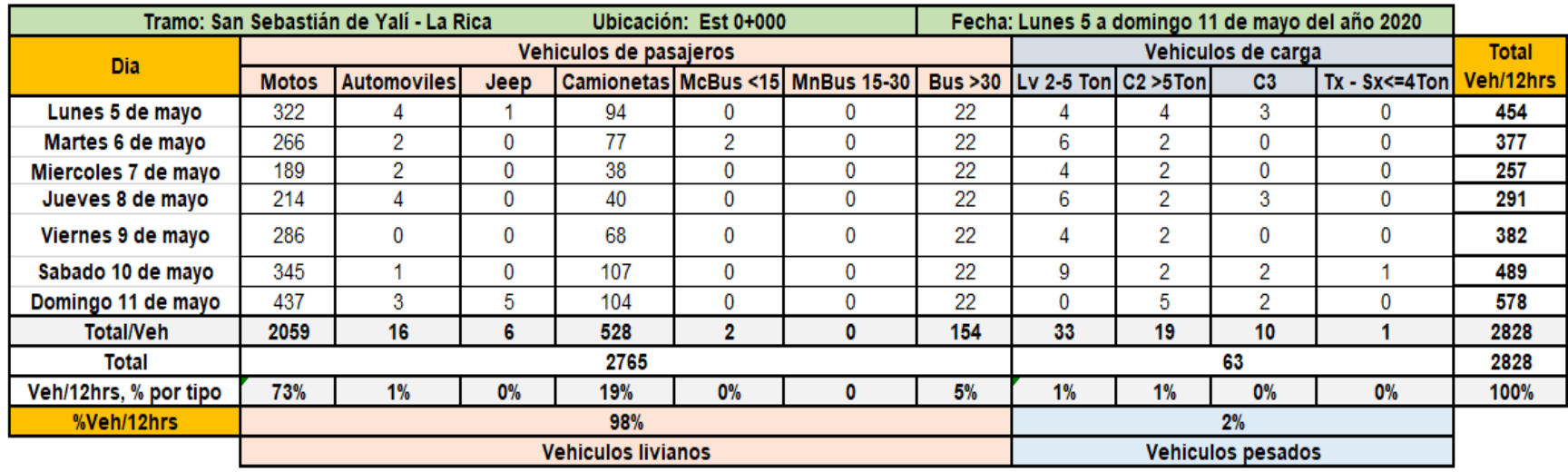

**Tabla 3:** Tránsito promedio diario de 12 hrs por tipo de vehículo en ambos sentidos.

**Fuente:** Elaboración propia.

**Tabla 4:** Factores de ajuste correspondientes al segundo cuatrimestre del año mayo - agosto.

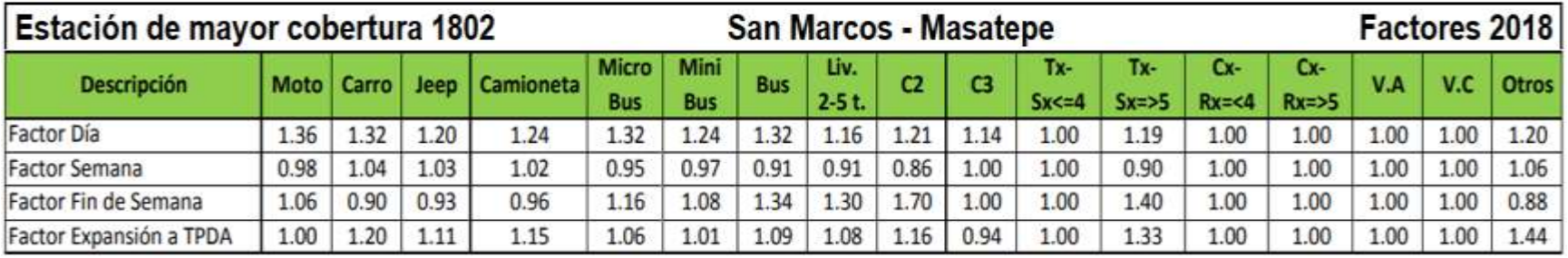

**Fuente:** (Anuario de Aforos de Tráfico, 2018, pág. 355).

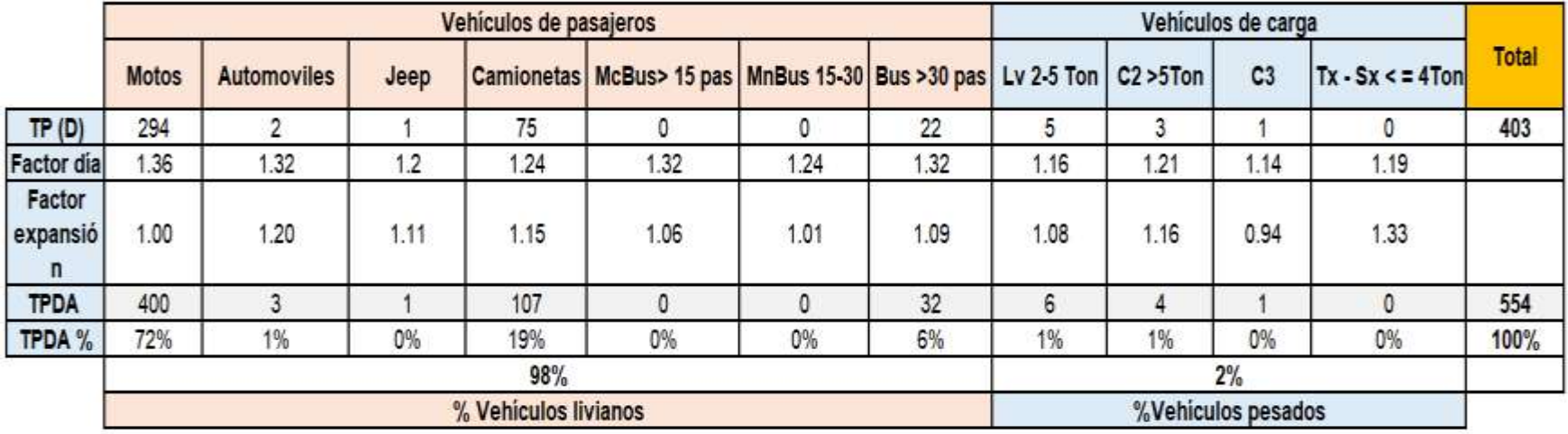

**Tabla 5:** TPDA2020 del tramo San Sebastián de Yalí – La Rica.

**Fuente:** Elaboración propia.

#### **2.4.3 Crecimiento vehicular.**

Este es el primer paso para realizar investigaciones sobre los volúmenes de Tránsito ya que es conocer el TPDA y su tendencia de crecimiento. El método más común para la proyección de tráfico es la ecuación siguiente: (Anuario de Aforos de Tráfico, 2018, pág. 17).

$$
TC = \left[ \left( \frac{TPDA_i}{TPDA_0} \right)^{\frac{1}{n}} \right] - 1
$$

Ecuación No.7

Donde:

TC: Tasa de crecimiento vehicular.

TPDAi: Trafico promedio diario actual.

TPDA0: Tráfico promedio diario del año base.

n: Diferencia de años.

Para poder conocer el comportamiento vehicular, debemos tomar en cuenta la estación de corta duración (ECD) 3503 Código NIC-35D San Sebastián de Yalí – La Rica correspondiente a la zona.

**Tabla 6:** Datos históricos del TPDA, en la Est. San Sebastián de Yalí – La rica.

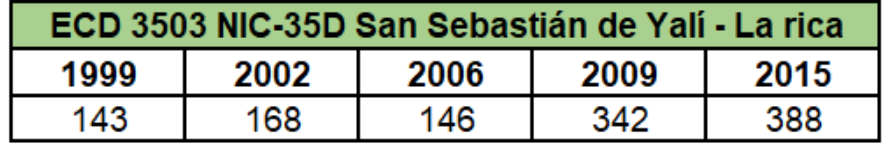

**Fuente:** (Anuario de Aforos de Tráfico, 2018, pág. 176).

Utilizando la ecuación No.8 obtendremos la tasa de crecimiento vehicular en el periodo de 2009-2015, la cual se presenta a continuación:

$$
TC = \left[ \left( \frac{TPDA_i}{TPDA_0} \right)^{\frac{1}{n}} \right] - 1 = \left[ \left( \frac{388}{342} \right)^{\frac{1}{6}} \right] - 1 \quad TC = 2\%
$$

Como conclusión tenemos que para el periodo 2009-2015 la tasa de crecimiento vehicular es de **2%.**

#### **2.4.4 Tasa de crecimiento vehicular aplicando la media geométrica.**

Aplicando la (**Ecuación No. 8**), logramos calcular las tasas de crecimiento; la media geométrica con la cual podemos considerar todos los TPDA históricos de la estación ECD 3503 NIC-35D, Sebastián de Yalí – La rica, No. 218, esto lo realizamos con el fin de proponer o hacer valer más el resultado final. Una de las ventajas de la media geométrica es que es menos sensible al cálculo con valores extremos.

A continuación, se muestra el procedimiento para calcular las diferentes tasas de crecimiento para cada uno de los datos históricos, con la siguiente ecuación:

$$
TC_n = \left[ \left( \frac{TPDA_n}{TPDA_{n-1}} \right)^{1/n} \right]
$$
 *Ecuación No. 8*

Donde:

TCn: Tasa de crecimiento que se tenga en el periodo de análisis.

TPDA n: Tráfico promedio diario del año en análisis.

TPDA n-1: Tráfico promedio diario del año anterior.

n: La diferencia de años.

Se procederá a calcular el TCn para el periodo 1999-2002.

$$
TC_n = \left[ \left( \frac{168}{143} \right)^{1/3} \right] = 1.06
$$

Obtuvimos como resultado un **TCn = 1.06%**, y así sucesivamente fue para cada periodo, dando como resultado los siguientes valores.

**Tabla 7***:* Tasa de crecimiento para los diferentes periodos de la ECD San Sebastián de Yalí *–* La rica.

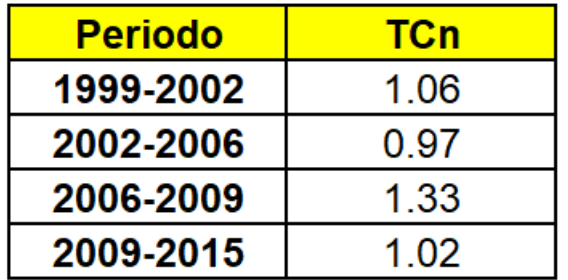

**Fuente:** Elaboración propia.

Una vez obtenidas todas las tasas de crecimiento para cada periodo, procedemos a aplicar la media geométrica, utilizando la siguiente ecuación.

$$
TF = [(TC1 * TC2 * TC3 * ... * TCn)]^{1/n} - 1
$$
 *Ecuación No.9*

Donde:

Tf= Tasa de crecimiento final.

TCn= Diversas tasas de crecimiento obtenidas de la serie histórica.

n= Cantidad de tasas de crecimiento.

 $TF = [(1.06 * 0.97 * 1.33 * 1.02)]^{1/4} - 1 * (100) = 8\%$ 

Obteniéndose como resultado una tasa final aplicándose la media geométrica de **8%**, entre el periodo 1999-2015.

#### **2.4.5 Tasas de crecimiento para la proyección del tránsito.**

Para determinar la tasa de crecimiento de tránsito más adecuada, es necesario tomar en cuenta los datos históricos que están fuertemente relacionados para la proyección del mismo, entre ellos están: Producto Interno Bruto (PIB), consumo de combustible, TPDA de las estaciones relacionadas al tramo en estudio y el crecimiento Poblacional (POB), la tasa de crecimiento del tránsito se puede definir con el promedio de las tasas de las variables PIB, POB y Consumo de Combustible. **(Ver anexos, tablas 60, 61, paginas VIII, IX.)**

## **2.4.5.1 Registros históricos.**

Los registros históricos analizados son los de mayor vinculo respecto a los estudios de tránsito para una proyección más acertada.

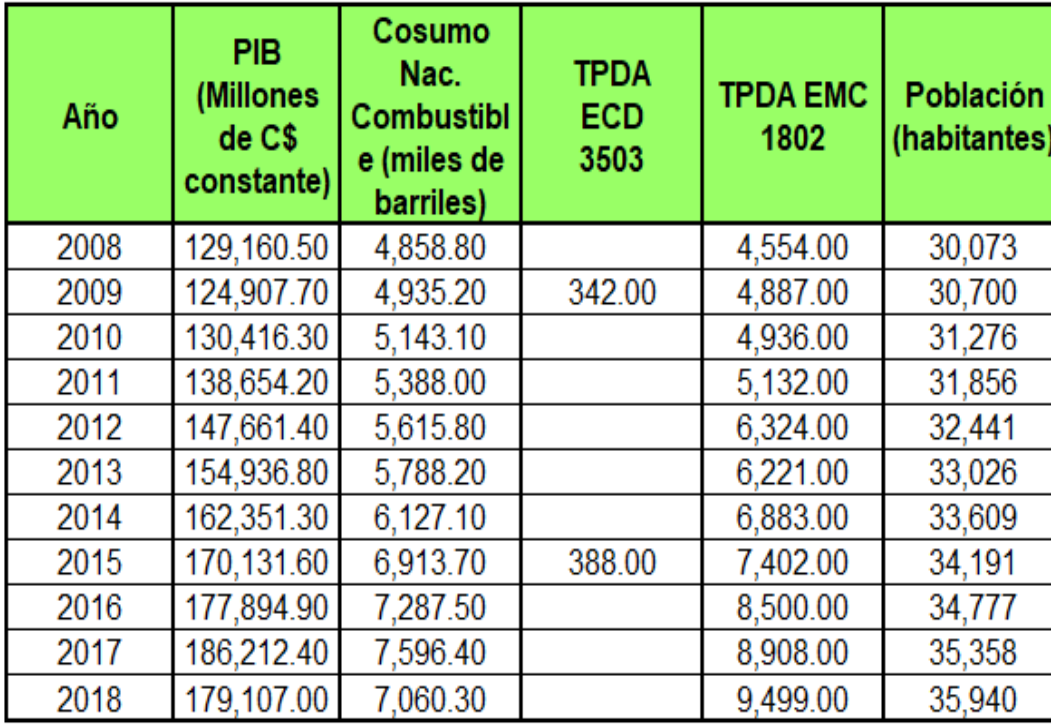

**Tabla 8:**Registros históricos.

**Fuente:** Anuario de estadísticas Macroeconómicas 2018 (BCN), pág. 8 y 30.

(Anuario Estadistico, 2018).

Con el fin de generar las rectas de regresión extraemos los logaritmos neperianos de los datos correspondientes a la Tabla 8 para así luego determinar los distintos coeficientes de correlación entre cada una de las variables en donde usaremos las correlaciones que se aproximen más al 100% para obtener así las distintas tasas de crecimiento. **(Ver Tabla 9)**

En seguida se muestran las correlaciones correspondientes a cada una de las variables de acuerdo con el tiempo mostrando sus respectivas líneas de tendencia de donde obtendremos porcentajes de correlación y tasas de crecimiento en base a la ecuación 10.

Donde:

Y: Variable dependiente.

m: Pendiente de la recta (tasa de crecimiento de la variable).

b: Es el intercepto en la ordenada.

**Tabla 9:** Logaritmos naturales de datos históricos.

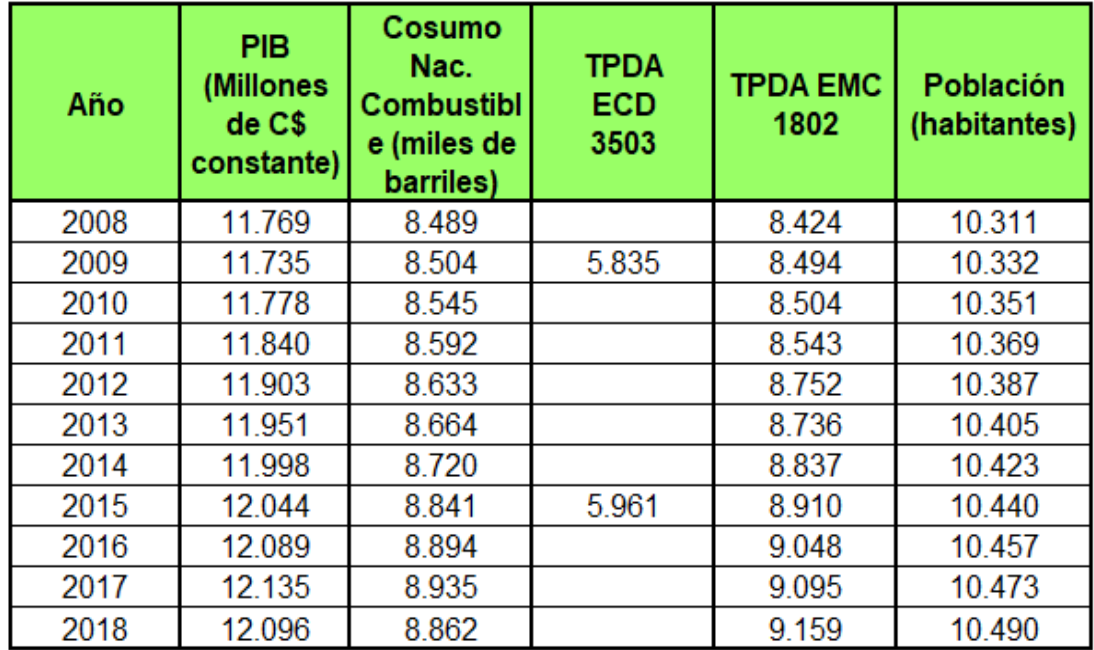

**Fuente:** Elaboración propia.

Las líneas de tendencias mostradas a continuación corresponden a las variables que están fuertemente vinculadas al tránsito según el tiempo en que se encuentre.

## **2.4.5.2 Líneas de tendencia para cada variable.**

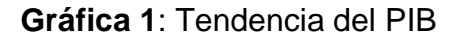

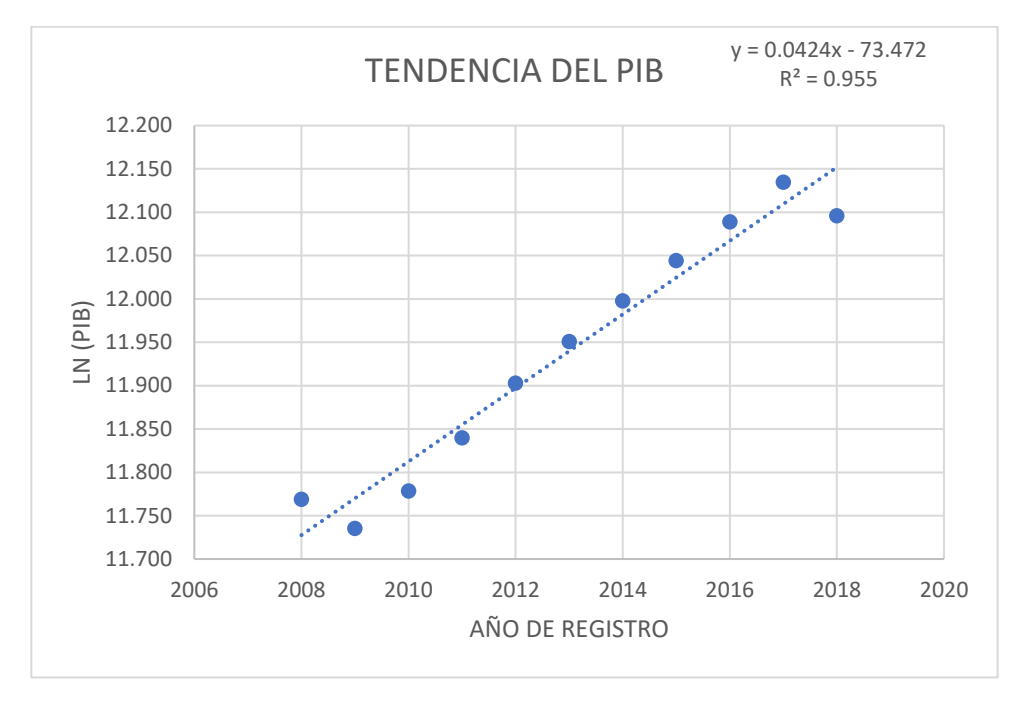

**Fuente:** Elaboración propia.

De acuerdo a la gráfica 1 el PIB tiene un coeficiente de correlación R2=0.955, lo cual indica que tiene una muy buena correlación del 95.5%, y presenta una tasa de crecimiento del 4.24% anual. Este valor se obtiene mediante la ecuación N°10 de la página 23.

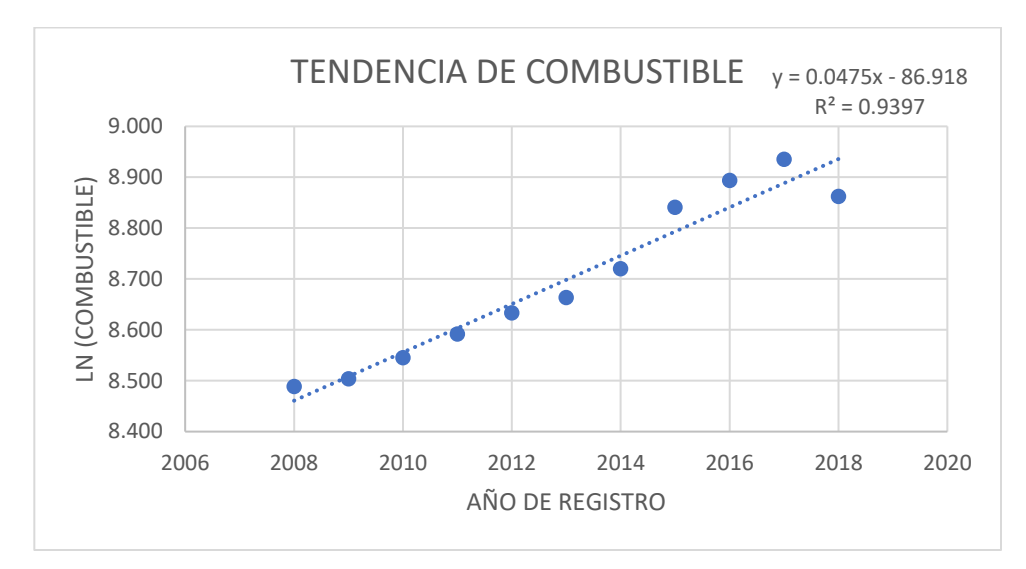

**Gráfica 2:** Tendencia del consumo de combustible.

**Fuente:** Elaboración propia.

El consumo de combustible tiene un coeficiente de correlación R2 = 0.9397, lo cual indica que tiene una muy buena correlación del 93.97%, y presenta una tasa de crecimiento del 4.75% anual.

**Gráfica 3:** Tendencia de la ECD 3503.

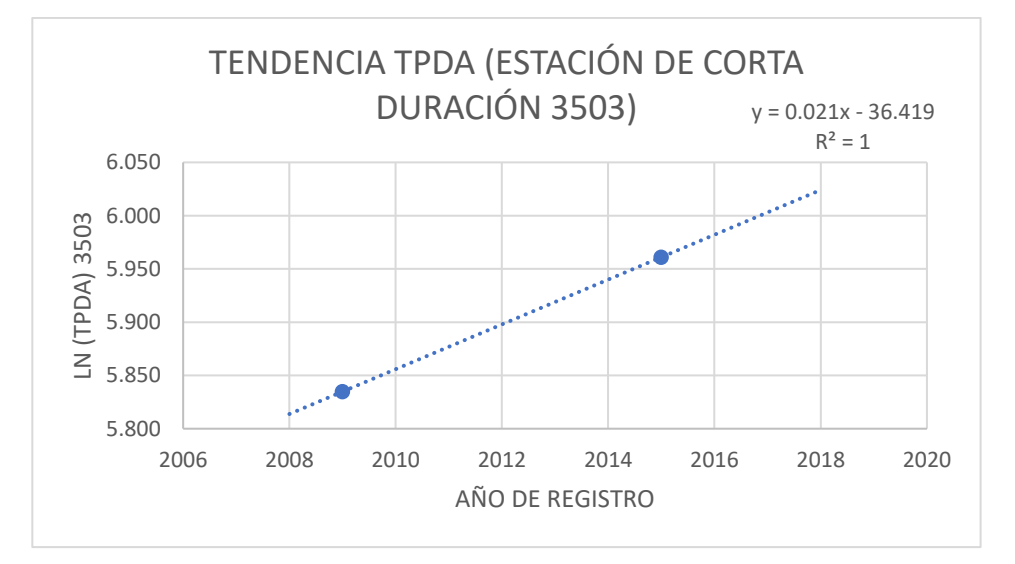

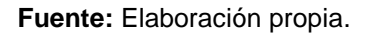

De acuerdo a la gráfica 3, en la página anterior TPDA de la estación de corta duración se obtuvo un coeficiente de correlación  $R = 1$ , lo cual indica que tiene una excelente correlación del 100%, y una tasa de crecimiento del 2.1% anual.

**Gráfica 4:**Tendencia de la EMC 1802.

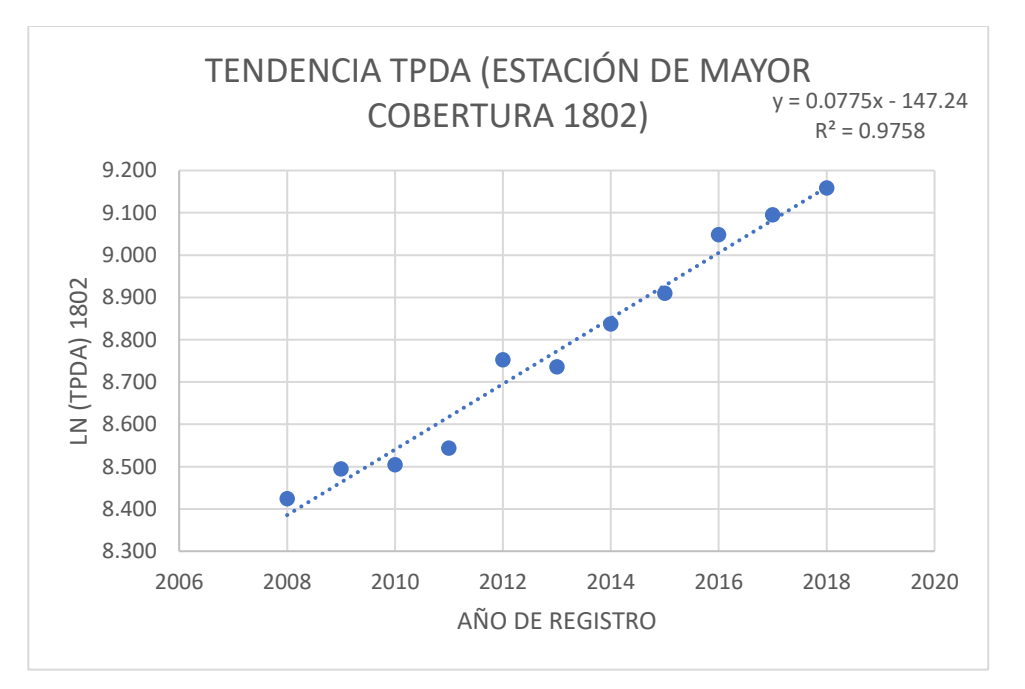

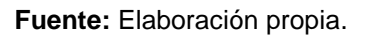

En la gráfica 4 de la EMC se obtuvo un coeficiente de correlación R = 0.9758, lo cual indica que tiene muy buena correlación del 97.58%, y una tasa de crecimiento del 7.75% anual.

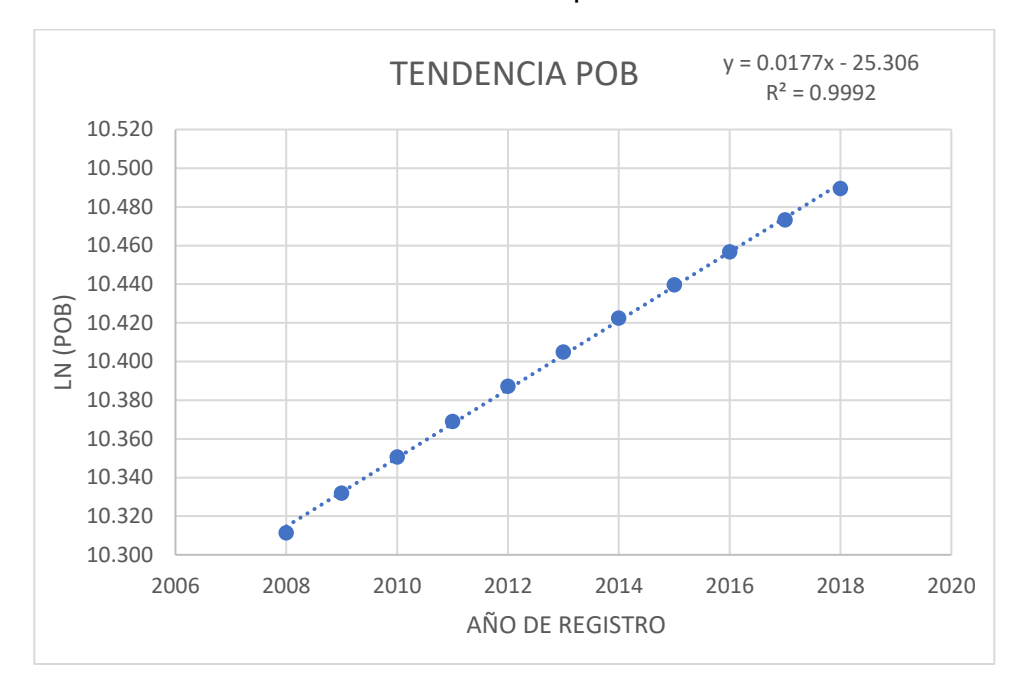

**Gráfica 5:** Tendencia del crecimiento poblacional.

**Fuente:** Elaboración propia.

En la gráfica 5 del crecimiento poblacional se obtuvo un coeficiente de correlación  $R = 0.9992$ , lo cual indica que tiene excelente correlación del 99.92%, y una tasa de crecimiento del 1.77% anual.

Se analizará la correlación combinada de los datos anteriores con respecto al crecimiento del PIB, para determinar que poseen un buen coeficiente de correlación, para así proyectar una tasa de crecimiento para el tránsito final.

**Gráfica 6:** Correlación PIB vs Combustible

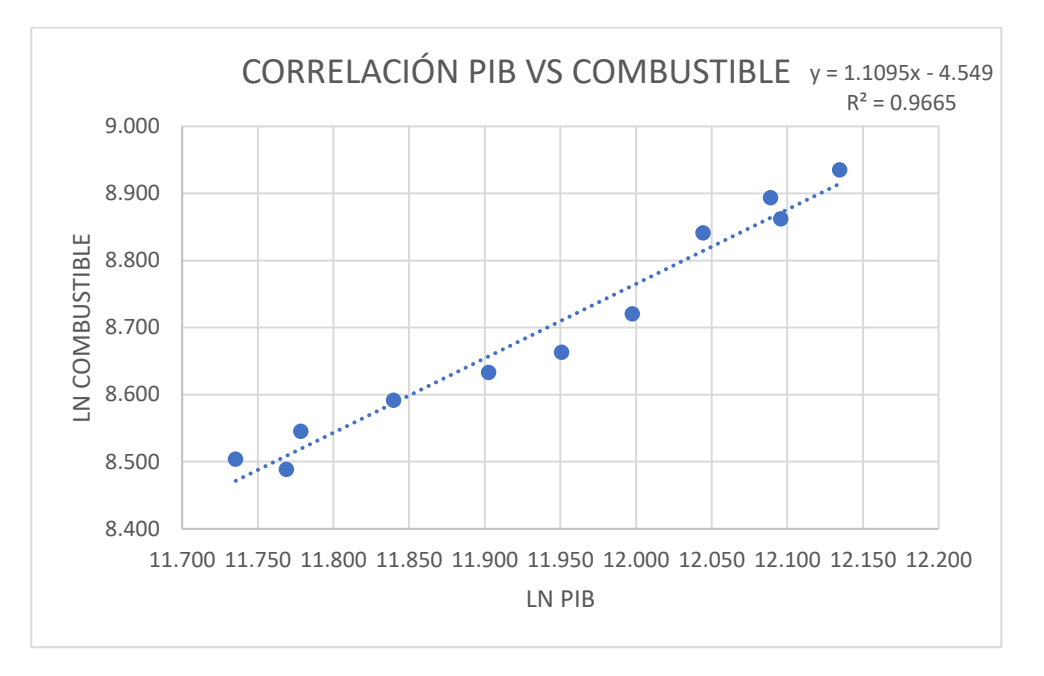

**Fuente:** Elaboración propia.

En la gráfica 6 se encontró una correlación del PIB y el Consumo de combustible del 96.65%, lo cual demuestra que están muy relacionadas.

**Gráfica 7:** Correlación PIB vs TPDA de ECD 3503.

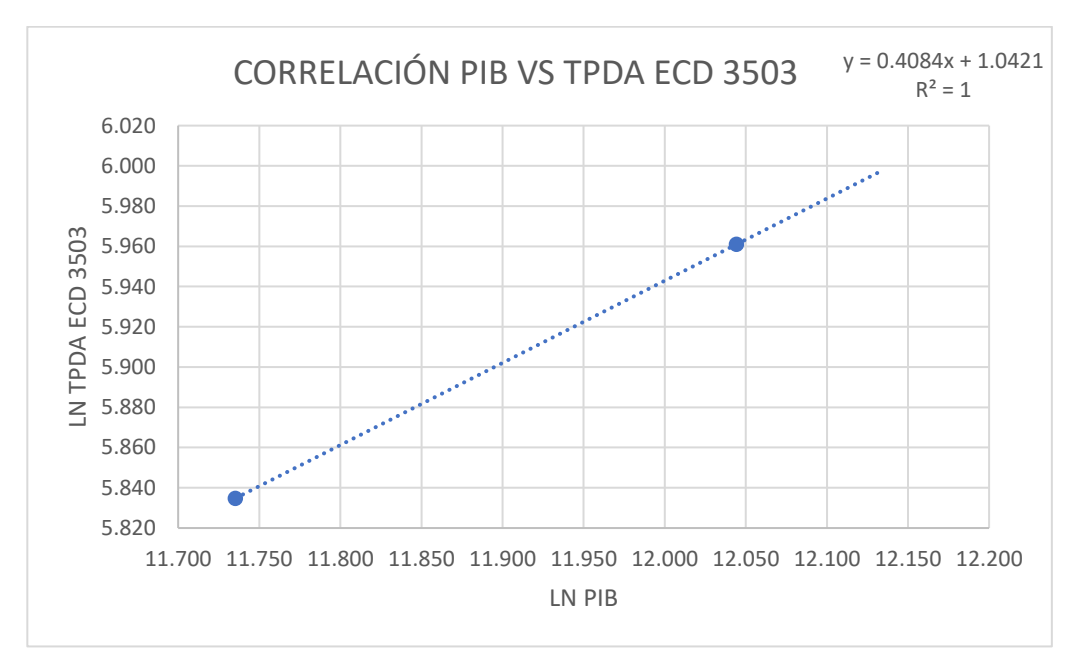

**Fuente:** Elaboración propia.

En la gráfica 7 de la página anterior, se encontró una correlación de PIB y la estación de corta duración del 1%, lo cual muestra que tienen una perfecta relación entre sí.

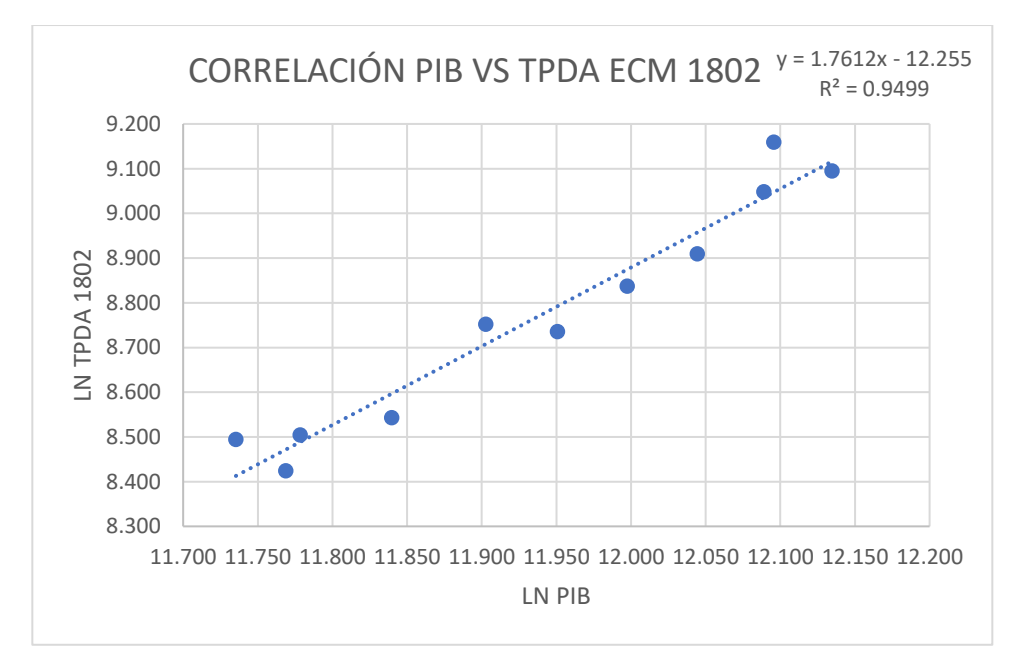

**Gráfica 8:** Correlación del PIB vs TPDA de EMC.

**Fuente:** Elaboración propia.

Se determino una correlación del PIB y de la estación de mayor cobertura de un 94.99%, lo cual demuestra que tienen una muy buena relación entre sí.

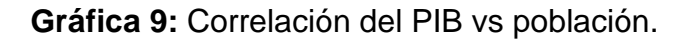

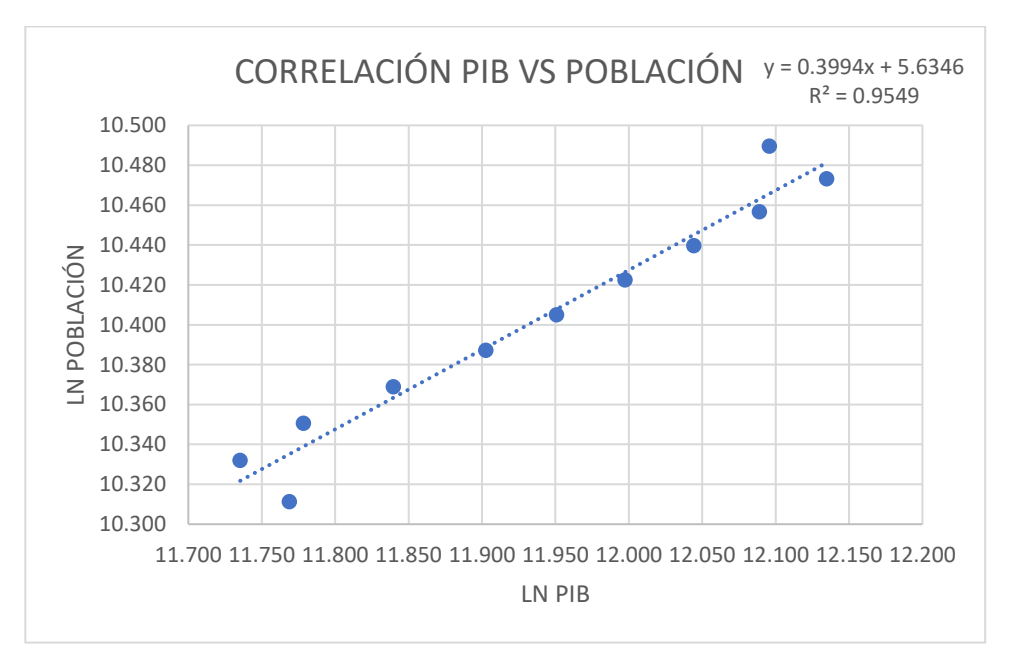

**Fuente:** Elaboración propia.

En la gráfica 9 el PIB y la población se encontró una correlación del 95.49%, lo cual demuestra que tienen una muy buena relación entre sí.

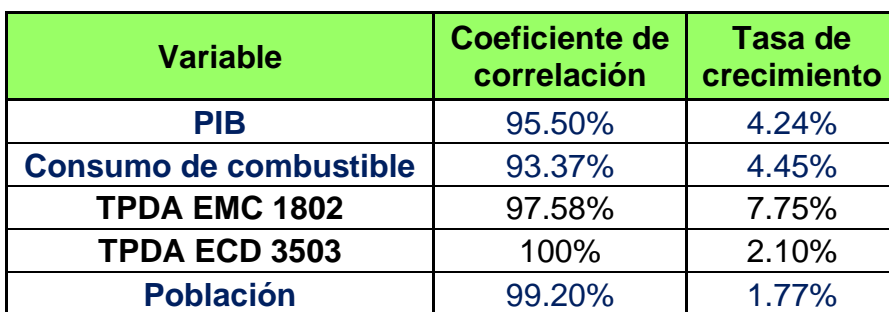

**Tabla 10:**Tasas de crecimiento para cada variable.

**Fuente:** Elaboración propia.

De acuerdo con lo que indican los expertos del Ministerio de Transporte e Infraestructura MTI recomiendan para este tipo de casos utilizar una tasa promedio de las tres variables como PIB, POB y Consumo de Combustible, obteniendo así una tasa de **3.60%.**

## **2.4.6 Periodo de diseño.**

Es el tiempo total para el cual se diseña un pavimento en función de la proyección del tránsito y el tiempo que se considere apropiado para que las condiciones del entorno se comiencen a alterar desproporcionadamente. El periodo de diseño puede llegar a ser igual a la vida útil de un pavimento (Manual Centroamericano para Diseño de Pavimentos, 2002).

Para una carretera Colectora Rural se recomienda adoptar un período de proyección entre diez y veinte años como base para el diseño.

## **Tabla 11:** Periodos de diseño.

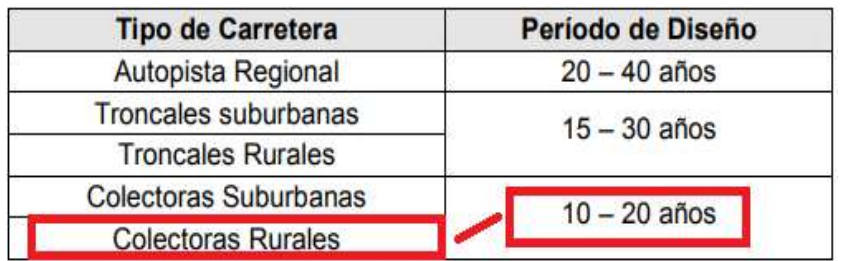

**Fuente:** (Manual Centroamericano de Normas para el Diseño Geometrio de las Carreteras Regionales, 2001).

Para este trabajo se utilizó un periodo de 15 años.

## **2.4.6.1 Proyección del tránsito.**

Para calcular el Tránsito Promedio Diario Anual Total (TPDA Total), se utiliza la siguiente ecuación:

#### $TPDA_T = TN + TG + TA$  Ecuación No. 11

Donde:

TPDAT: Tránsito Promedio Diario Anual Total.

TN: Tránsito Normal.

TG: Tránsito generado.

TA: Tránsito Atraído.

El Tránsito Normal comprende el flujo que actúa en la carretera y crece como consecuencia de la dinámica económica del país, independiente de la mejora que se haga a la vía.

El tránsito normal se obtiene mediante la siguiente ecuación:

$$
Tn = To (1 + i)^n
$$

Ecuación No. 12

Donde:

Tn: Cantidad de vehículos para el año estimado (2035).

To: Tránsito en el año cero (2020).

i: Tasa de crecimiento anual.

n: Cantidad de años.

Ver tabla No.12 de proyección del tránsito normal en la página 33.

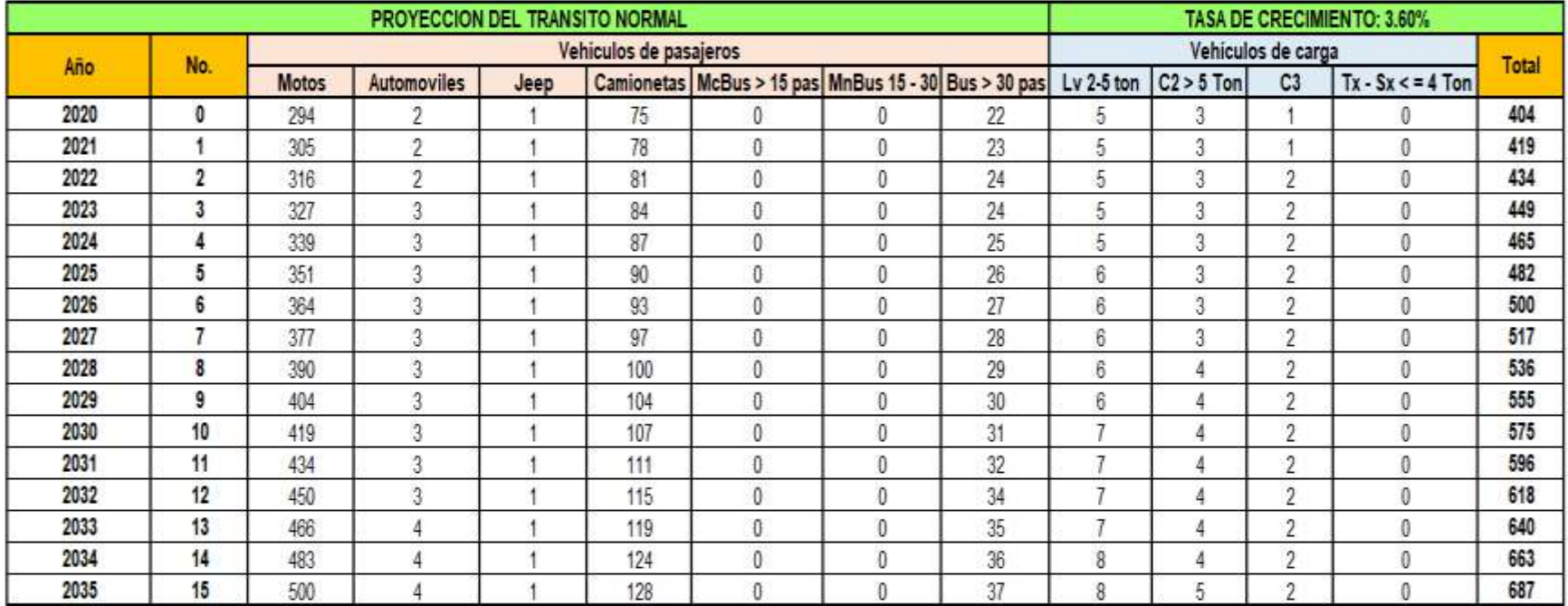

**Tabla 12:** Proyección del tráfico normal.

#### **Fuente:** Elaboración propia.

Según el libro "Ingeniería de Tránsito Fundamentos y Aplicaciones de Rafael Cal y Mayor", (7<sup>a</sup>. Edición, página 188). Indica que al Tránsito Generado se le asignan tasas de incremento entre el 5 y 25% del Tránsito Actual, con un período de generación de uno o dos años después de que la carretera ha sido abierta al servicio. Para este proyecto se asignará una tasa del 5% para Tránsito Generado, considerando que es muy reducida la posibilidad de un incremento notable en la producción agrícola y comercial de este sector. Ver resultados del tráfico generado en página 34, tabla 13.

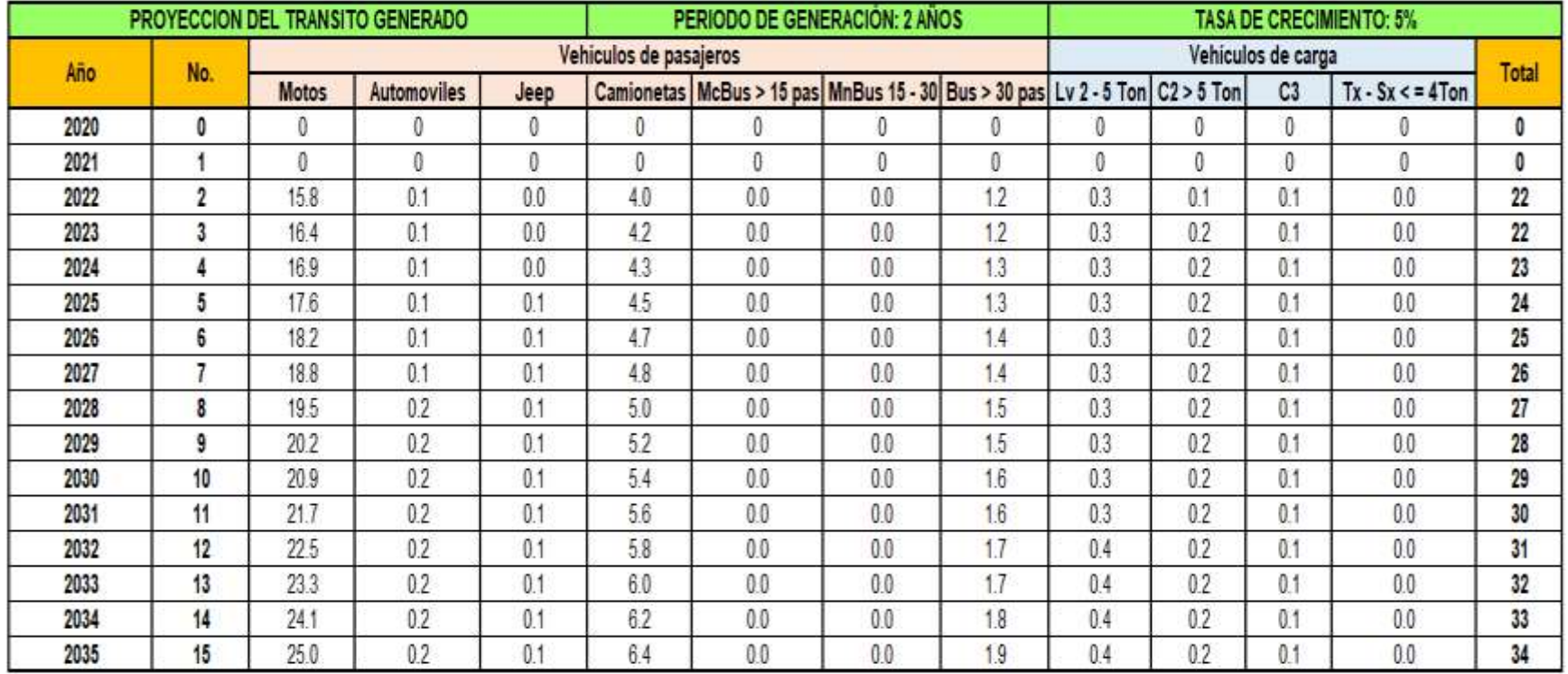

**Tabla 13:** Proyección del tránsito generado.

**Fuente:** Elaboración propia.

Ejemplo de cálculo de tránsito generado para el año 2022 (Vehículo: Motos).

 $T_{2022}$  = 316 \* 0.05 = 15.8 VPD

El Tránsito Atraído es el resultante del crecimiento esperado del tránsito, desviado de otras carreteras, a la carretera proyectada (nueva o mejorada).

En la tabla 14 se muestran los resultados del tránsito Promedio Diario Anual Total, que incluye la sumatoria del tránsito normal y tránsito Generado.

**Tabla 14:** Proyección del tránsito total.

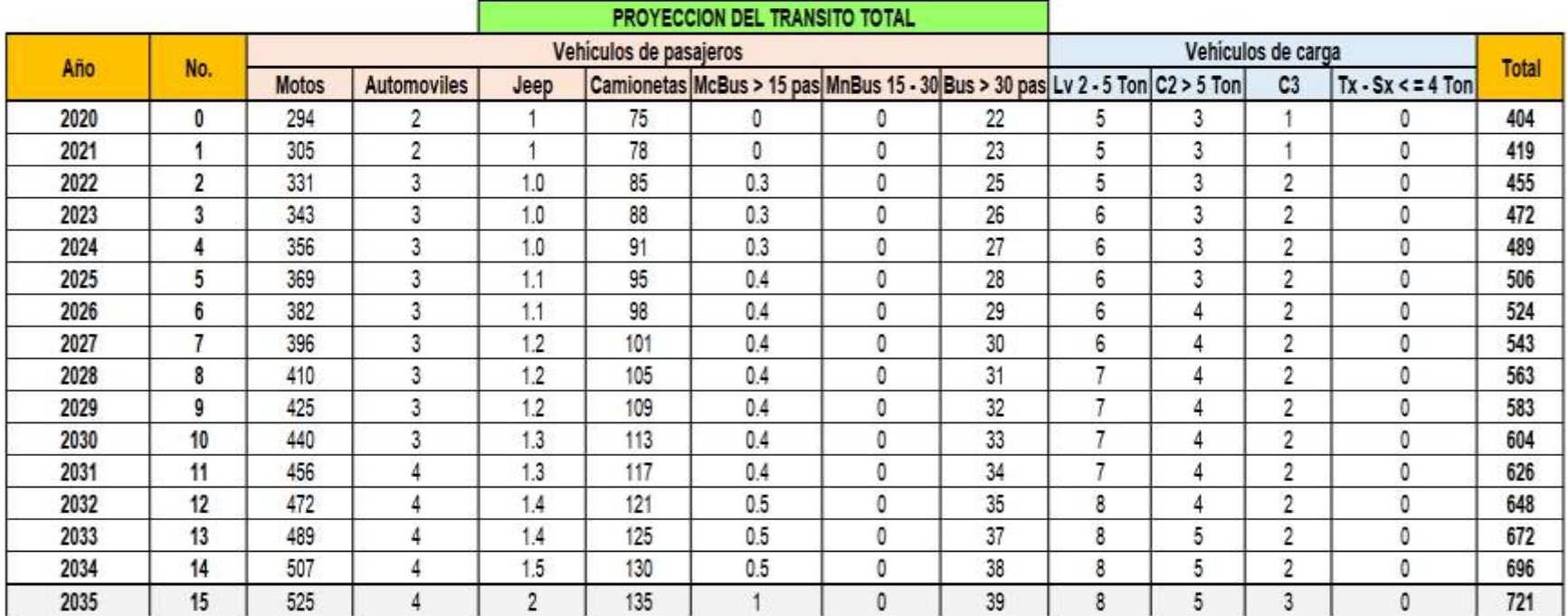

**Fuente:** Elaboración propia.

Ejemplo de cálculo de tránsito total para el año 2022 de la tabla 14 (Vehículo: Motos).

 $T_{2022}$  = 316 + 15.8 = 331 VPD

El tránsito promedio diario anual (TPDA) para el año horizonte del proyecto **(2035)** será de **721** vehículos por día.

## **2.4.6.1 Tránsito de diseño.**

El Tránsito de Diseño de la vía se obtendrá mediante la siguiente ecuación:

 $TD = T_n * FC * FC * FD$  Ecuación No. 13

Donde:

TD: Tránsito de Diseño.

FC: Factor de Crecimiento.

FD: Factor de distribución direccional.

Tn: Tránsito Actual.

Fc: Factor Carril.

## **2.4.6.2 Factor crecimiento.**

El factor de crecimiento depende del número de años al que se proyectará el Tránsito, la tasa del incremento anual vehicular, además refleja la medida en que aumentará el flujo de vehículos.

 $FC =$  $(1+i)^n$  -1 i Ecuación No. 14  $FC = \begin{bmatrix} (1+0.036)^{15} & -1 \end{bmatrix}$  $\frac{0.036}{0.036}$  + 365 = 7095

Donde:

FC: Factor de crecimiento.

- i: Tasa de crecimiento del Tránsito (%). = 3.6% =0.036
- n: Período de diseño (años). n= 15 años

365: Días del año.

## **2.4.6.3 Clasificación funcional.**

La clasificación funcional es el proceso por el cual las carreteras y calles son agrupadas en clases, o sistemas, de acuerdo a las características de servicio al tráfico que se intente proveer.

La clasificación funcional de la vía en estudio, se establece a partir del volumen y composición del tránsito proyectado TPDA2035 en el año horizonte.

El cual se obtuvo un TPDA de 721 VPD, por lo que este tramo clasifica como colectora menor rular.

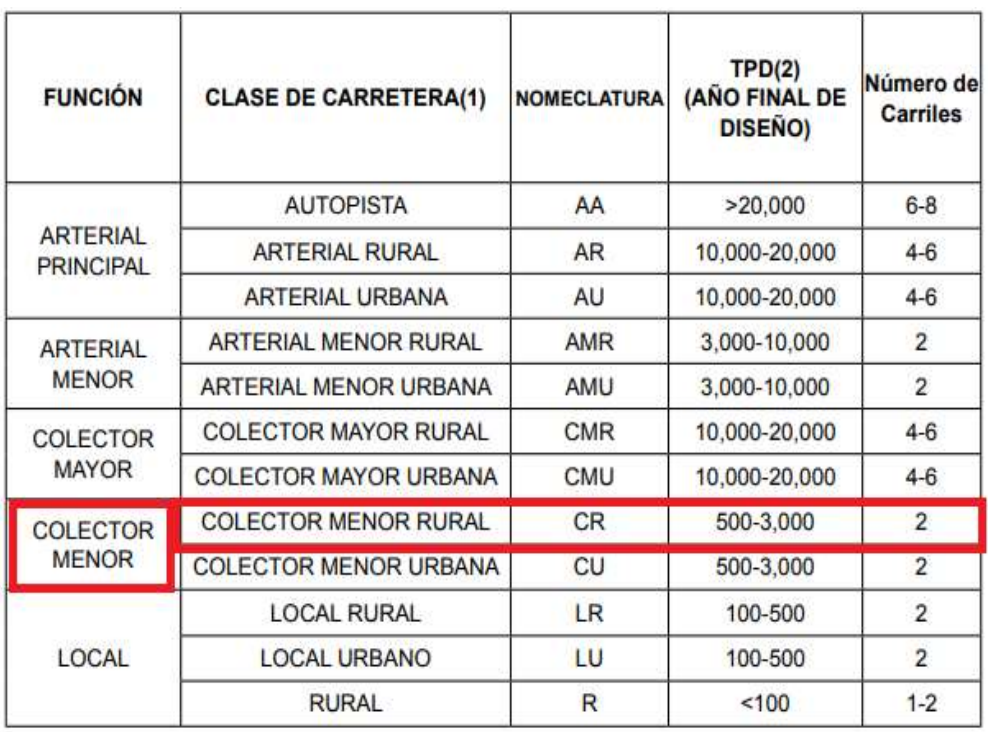

**Tabla 15:** Clasificación de carreteras.

**Fuente:** (Manual Centroamericano de Normas para el Diseño Geometrico de Carreteras, 2011, pág. 33).

## **2.4.6.4 Tránsito direccionar.**

Este valor se toma aplicando el criterio que aparece en la Tabla16. En el caso de nuestro trabajo siendo un tramo de 2 direcciones, la distribución del flujo es 50% en cada dirección, por lo que el valor es 0.5.

**Tabla 16:** Factores de distribución direccional.

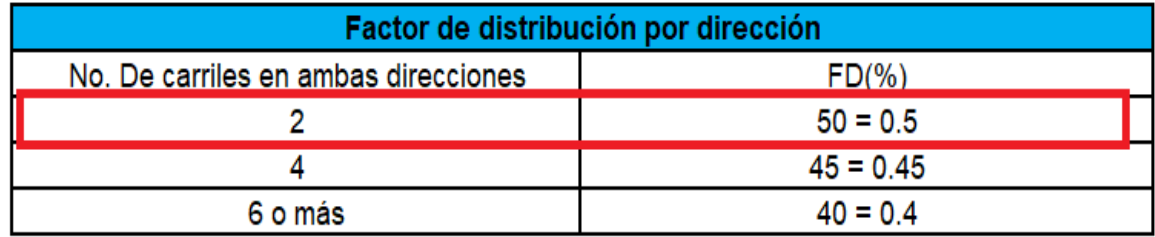

**Fuente:** (Manual Centroamericano para Diseño de Pavimentos, 2002, pág. 29).

## **2.4.6.5 Factor por distribución de carril.**

Debemos considerar una referencia o un estudio específico para el proyecto y deberá usar los valores obtenidos en el mismo. Este factor se define por el carril de diseño, el cual es aquel que recibe el mayor número de ESAL´S, para un camino de dos carriles, cualquiera de las dos puede ser el carril de diseño, ya que el Tránsito por dirección forzosamente se canaliza por ese carril.

**Tabla 17:** Factores de distribución de carril.

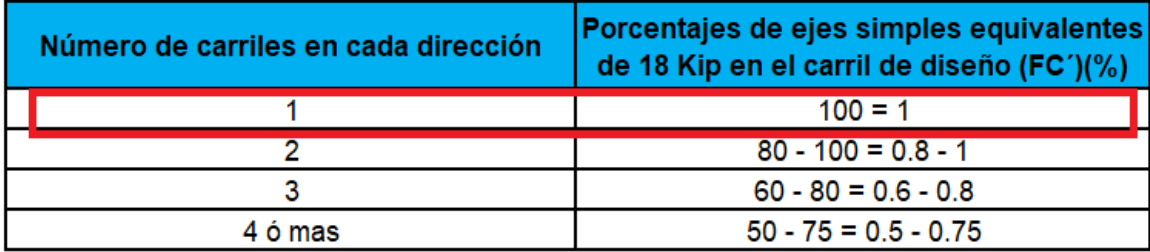

Fuente: (Manual Centroamericano para Diseño de Pavimentos, 2002, pág. 29).

## **2.4.7 Factor ESAL`s.**

Para el cálculo del factor ESAL, se utilizan las tablas presentadas en el Apéndice D de la normativa AASHTO 93 en donde se muestran la carga en kilo libras y kilo Newton para ejes sencillos y dobles respectivamente, en función al número estructural a utilizar y el índice de serviciabilidad final, cabe mencionar que, si los pesos utilizados según el tipo de vehículo no se encuentran en las tablas de referencia, el valor debe interpolarse. **(Ver anexos, tablas 62-65, paginas IX-XII.).**

## **2.4.7.1 Factor de equivalencia de carga (FEC).**

Es un factor numérico que relaciona el número de aplicaciones de las cargas por eje de referencia que produce el pavimento y el número requerido de aplicaciones de otra carga por eje para producir el mismo deterioro.

Para obtener los factores equivalentes de carga por tipo de vehículo, se debe conocer el tipo de pavimento del que estará compuesta la superficie de rodamiento, su peso por ejes de cada uno de los vehículos sujetos a estudio y el número estructural (SN) que compone las diferentes capas de la carretera y perdida de serviciabilidad que se presente en la carretera.

Para el tramo de este trabajo monográfico se asumió un índice de serviciabilidad final **(Pt) = 2**, por ser un tramo de bajo volumen vehicular y un valor para el numero estructural **(SN) = 5**, como lo sugiere el Manual Centroamericano para el Diseño de Pavimentos (SIECA, 2002).

## **2.4.7.2 Cálculo de ESAL΄s de diseño.**

El ESAL de diseño, se define como la transformación de los ejes mixtos de tráfico que circulan en una vía a una cantidad equivalente de ejes cuyo peso es de 18 kilo libras en el carril de diseño durante la vida útil del pavimento.

El ESAL de diseño se obtiene mediante la EC 15.

 $ESAL_{Dise\|o} = T_D * F_{ESAL}$  Ecuación No. 15

Donde:

ESAL<sub>Diseño</sub>: Cantidad de ejes equivalentes de 18 kilo libras.

 $T_D$ : Tránsito de diseño.

 $F_{ESAL}$ : Factor ESAL, según AASSHTO 93.

**Tabla 18:** Calculo de ESAL΄s de diseño.

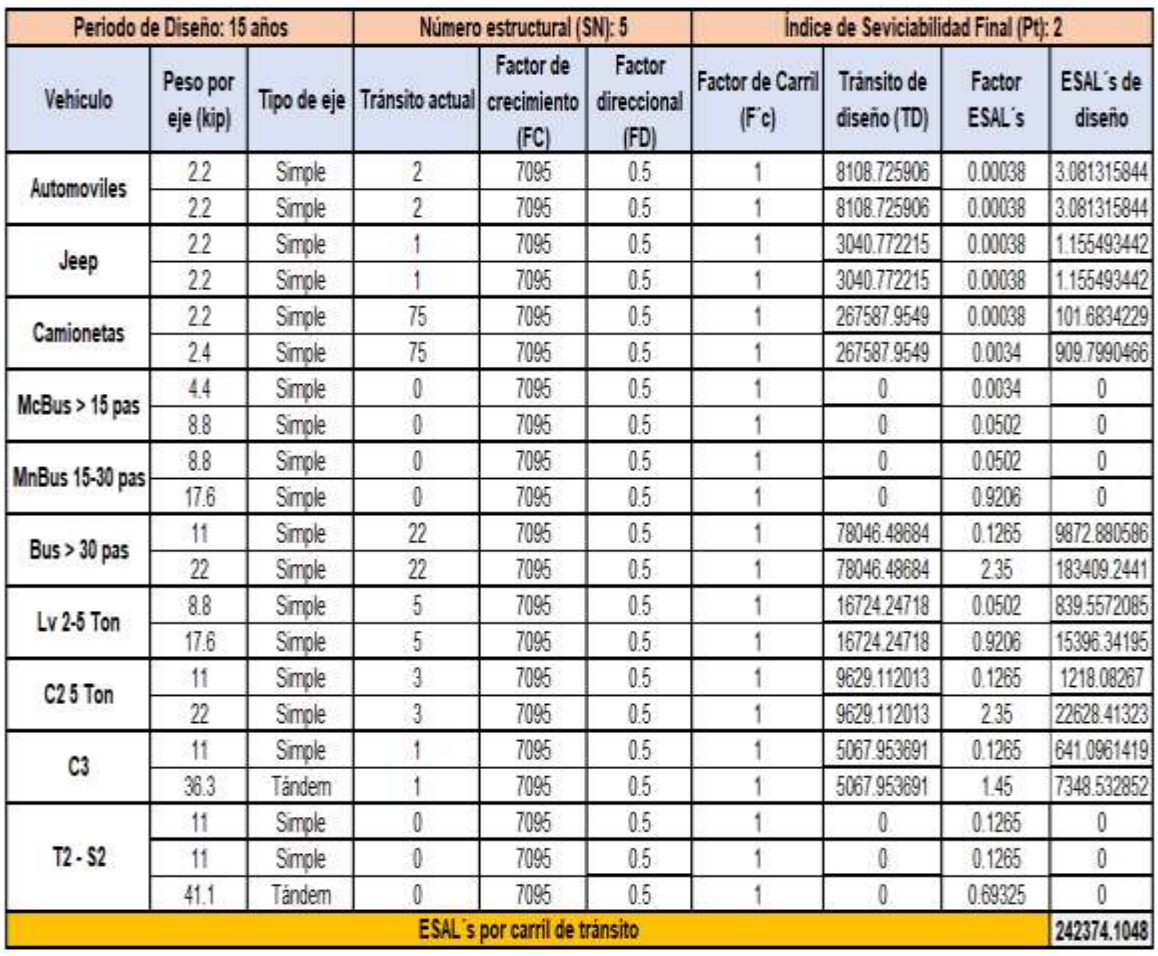

**Fuente:** Elaboración propia.

Como se observa en la tabla 18, se obtuvo un ESAL΄s de diseño de **242,374.1048**, el cual se utilizará para el diseño de la estructura del pavimento.

# **CAPÍTULO III**

# **ESTUDIO DE SUELO**

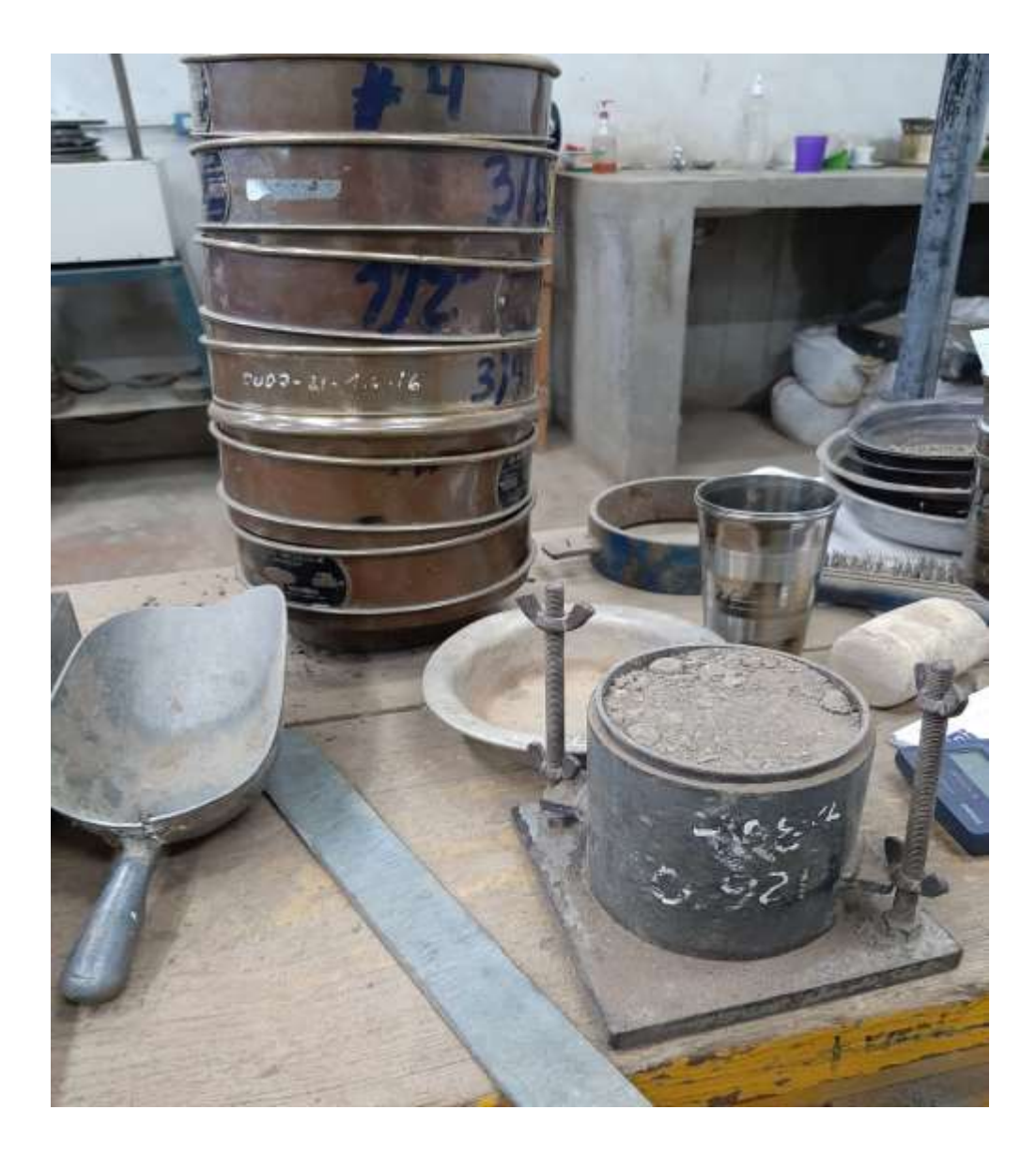

#### **3.1 Estudio de suelo para carretera.**

Las propiedades de los suelos pueden dividirse en dos categorías:

2. Propiedades ingenieriles de los suelos: dan una estimación de la calidad de los materiales para caminos. La calidad de los suelos para subrasantes se puede relacionar con el módulo resiliente, el módulo de Poisson, el valor soporte del suelo y el módulo de reacción de la subrasante (AASHTO, 2006).

Los estudios de suelos para carreteras deben suministrar datos suficientes del subsuelo que permitan definir las propiedades geotécnicas más importantes de los suelos y materiales por los que atraviesa el proyecto y señalar las unidades geomorfológicas a las que pertenecen. Para ello se tiene que llevar a cabo la investigación sistemática de los terrenos del trazado de la vía; junto con un estudio, más detallado, de los puntos en los que sea previsible la aparición de algún problema particular. Debe, además, suministrar información para la selección de Bancos de préstamos de materiales para terracerías, sub - base y base (Manual de Revisión de Diseño de Pavimentos, 2008).

## **3.1.1 Recopilación de información geológica geotécnica.**

Se recopilará toda la información existente en estudios previos, así como mapas geológicos publicados por el Instituto Nacional de Estudios Territoriales (INETER) y Fotografías aéreas de la zona en estudio para delinear las unidades geomorfológicas por la que atraviesa la carretera y definir las estructuras geológicas más importantes (Manual de Revisión de Diseño de Pavimentos, 2008).

## **3.1.2 Estudio geológico de superficie.**

El estudio geológico de superficie debe comprender:

1) La descripción visual de los diferentes tipos de afloramientos de rocas, el grado de meteorización, las fallas y otros defectos que puedan detectarse en dichas rocas.

- 2) La descripción visual de los diferentes tipos de suelos.
- 3) La ubicación de fuentes de materiales a ser investigadas a fin de determinar su calidad para su posible uso en la construcción de la vía.

El estudio debe abarcar una zona suficiente amplia a ambos lados del eje de la vía propuesto que permita la identificación de las unidades geomorfológicas de dicha zona tales como cauces, áreas de inundación, desprendimientos, etc. Y señalar los puntos vulnerables donde se necesite efectuar una investigación más detallada (Manual de Revisión de Diseño de Pavimentos, 2008).

## **3.1.3 Exploraciones del subsuelo a lo largo del trazado de la vía y en las áreas de fuentes de materiales.**

La exploración a lo largo del trazado de la vía varía según la clasificación funcional del camino a investigar y consistirá:

- 1) En caminos totalmente nuevos, estudios de prefactibilidad, estudios de factibilidad, caminos de penetración (caminos rurales) se harán, como mínimo, cuatro (4) sondeos manuales por kilómetro, con una distancia entre sondeos de 250 metros, con una profundidad de 1.2 a 1.5 metros. En Caminos que serán adoquinados la cantidad de sondeos será de cuatro por kilómetro con una profundidad de 1.50 metros.
- 2) En caminos que en que la capa de rodamiento será de mezcla asfáltica o de concreto hidráulico la distancia entre sondeos será de 100 metros (10 sondeos por kilómetro), con una profundidad de 1.50 metros. La profundidad de los sondeos, estará referida al nivel de la subrasante proyectada para cada tipo de camino a investigar.
- 3) En todos los casos se debe registrar la profundidad del nivel freático, en caso de encontrarlo. De igual manera, en todos los casos, de encontrarse problemas de filtraciones o nivel freático alto, o bien suelos muy arcillosos o con diferencias notorias en las características de los estratos entre sondeos contiguos, la separación entre sondeos puede ser menor a fin de definir el área afectada por dichas características, pero como mínimo se hará un sondeo

adicional entre sondeos. Así mismo en áreas en donde se encuentre suelo blando, fango o suelos orgánicos expansivos, los sondeos podrán tener distancias menores y mayor profundidad a fin de determinar la potencia de dichos estratos. Si encuentran estratos rocosos, la profundidad de los sondeos puede ser menor, si la continuidad de dichos estratos se garantiza a la profundidad alcanzada.

- 4) Se tomarán muestras de los estratos encontrados, en cada sondeo, las que serán trasladas al laboratorio para su análisis correspondiente. Se tomarán muestras para determinar el valor soporte CBR (California Bearíng Ratio) en el laboratorio a una distancia que dependerá del tipo de camino proyectado.
- 5) En Carreteras asfaltadas existentes la cantidad de sondeos a realizar varía según las características de los estratos que conforman la estructura de pavimento, pero como regla general se efectuarán cuatro (4) por kilómetro.
- 6) Las muestras para ensayes de CBR se tomarán a cada 2 kilómetros en las capas de Sub-base y Base o cuando cambie el material y a cada un (1) kilómetro en la subrasante.
- 7) Se hará un levantamiento detallado de daños superficiales, en el que por observación visual se indicará los tramos con hundimientos de Sub-base y Base, así como fallas en taludes de corte y terraplenes.
- 8) Se harán mediciones de reflectometría en cada carril a distancias no mayores de 100 metros (Manual de Revisión de Diseño de Pavimentos, 2008).

#### **3.1.4 Exploración de áreas de fuentes de materiales.**

En las áreas de ubicación de fuentes de materiales se deben realizar:

Excavaciones a cielo abierto de 1.5 x 1.5 x 3.0 metros. La cantidad de excavaciones dependerá de la homogeneidad de la fuente de material, pero no deberá ser menor de tres (3) para caminos de prefactibilidad, estudios de factibilidad, caminos nuevos, caminos de penetración (rurales) y adoquinados, y no menor de cinco (5) en caminos con capa de rodamiento de mezcla asfáltica o
de concreto hidráulico. Se tomarán muestras de cada capa encontrada en las excavaciones (Manual de Revisión de Diseño de Pavimentos, 2008).

#### **3.1.5 Propiedades iniciales de los suelos.**

Las propiedades de los suelos de subrasante son uno de los datos más importantes en el diseño de un pavimento. Estas propiedades siempre estarán presentes, aunque cambien mediante tratamientos especiales tales como estabilización, compactación, entre otros. Para conocer estas propiedades es necesario un muestreo muy amplio que abarque toda la traza, del proyecto. Las probetas se llevan a laboratorio para ser ensayadas (granulometría, humedad, límites de atterberg, contenido de humedad optimo, CBR y clasificación). Todos estos datos se vuelcan en el perfil edafológico donde se indican los distintos tipos de suelo y su profundidad. También se confecciona una plantilla que, junto con el perfil edafológico, constituyen una herramienta fundamental para el comienzo del proyecto (Diseño de pavimentos AASHTO-93, 2006, pág. 60).

### **3.1.6 Clasificación de suelos AASHTO.**

La clasificación de suelos es un indicador universalmente aceptado de las propiedades físicas de los suelos. La clasificación que mejor se adapta para reflejar las propiedades de un suelo como subrasante es la de la AASHTO. Sus variables de entrada son la granulometría y plasticidad.

En general un suelo, de acuerdo a su granulometría, se divide en:

- Grava: tamaño < 76.2 mm (3") hasta tamiz No. 10 (2 mm),
- Arena gruesa: tamaño < 2 mm, tamiz No. 10 hasta tamiz No. 40 (0.425 mm),
- Arena fina: tamaño < 0.425 mm tamiz No. 40 hasta tamiz No. 200 (0.075 mm),
- Limos y arcillas tamaños menores de 0.075 mm (pasa tamiz 200).

Según AASHTO, un suelo fino es aquel que tiene más del 35 % que pasa el tamiz No. 200 y se denominan comúnmente: A-4; A-5; A-6 o A-7 (Diseño de pavimentos AASHTO-93, 2006, pág. 61).

### **3.1.7 Método del valor soporte california (CBR).**

Este método usa las características de carga - deformación de la subrasante, sub base y base y en forma empírica los relaciona con los espesores totales del pavimento, capa de rodadura, base y capas subyacentes.

El CBR es la relación existente entre una carga que produce una deformación de 0.1 pulgada (2.5 milímetros) en el material en cuestión y la carga que produce esa misma deformación en una muestra patrón que es un material granular de excelente calidad que se asume como 100% (Diseño de pavimentos AASHTO-93, 2006, pág. 3).

### **3.1.8 Trabajo de laboratorio.**

Los ensayes de laboratorio correspondientes al estudio de suelos para carreteras se realizarán conforme a las normas AASHTO o ASTM y serán los siguientes:

- a) Clasificación visual de todas las muestras.
- b) Ensayes de muestras representativas (análisis del orden del 33% del total de las muestras) provenientes de los sondeos efectuados a lo largo del trazado de la vía proyectada, para su clasificación (Manual de Revisión de Diseño de Pavimentos, 2008).
- c) Ensayes de clasificación (granulometría y límites de consistencia) en muestras provenientes de las fuentes de materiales.

**Tabla 19:** Tipos de ensayos.

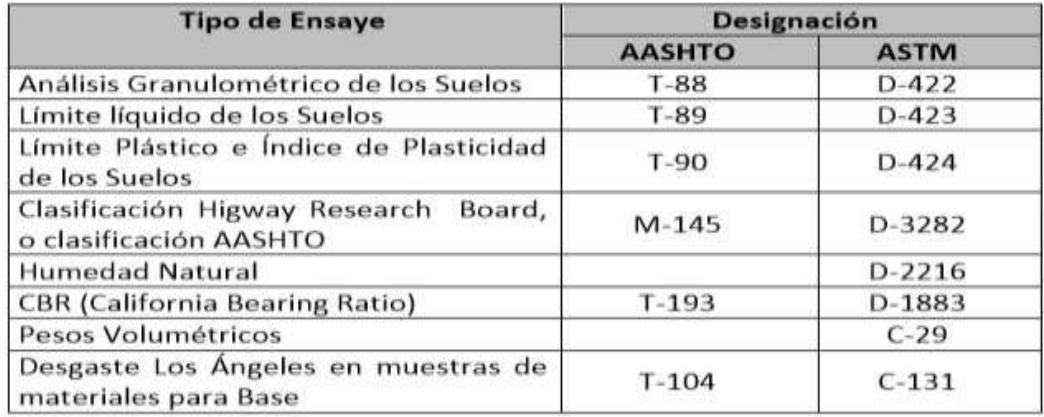

**Fuente:** Manual para la revisión de estudios geotécnicos (MTI 2008), pág.8

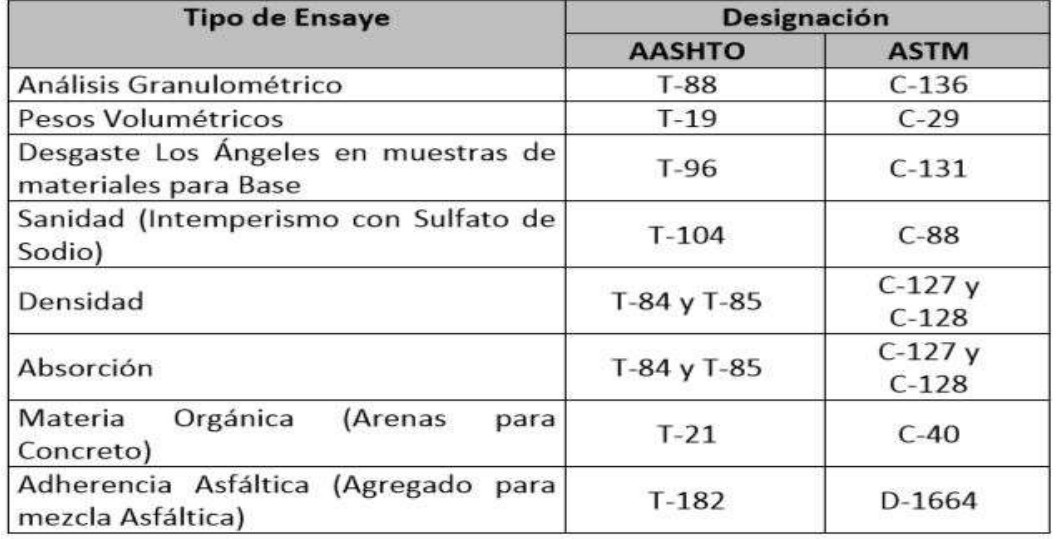

**Tabla 20:** Ensayes en muestras para agregados de concreto o mezcla asfáltica.

**Fuente:** Manual para la revisión de estudios geotécnicos (MTI 2008), pág.9

### **3.2 Trabajo de campo.**

Las muestras obtenidas en el campo, fueron realizadas por medio de sondeos manuales, las cuales fueron trasladadas al laboratorio de suelo de DYSCONSA (Diseño y Supervisión, Control y Calidad). Ubicado en la ciudad de Managua, para realizar en ellas los ensayos requeridos para conocer y determinar sus propiedades mecánicas, clasificar las mismas y conocer su capacidad de soporte.

**(Ver anexos, fotografías 3-8, paginas XVIII-XV).**

De esta manera, a cada muestra obtenida en los sondeos se les practicaron los siguientes ensayos:

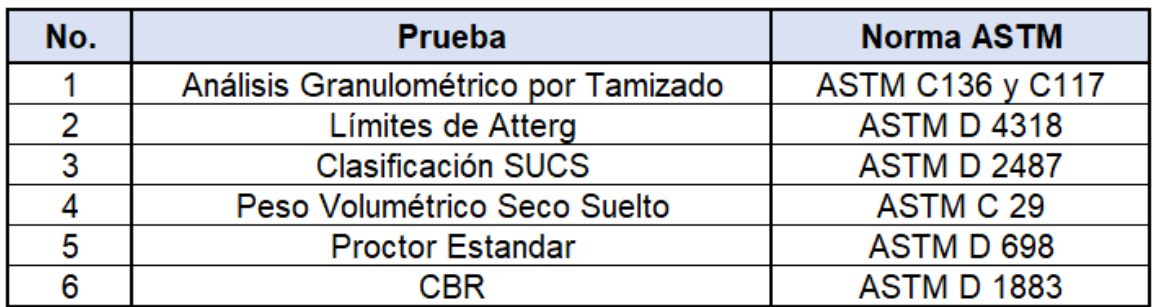

**Tabla 21:** Ensayos realizados en el laboratorio.

**Fuente:** Elaboración propia**.**

### **3.2.1 Sondeos manuales.**

Con el propósito de conocer las condiciones y características del subsuelo a lo largo de los tramos en estudio, se realizó sondeos manuales con una profundidad máxima de 1.50 metros cada uno, los que se distribuyeron de forma racional en todos los tramos en estudio, ubicándose de manera alterna a la izquierda y derecha del eje central.

**Tabla 22:** Ubicación de sondeos manuales, con sus coordenadas (Sistema de coordenadas universal transversal de Mercator) WGS 84.

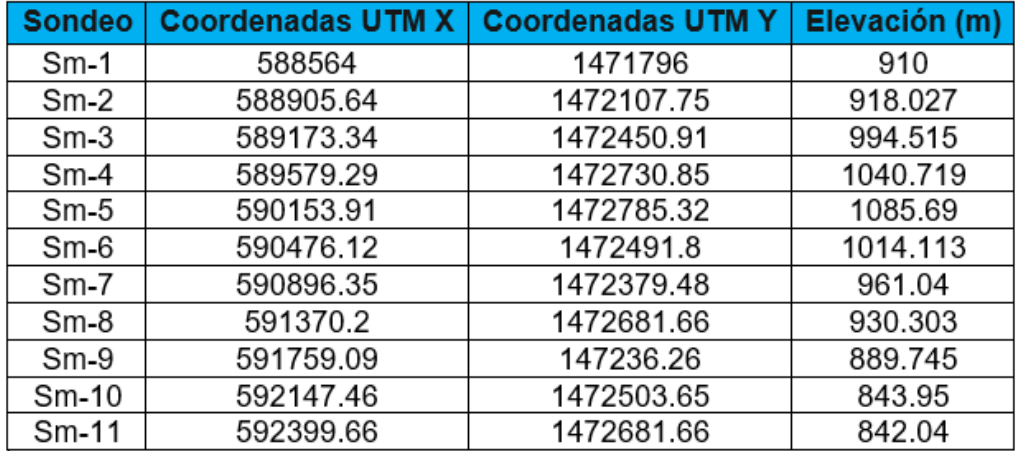

**Fuente:** Elaboración propia.

Las muestras obtenidas en el campo se examinaron y clasificaron, las cuales se trasladaron al laboratorio para realizarle los ensayes básicos necesarios.

### **3.2.2 Resultados de ensayos.**

• En el sondeo sm-1 en el estrato superior se observa desde la superficie hasta la profundidad de 0.15m, se observa un material de grava con finos, correspondiente a una grava arcillo limosa con arena, color gris, que clasifica del tipo GC-GM A-1-b, la fracción fina que contiene este material es plástico.

En el estrato inferior, a partir de una profundidad de 0.15m hasta la profundidad de 0.35m, se observa un material de grava con finos, que corresponde a una grava arcillosa con arena, color gris, que clasifica del tipo GC A-2-4(0), con plasticidad.

En el estrato inferior, a partir de una profundidad de 0.35m hasta la profundidad de 0.70m, se puede observar un material de grava con finos, que corresponde a una grava arcillosa, color gris con pintas naranjas, que clasifica del tipo GC A-7-5(6), con plasticidad.

En el estrato inferior, a partir de una profundidad de 0.70m hasta la profundidad de 1.20m, se observa un material de grava con finos, que corresponde a una grava limosa, color café, que clasifica del tipo GM A-2- 7(1), con plasticidad.

• En el sondeo sm-2 en el estrato superior se observa desde la superficie hasta la profundidad de 0.25m, se observa un material de grava con finos, que corresponde a una grava arcillo limosa con arena, color gris, que clasifica del tipo GC-GM A-1-a, la fracción fina de este material es plástico.

En el estrato inferior, a partir de una profundidad de 0.25m hasta la profundidad de 0.35m, se observa un material de grava con finos, que corresponde a una grava arcillosa con arena, color gris con pintas amarillas, que clasifica del tipo GC A-2-4(0), con plasticidad.

En el estrato inferior, a partir de una profundidad de 0.35m hasta la profundidad de 0.75m, se observa un material de grava con finos, que corresponde a una grava limosa con arena, color café oscuro, que clasifica del tipo GM A-7-5(8), con plasticidad.

En el estrato inferior, a partir de una profundidad de 0.75m hasta la profundidad de 1.35m, se observa un material de limos y arcillas, que corresponde a un limo de alta compresibilidad con grava, color café, que clasifica del tipo MH A-7-5(37), con plasticidad.

48

• En el sondeo sm-3 en el estrato superior se observa desde la superficie hasta la profundidad de 0.25m, se observa un material de grava con finos, que corresponde a una grava arcillo limosa con arena, color gris, que clasifica del tipo GC-GM A-1-b, con plasticidad.

En el estrato inferior, a partir de una profundidad de 0.25m hasta la profundidad de 0.65m, se observa un material de grava con finos, que corresponde a una grava limosa, color café oscuro con pintas naranjas, que clasifica del tipo GM A-7-5(5), con plasticidad.

En el estrato inferior, a partir de una profundidad de 0.65m hasta la profundidad de 1.25m, se observa un material de grava con finos, que corresponde a una grava limo, color café claro con pintas gris, que clasifica del tipo GC-GM A-2-7(2), con plasticidad.

• En sondeo sm-4 en el estrato superior se observa de la superficie hasta la profundidad de 0.10m, se observa un material de gravas finas, que corresponde a una grava limosa con arena, color gris, que clasifica del tipo GC-GM Ha-1-b, con plasticidad.

En el estrato inferior, a partir de una profundidad de 0.10m hasta la profundidad de 0.25m, se observa un material de grava con finos, que corresponde a una grava limosa con arena, color gris, que clasifica del tipo GM A-2-4(0), con plasticidad.

En el estrato inferior, a partir de una profundidad de 0.25m hasta la profundidad de 0.65m, se observa un material de grava con finos, que corresponde a una grava limosa con arena, color café, que clasifica del tipo GM A-2-7(1), con plasticidad.

En el estrato inferior, a partir de una profundidad de 0.65m hasta la profundidad de 1.30m, se observa un material de limos y arcilla, que corresponde a un limo arenoso de alta compresibilidad, color gris con pintas naranjas, que clasifica del tipo MH A-7-5(13), con plasticidad.

• En el sondeo sm-5 en el estrato superior se observa desde la superficie hasta la profundidad de 0.15m, se observa un material de grava con finos, que corresponde a una grava arcillo limosa con arena, color gris, que clasifica del tipo GC-GM A-1-b, con plasticidad.

En el estrato inferior, a partir de una profundidad de 0.15m hasta la profundidad de 0.25m, se observa un material de gravas con finos, que corresponde a una grava limosa con arena, color café, que clasifica del tipo GM A-2-7(0), con plasticidad.

En el estrato inferior, a partir de una profundidad de 0.25m hasta la profundidad de 1.20m, se observa un material de gravas con finos, que corresponde a una grava limosa con arena, color gris, que clasifica del tipo GM A-7-5(5), con plasticidad.

• En el sondeo sm-6 en el estrato superior se observa desde la superficie hasta la profundidad de 0.20m, se observa un material de gravas limpias, que corresponde a una grava pobremente graduada con arena, color gris, que clasifica del tipo GP A-1-a, con la fracción fina de este material no plástica (NP).

En el estrato inferior, a partir de una profundidad de 0.20m hasta la profundidad de 0.40m, se observa un material de limos y arcilla, que corresponde a un limo gravoso, color gris, que clasifica del tipo ML A-4(2), con plasticidad.

En el estrato inferior, a partir de una profundidad de 0.40m hasta la profundidad de 1.10m, se observa un material de grava con finos, que corresponde a una grava limosa con arena, color café, que clasifica del tipo GM A-2-7(2), con plasticidad.

• En el sondeo sm-7 en el estrato superior se observa desde la superficie hasta la profundidad de 0.15m, se observa un material de gravas con finos, que corresponde a una grava arcillo limosa con arena, color gris, que clasifica del tipo GC-GM A-1-b, con plasticidad,

En el estrato inferior a partir de una profundidad de 0.15m hasta la profundidad de 1.30m, se observa un material de grava con finos, que corresponde a una grava limosa con arena, color morada, que clasifica del tipo GM A-2-7(2), con plasticidad.

• En el sondeo sm-8 en el estrato superior se observa desde la superficie hasta la profundidad de 0.15m, se observa un material de gravas con finos, que corresponde a una grava arcillo limosa con arena, color gris, que clasifica del tipo GC-GM A-1-b, con plasticidad.

En el estrato inferior a partir de una profundidad de 0.15m hasta la profundidad de 0.95m, se observa un material de gravas con finos, que corresponde a una grava limosa con arena, color gris, que clasifica del tipo GM A-2-7(1), con plasticidad.

• En el sondeo sm-9 en el estrato superior se observa desde la superficie hasta la profundidad de 0.15m, se observa un material de grava y finos, que corresponde a una grava arcillo limosa con arena, color gris, que clasifica del tipo GC-GM A-1-b, con plasticidad.

En el estrato inferior a partir de una profundidad de 0.15m hasta la profundidad de 0.30m, se observa un material de grava con finos, que corresponde a una grava limosa con arena, color café claro, que clasifica del tipo GM A-1-b.

- En el estrato inferior a partir de una profundidad de 0.30m hasta la profundidad de 1.20m, se observa un material de grava con finos, que corresponde a una grava limosa con arena, color marrón, que clasifica del tipo GM A-2-7(1), con plasticidad.
- En el sondeo sm-10 en el estrato superior se observa desde la superficie hasta la profundidad de 0.15m, se observa un material de grava con finos, que corresponde a una grava arcillo limosa con arena, color gris, que clasifica del tipo GC-GM A-1-b, con plasticidad.

En el estrato inferior a partir de una profundidad de 0.15m hasta la profundidad de 1.00m, se observa un material de arenas con finos, que corresponde a una arena limosa con grava, color café claro, que clasifica del tipo SM A-2-7(2), con plasticidad.

• En el sondeo sm-11 en el estrato superior se observa desde la superficie hasta la profundidad de 0.20m, se observa un material de grava con finos, que corresponde a una grava arcillo limosa con arena, color gris, que clasifica del tipo GC-GM A-1-b, con plasticidad

En el estrato inferior a partir de una profundidad de 0.20m hasta la profundidad de 1.20m, se observa un material de grava con finos, que corresponde a una grava limosa con arena, color marrón, que clasifica del tipo GM A-2-7(1), con plasticidad.

Luego se muestran las granulometrías y Límites de Atterberg y clasificación de suelo obtenidas de cada sondeo. **(ver tabla 24).**

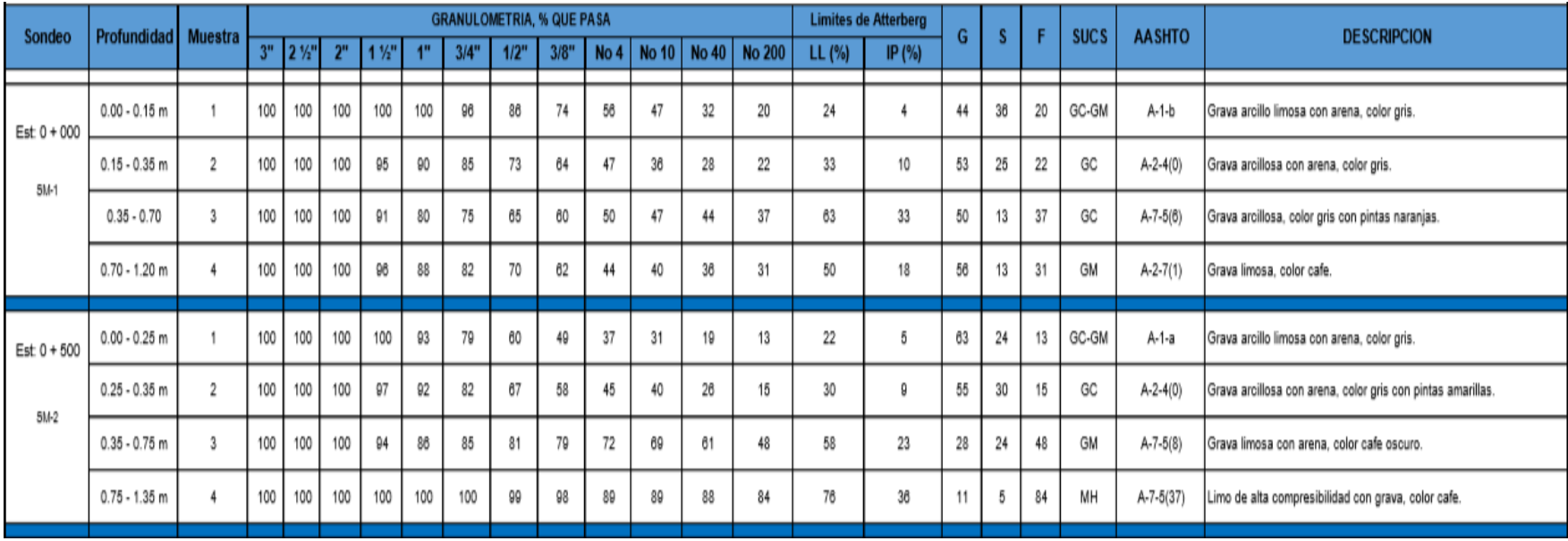

**Tabla 23:** Matriz de resultados de ensayos de sondeo.

**Fuente:** DYSCONCSA.

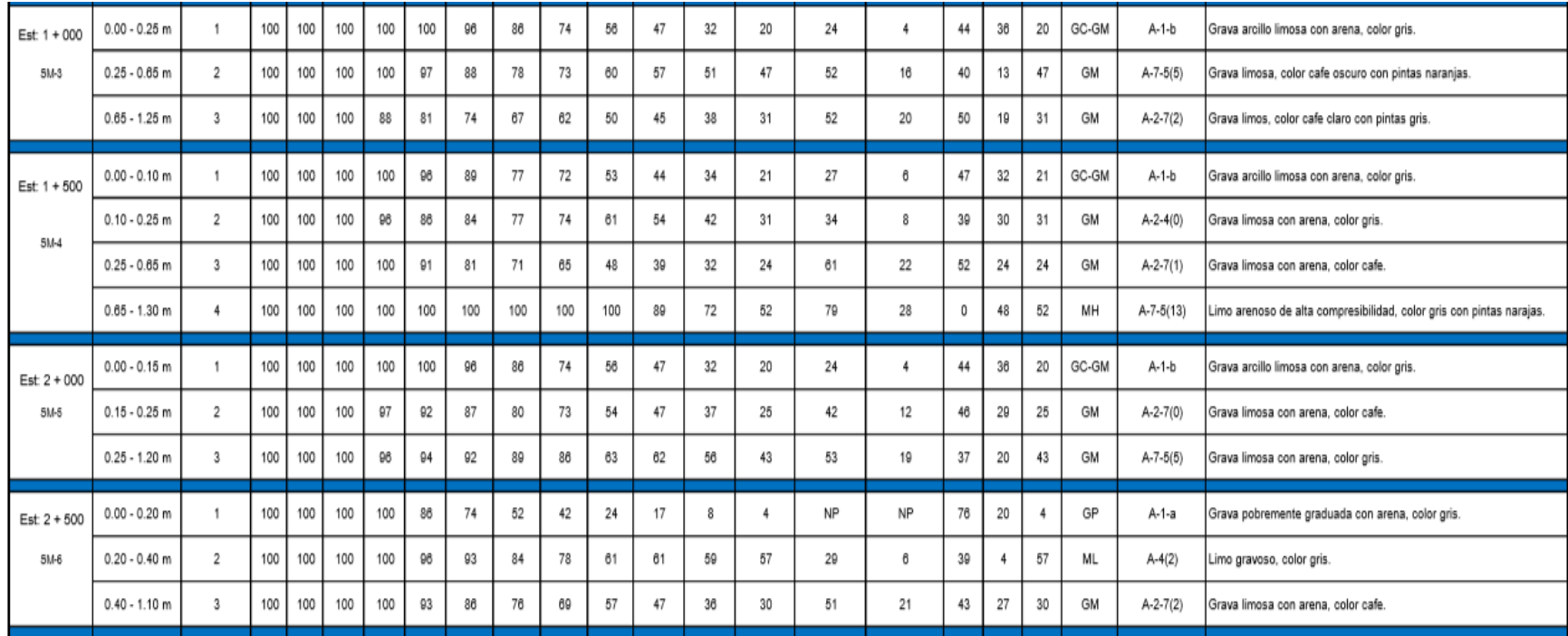

**Fuente:** DYSCONCSA.

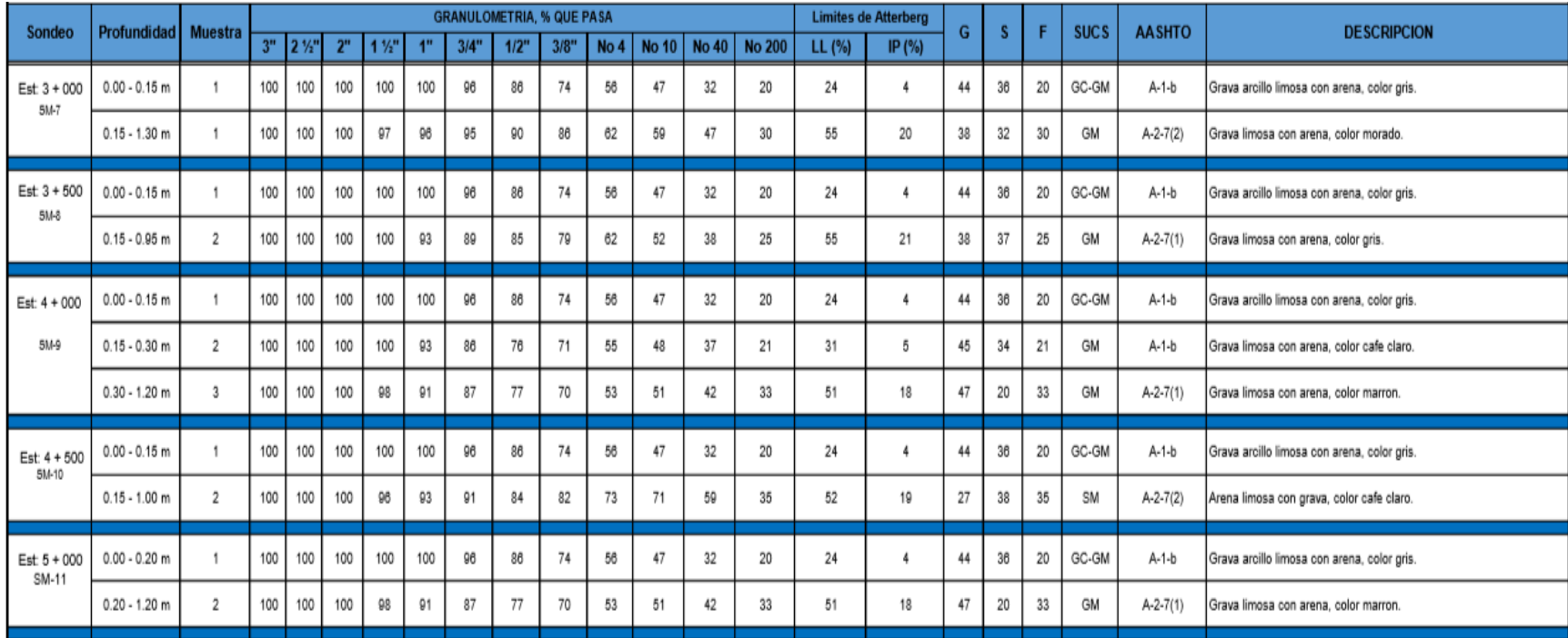

**Fuente:** DYSCONCSA.

**Gráfica 10:** Columnas estratigráficas de la estación 0+000 a estación 2+500.

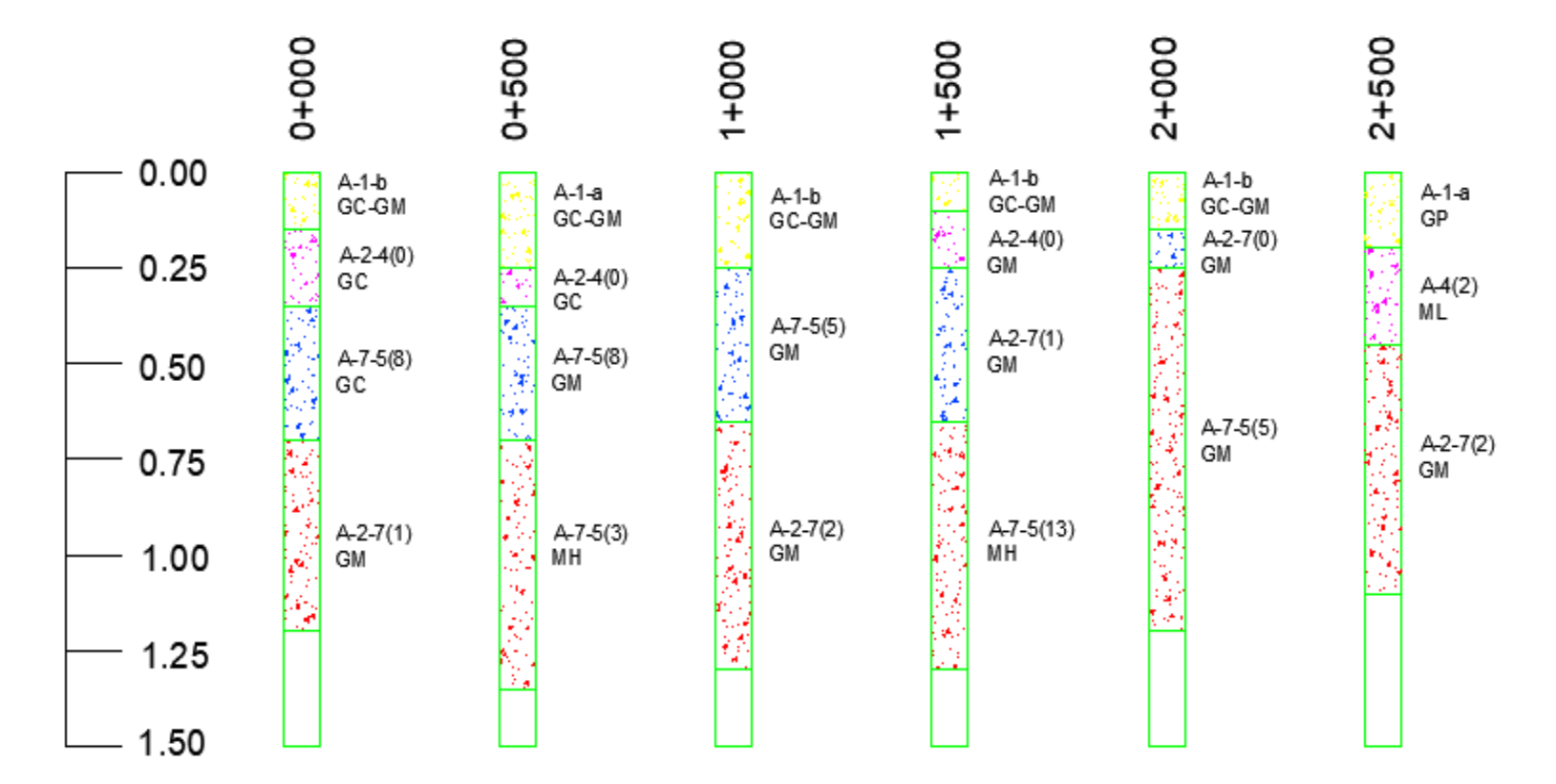

**Fuente:** Elaboración propia.

**Gráfica 11:** Columnas estratigráficas de la estación 3+000 a estación 5+000.

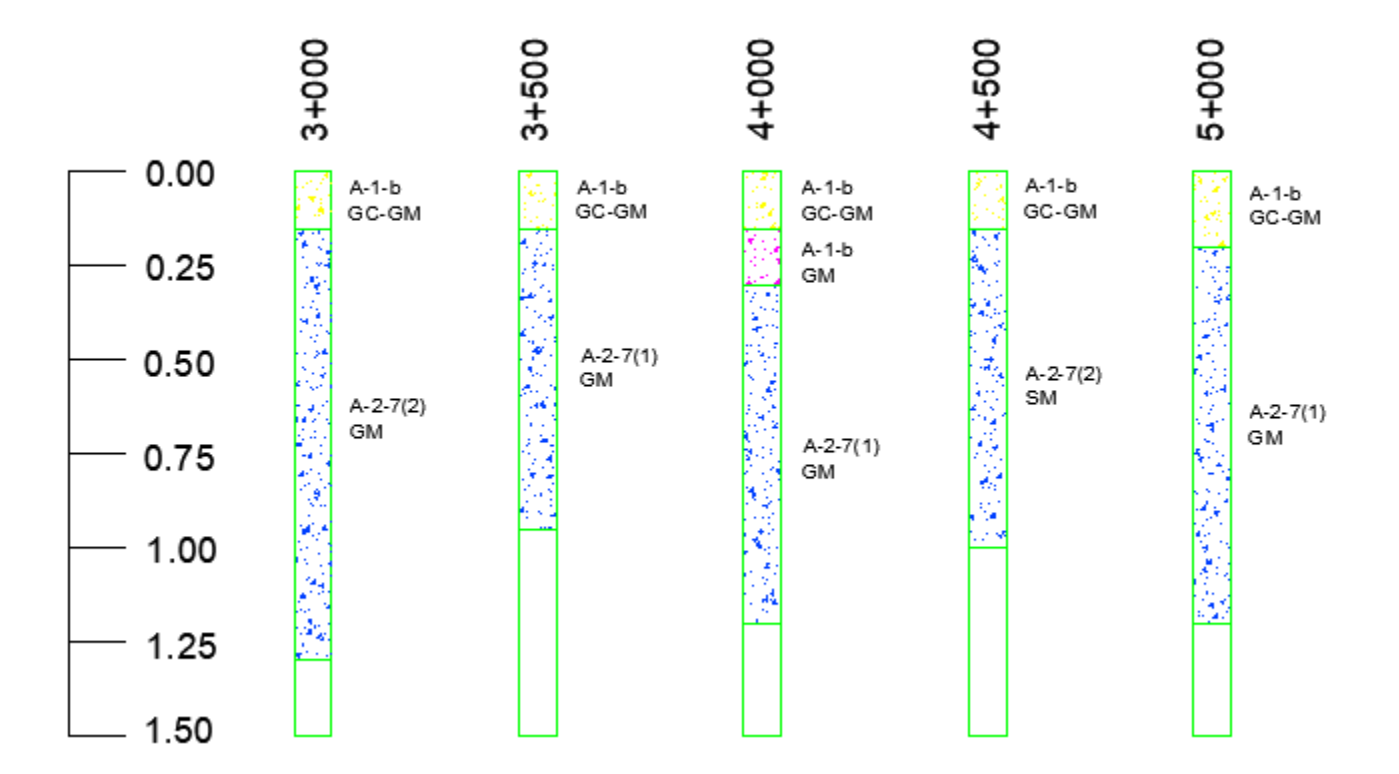

**Fuente**: Elaboración propia.

a continuación, se muestran los CBR obtenidos. **(Ver resultados completos de Proctor y CBR en anexos, Tabla 66-69, páginas XVI-XXVIII).**

De los 11 sondeos que se realizaron sobre la línea solamente se tomaron en cuenta los sondeos 1, 5,7 y 9 por motivos de que el suelo presentaba las mismas características, entonces en el laboratorio se despreciaron las otras muestras y solamente a cuatro sondeos se le realizo la prueba del CBR.

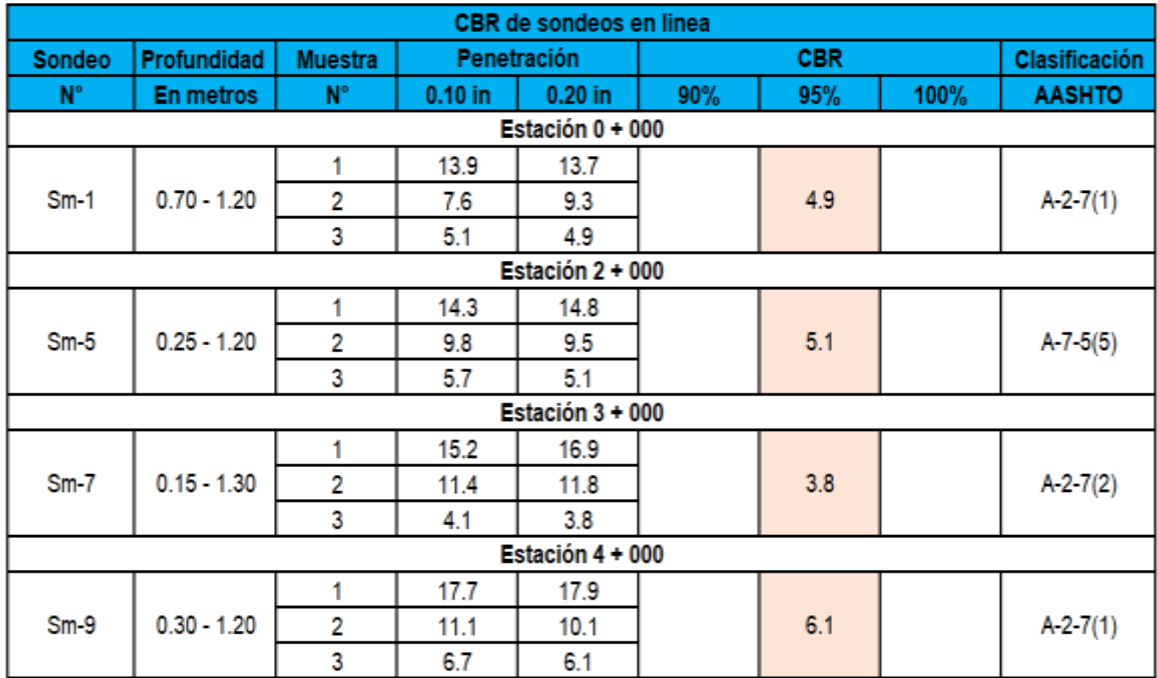

**Tabla 24:** CBR de diseño.

**Fuente:** Empresa DYSCONCSA.

### **3.3 Bancos de materiales.**

Con el fin de garantizar un diseño estructural adecuado, al tramo en estudio, se localizaron fuentes de materiales que pudieran ser usados durante la construcción del pavimento. Para este proyecto se localizaron directamente los bancos de materiales: Banco 1 "La Morena", Banco 2 "Los Chilares", el primero ubicado a 2 kilómetros de Yalí camino hacia La Rica y el segundo se encuentra a 8 kilómetros de Yalí, camino hacia La Rica, son bancos muy cercanos al sitio del proyecto aparte de ser los bancos que presentan mejores características para el diseño de espesores de pavimento.

### **3.4 Estudio de laboratorio para bancos.**

A las muestras se le realizaron los ensayes básicos necesarios para su clasificación y análisis, para tal efecto se utilizaron los procedimientos establecidos por las Normas de la A.S.T.M. las que se presentan a continuación:

### **3.4.1 Banco de préstamo # 1 La Morena.**

Se localiza a 2 kilómetros de Yalí, camino hacia La Rica. El propietario de este banco es el Sr. José Pastora. El volumen aproximado de este banco es de 25,000 m<sup>3</sup>, este banco ha sido usado.

El material de este banco corresponde principalmente a una arena con limo y grava tipo A-1-a (0) color café claro. No posee limite liquido ni índice de plasticidad, y sus partículas pasan 70% el tamiz de 1 1/2", 23% el tamiz No.4, y 9% el tamiz No.200. El PVS máx. Es de 1,990 kg/m<sup>3</sup>, su Humedad Optima de 13.8%, su PVSS es de 1,378 kg/m<sup>3</sup>, el PVSC de 1,488 y su Factor de Abundamiento de 1.32. El resultado de ensayo de CBR en muestras saturadas y compactadas al 90,95 y 100% Proctor Modificado, es de 64, 83.4 y 96% respectivamente. Este material tiene 48% de Desgaste Los Ángeles y 12% de Intemperismo Acelerado.

### **3.4.2 Banco de préstamo # 2 Los Chilares.**

Se localiza a 8 kilómetros del pueblo de Yalí, camino hacia la Rica.

El propietario de este banco es el Sr. Jorge Luis Rugama Herrera. El volumen aproximado de este banco es de 38,000 m<sup>3</sup>. Este banco ha sido usado.

El material de este banco corresponde principalmente a arena arcillosa con grava de baja compresibilidad tipo A-2-6 (0). Con índice de grupo cero, color café oscuro, posee 38% de limite líquido, 14% de índice de plasticidad, sus partículas pasan 100% el tamiz de 2", 49% el tamiz No.4, y 9% el tamiz No.200. El PVS máx. es de 1,811 kg/m<sup>3</sup> su Humedad Optima de 12.3%, su PVSS es de 1,410 kg/m<sup>3</sup> el PVSC de 1,537 y su factor de Abundamiento de 1.40. El resultado de ensayo de CBR en muestras saturadas y compactadas al 90,95 y 100% Proctor Modificado, es de 43, 61 y 72%, respectivamente. Este material tiene 28% de Desgaste los Ángeles y 7% de Intemperismo Acelerado.

Los materiales obtenidos de los Bancos de Préstamo identificados, de acuerdo con las exploraciones realizadas y a los ensayos de laboratorio efectuados por el laboratorio EDICO, presentan de manera resumida las siguientes características físicas mecánicas. **(ver tabla 25).**

**Tabla 25:** Características de los bancos de préstamos identificados.

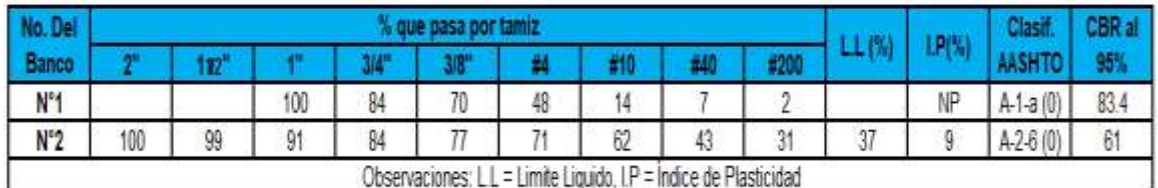

**Fuente:** Alcaldía municipal de Yalí.

### **3.5 Consideraciones para elección del banco a utilizar.**

### **3.5.1 Consideraciones para la base.**

Esta es la capa que se encuentra colocada por debajo de la carpeta de rodamiento, por lo que su ubicación muy cercana a la aplicación de las cargas se requiere materiales de gran calidad y resistencia. Por lo tanto, deben de cumplir las especificaciones que se muestran. **(Ver tabla 26).**

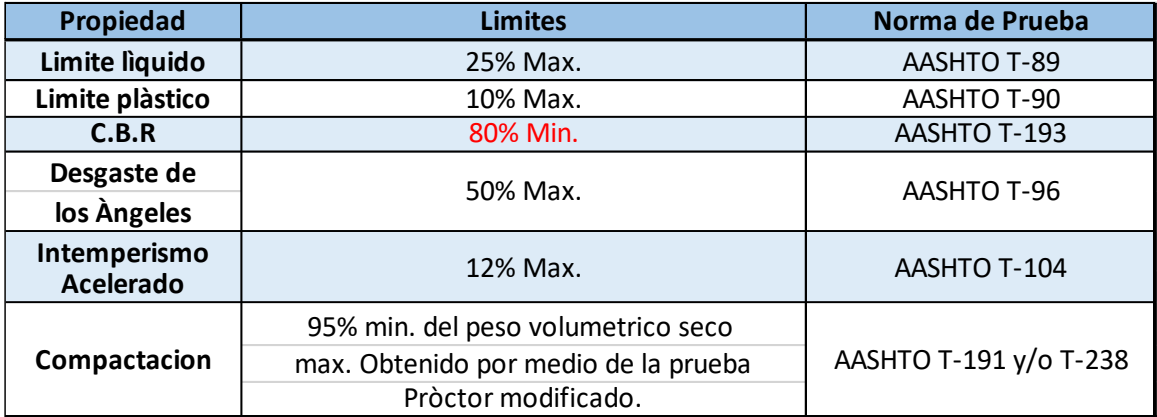

**Tabla 26:** Especificaciones de materiales empleados en una Base-Granular.

**Fuente:** Especificaciones Nic-2000. Sección: 1003.09 (a y b). 1003.23.II (b).

### **3.5.2 Consideraciones para la sub base.**

Esta se puede definir como aquella capa que se coloca por debajo de la capa base y está alejada de las cargas que resiste directamente la capa de rodamiento, no se requieren materiales de gran resistencia como los de la capa base, por lo que su módulo de elasticidad es menor. Debe de cumplir las especificaciones mostradas. **(Ver tabla 27).**

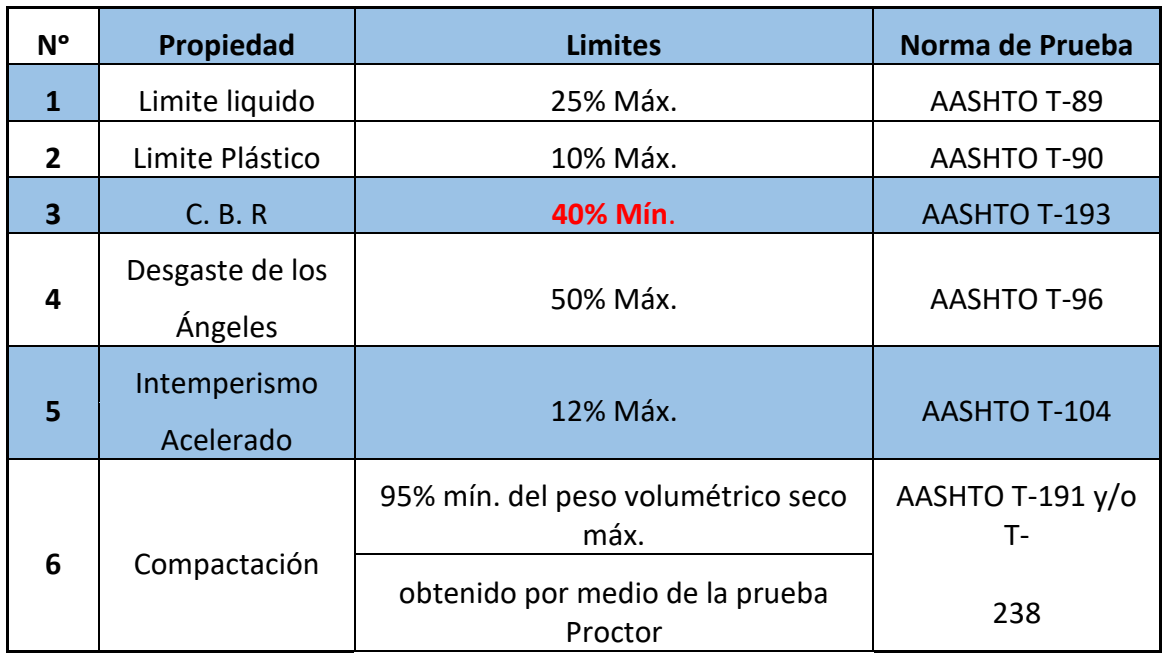

**Tabla 27:** Especificaciones de materiales empleados en una base-granular.

**Fuente:** Especificaciones Nic-2000. Sección: 1003.09 (a y b). 1003.23.II (a).

### **3.6 Banco de materiales propuestos para la Capa Base.**

El Banco de préstamo #1 posee el CBR más alto de los bancos identificados que es de 83.4% al 95% Proctor modificado, se utilizó para hacer la comparativa con los requerimientos mínimos de la Nic-2000, que debe cumplir un banco para utilizarse como base. **(ver tabla 28, pag.62).**

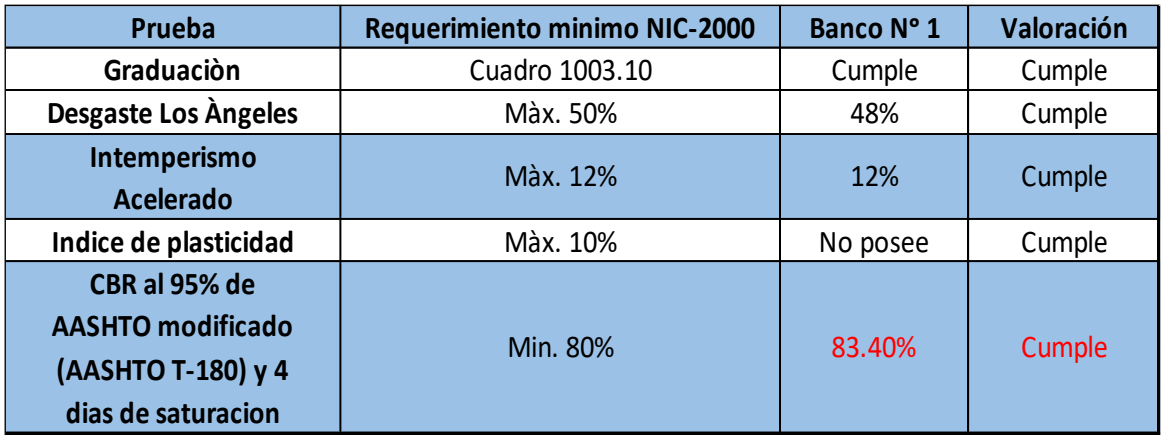

**Tabla 28:** Requerimientos mínimos para la Capa-Base.

**Fuente:** (Especificaciones Generales Para la Construcción de Caminos, Calles y Puentes NIC 2000, 2000)**.**

De acuerdo a la Tabla 28 página 63 el banco de préstamo "La Morena" se puede utilizar como fuente de material para la capa base, debido a que el parámetro del ensayo CBR al 95% Proctor modificado es mayor al 80%, que es el mínimo permitido por las especificaciones Nic-2000.Seccion: 1003.09 (a y b). 1003.23.II (a).

El banco de préstamo "La Morena" cumple con el ensayo de desgaste de los ángeles, ensayo de Intemperismo acelerado y con los requisitos de graduación según la sección 1003.10 de la NIC 2000, **(ver tabla 29).**

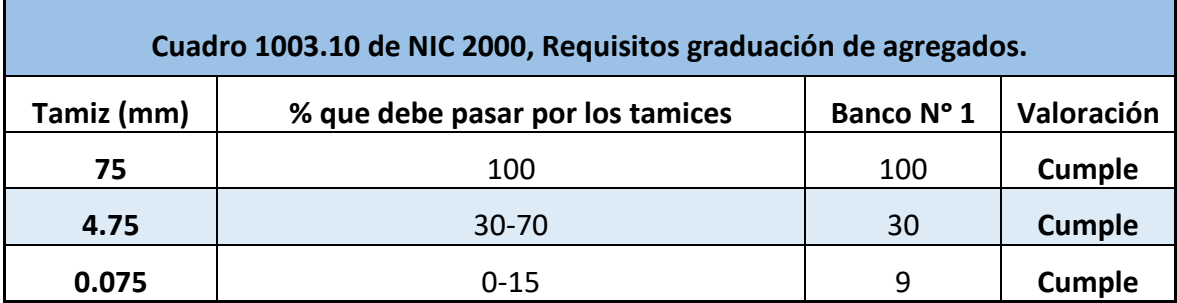

**Tabla 29:** Requisitos de Graduación de Agregados (Banco #1).

**Fuente:** (Especificaciones Generales Para la Construcción de Caminos, Calles y Puentes NIC 2000, 2000)**.**

### **3.7 Banco de materiales propuesto para la capa Sub Base.**

El material de subbase deberá ser seleccionado y tener mayor valor de soporte (C.B.R) que el material de sub rasante y su espesor será variable según las condiciones y debe de cumplir con los requisitos propuestos por las normas NIC. 2000.

El banco #2 posee el CBR más bajo que el #1 identificado que es de 61%, al 95% Proctor modificado, se utilizó para hacer la comparativa con los requerimientos mínimos de la NIC-2000, que debe cumplir un banco para poder utilizarse como subbase. (**Ver Tabla 30**).

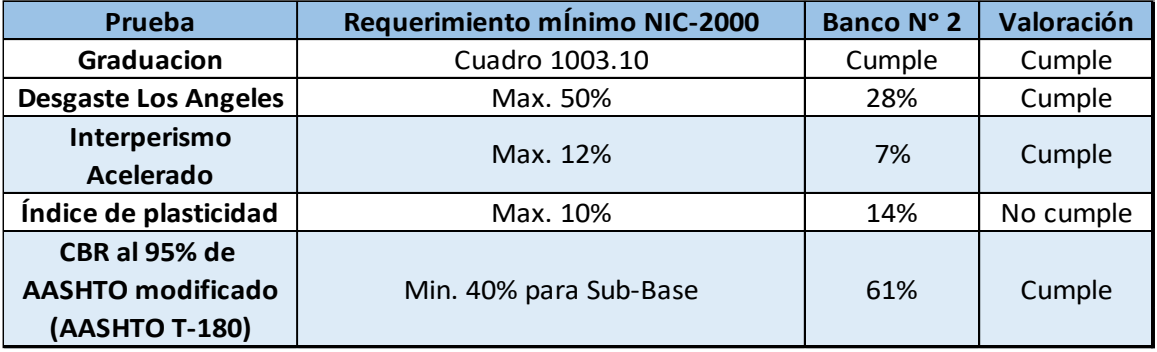

**Tabla 30:** Requerimientos mínimos para la Capa Sub-Base.

**Fuente:** Especificaciones generales para la construcción de caminos, calles y puentes NIC-2000.

De acuerdo a la Tabla 31 el Banco de préstamo #2 se puede utilizar como fuente de material para la capa Sub-base, debido a que el parámetro del ensayo CBR al 95% Proctor modificado del banco es mayor a 40%, que es el mínimo permitido por la NIC 2000, así mismo no cumple con el ensayo índice de plasticidad.

**Tabla 31:** Requisitos de graduación de agregados (Banco#2).

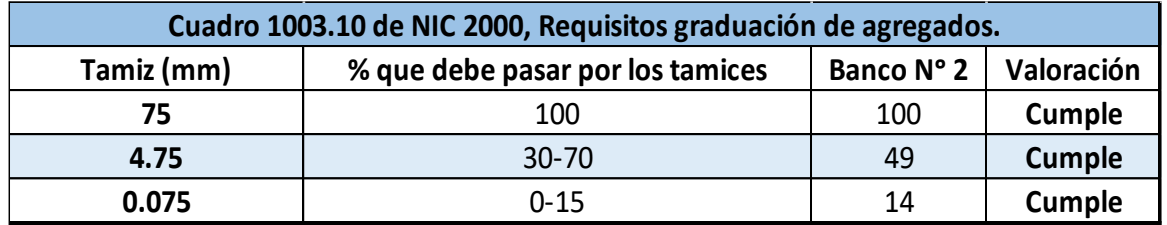

**Fuente:** (Especificaciones Generales Para la Construcción de Caminos, Calles y Puentes NIC 2000, 2000)**.**

### **3.8 Elección de los bancos a utilizar para la Base y Sub-base.**

Como fuente de material para capa base cumple el banco de préstamo #1 ya que el CBR al 95% Proctor modificado cumple con el mínimo permitido según las especificaciones de la Nic-2000 Sección: 1003.09 (a y b). este banco también cumple con los ensayos de desgaste de los ángeles, Intemperismo acelerado, graduación e índice de plasticidad.

Cabe destacar que el banco de préstamo La Morena posee el CBR al 95% Proctor modificado más alto de los dos bancos identificados (83.4%), este banco según los ensayos realizados aplica para utilizarse como material para la capa base y subbase. **(Ver tabla 32)**

Como fuente de material para la capa Sub-base se puede utilizar el Banco #2, debido a que su resistencia (CBR), se ajusta a las normas mínimas establecidas según la Nic-2000 para ser utilizado como capa subbase. Este banco también cumple con los ensayos de desgaste de los ángeles, Intemperismo acelerado, graduación e índice de plasticidad.

**Tabla 32:** Banco de material a utilizar para la Base / Sub-base.

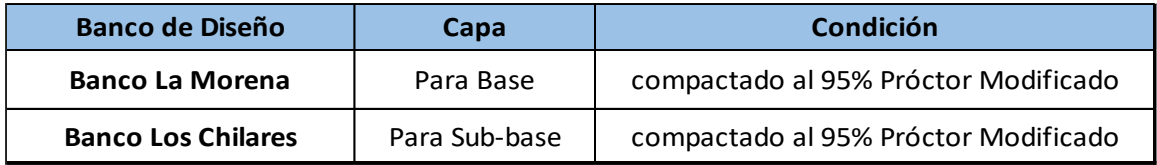

**Fuente:** Elaborado por sustentantes.

Se decidió utilizar el banco de préstamo #1 La Morena, para la capa base granular y el segundo banco de préstamo Los Chilares para la capa sub base por poseer buenas características físico mecánicas, por otra parte, debido a su ubicación y por la cercanía al proyecto que genera un ahorro a los costos de dicha construcción de la vía.

### **3.9 Determinación del CBR de diseño.**

El Ensayo CBR (California Bearíng Ratio): Ensayo de Relación de Soporte de California, mide la resistencia al esfuerzo cortante de un suelo y sirve para poder evaluar la calidad del terreno para sub rasante, sub base y base de pavimentos. Se efectúa bajo condiciones controladas de humedad y densidad, y esta normado por la ASTM-D1883 y por la AASHTO T-193. Para la aplicación de este ensayo las muestras se sometieron a saturación por un periodo de 96 horas de anticipación.

La Metodología para la determinación del CBR de Diseño consiste en:

1). Identificar los Valores utilizar en el diseño del CBR, los cuales son todos los valores que se encuentran debajo de la línea de la Sub rasante.

2). Ordenar los Valores de Menor a Mayor, se determina la frecuencia de cada uno de ellos y el porcentaje de valores iguales o mayores de cada uno.

3). Se dibuja un gráfico que represente los valores de CBR contra los porcentajes calculados y con la curva que se obtenga, se determina el CBR con el percentil que corresponda, dependiendo del número de ejes equivalentes en el carril de diseño.

### **3.10 Identificación de la Sub-Rasante.**

La sub rasante es la capa de una carretera que soporta la estructura de pavimento y que se extiende hasta una profundidad que no sea afectada por las cargas de diseño que corresponde al tránsito previsto.

Aplicando el criterio expuesto por el Instituto del Asfalto para la determinación del valor del CBR de Diseño, el cual recomienda tomar un valor adecuado ya sea de 60%, 75% o el 87.5%, de los valores individuales obtenidos sean iguales o mayores que él de acuerdo con el tránsito que se espera que circule por el pavimento.

Tomando en cuenta que el **ESAL΄s es de 242,374.1048** por tanto para nuestro diseño utilizaremos un percentil de 75.00%.

65

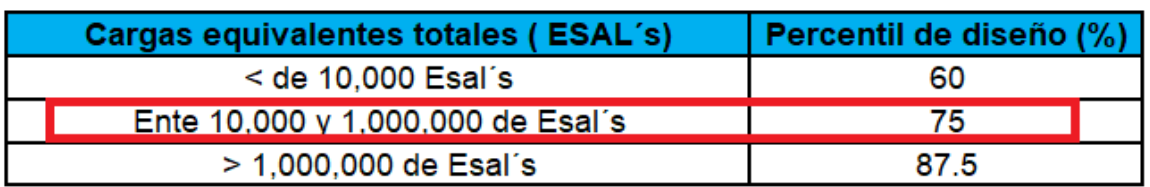

**Tabla 33:** Criterio del Instituto de Asfalto para Determinar CBR de diseño.

**Fuente:** (Diseño de pavimentos AASHTO-93, 2006)**.**

Para nuestro diseño se eligió el percentil de Diseño 75% ya que el capítulo tránsito se obtuvo un valor de 242,374.1048 repeticiones.

El valor de CBR de la sub rasante es el más importante de definir, dado que a través de este se obtendrá el valor del Módulo de Resiliencia (MR) a ser utilizado en el diseño. Con los valores CBR y porcentaje de valores se dibuja un gráfico donde se determina el CBR de diseño para sub rasante.

De acuerdo con el ESAL΄s, determinado en el estudio de tránsito de este proyecto, y sabiendo que éste será de 242,374.1048; se tomó un valor percentil para el diseño de sub rasante según lo muestran los Gráfica 12, pág. 68 que es de 75.00% de los valores mayores o iguales, el cual se interceptó con la curva de los valores de CBR, para encontrar el CBR de diseño de la sub rasante para el tramo.

El resultado del CBR de diseño para la sub– rasante fue de 4.9%, se establece como una muestra representativa de los valores de CBR encontrados en los sondeos de línea.

El cual de acuerdo con la clasificación de CBR de la Tabla 34, pág. 68, clasifica a la sub rasante existente como mala, ya que oscila en el rango de (0-5) como se muestra a continuación.

**Tabla 34:** Clasificación del CBR.

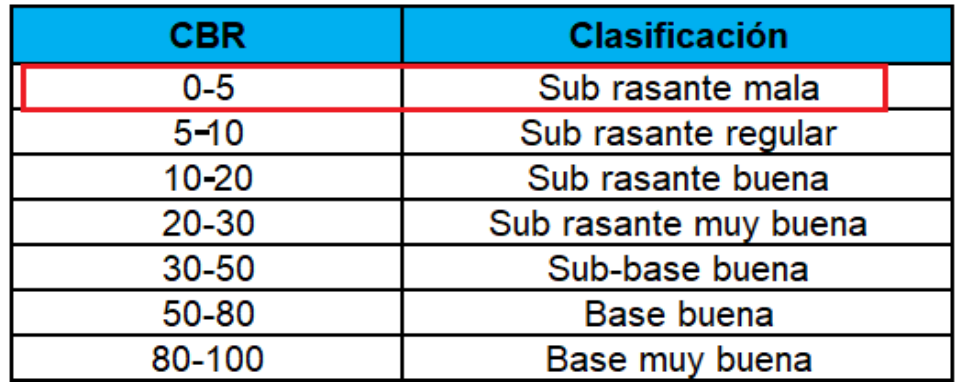

**Fuente:** (Mecánica de Suelos y Cimentaciones 5ta Edición, pág. 113)**.**

Con los resultados de CBR más bajos seleccionados, los cuales son 4.9, 5.1, 3.8 y 6.1, mostrados en la tabla 24 se procede a generar la siguiente gráfica

**Gráfica 12:** Selección del CBR de diseño.

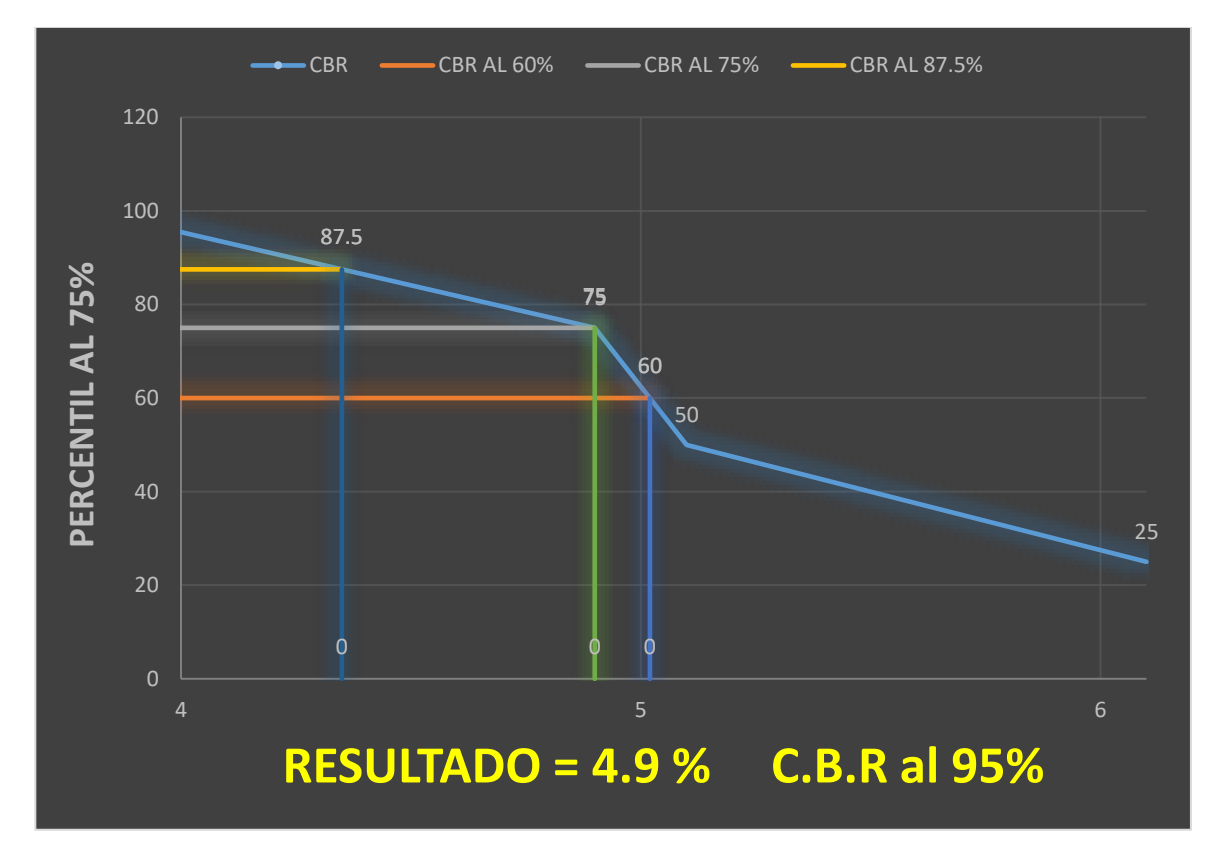

**Fuente:** Elaboración propia.

### **CAPÍTULO IV**

## **LEVANTAMIENTO TOPOGRÁFICO**

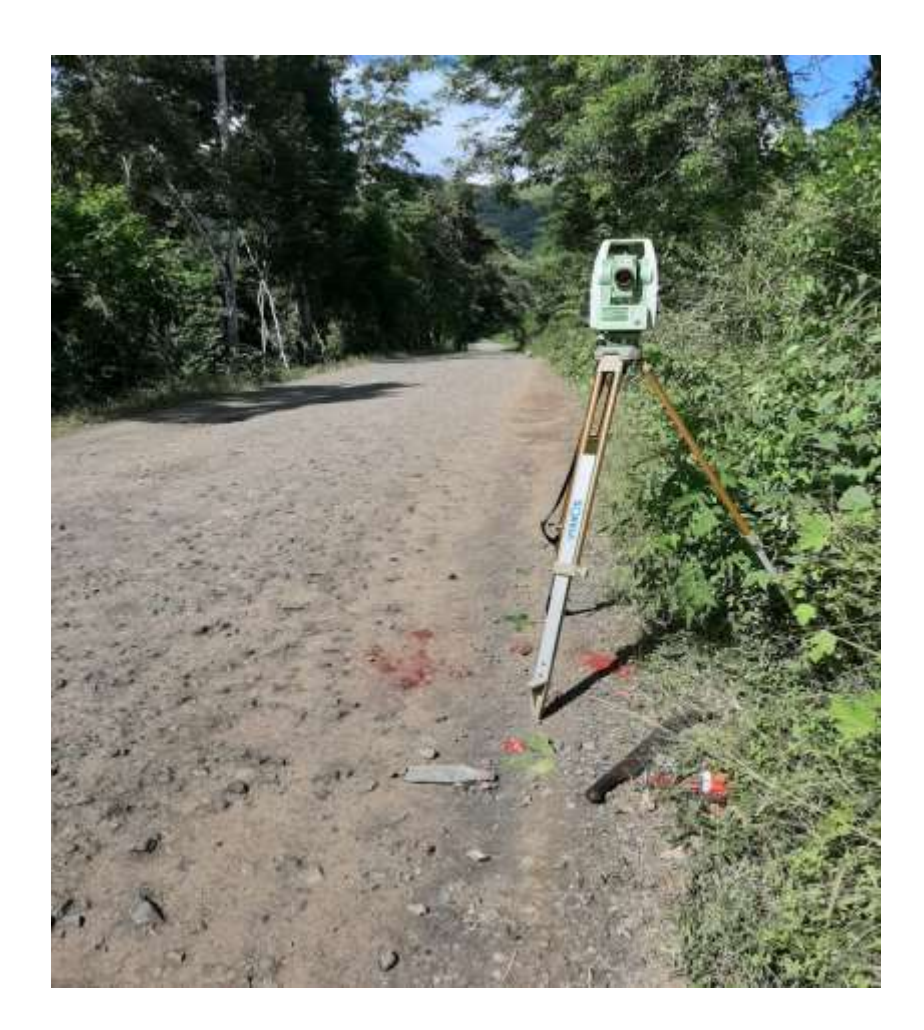

### **4.1 Estudio topográfico.**

La topografía es la ciencia que estudia el conjunto de principios y procedimientos que tienen por objeto la representación gráfica de la superficie de la Tierra, con sus formas y detalles, tanto naturales como artificiales (planimetría y altimetría). De "Topos" que significa lugar, y de "Grafos", descripción. Esta representación tiene lugar sobre superficies planas limitándose a pequeñas extensiones de terreno, utilizando la denominación de geodesia para áreas mayores. De manera muy simple, podemos decir que para un topógrafo la Tierra es plana, mientras que para un geodesta no lo es. Para eso se utiliza un sistema de coordenadas tridimensional siendo la X y la Y competencia de la planimetría, y la Z de la altimetría.

Los mapas topográficos utilizan el sistema de representación de planos acotados mostrando la elevación del terreno utilizando líneas que conectan los puntos con la misma cota respecto de un plano de referencia, denominadas curvas de nivel, en cuyo caso se dice que el mapa es tipográfico. Dicho plano de referencia puede ser o no el nivel del mar, pero en caso de serlo se hablará de altitudes en lugar de cotas. Fuente: Manual para la Revisión de Estudios Topográficos (Manual para la Revision de Estudios topográficos, 2008).

### **4.1.1 Geodesia.**

Es la ciencia matemática que tiene por objeto determinar la forma de dimensiones de la tierra, muy útil cuando se aplica con fines de control, es decir, para establecer la ordenación de tierras, los límites de suelo edificables o verificar las dimensiones de las obras construidas (Manual de Topográfia y Planimetria Hudiel, 2008).

### **4.1.2 Distancia.**

Es la separación que existe entre dos puntos sobre la superficie terrestre. En la topografía, distancia entre dos puntos se entiende que es la distancia horizontal, aunque en frecuencia se miden inclinadas y se reducen a su equivalente en su proyección horizontal antes de usarse, por medio de datos auxiliares como lo son la pendiente o los ángulos verticales (Manual de Topográfia y Planimetria Hudiel, 2008).

### **4.1.3 Levantamiento.**

Es el conjunto de operaciones que determinan las posiciones de puntos, la mayoría calculan superficie y volúmenes y la representación de medidas tomadas en el campo mediante perfiles y planos entonces son topográficos.

Los levantamientos topográficos tienen por objeto tomar suficientes datos de campos para confeccionar planos y mapas en el que figura el relieve y la localización de puntos o detalles naturales o artificiales y tiene como finalidad:

1). La determinación y fijación tenderos de terreno.

2.) Servir de base para ciertos proyectos en la ejecución de obras públicas o privadas.

3.) Servir para la determinación de las figuras de terrenos y masas de aguas.

4.) Servir en toda obra vertical o horizontal.

### **4.1.4 Mediciones.**

En agrimensura se utilizan elementos como la cinta de medir, podómetro, o incluso el número de pasos de un punto a otro.

En topografía clásica, para dar coordenadas a un punto, no se utiliza directamente un sistema cartesiano tridimensional, sino que se utiliza un sistema de coordenadas esféricas que posteriormente nos permiten obtener coordenadas cartesianas. Para ello necesitamos conocer dos ángulos y una distancia. Existen diversos instrumentos que pueden medir ángulos, como la estación total. Para la medida de distancias tenemos dos métodos: distancias estadimétricas o distanciometría electrónica, siendo más precisa la segunda. Para el primer caso utilizaremos un taquímetro y para el segundo la estación total. En la actualidad se combina el uso del GPS con la estación total (Manual de Topográfia y Planimetria Hudiel, 2008).

### **4.1.5 Toma de Datos.**

Actualmente el método más utilizado para la toma de datos se basa en el empleo de una estación total, con la cual se pueden medir ángulos horizontales, ángulos verticales, distancias y niveles o Elevaciones. Conociendo las coordenadas del lugar donde se ha colocado la Estación es posible determinar las coordenadas tridimensionales de todos los puntos que se midan. Procesando posteriormente las coordenadas de los datos tomados es posible dibujar y representar gráficamente los detalles del terreno considerados. Con las Coordenadas de dos puntos se hace posible además calcular las distancias o el desnivel entre los mismos puntos, aunque no se hubiese estacionado en ninguno. Se considera en topografía como el proceso inverso al replanteo, pues mediante La toma de Datos se dibuja en planos los detalles del terreno actual (Manual para la Revisión de Estudios Topográficos, 2008).

### **4.1.6 Replanteo.**

El Replanteo es el proceso Inverso a la Toma de Datos, consiste en plasmar en el terreno detalles representados en planos, como por ejemplo el lugar donde colocar pilares de cimentaciones, anteriormente dibujados en planos.

El replanteo al igual que la alineación son partes importantes en la topografía, ya que son un paso importante para luego proceder con la realización de la obra. Fuente: Manual para la Revisión de Estudios Topográficos (Manual para la Revision de Estudios topográficos, 2008).

### **4.1.7 Levantamiento Longitudinal o de Vías de Comunicación.**

Son los levantamientos que sirven para estudiar y construir vías de transporte o comunicaciones como carreteras, vías férreas, canales, líneas de transmisión, acueductos, etc. Las operaciones son las siguientes:

- Levantamiento topográfico de la franja donde va a quedar emplazada la obra tanto en planta como en elevación (planimetría y altimetría simultáneas).
- Diseño en planta del eje de la vía según las especificaciones del diseño geométrico dadas por el tipo de obras.
- Localización del eje de la obra diseñada mediante la colocación de estacas a cortos intervalos de unas a otras, generalmente a distancia fijas de 5, a 10 o 20 metros.
- Nivelación del eje estacado o abscisado, mediante itinerarios de nivelación para determinar el perfil del terreno a lo largo del eje diseñado y localizado.
- Dibujo de perfil y anotación de las pendientes longitudinales.
- Determinación de secciones o perfiles transversales de la obra y la ubicación de los puntos de chaflanes respectivos.
- Cálculo de volúmenes (ubicación) y programación de las labores de explanación o de movimientos de tierras (diagramas de masa), para la optimización de cortes y rellenos hasta alcanzar la línea de subrasante de la vía.
- Trazado y localización de las obras respecto al eje, tales como puentes, desagües, alcantarillas, drenajes, filtros, muros de contención, etc.
- Localización y señalamiento de los derechos de vías o zonas legales de paso a lo largo del eje de la obra (Manual de Topográfia y Planimetria Hudiel, 2008).

### **4.2 Procedimiento.**

Respecto a los resultados obtenidos de nuestro levantamiento topográfico obtuvimos un total de 1577 puntos. **(Ver anexo todos los puntos, tabla 70, pág. XXXIV)**

De los cuales determinan que las pendientes en general oscilan entre 15%-30%. En el levantamiento tomamos en cuenta aceras de casas, postes de tendido eléctrico, cunetas, empalmes de carreteras que están sobre el tramo, todo esto tomado como referencia para indicar las delimitaciones que define al derecho a vía del sitio.

De acuerdo a la pendiente mostrada como lo indica el Manual Centroamericano de Norma para el diseño geométrico de las Carreteras Regionales (SIECA). En el cuadro 4.17, clasifica este terreno de tipo montañoso ya que la mayoría de sus pendientes están en un rango de 15%-30%.

Se utilizó un GPS manual marca "Garmin modelo 375" para ingresar las coordenadas UTM y se ubica el punto en la ficha, luego se graba el punto en el GPS. Para luego introducir estas coordenadas en la estación total se elabora el archivo en la estación.

Para empezar el levamiento se toma el punto de inicio del proyecto, luego se localiza la ubicación del primer sondeo borde derecho de calle tomando como referencia un poste de tendido eléctrico.

- Se coloca la ficha del PI referenciándose con esquina de acera de casa buscando la continuidad de carretera.
- Se crea un trabajo y se asigna un nombre para el proyecto dentro del equipo el cual quedará registrado digitalmente.
- Usando el GPS se recepcionaron las coordenadas y se ubica el punto en la ficha, luego se graba el punto en el GPS y para luego introducir esta coordenada en la estación total, se elabora el archivo en la estación, y ya insertada las coordenadas se toma la altura del instrumento con cinta métrica desde el punto de la ficha hasta la referencia de la estación total, estos dos datos se deben ingresar al instrumento después de haberlo nivelado y orientado al norte franco, se ingresa al equipo la altura del instrumento, las coordenadas y elevación obtenidas mediante el GPS.
- Seguidamente ubicamos un punto fijo para utilizarlo como Banco Maestro (BM) y así mismo iniciamos el levantamiento con el BM1 banco de nivel o b de memoria ubicando el bastón prisma en la marca puesta indicada como BM1.
- Nos enrasamos en la punta del bastón para verificar la plomada del bastón subiendo el lente del aparato para ubicar el prisma, realizamos el levantamiento de dicho punto hasta que el aparato lo tenga registrado

procedemos a guardarlo en el equipo y asignarle un nombre para ese punto.

- Los enrases de la punta del bastón prisma se hacen en el BM y en los puntos de cambio para mejor precisión.
- Después proceder a levantar la infraestructura existente como esquina de casa, poste de casa u otra referencia que sea fija, es importante que, durante el levantamiento de los puntos en una pared, esquina de casa, portón, medidor, caja de registro, poste de luz, entre otros, estos deben marcarse con aerosol con un código que identifica que representa dicho punto.
- Al definir los puntos de intersección de la calle se procede a marcar estaciones cada 20 metros sobre la línea central, rotulando las estaciones de paredes de casa, cercos o cunetas.
- Este procedimiento lo utilizamos hasta terminar los metros establecidos en el proyecto, en cada estación todo este proceso es repetitivo con la única diferencia que para cada cambio se realiza un levantamiento de vista atrás, el cual debe ser el punto donde estábamos ubicados anteriormente.
- Plantando el equipo en la segunda estación, de igual forma que en el punto anterior, con la única diferencia que a partir de este no se usa la ubicación norte, sino el levantamiento de vista atrás, trabajamos con la plantada uno o vista a otras que es la plantada inicial para verificar la orientación azimut inverso y seguimos grabando los puntos de infraestructura existentes. Este proceso se vuelve repetitivo para cada uno de los puntos de cambio.

• Una vez terminado el levantamiento se inserta memoria USB al equipo para Extraer el levantamiento en un tipo de archivo CSV para luego procesarlo en el software Civil 3D versión 2018, este graficará la geometría de acuerdo con los puntos levantados y así mismo indicará los volúmenes de corte y relleno, pendientes, y geometría en planta. **(Ver anexo, Ver fotografías 9- 12, paginas XXXII-XXXIII)**

Como ejemplo se muestran así los BM del levantamiento topográfico. **(ver tabla 35).**

**Tabla 35:** Coordenadas (Sistema de Coordenadas Universal Transversal de Mercator) WGS 84.

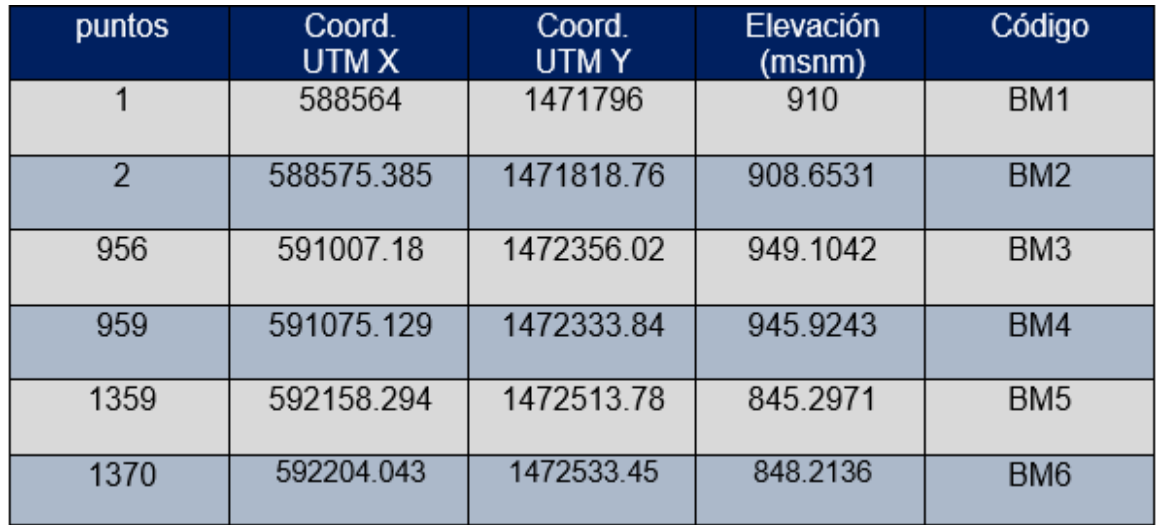

**Fuente:** Elaboración propia.

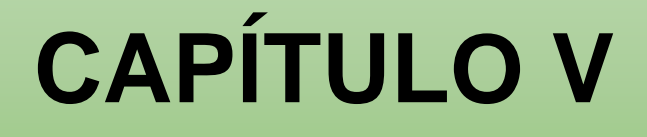

# **DISEÑO DE PAVIMENTO**

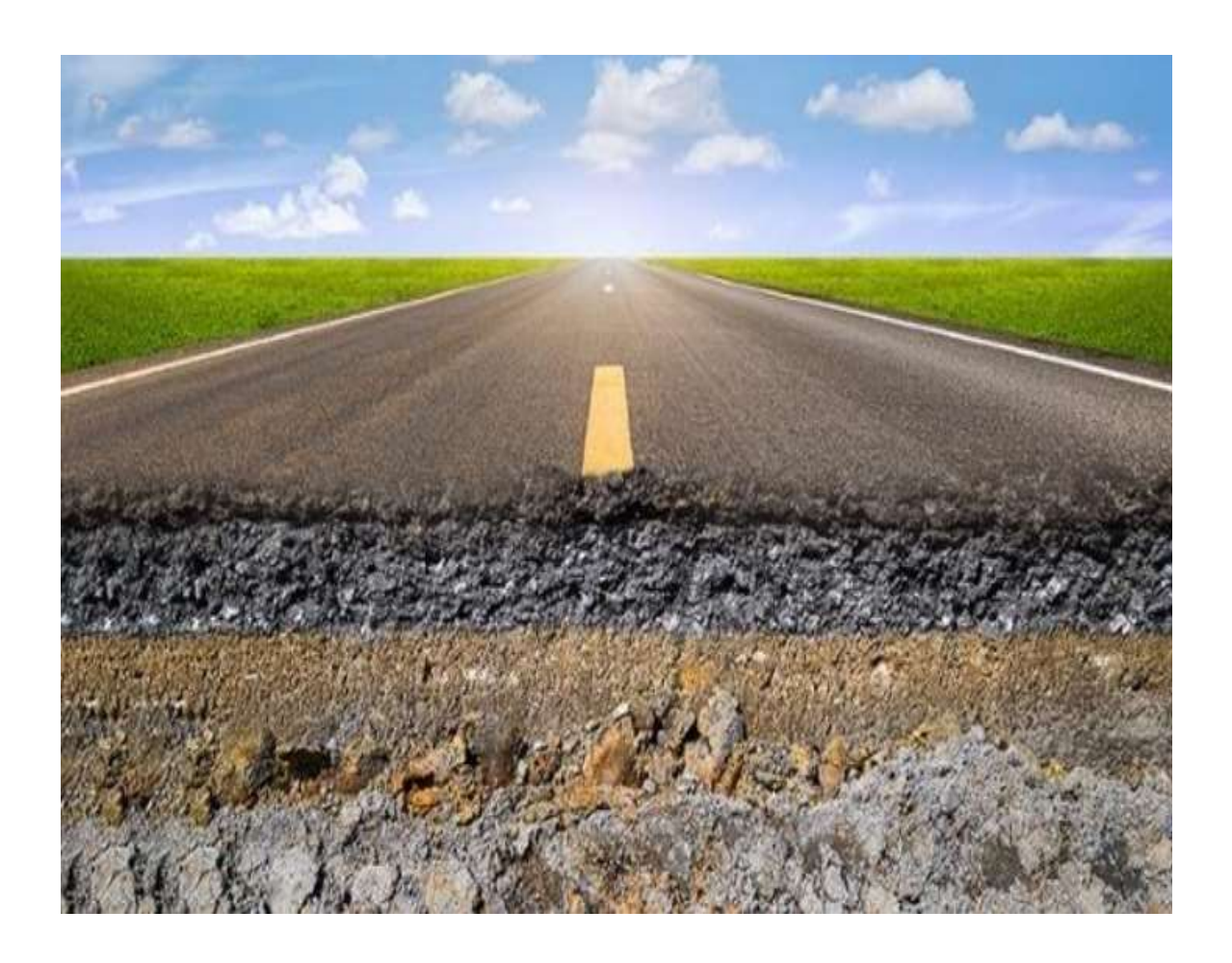

### **5.1 Diseño de pavimento.**

El diseño de pavimentos tiene por finalidad analizar y cuantificar los factores presentes o futuros en una carretera sean internos o externos a la misma, con el objeto de establecer los parámetros y características de un pavimento eficaz y eficiente. Los Factores externos representan variables relacionadas con los volúmenes y composición del tráfico, los materiales de construcción, condiciones climáticas. Los factores internos están representados por la calidad de la sub rasante, los materiales existentes en la vía y de los terrenos atravesados o afectados por las obras.

Un diseño de pavimentos se compone de varias fases empezando por las investigaciones de la sub rasante, la calidad de los materiales de construcción y bancos, ensayos de laboratorio, escogencia del método de diseño y evaluación del diseño más conveniente (Manual de Revisión de Diseño de Pavimentos, 2008, pág. 61).

### **5.2 El método de la AASHTO 93.**

El método de Diseño de Estructuras de Pavimentos Flexible de la American Association of State Highway and Transportation Officials (AASHTO, 1993), describe con detalle los procedimientos para el diseño de la sección estructural de los pavimentos flexibles y rígidos de carreteras.

En el caso de los pavimentos flexibles, el método asume que tales estructuras soportaran niveles significativos de tránsito (mayores de 50,000 ejes equivalentes acumulados de 8.2 ton durante el periodo de diseño), dejando fuera pavimentos ligeros para tránsitos menores al citado, como son los caminos revestidos o de terracería.

### **5.3 Variables a considerar para el diseño de pavimento.**

Existen dos variables que se deben tomar en cuenta, estas son:

- Periodo de diseño: Es el tiempo total para lo cual se diseña un pavimento, en función de la proyección del tránsito y el tiempo que se considere apropiado; para que las condiciones del entorno se comiencen a alterar desproporcionadamente.
- Vida útil del pavimento: Es aquel tiempo que transcurre entre la construcción del mismo y el momento en el que alcanza el mínimo de Serviciabilidad (Manual Centroamericano para Diseño de Pavimentos, 2002, pág. 2).

### **5.3.1 Variables en función del tránsito.**

Es el número de repeticiones de ejes equivalentes de 18kips (80KN) o ESAL´S (Manual Centroamericano para Diseño de Pavimentos, 2002, pág. 3).

### **5.3.2 Confiabilidad (R).**

Este valor se refiere al grado de seguridad o veracidad de que el diseño de la estructura de un pavimento, puede llegar al fin de su periodo de diseño en buenas condiciones (Manual Centroamericano para Diseño de Pavimentos, 2002, pág. 3).

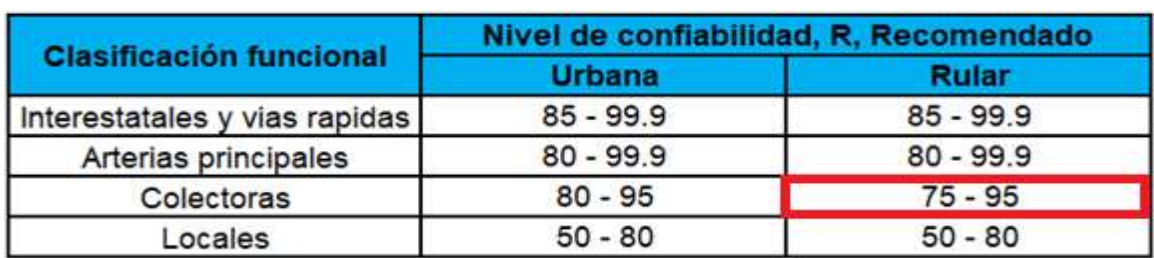

**Tabla 36:** Porcentajes de confiabilidad.

**Fuente:** (Diseño de pavimentos AASHTO-93, 2006, pág. 137).

Esta carretera está clasificada como colectora rural y el nivel de confiabilidad está en un rango de 75 a 95% y usamos un valor de confiabilidad de **R=85%.**

### **5.3.3 Desviación estándar global (So).**

Este parámetro está ligado directamente con la Confiabilidad (R), descrita en el punto; habiéndolo determinado, en este paso deberá seleccionarse un valor So "Desviación Estándar Global", representativo de condiciones locales particulares, que considera posibles variaciones en el comportamiento del pavimento y en la predicción del tránsito (Alfonso Rico Rodriguez, 1998).

**Tabla 37:** Desviación estándar.

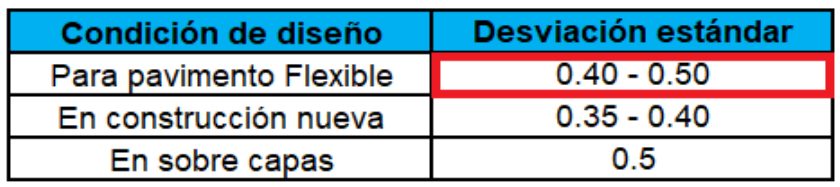

**Fuente:** Elaboración propia.

El valor seleccionado en este Diseño es de **So** = **0.45,** ya que se tomó un valor intermedio para tener mayor precisión.

### **5.3.4 Serviciabilidad.**

La Serviciabilidad de una estructura de pavimento, es la capacidad que tiene este de servir al tipo y volumen de tránsito para el cual fue diseñado. El índice de Serviciabilidad se clasifica entre 0 (malas condiciones) y 5 (perfecto).

Para el diseño de pavimentos debe asumirse la Serviciabilidad inicial y la Serviciabilidad final; la inicial (Po) es en función directa del diseño de la estructura de pavimento y de la calidad con que se construye la carretera, la final o terminal (Pt) va en función de la categoría del camino y se adopta en base a esto y al criterio del diseñador (Manual Centroamericano para Diseño de Pavimentos, 2002, pág. 3).
## **5.3.4.1 El índice de serviciabilidad inicial (Po).**

Es función del diseño de Pavimentos y del grado de calidad durante la construcción.

**Tabla 38:** Serviciabilidad inicial.

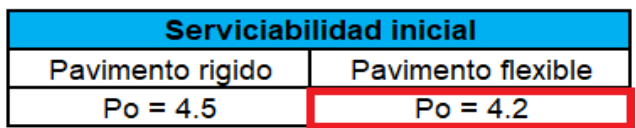

**Fuente:** Elaboración propia.

## **5.3.4.2 El índice de serviciabilidad final (Pt).**

Es el valor más bajo que puede ser tolerado por los usuarios de la vía antes de que sea necesario el tomar acciones de rehabilitación, reconstrucción o repavimentación, va en función de la categoría y generalmente varia con la importancia o clasificación funcional de la vía cuyo pavimento se diseña, y son normalmente los siguientes:

**Tabla 39:** Serviciabilidad final.

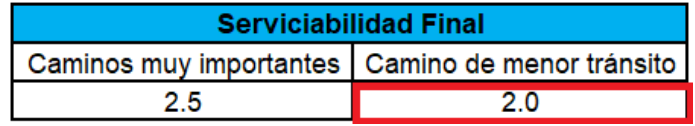

**Fuente:** Elaboración propia.

## **5.3.5 Perdida de serviciabilidad (ΔPSI).**

Es la diferencia que existe entre la Serviciabilidad inicial y la Serviciabilidad final. Entre mayor sea el ΔPSI mayor será la capacidad de carga del pavimento antes de fallar, calculado con la ecuación No.16:

 $\Delta PSI = Po - Pt$   $\Delta PSI = 4.2 - 2.0 = 2.2$  Ecuación No. 16

Donde:

ΔPSI: Pérdida de Serviciabilidad.

Po: índice de Serviciabilidad inicial.

Pt: índice de Serviciabilidad final.

## **5.3.6 Número estructural asumido (SN).**

Es un número abstracto que expresa la resistencia estructural de un pavimento requerido. Para calcular el ESAL o W18 (cantidad de repeticiones esperadas de un eje de carga equivalente de 18 mil libras), el Manual Centroamericano de diseño de pavimentos, establece en el capítulo 3, página 5 que se debe de asumir un valor inicial de SN.

Para este Diseño seleccionamos el valor **SN = 5**.

## **5.3.7 ESAL΄s de diseño (Ejes equivalentes).**

Los pavimentos se diseñan en función del efecto del daño que produce el paso de un eje con una carga, y que resistan un determinado número de cargas aplicadas durante su vida útil.

Las diferentes cargas que actúan sobre un pavimento producen a su vez diferentes tensiones y deformaciones en el mismo; los diferentes espesores de pavimentos y diferentes materiales, responden en igual forma de diferente manera a igual carga. Como estas cargas producen diferentes tensiones y deformaciones en el pavimento, las fallas tendrán que ser distintas.

Para tomar en cuenta esta diferencia, el volumen de transito se transforma en un número equivalente de ejes de una determinada carga, que a su vez producirá el mismo daño que toda la composición de transito mixto de los vehículos.

Esta carga uniformizada según AASHTO es de 80 kN o 18 Kips y la conversión se hace a través de los Factores Equivalentes de Carga LEF (Load Equivalent Factor) (Manual Centroamericano para Diseño de Pavimentos, 2002, pág. 3).

El tráfico pesado es el que mayor daño produce a la estructura de pavimento por lo que debe de estimarse con la mayor precisión posible.

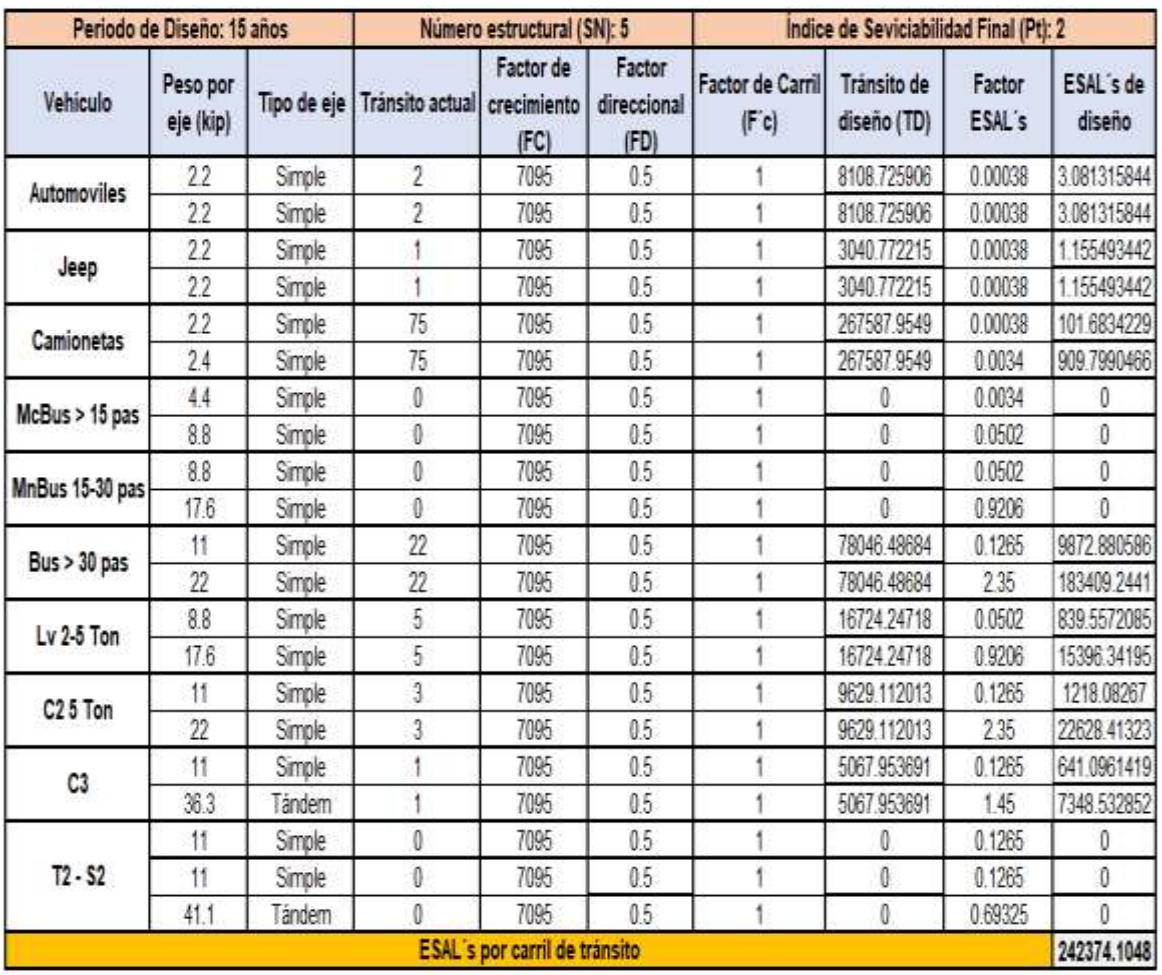

**Tabla 40:** Cálculo de ejes equivalentes (ESAL΄s).

**Fuente:** Elaboración propia.

Para el Diseño de carretera en estudio se obtuvo un valor de:

ESAL o W18 = **242,374.1048.**

## **5.3.8 Coeficiente de drenaje (m).**

El drenaje, es un factor determinante en el funcionamiento de la estructura del pavimento a lo largo de su vida útil, y por lo tanto lo es también en el diseño del mismo. **(Ver tabla No.41, pág.81).**

**Tabla 41:** Coeficiente de drenaje.

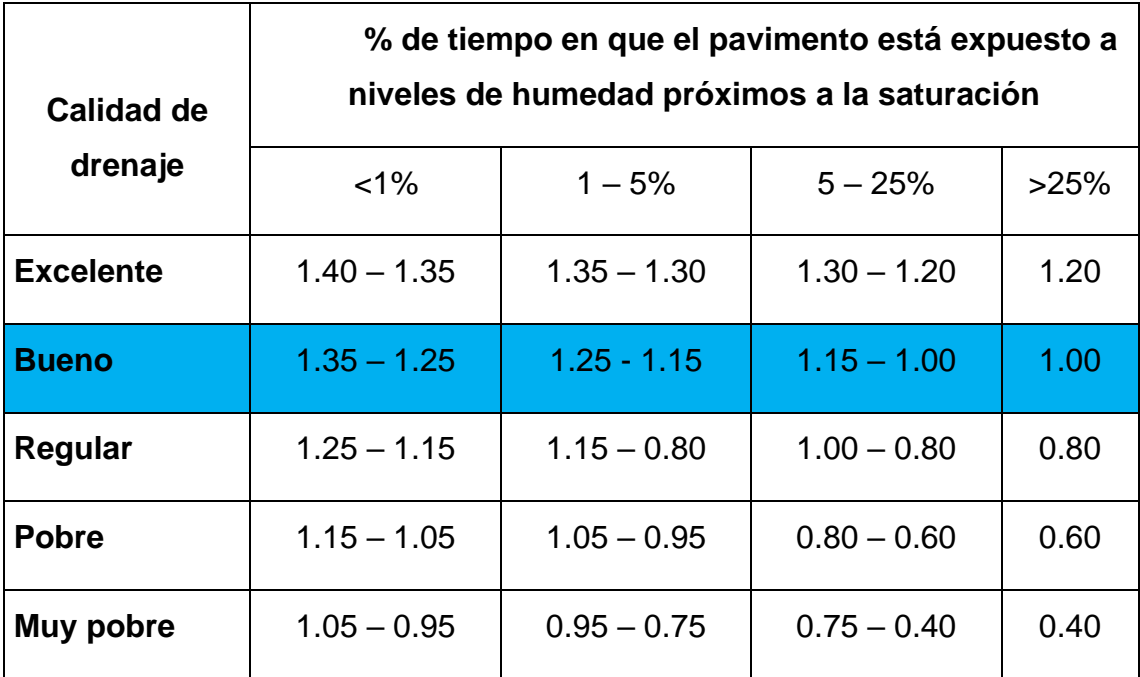

**Fuente:** (Diseño de pavimentos AASHTO-93, 2006, pág. 148)**.**

Se tomó un valor de **1** debido a que las pruebas de CBR se hacen en condiciones saturadas, siendo el tiempo de prueba para ensayos de CBR de cuatro días de saturación, para representar las peores condiciones de saturación en la base, y subrasante.

## **5.3.9 Módulo de resiliencia.**

El módulo resiliente es una medida de las propiedades elásticas de los suelos reconociéndoles ciertas características no lineales. Una de las razones para utilizar el MR se debe a que este indica las propiedades básicas del material el cual puede ser utilizado tanto en el análisis mecanicista como en sistemas multicapas para la predicción de rugosidades, agrietamientos, ahuellamiento, fallas o defectos, etc.

El procedimiento para la determinación del MR está dado por la prueba AASHTO T-274, pero en Nicaragua este tipo de pruebas no se puede realizar debido a que no se cuentan con el equipamiento necesario, para ello se recurre a la propuesta de la guía de calcular el MR por medio de otras pruebas con las cuales se relaciona, en este caso la relación se hace con el CBR (California Bearíng Ratio) (Manual de Revisión de Diseño de Pavimentos, 2008).

Cuando CBR < 10%

$$
M_R = 1500 \times CBR
$$
 **Ecuación No. 17**

Cuando CBR > 10%

$$
M_R = 4,326 * In (CBR) + 241
$$
 *Ecuación No. 18*

En este caso como se obtuvo un CBR de diseño para la sub rasante de **4.90%** para el tramo, utilizaremos el primer criterio para calcular el Módulo Resiliente de la sub rasante, por tanto:

$$
M_R = 1500 \times CBR
$$

 $M_R = 1500 * 4.90$ 

 $M_R = 7,350$  PSI

#### **5.3.10 Coeficiente de las capas estructurales.**

Además del coeficiente de drenaje, existen otros factores estructurales que involucran las características y propiedades de los diferentes materiales que formaran parte del paquete estructural. El método asigna a cada capa del pavimento un coeficiente **ɑ** los cuales son requeridos para el diseño estructural normal del pavimento flexible.

Estos coeficientes permiten convertir los espesores reales a números estructurales, siendo cada coeficiente una medida de la capacidad relativa de cada material para funcionar como parte de la estructura de pavimento. Estos, se representan con la siguiente simbología:

ɑ1: Para la carpeta de rodamiento.

ɑ2: Para la base.

ɑ3: Para la subbase.

#### **5.3.11 Coeficiente estructural de la carpeta de rodamiento a1.**

El coeficiente estructural de capa para la carpeta de rodamiento asfáltica se determina considerando la estabilidad Marshall, el cual es calculado a partir de la cantidad de ejes equivalentes.

Ya que se determinó en el presente estudio un Esal de diseño de 242,374.1048. El cual está en el rango de 10<sup>4</sup> - 10<sup>6</sup> indicado por el Manual del Instituto del asfalto. Se tomará un valor para la estabilidad Marshall de 1200 lb. Y así un valor para a1 de 0.33. **(ver gráfica 13).**

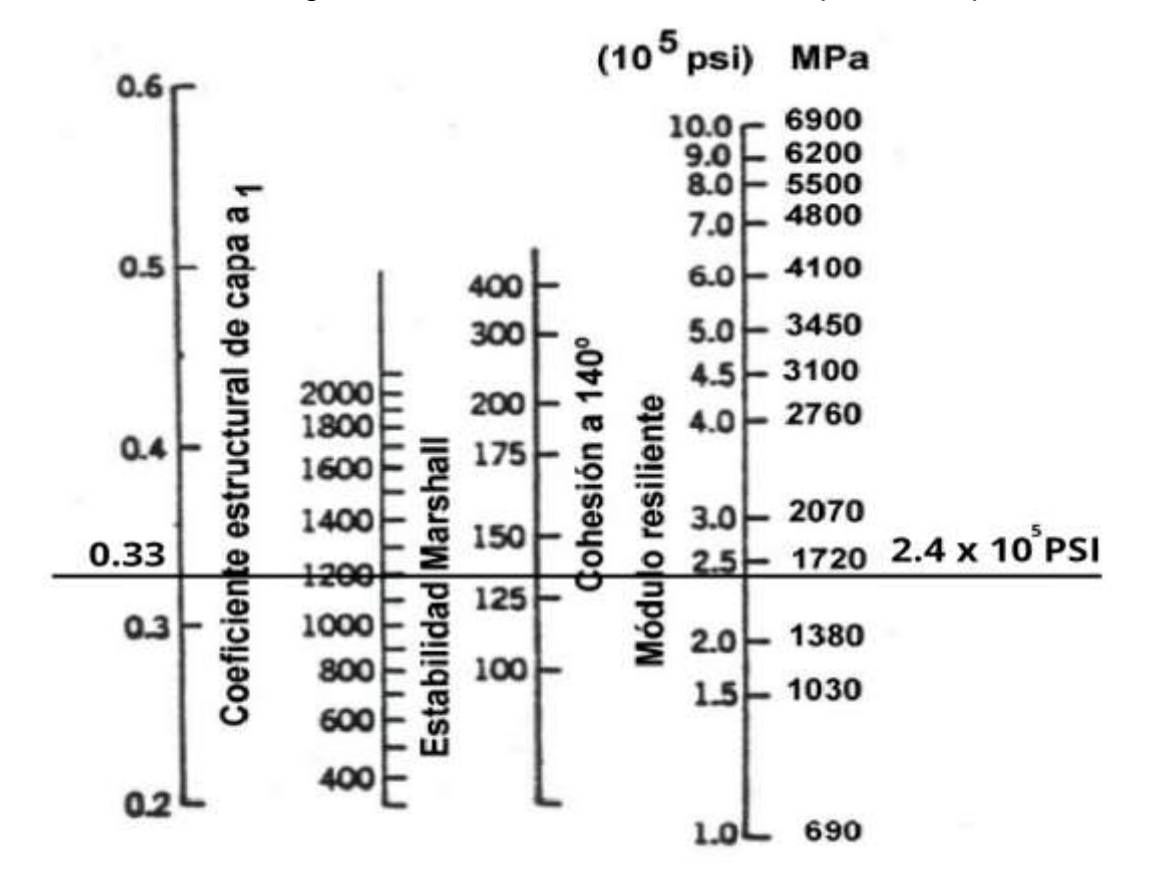

**Gráfica 13:** Nomograma de coeficiente estructural a1, para la carpeta asfáltica.

**Fuente:** (Diseño de pavimentos AASHTO-93, 2006, pág. 110).

### **5.3.12 Coeficiente estructural para la base a2.**

La determinación del coeficiente estructural a2 se realizó en base a la aplicación del nomograma para estimar el Coeficiente Estructural a2 para el base proporcionado por el Libro de Diseño de Pavimento AASHTO 93 Materiales para pavimento pág. 118.

Con el valor del CBR del banco de préstamo número 1 se traza una línea en el nomograma, se obtuvo en la escala izquierda un coeficiente estructural de a2 = 0.136 y en la escala derecha un módulo resiliente para base granular de Mr = 28,600 psi. **(Ver gráfica 14).**

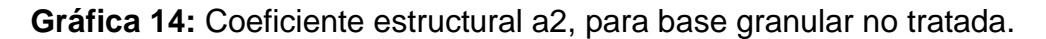

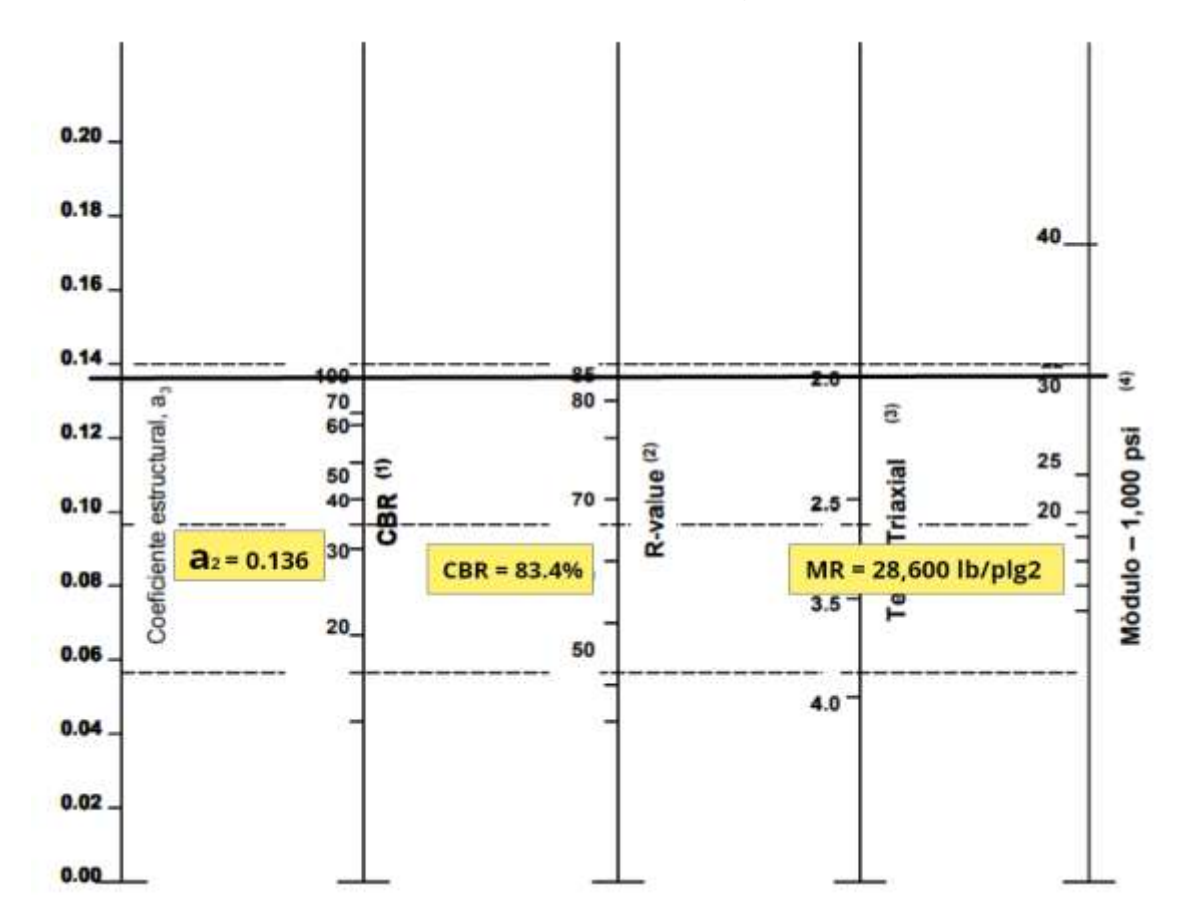

**Fuente:** (Diseño de pavimentos AASHTO-93, 2006, pág. 118)**.**

#### **5.3.13 Coeficiente estructural para la base a3.**

El valor de CBR usado para el cálculo de la Sub-Base es igual a 61% que corresponde al **Banco N°2** utilizado, de acuerdo con la línea trazada en el nomograma se obtuvo en la escala izquierda un coeficiente estructural de a3 = 0.129 y en la escala derecha un módulo resiliente para sub - base granular de **Mr = 18,100 PSI. (Ver gráfica15).**

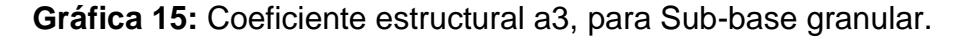

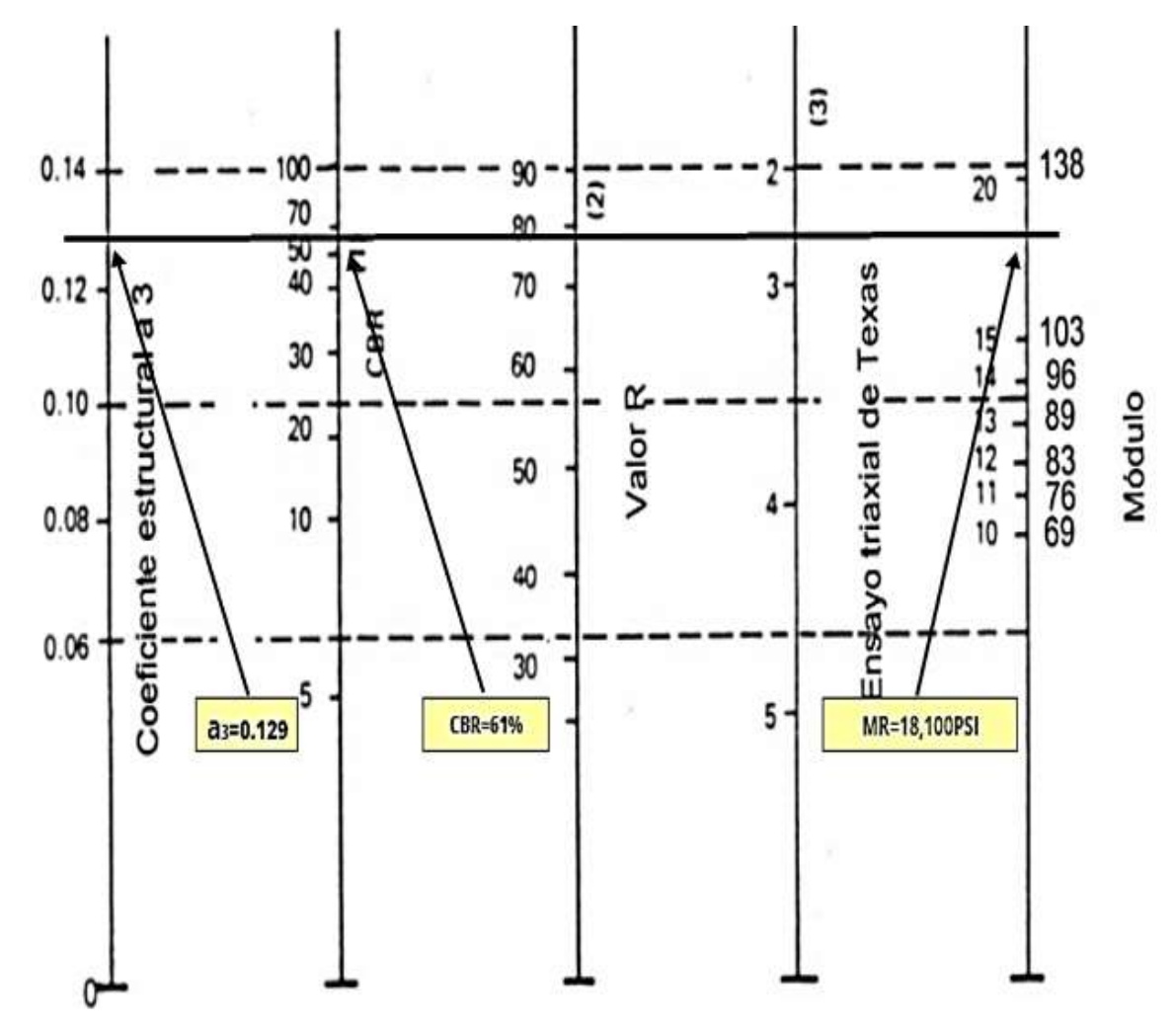

**Fuente:** (Diseño de pavimentos AASHTO-93, 2006, pág. 118).

## **5.3.14 Números estructurales aportados y determinación de espesores.**

La ecuación utilizada para el diseño de pavimento flexible deriva de la información obtenida empíricamente por la AASHTO ROAD TEST. La fórmula general que se usara para determinar los espesores del pavimento es la siguiente:

 $SN_1 + SN_2 + SN_3 + a_1D_1 + a_2D_2 + a_3D_3 = a_1m_1 + a_2m_2 + a_3m_3$  Ecuación No. 20 Donde:

SN: Numero estructural.

*ɑ*1, *ɑ*2, *ɑ*3: Coeficientes estructurales o de capas.

*D*1, *D*2, *D*3: Espesores de las capas en pulgada para la carpeta asfáltica, base y Sub-base.

*m*1, *m*2, *m*3: Coeficientes de drenaje de las capas.

El número estructural está basado en que las capas granulares tratadas, deben estar perfectamente protegidas de presiones verticales excesivas, que lleguen a producir deformaciones permanentes.

El procedimiento para el cálculo de espesores consiste primero en calcular el SN sobre la Sub-Rasante, después se calculan los SN necesarios sobre las capas de Sub – Base y Base.

#### **5.3.15 Determinación de números estructurales.**

Para calcular el número estructural SN Requerido se supone un MR igual al de la subrasante que se utilizó en el Abaco establecido por la guía para diseño de estructura de pavimento (AASHTO 1993), y así se obtiene el SN, SN = 2.4 pulg. **(Ver Anexo Grafica - 16, pág. LXXVII).**

Para el cálculo de SN1 y SN2 se utilizó el Abaco establecido por la guía para diseño de estructura de pavimento (AASHTO 1993), SN1= 1.6 y SN2= 1.9. El valor del SN3 es igual al del SN Requerido **(Ver Anexo Grafica -17, pág. LXXVIII).**

**5.4 Cálculo de espesores de pavimento.**

**5.4.1 Cálculo del espesor de la Base.**

 $D_1$  > =  $\text{Sn}_1/\text{a}_1 = 1.6/0.33 = 4.85 \approx 5$  Ecuación No. 21  $SN_1 * = a_1 * D_1 = 0.33 * 5 = 1.65$  Ecuación No. 22

**Base (D2):**

 $D_2 = (SN_2 - SN_1)/(a_2 * m_2)$  *Ecuación No.* 23

 $D_2 = (1.9 - 1.65)/(0.136 * 1)$ 

## $D_2 = 1.84$ " pulgadas

Las 1.84 pulgadas será el espesor que se requiere para que **D<sup>2</sup>** (Base), para que resista las tensiones verticales excesivas que producirán las deformaciones permanentes, comprobando este espesor de acuerdo con la Tabla 43, de espesores mínimos resulta que para el ESAL΄s de diseño de **242,374.1048** el espesor mínimo de la base granular es 4.00 pulgadas. Por lo cual se procedió hacer la corrección en base al espesor mínimo sugerido por la AASHTO-93.

**Tabla 42:** Espesores mínimos sugeridos por capa.

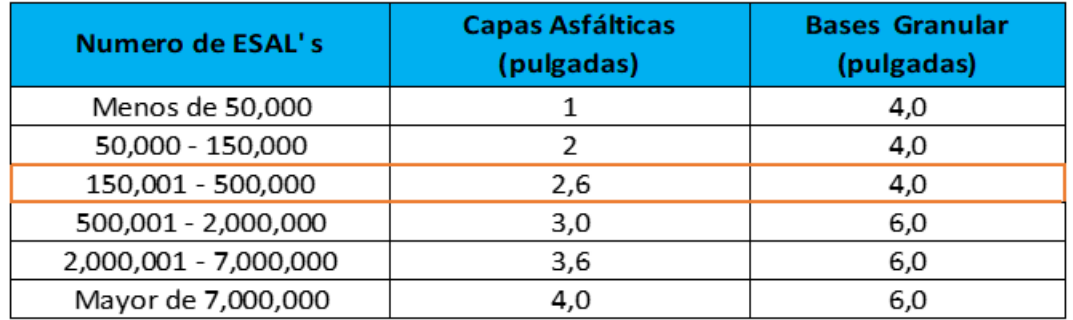

**Fuente:** (Diseño de pavimentos AASHTO-93, 2006, pág. 147)**.**

Se corrige el numero estructural utilizando el espesor sugerido de 4.00 pulgadas para el tramo.

 $SN_2 \times = a_2 * D_2 * m_2$  Ecuación No. 24

 $SN_2 \coloneqq 0.136 \times 4.00 \times 1.00$ 

 $SN_2 \times = 0.544$ 

El numero estructural (**SN2\*)** corregido valor para la base resulta de **0.544** para el tramo.

#### **5.4.2 Cálculo del espesor de la Sub-base (D3) para el tramo.**

Teniendo en cuenta que es conocido el valor de SN1, entonces el valor del coeficiente estructural de la base se obtiene de la siguiente manera:

## **Para la Sub-Base (D3):**

$$
D_3 = SN_3 - (SN_2 * + SN_1 *)/(a_3 * m_3)
$$
  
\n
$$
D_3 = 2.40 - (0.544 + 1.65)/(0.129 * 1.00)
$$
  
\n
$$
Equación No. 25
$$

#### $D_3 = 1.60$  Pulgadas

No es conveniente ni adecuado poner una subbase de 1.6 pulgadas. Realizar el diseño técnicamente y factible y económico. Se propone adoptar un ancho de Rodamiento de 3 pulgadas para reducir costos y dicho espesor es suficiente para este tipo de ESAL ya que el espesor mínimo sugerido por la AASHTO es de 2.6 pulgadas.

 $SN_1^* = a_1^* D_1$ 

 $SN_1^* = 3 * 0.33 = 0.99$ 

 $D_1 = 3$  pulgadas

 $D_2 = (SN_2 - SN_1^*) / (a_2^* m_2)$ 

 $D_2 = (1.9 - 0.99) / (0.136 * 1)$ 

 $D_2$  = 6.6 pulgadas, adoptar 7

Se corrige el SN<sup>2</sup>

 $SN_2^* = a_2 \times D_2 \times m_2$ 

 $SN_2^* = 0.136 \times 6 \times 1$ 

 $SN_2^* = 0.952$ 

Para la Sub-base (D3)  $D_3 = SN_3 - (SN_2^* + SN_1^*) / (a_3^* m_3)$  $D_3 = 2.40 - (0.99 + 0.952) / (0.129)$  $D_3$  = 3.5 pulgadas adoptar 4  $SN_3^* = D_3 \times a_3$  *Ecuación No.* 26  $SN_3^* = 4 \times 0.129$  $SN_3^* = 0.516$ 

Comprobación para el tramo:

 $SN_1^* + SN_2^* + SN_3^* \geq SN \text{ Required.}$  Ecuación No. 27

 $0.99 + 0.952 + 0.516 \ge 2.40$ 

 $2.458 \geq 2.40$  ! SI CUMPLE!

## **5.5 Análisis del diseño de pavimentos.**

La Guía AASHTO 1993, establece el criterio de espesores mínimos para el rodamiento y la base, en función de los ejes de daño que soportara la estructura.

La tabla 43 de la página 88 muestra los espesores de capa mínimos como función de ESAL.

En el tramo en estudio, el ESAL' s de diseño es de 337, 374.1048 por lo que los espesores mínimos recomendados son de 2.6" y 4.0" para la carpeta y base respectivamente, en nuestros resultados obtuvimos Espesores de 3.00" para la carpeta, 7.00" para la base y 4" para la Sub-base, por lo cual estos valores cumplen con la normativa de Diseño de la Guía AASHTO 1993.

# **5.6 Espesores de pavimento.**

**Figura 4:** Espesores.

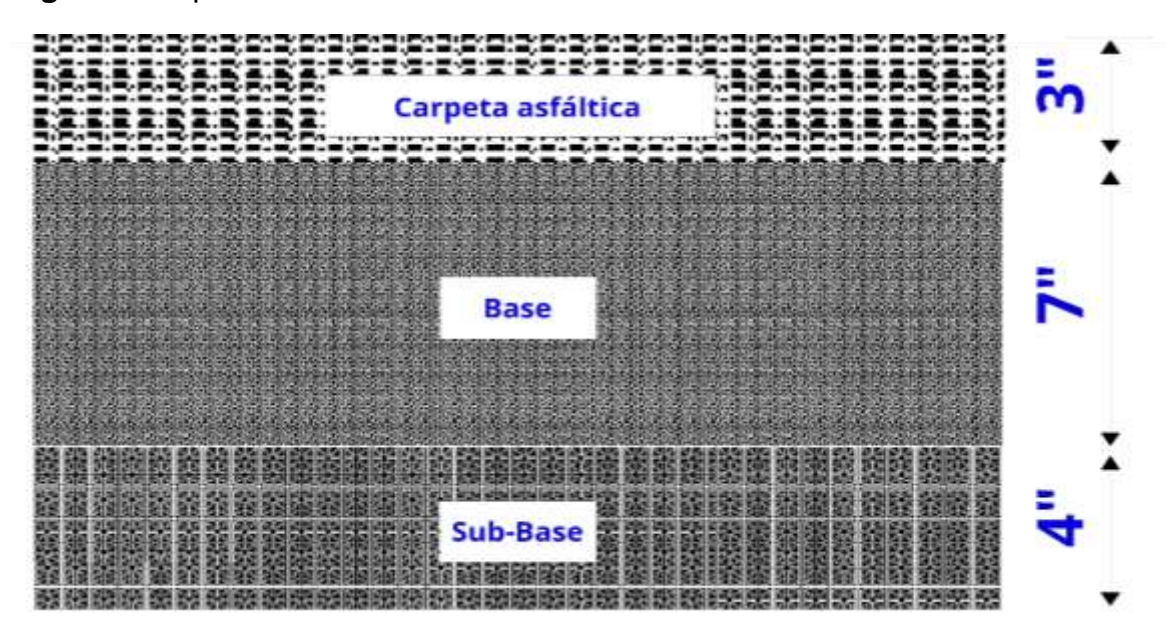

**Fuente:** Elaboración propia.

# **CAPÍTULO VI**

# **DISEÑO GEOMÉTRICO**

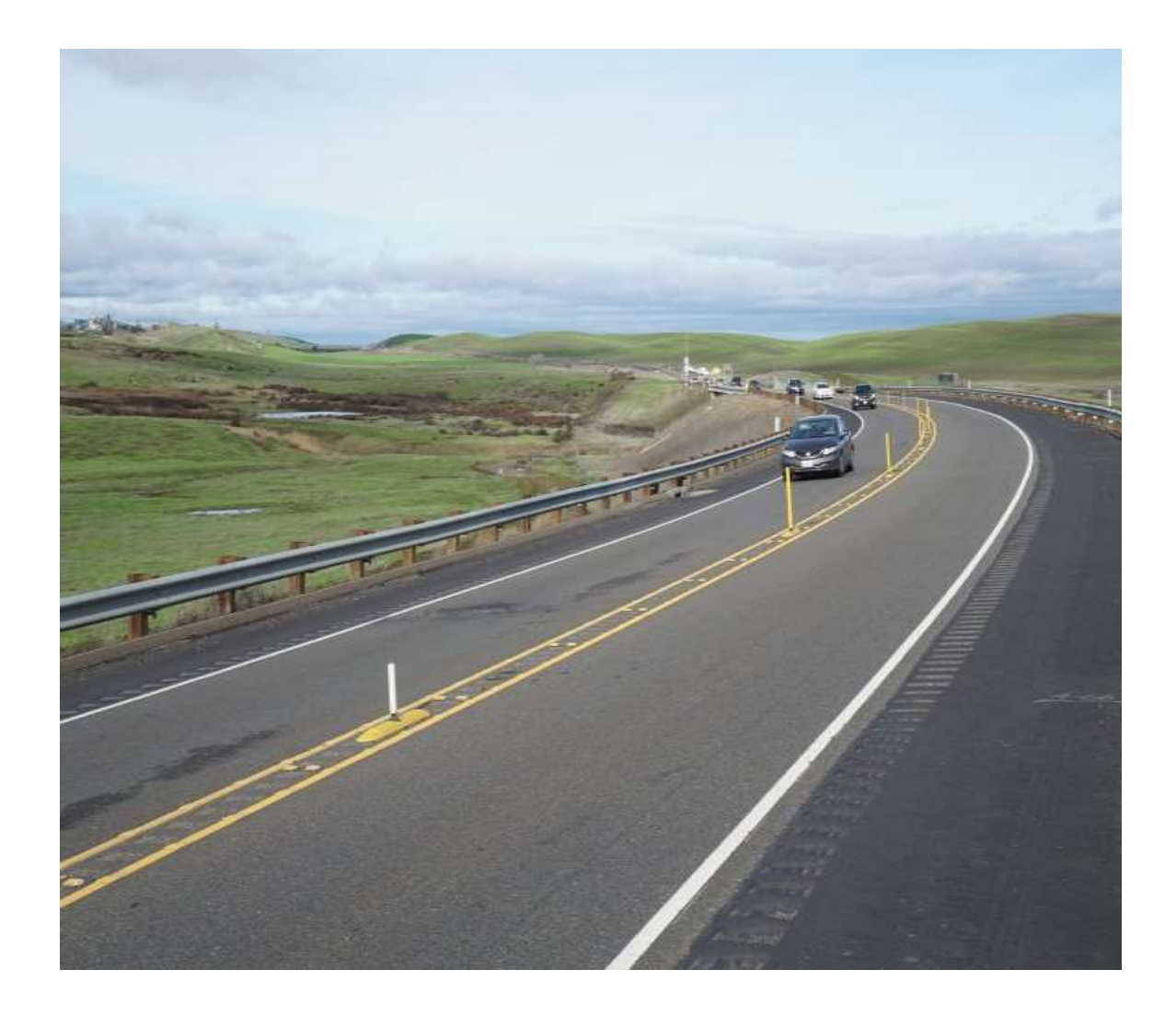

## **6.1 introducción.**

El diseño geométrico de carreteras es la técnica de ingeniería civil que consiste en situar el trazado de una carretera o calle en el terreno. Los condicionantes para situar una carretera sobre la superficie son muchos, entre ellos la topografía del terreno, la geología, el medio ambiente, la hidrología o factores sociales y urbanísticos.

Generalmente el diseño geométrico se lleva a cabo mediante un proceso de diseño iterativo, donde se va construyendo la geometría de la carretera a través de un modelo espacial que continuamente se evalúa, según todas las condiciones y objetivos del diseño, para proceder a introducir modificaciones continuas en el mismo, buscando la optimización de la realidad física y funcional final.

## **6.2 topografía.**

En el estudio y elaboración de cualquier proyecto de ingeniería que tengan como asiento la superficie de la tierra, es necesario el uso de la topografía en la elaboración del área destinada para la obra. Las características del terreno son la guía del diseñador, para la mejor distribución y ubicación, en sus aspectos funcionales.

En la geometrización del proyecto, donde se vinculan en forma analítica, los diferentes ejes de simetría de la obra, entre sí mismo y con elementos fijos del terreno, (puntos permanentes) con fines de su posterior replanteo.

La topografía se deriva en varias etapas, las cuales son:

**Planimetría:** La planimetría es la parte de la topografía que estudia el conjunto de métodos y procedimientos que tienden a conseguir la representación a escala de todos los detalles interesantes del terreno sobre una superficie plana (plano geometría), prescindiendo de su relieve y se representa en una proyección horizontal.

**Altimetría:** Se le da el nombre de altimetría al conjunto de operaciones por medio de las cuales se determina la elevación de uno o más puntos respecto a una superficie horizontal de referencia dada o imaginaria la cual es conocida como superficie o plano de comparación.

## **6.3 levantamiento topográfico.**

El tramo en estudio tiene una longitud de 5 km, el levantamiento fue realizado en 5 días, obteniendo los datos necesarios para conocer las condiciones geográficas que se encuentra dicho camino.

Se ejecutó con la ayuda de una estación total Top-Con, bastones, primas y pintura en aerosol.

## **6.3.1 Método utilizado.**

El procedimiento utilizado para el levantamiento fue el método de perfil longitudinal y secciones transversales ya que el más conveniente por la geometría del lugar.

Todos los cálculos obtenidos de curvas de nivel, perfil longitudinal y el seccionamiento transversal fueron obtenidos mediante el software AutoCAD Civil3D, se realizaron las curvas de nivel, el alineamiento horizontal, perfil longitudinal y secciones transversales, todos estos son elementales para el diseño geométrico de nuestro pavimento flexible.

**Figura 5:** Representación de la vista planialtrimetrica.

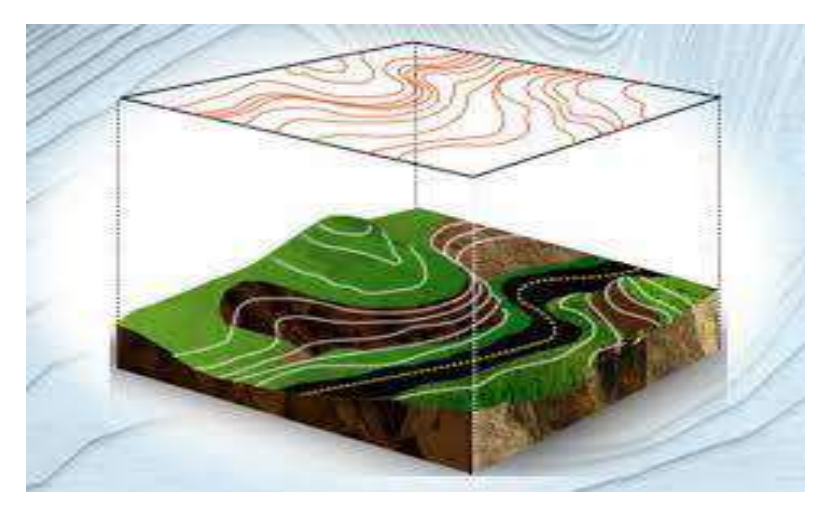

**Fuente:** www.bing.com.

En el tramo de estudio se emplearon los siguientes detalles recapitulados en el Manual Centroamericano para el Diseño Geométrico de Carreteras Regionales (SIECA) las cuales son:

## **6.4 Velocidad de diseño.**

La velocidad de diseño (también conocida como Velocidad Directriz) es la velocidad seleccionada para determinar varias características geométricas de la carretera. La velocidad de diseños asumida debe ser consistente con la topografía, el uso de la tierra adyacente y la clasificación funcional de la carretera.

La velocidad de diseño elegida debe ser consistente con la velocidad a la que un conductor probablemente conduzca con comodidad en la carretera construida.

En la selección de una adecuada velocidad de diseño para una carretera en particular, debe darse especial consideración a los siguientes aspectos:

## **6.4.1 Tipo de área.**

En el tipo de área se pueden definir dos tipos:

- Rural. (Menor índice poblacional, se dedican a la agricultura y ganadería)

- Urbana. (Mayor índice de población y una economía orientada a la industria o a los servicios).

Para clasificar el tipo de área donde se encuentra el tramo de diseño, se valoró que la ubicación de este sitio es alejada de la ciudad, población reducida y la mayoría de las personas son agricultores. Por ende, **el tipo de área es rural.**

## **6.4.2 Condiciones del terreno.**

Los tipos de condiciones de un terreno son las siguientes:

- Plano
- Ondulado
- Montañoso

## **Pendiente Natural**

Por los estudios topográficos realizado, se denomina que la pendiente natural máxima es del **23%**, por lo que el terreno es tipo montañoso.

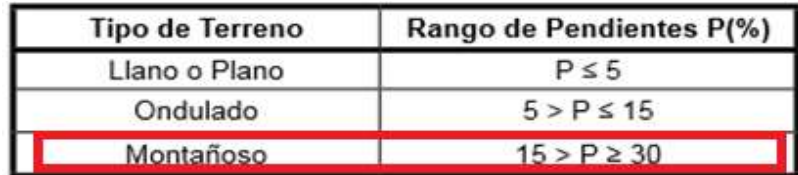

**Tabla 43:** Clasificación del terreno según su pendiente.

**Fuente:** (Manual Centroamericano de Normas para el Diseño Geometrico de Carreteras, 2011, pág. 116)**.**

## **6.4.3 Volúmenes de tránsito.**

La clasificación funcional de la vía en estudio, se establece a partir del volumen del tránsito proyectado al año final de diseño TPDA2035. Resultó de 721 vpd; por ende, utilizando la tabla de clasificación de carreteras del manual Centroamericano de Normas para el Diseño Geométrico de carreteras, 2011, pág. 33, la clasificación de la carretera será una colectora rural por que oscila en ese rango.

**Tabla 44:** Clasificación de las carreteras.

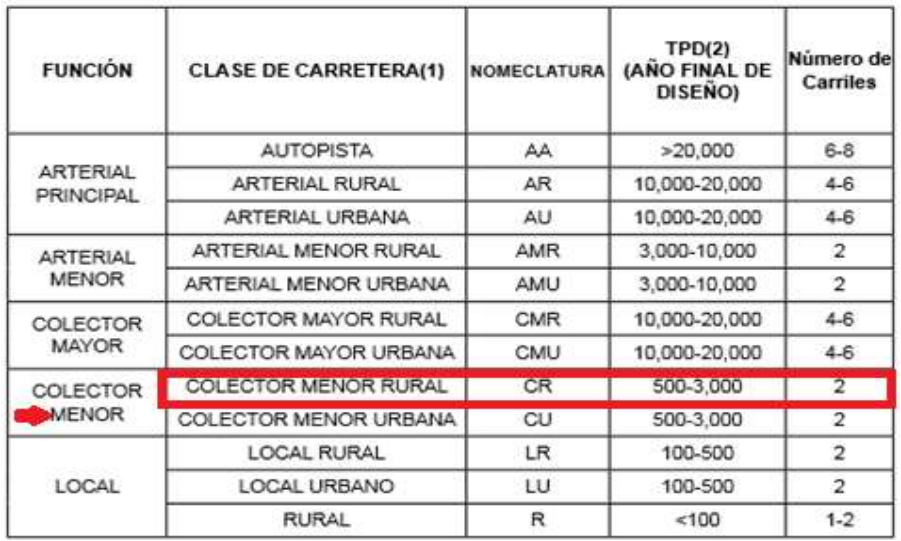

**Fuente:** (Manual Centroamericano de Normas para el Diseño Geometrico de Carreteras, 2011, pág. 33)**.**

En autopistas y carreteras arteriales principales, en áreas rurales debe seleccionarse una velocidad de diseño de 110 KPH.

En carretera colectoras de carriles múltiples, en áreas suburbanas y rurales, las apropiadas velocidades de diseño son de 80 a 100 KPH. En carreteras colectoras, el rango de velocidad debe ser de 30 a 80 KPH y rango de velocidades de 20 a 60 KPH pueden utilizarse en carreteras locales rurales.

Según la tabla de la pág. 13 del Manual Centroamericano de Normas Para el Diseño Geométrico de Carreteras, SIECA, 2da ed. 2004, la velocidad de diseño para una carretera colectora rural con terreno montañoso es de 50 km/h, por lo cual esta se utilizará como base para el diseño. Sin embargo, debido a que el terreno es montañoso, tiene bastantes obstáculos; elementos físicos de la vía, Por lo tanto, en el tramo en estudio se tomará una **velocidad de diseño de 40 KPH,** por lo parámetros antes mencionados.

#### **6.5 Distancia de visibilidad de parada.**

Esta es la distancia requerida por un conductor para detener su vehículo cuando surge una situación de peligro o percibe un objeto imprevisto delante de su recorrido. Esta distancia se calcula para que un conductor, por debajo del promedio, alcance a detener su vehículo ante el peligro u obstáculo que se le presente.

En la tabla (**VER TABLA-50, PAGINA 113**), se muestra una distancia de visibilidad de parada de 50m para la velocidad de diseño seleccionada.

#### **6.6 Distancia de visibilidad de adelantamiento.**

Por las condiciones geométricas del terreno, se recomienda no adelantar dentro de este tramo.

#### **6.7 Curvas de nivel.**

El sistema de representación de curvas de nivel consiste en cortar la superficie del terreno mediante un conjunto de planos paralelos entre sí, separados una cierta distancia unos de otros.

Cada plano corta al terreno formando una figura (plana) que recibe el nombre de curva de nivel. La proyección de todas estas curvas de nivel sobre un plano común da lugar a la representación buscada.

En el caso de tramo en estudio, se elaboró las curvas a nivel a partir de los puntos encontrados en el levantamiento topográfico. (**Ver en anexos, planos**).

## **6.8 Alineamiento horizontal.**

El alineamiento horizontal es la proyección del eje de la vía sobre un plano horizontal y está compuesto por rectas y curvas horizontales; las rectas se caracterizan por su "longitud y dirección"; los cambios de dirección de las rectas se suavizan con las curvas horizontales, las cuales se caracterizan por su "curvatura y su longitud".

## **6.8.1 Peralte y factor de fricción máxima.**

El peralte es la inclinación transversal, en relación con la horizontal, que se da a la calzada hacia el interior de la curva, para contrarrestar el efecto de la fuerza centrífuga de un vehículo que transita por un alineamiento horizontal en curva.

Dicha acción está contrarrestada también por el rozamiento entre ruedas y pavimento.

El peralte máximo definido por el tipo de área es del **10%.**

## **Tabla 45:** Peralte.

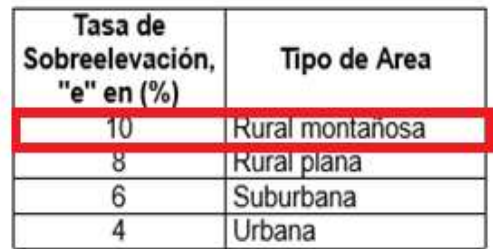

**Fuente:** (Manual Centroamericano de Normas para el Diseño Geométrico de las Carreteras Regionales., 2004, pág. 127)**.**

El factor de fricción máxima es del **0.23** por la velocidad de diseño seleccionada. **(ver tabla-46. pág. 97).**

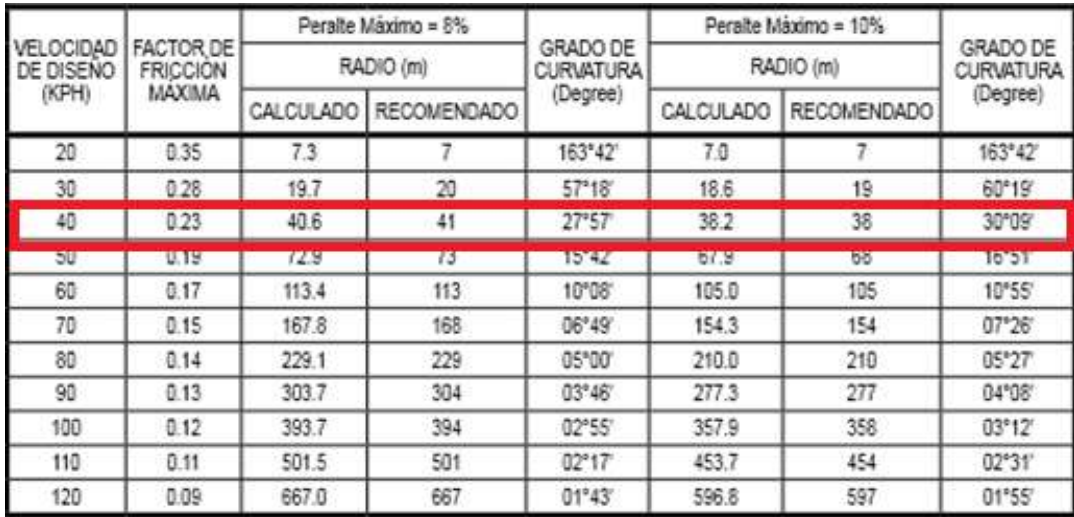

#### **Tabla 46:** Factor de fricción máxima.

**Fuente:** (Manual Centroamericano de Normas para el Diseño Geometrico de Carreteras, 2011, pág. 89)**.**

#### **6.8.2 Radio mínimo.**

El radio mínimo es un valor limitante de la curvatura para una velocidad de diseño dada, que se relaciona con el peralte máximo y la máxima fricción lateral seleccionada para el diseño. Un vehículo se sale de control en una curva, ya sea porque el peralte o la sobreelevación de la curva no es suficiente para contrarrestar la velocidad, o porque la fricción lateral entre las ruedas y el pavimento es insuficiente y se produce el deslizamiento del vehículo. Un vehículo derrapa en las curvas debido a la presencia de agua y arena sobre la superficie de rodamiento. El uso de radio más reducidos solamente puede lograrse a costas de incomodas tasas de peralte o apostando a coeficiente de fricción lateral que pueden no estar garantizados por la adherencia de las llantas con la superficie de rodamiento de la carretera.

El valor del radio mínimo se calcula de la siguiente manera:

$$
R_{MIN} = \frac{V^2}{127.15(e_{max} + f)}
$$

Ecuación No. 28

En donde:

Rmin = Radio mínimo de la curva, m.

e = tasa de sobreelevación en fracción decimal.

f = factor de fricción lateral.

V = velocidad de diseño, en KPH.

 $R_{MIN} = \frac{40^2}{127.15(0.1)}$ 127.15(0.1+0.23)

 $R_{MIN} = 38.132 m$ 

## **6.8.3 Longitud de transición.**

El diseño de longitudes de transición en el alineamiento horizontal, tiene como finalidad dar seguridad al recorrido de los vehículos desde una sección en recto o tangente de una carretera a una determinada curva horizontal vertical.

Se determina la longitud de transición tomando en cuenta el cuadro (**Ver anexos, planos**).

 $Ls = 13$  metros

## **6.8.4 Desarrollo de bombeo – peralte.**

Según la relación con el alineamiento horizontal se puede presentar en bombeo y peralte.

**Figura 5:** Transición de bombeo a peralte.

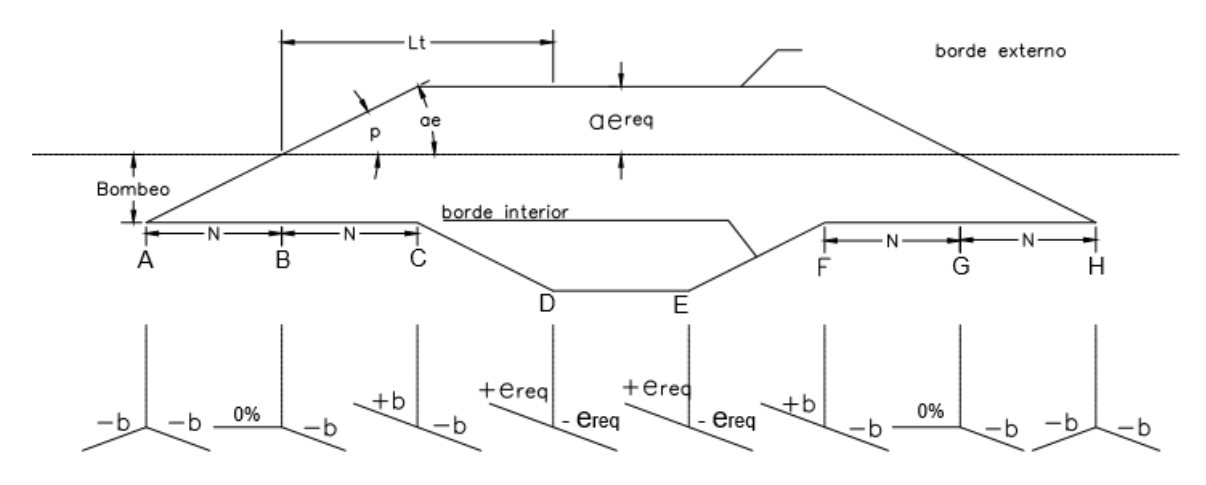

**Fuente:** Elaboración propia**.**

El peralte requerido se calculará con la siguiente formula.

$$
e_{req} = \frac{e_{max}}{Gmax^{2}} (2G_{max} - G_{curva}) G_{curva}
$$
 **Ecuación No. 29**

La longitud de transición de bombeo – peralte.

$$
Lt = m * a * e_{req}
$$
 **Equación No. 30**

Donde:

 $m = 1.5625 V_{dis} + 75.$ 

a = ancho de carril en metros.

V = velocidad de diseño en KPH.

Lt = longitud de transición bombeo – peralte.

Este último es la distancia comprendida entre el punto correspondiente al peralte requerido y el punto de intersección de los perfiles longitudinales del borde; de la misma manera.

$$
N = a * b * m
$$
 *Equación No. 31*

**N:** es la longitud necesaria para la transición del bombeo exterior de la curva expresada en m, desde el –b del 0% y desde el 0% al +b representada en la figura No.5.

#### **6.8.5 Transición en la tangente.**

Es el procedimiento más adecuado ya que la totalidad de la curva circular quedara diseñada con el valor del peralte requerido de acuerdo a su radio de curvatura. Puede que para el conductor sea un poco incómodo transitar sobre un tramo recto con una inclinación mayor a la del bombeo, pero se tiene la seguridad de que en el momento de tomar la curva circular la velocidad específica, el peralte será el necesario para contrarrestar la acción de la fuerza centrífuga, por lo tanto, se sacrifica la comodidad a cambio de la comodidad.

De acuerdo a lo anterior se tiene que:

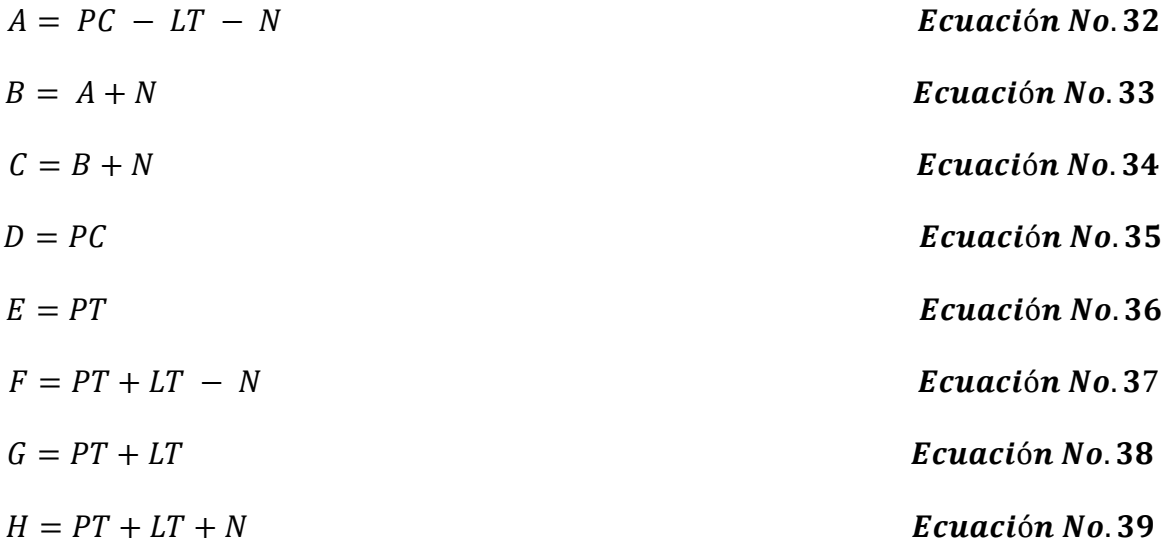

Dónde: A, B, C, D, E, F, G, H: Estaciones durante la transición. **(ver figura No.5).** PC: Principio de la curva.

PT: Punto de terminación de la curva.

#### **6.8.6 Sobreancho.**

Los sobreanchos deben ser detallados minuciosamente en los planos constructivos y por medio de controles durante el proceso de construcción de la carretera.

Una de las expresiones empíricas más utilizadas para el cálculo del sobreancho en las curvas horizontales es la siguiente:

Ecuación No. 40

$$
SA = n\left[R - \sqrt{(R^2 - L^2)}\right] + \frac{0.10V}{\sqrt{R}}
$$

### **Donde:**

S= valor del sobreancho en metros

n= número de carriles

L= longitud entre el eje frontal y el eje posterior del vehículo de diseño

R= radio de curvatura en metros

V= velocidad de diseño de la carretera (KPH)

#### **6.8.7 Hombros.**

Los hombros o espaldones, que son las franjas de carretera ubicadas contiguo a los carriles de circulación y que, en conjunto con éstos, constituyen la corona o sección comprendida entre los bordes de los taludes, tienen su justificación en la necesidad de proveer espacios para acomodar los vehículos que ocasionalmente sufren desperfectos durante su recorrido.

**Tabla 47:** Ancho mínimo de hombros y aceras.

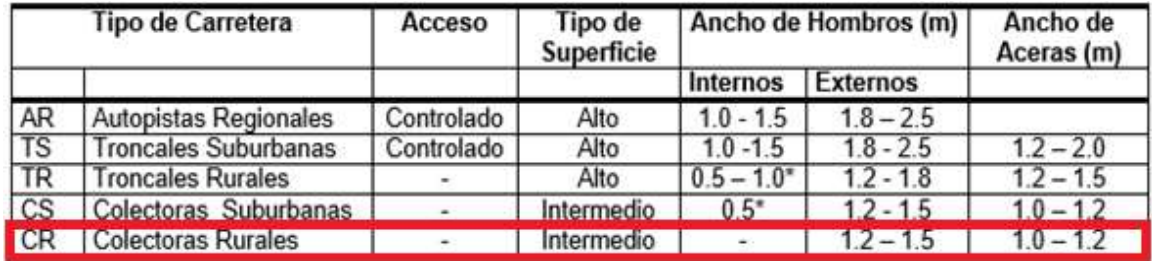

**Fuente:** (Manual Centroamericano de Normas para el Diseño Geométrico de las Carreteras Regionales., 2004, pág. 100).

Este tramo por ser considerada una colectora rural tendrá un ancho de hombro de **1,2 metros.**

## **6.8.8 Bombeo.**

Es la pendiente que se le da a la plataforma o corona en las tangentes de alineamiento horizontal con el objeto de facilitar el escurrimiento superficial del agua. Un bombeo apropiado será aquel que permita un drenaje correcto de la corona con la mínima pendiente para que el conductor no experimente incomodidad o inseguridad.

El bombeo depende del tipo de superficie de rodadura, representado en el siguiente cuadro.

**Tabla 48:** Pendiente transversal de carril (Bombeo).

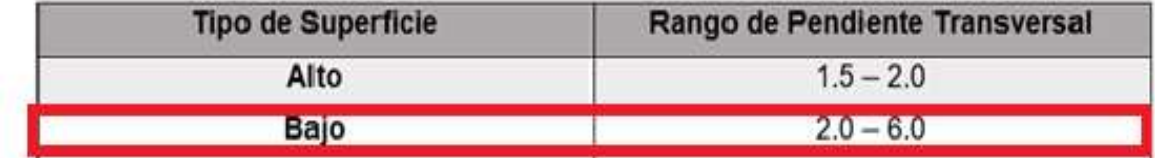

**Fuente:** (Manual Centroamericano de Normas para el Diseño Geometrico de Carreteras, 2011, pág. 139)**.**

Los pavimentos de tipo alto son aquellos que mantienen superficies lisas y propiedades antideslizantes en todo tipo de clima, y que, sometidos a cargas de altos volúmenes de tráfico pesado, requiere poco mantenimiento.

Los pavimentos de tipo bajo son los que están formados por superficies de terracería, sin tratar o tratadas mediante la inclusión de agregados pétreos.

Para el diseño geométrico se ocupará un **bombeo del 2.0%.**

## **6.9 Drenaje superficial.**

El drenaje superficial debe de estar bien diseñado para lograr evacuar rápidamente las aguas de la superficie de pavimento, evitando que el agua se infiltre en la estructura de pavimento provocando daños considerables a corto o largo plazo.

## **6.9.1 Cunetas.**

Un canal es un conducto abierto para la conducción de aguas. Las cunetas son canales que se construyen a ambos lados y paralelamente a la carretera, con el fin de drenar el agua de lluvia que cae sobre la misma y sobre las áreas de taludes.

## **6.10 Perfil longitudinal.**

Al proyectar sobre un plano vertical las distintas elevaciones del eje de la carretera, se obtiene el alineamiento vertical o perfil del eje de la carretera. En este alineamiento se representan tanto el perfil del terreno natural como el perfil terminado del eje de la carretera, al cual se le llama rasante, o el perfil del eje terminado de la terracería, también conocido como subrasante. **(ver en anexos, planos).**

## **6.10.1 Rasante.**

Es la elevación del pavimento en el eje o línea central en carreteras bidireccionales; al proyectar sobre un plano vertical sus distintas elevaciones, se obtendrá en desarrollo de la plataforma o corona del camino, el cual estará formado por pendiente, ascendentes o descendentes y curvas verticales que las enlazan.

## **6.10.2 Pendiente.**

Las clasificaciones del terreno pertenecen al carácter general de un corredor especifico, debido a lo cual, las rutas en valles o zonas montañosas que tienen todas las características de las calles o carreteras que atraviesan un terreno plano u ondulado, deben clasificarse como planas u ondulado. En general, los terrenos ondulados generan pendientes más fuertes causando la reducción de las velocidades de los camiones debajo de los vehículos de pasajeros, en el terreno montañoso la situación es más grave, resultando en algunos camiones con velocidades muy bajas.

## **Pendiente Máxima:**

El siguiente cuadro muestra las máximas pendientes sugeridas para carreteras rurales y/o locales, en función de la velocidad y del tipo de terreno**. (Ver tabla 49, pág.104).**

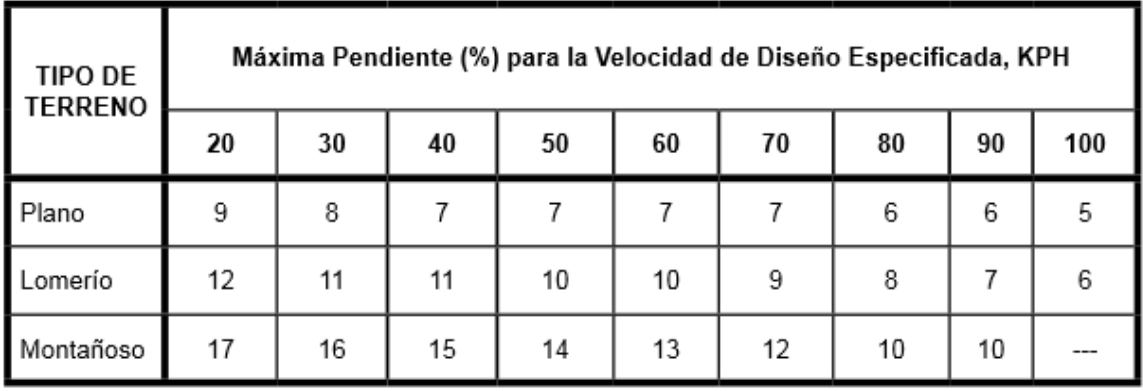

**Tabla 49:** Pendiente máxima para pendientes de carreteras locales rurales.

**Fuente:** (Manual Centroamericano de Normas para el Diseño Geometrico de Carreteras, 2011, pág. 120)**.**

## **Pendiente Mínima:**

Es la pendiente que se fija para permitir un drenaje adecuado, En los tramos en relleno puede ser nula, efectuándose el drenaje de la carretera mediante el bombeo transversal, pero en los tramos en corte se recomienda usar 0.50% permitiéndose, excepcionalmente hasta 0.30%.

Tomando en cuenta lo anterior. El diseño cumple perfectamente ya que como es un terreno montañoso están dentro del rango estipulado por la velocidad de diseño seleccionada.

## **6.11 Curvas verticales.**

En términos generales existen curvas verticales en crestas o convexas y en columpio o cóncavas. Las primeras se diseñan de acuerdo a las más amplias distancias de visibilidad para la velocidad de diseño y las otras conforme a la distancia que alcanzan a iluminar los faros del vehículo de diseño. De aplicación sencilla, las curvas verticales deben contribuir a la estética del trazado, ser confortables en su operación y facilitar las operaciones de drenaje de la carretera.

## **6.11.1 Tipos de curvas verticales.**

Las curvas verticales pueden tener su concavidad hacia arriba o hacia abajo. Las curvas cóncavas hacia arriba se denominan curvas en cresta, y las curvas cóncavas hacia abajo se llaman curvas en columpio.

104

Dentro de este tipo de curvas verticales, el diseñador geométrico tiene la opción de calcular las curvas como curvas verticales simétrica o curva vertical asimétrica; estas opciones dependen del presupuesto del proyecto, características del terreno, estética y criterios de diseño que estén tomando en cuenta.

**Figura 6:** Tipos de curvas verticales.

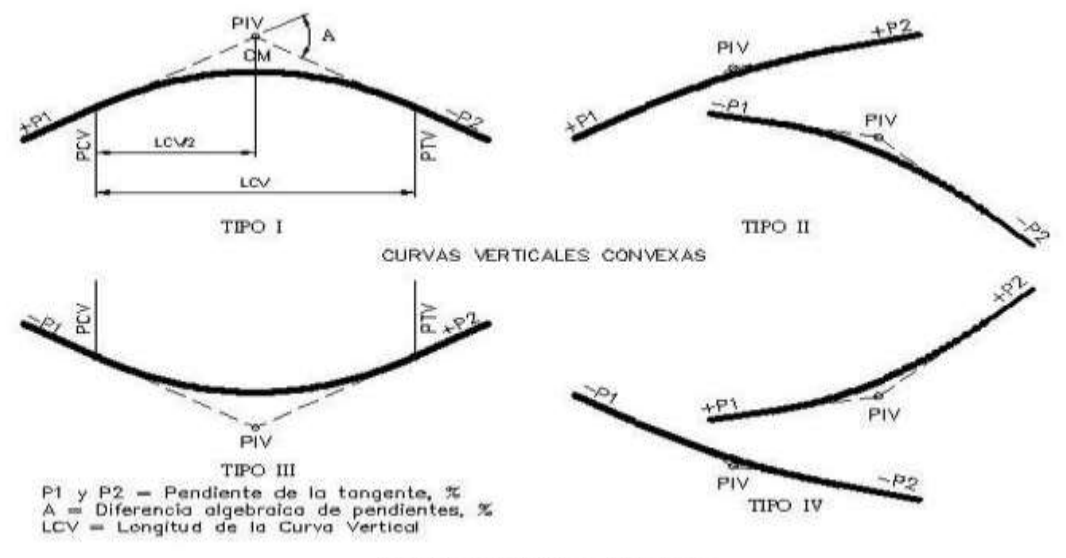

CURVAS VERTICALES CÓNCAVAS

**Fuente:** (Manual Centroamericano de Normas para el Diseño Geometrico de Carreteras, 2011, pág. 123)**.**

#### **a. Curvas Verticales Simétricas.**

Son aquellas que se proyectan simétricamente con respecto al punto de intersección de la pendiente, de manera que sean iguales las proyecciones horizontales de las tangentes.

#### **b. Curvas Verticales Asimétricas.**

Cuando las proyecciones horizontales de las tangentes tengan pendientes diferentes, se clasificarán como curvas verticales asimétrica. Este caso puede siempre presentarse cuando las pendientes de la rasante están determinadas y una de ellas se encuentra en un punto obligado que limita la longitud de una de las ramas de la parábola.

En el perfil longitudinal elaborado en el diseño se muestran ambas curvas,

convexas y cóncavas. **(ver en anexos, planos).**

## **6.11.2 Curvas verticales en cresta (Convexas).**

Se diseñan de acuerdo a las más amplias distancias de visibilidad de parada para la respectiva velocidad de diseño. Existen dos condiciones de diseño:

La primera que la longitud de la curva (L) sea mayor que la distancia de visibilidad de parada:  $L > Dvp$ .

La segunda que la longitud de la curva (L) sea menor que la distancia de visibilidad de parada: L < Dvp.

## **6.11.3 Curvas verticales en columpio (Cóncavas).**

Su diseño es conforme a la distancia que alcanzan a iluminar los faros del vehículo de diseño (criterio de seguridad). Existen dos condiciones de diseño:

La primera que la longitud de la curva (L) sea mayor que la distancia de visibilidad de parada:  $L > Dvp$ .

La segunda que la longitud de la curva (L) sea menor que la distancia de visibilidad de parada: L < Dvp.

Para que las curvas verticales en columpio cumplan con la distancia de visibilidad necesaria, su longitud deberá calcularse usando la siguiente formula. **(Ver ecuación No.41).**

## **6.11.4 Elementos geométricos de las curvas verticales.**

Longitud (L): longitud suficiente para mantener la visibilidad, comodidad y una buena estética.

La longitud es la distancia medida horizontalmente entre el PCV y el PTV.

 $L = K \ast A$  Ecuación No.41

Donde:

 $L =$  Longitud de la curva vertical.

 $A = (P2 - P1)$ , en %.

P1 = Pendiente de entrada (%).

P2 = Pendiente de salida (%).

K = Factor que establece condiciones óptimas de visibilidad y drenaje en el sector de la curva.

PCV = Principio de curva vertical.

PIV = Punto de intersección vertical.

PTV = Punto final de la curva vertical.

**Figura 7:** Elementos geométricos de una curva vertical.

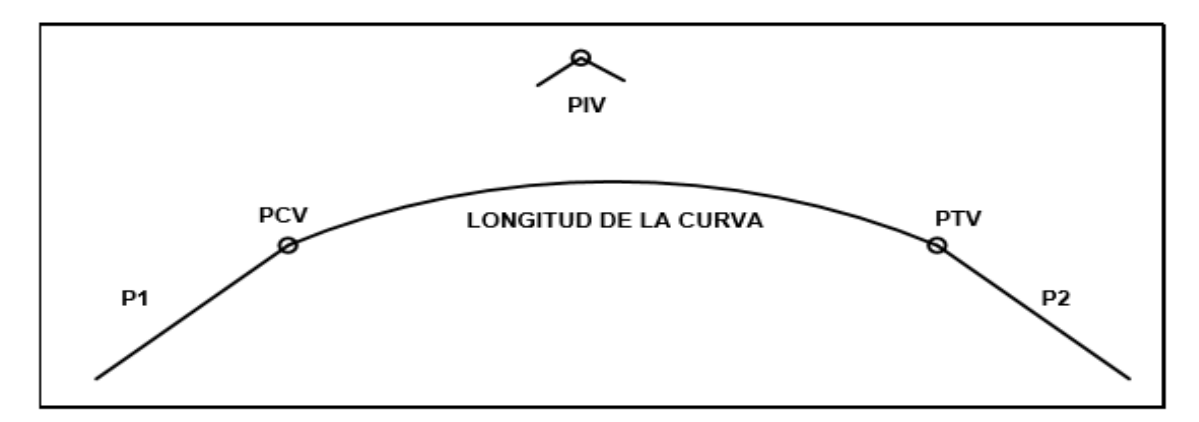

**Fuente:** Elaboración propia.

## **6.11.5 Normas generales para el perfil longitudinal.**

- a. A= (P2 P1) > 0.5% para que se pueda realizar el diseño, ya que pendiente menores a esta son tan pequeñas que se pierden en la construcción.
- b. **Criterio de Seguridad:** Se aplica a curvas verticales en cresta y en columpio. La longitud de la curva debe ser mayor o igual a la distancia de visibilidad de parada.
- c. **Criterio de Comodidad:** Se aplica al diseño de curvas verticales en columpio, en donde la fuerza centrífuga que aparece en el vehículo al cambiar de dirección se suma al peso propio del vehículo. Generalmente queda englobado siempre por el criterio de seguridad.
- d. **Criterio de drenaje:** Se aplica al diseño de curvas verticales en crestas y en columpio. Para advertir la necesidad de modificar alas pendientes longitudinales de las cunetas.

#### **6.12 Secciones transversales.**

La sección transversal de una carretera o calle en área urbana, muestra sus características geométricas, según un plano normal vertical a la superficie que contiene el eje de la carretera o calle. Dicha sección transversal varia de un punto a otro de la carretera ya que resulta de la combinación de los distintos elementos que la constituyen, cuyos tamaños, formas e interrelaciones dependen de las funciones que cumplen y de las características del trazado y del terreno en los puntos considerados.

**Figura 8:** Sección típica rural con cuneta triangular de pavimento completa.

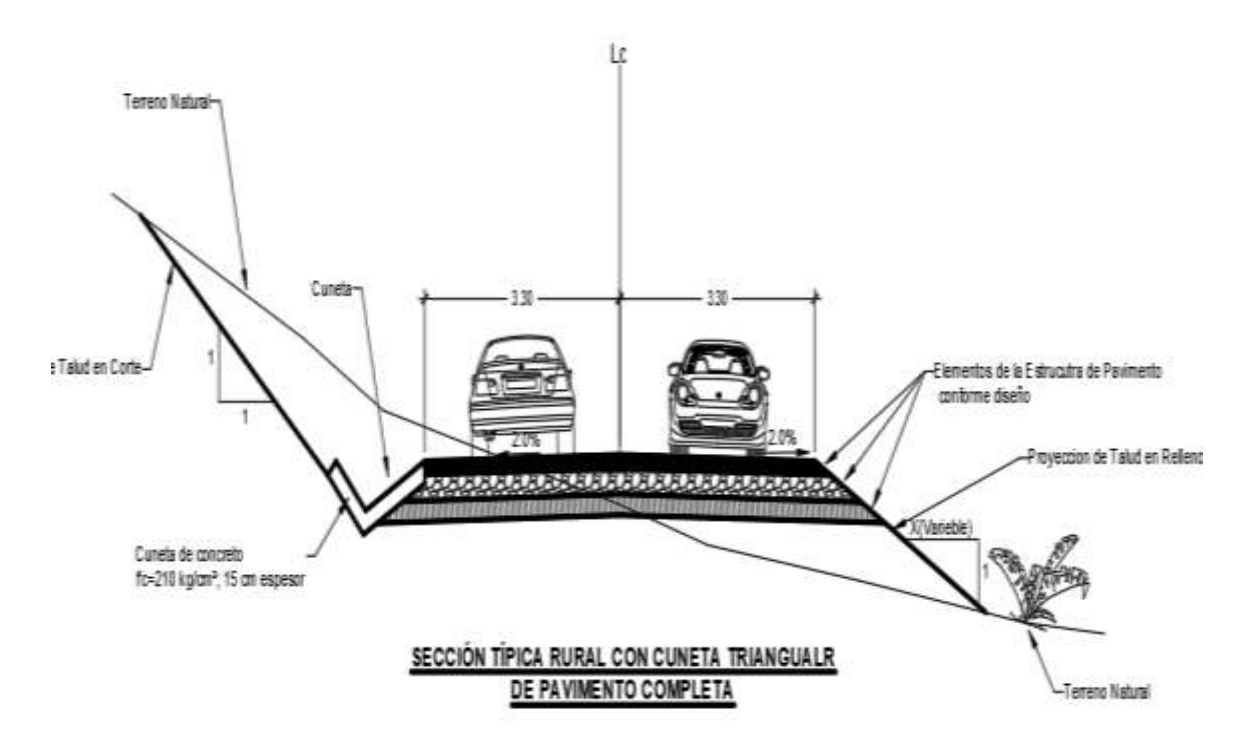

**Fuente:** Elaboración propia.

## **6.12.1 Derecho de vía.**

El derecho de la vía es la franja del terreno que adquiere el dueño de una carretera, normalmente el Estado, para la construcción de la misma, incluyendo dentro de sus límites el diseño bien balanceado de la calzada con sus carriles proyectados, los hombros interiores y exteriores, las medianas y todos los demás elementos que conforman normalmente la sección transversal

típica de ese tipo de instalaciones, conforme su clasificación funcional.

Para las carreteras colectoras, ubicadas en el rango inferior de la clasificación funcional de la red de carreteras regionales, se considera suficiente disponer de un derecho de vía de 20 metros de ancho.

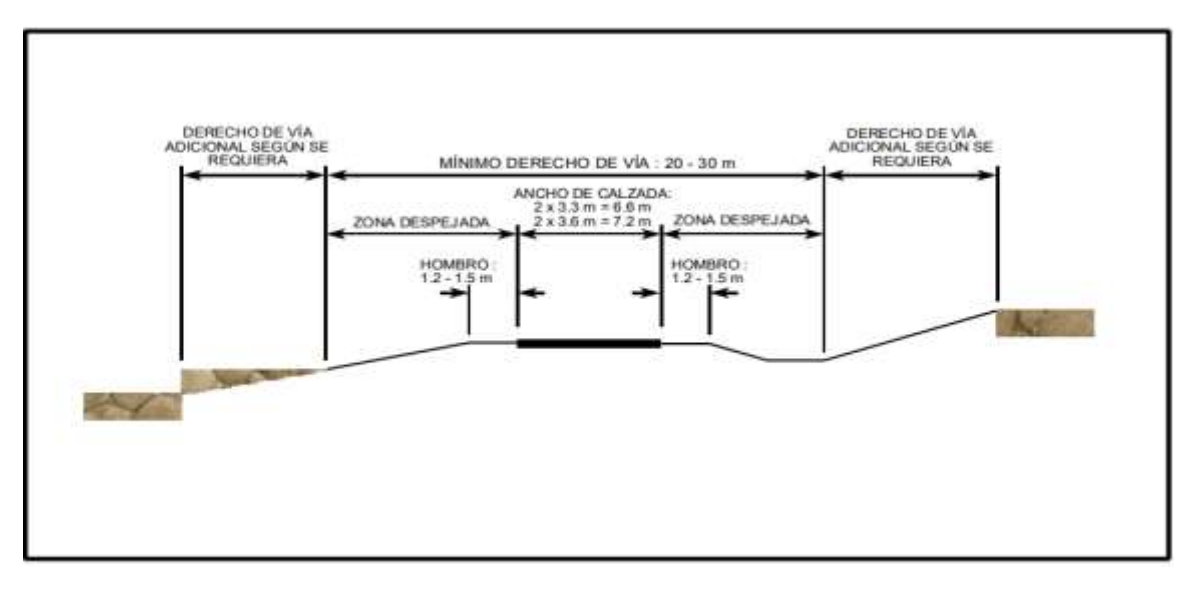

**Figura 9:** Derecho de vía de una carretera colectora rural.

**Fuente:** (Manual Centroamericano de Normas para el Diseño Geométrico de las Carreteras Regionales., 2004, pág. 172)**.**

## **6.13 Elaboración del diseño en Civil 3D.**

Para la realización del diseño geométrico, se utilizó el software AutoCAD Civil 3D, en donde se aplicaron todos los parámetros de diseño definidos en este documento, en los anexos estarán reflejado lo que son planos de curvas de nivel, alineamiento horizontal, cuadro de curvas horizontales, perfil longitudinal y secciones transversales.

## **6.14 Cálculos para curvas horizontales.**

Se presentará un ejemplo de curvas horizontales donde el total de datos estará en la tabla de curvas horizontales.

#### **CURVA No. 2**

 $PI = 0 + 102.147$ .

Deflexión ( $\Delta$ ) = 44°09′07".

 $e_{\text{Max}} = 10\%$ .

 $f = 0.23$ .

 $V<sub>Diseño</sub> = 40 km/h.$ 

**1. Radio mínimo.**

$$
R_{MIN} = \frac{v^2}{127.15(e_{max} + f)}
$$

$$
R_{MIN} = \frac{40^2}{127.15(0.1 + 0.23)} = 38.132m
$$

Se utilizará un radio de diseño de 41m para que el eje de diseño se ajuste al eje existente del camino.

## **2.Tangente de la Curva.**

$$
T = R * \tan{\frac{\Delta}{2}} = 41 * \tan{\frac{44^0 09^t 07^n}{2}} = 16.628m
$$

## **3.Longitud de Desarrollo de la curva.**

$$
LC = \frac{\pi * R * \Delta}{180}
$$
  
 
$$
LC = \frac{\pi * 41 * 44^{0}09'07''}{180} = 31.594m
$$

## **4.Estacionamientos de los puntos notables.**

$$
PC = PI - T = (0 + 102.147) - 16.628 = 0 + 085.519
$$

$$
PT = PC + LC = (0 + 085.519) + 31.594 = 0 + 117.113
$$

#### **5.Grado de curvatura.**

$$
G_c = \frac{1145.92}{R}
$$
  

$$
G_c = \frac{1145.92}{41} = 27^{\circ}56'57''
$$

# **7.Peralte requerido.**

$$
e_{req} = \frac{e_{max}}{G_{max}} (2G_{max} - G)G = \frac{0.1}{30^0 03' 5''} (2(30^0 03' 5'') - 27^0 56' 57'') 27^0 56' 57''
$$
  
= 9.95% = 10%

 $Lt = m * a * e$ 

$$
m = 1.5625 * 40 + 75 = 137.50
$$

$$
Lt = 137.50 * 3.30 * 10\% = 45.375m
$$

 $N = a * b * m = 3.3 * 2 * 137.50 = 9.075m = 10m$ 

$$
A = PC - LT - N = 0 + 085.519 - 45.375 - 9.075 = 0 + 031.069
$$
  
\n
$$
B = A + N = 0 + 031.069 + 9.075 = 0 + 040.144
$$
  
\n
$$
C = B + N = 0 + 041.307 + 9.075 = 0 + 049.219
$$
  
\n
$$
D = PC = 0 + 085.519
$$
  
\n
$$
E = PT = 0 + 117.113
$$
  
\n
$$
F = PT + LT - N = 0 + 117.113 + 45.375 - 9.075 = 0 + 153.413
$$
  
\n
$$
G = PT + LT = 0 + 117.113 + 45.375 = 0 + 162.651
$$
  
\n
$$
H = PT + LT + N = 0 + 118.276 + 45.375 + 9.075 = 0 + 171.563
$$

## **8. Cálculo del sobre ancho.**

$$
SA = n\Big[R - \sqrt{(R^2 - L^2)}\Big] + \frac{0.10V}{\sqrt{R}}
$$

## **Sobreancho máximo**

$$
SA_{MAX} = 2[38.132 - \sqrt{(38.132^2 - 6^2)}] + \frac{0.10*40}{\sqrt{38.132}} = 1.60m
$$

#### **Sobreancho de la curva**

$$
SA = 2\Big[41 - \sqrt{(41^2 - 6^2)}\Big] + \frac{0.10 * 40}{\sqrt{41}} = 1.51
$$

El software civil3d realiza el redondeo al inmediato superior múltiplo de 0.10 = 1.60.

#### **6.15 Cálculo para curvas verticales.**

Se presentará un ejemplo de curvas verticales donde el total de datos estará en la tabla de curvas verticales.

#### **Curva No. 1**

 $K = 9.01$ 

 $P_1 = -8.08\%$ 

 $P_2 = +5.58\%$ 

 $PIV = 0+211.55$ 

 $A = P2 - P1 = 5.58 - -8.08 = 13.66$ 

Longitud de la curva.

 $L = K \times A = 9.01 \times 13.66 = 123.08m$ 

El coeficiente *K* es tomado de los datos antes mencionados y este dictado por la tabla de valores de *K* para diferentes velocidades de diseño en el Manual Centroamericano de Normas para el Diseño Geométrico de Carreteras (Sieca 2011).

Mayor que la distancia mínima de parada donde se cumple la condición de seguridad donde L>Dp.

 $123.08 > 50$  ok

En la tabla No.51 página 113, se muestra un resumen de todos los parámetros del diseño del proyecto
**Tabla 50:** Parámetros de diseño del proyecto.

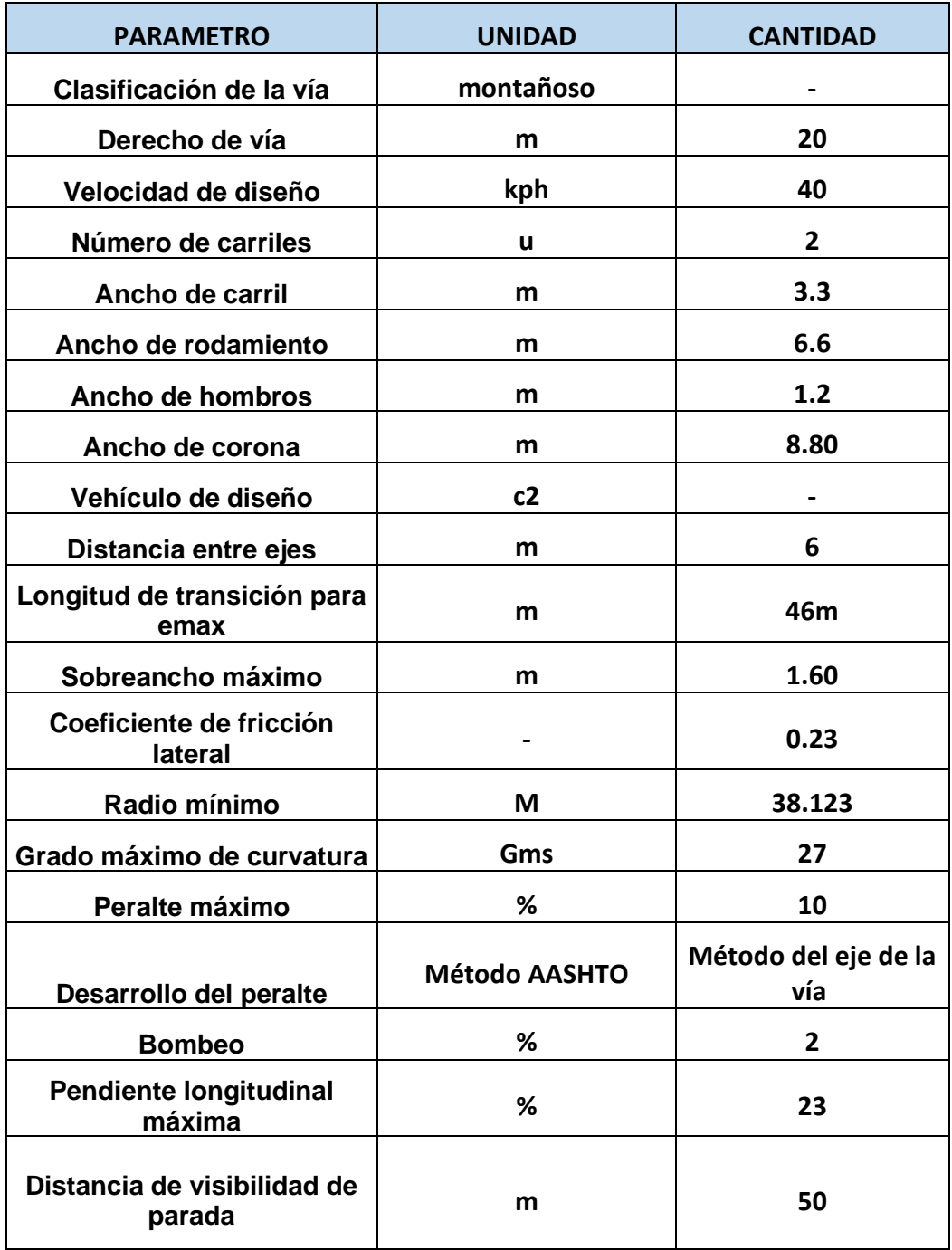

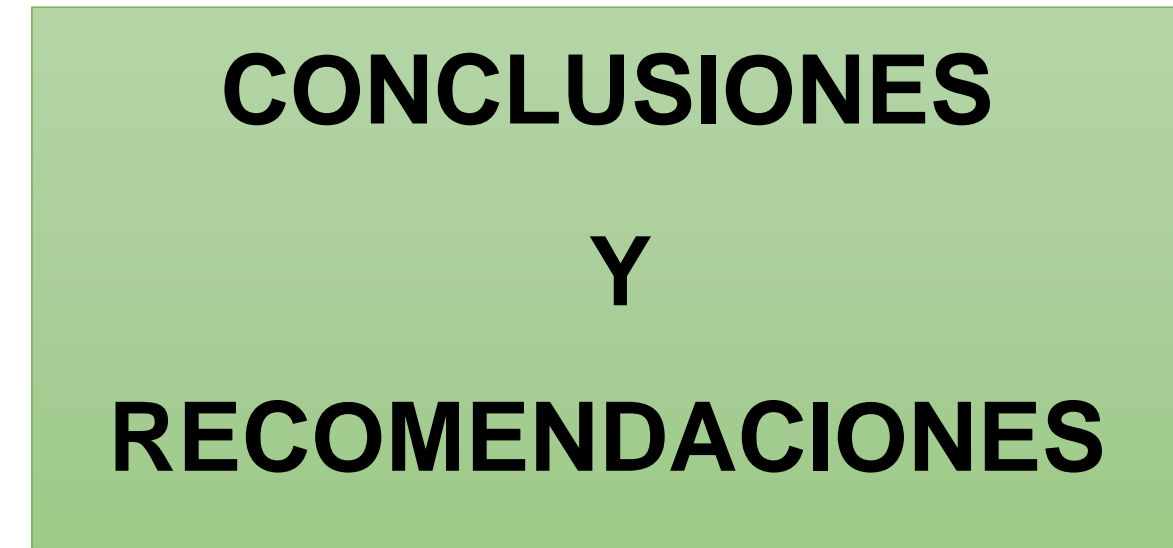

#### **CONCLUSIONES.**

- El estudio de tránsito refleja que la afluencia vehicular es mayoritariamente de vehículos livianos con 98 %. Para la proyección del tráfico se utilizó la estación de corta duración (ECD-305 San Sebastián de Yalí – La Rica) obteniendo una **tasa de crecimiento promedio de 3.6%.**
- Una vez determinada la tasa de crecimiento y factor de crecimiento **FC=7,095** se procedió a realizar el cálculo del tránsito de diseño proyectado para el año n, el cual fue 2035 ya que se utilizó un período de diseño de 15 años, obteniendo un **TPDA proyectado de 721** vehículos para el año 2035, para posteriormente calcular el número de repeticiones por eje equivalente **(ESAL΄s) de 242,374.1048** en un periodo de 15 años.
- En el Estudio de suelo se analizaron un total de 11 sondeos manuales con profundidades máximas de 1.30 metros. Los suelos por debajo de la línea de sub rasante están compuestos en su mayoría de grava con finos que corresponden a una grava arcillosa con arena color gris y grava limosa con arena del tipo **A-2-6 y a-1-b,** son tipos de suelo de regular calidad para ser utilizados como sub rasante. El cálculo del CBR de la Sub- Rasante resulto de **4.9%** se calcularon con un **percentil de 75%.**
- De acuerdo con el levantamiento topográfico pudimos definir los distintos tipos de pendientes, donde en su mayoría predominan pendientes que oscilan entre **15%-30%** clasificándolo, así como un terreno montañoso.
- Haciendo uso del método de diseño de pavimento de la AASHTO 93, se obtuvo un resultado de 3 pulgadas de espesor de carpeta asfáltica, 7 pulgadas de espesor de base granular y 4 pulgadas de sub base, estos resultados cumplen con las especificaciones mínimas de la AASHTO – 93.

Los cálculos de la estructura de pavimento se realizaron de manera manual.

• De acuerdo con el Diseño Geométrico pudimos definir la velocidad de diseño, donde en el primer parte del tramo es una velocidad de 40 km/h.

#### **RECOMENDACIONES.**

- Colocar señales de tránsito, informativas y preventivas.
- Mantener medidas de seguridad durante la ejecución de la obra.
- Cuando se realice algún trabajo de topografía como replanteo o se levanten puntos, tomar puntos extendiéndose un poco más allá de los límites de propiedad.
- En lo que respecta al material obtenido del Banco de materiales, este debe de estar libre de materia orgánica, siendo este material ocupado para base de la estructura de pavimento.
- Garantizar que los materiales a utilizarse sean adquiridos en fábricas certificadas, como una forma de asegurarse de que cumplan con la calidad requerida y se comporten de buena forma.
- Realizar un estricto control de espesor y compactación de base y carpeta de rodamiento.

#### **BIBLIOGRAFÍA**

- AASHTO. (2006). *Diseño de pavimentos AASHTO-93.* AASHTO-93: Estados Unidos.
- AASHTO. (2006). *Diseño de pavimentos AASHTO-93.* AASHTO-93: Estados Unidos.
- Alfonso Rico Rodriguez. (1998). *Pavimentos Flexibles, Problematica, Metodologias de Diseño y Tendencias.* Queretaro: Publicación Técnica No. 104.
- Cal y Mayor Cardenas. (1998). *Igenieria de Tránsito Fundamentos y Aplicaciones 7° Edición.* ALFAOMEGA: Bogota.
- INIDE. (2018). *Anuario Estadistico.*
- Manual de Topográfia y Planimetria Hudiel, I. S. (2008). *Manual de Topográfia y Planimetria.* Estelí.
- Ministerio de Transporte é Infraestructura (MTI). (2018). *Anuario de Aforos de Tráfico.* Managua: MTI.
- MTI. (2000). *Especificaciones Generales Para la Construcción de Caminos, Calles y Puentes NIC 2000.* Managua: MTI.
- MTI. (2008). *Manual de Revisión de Diseño de Pavimentos.* Managua: Corea y asociados.
- MTI. (2008). *Manual para la Revision de Estudios topográficos.* Managua: MTI.
- Secretaria de Comunicaciones y Transportes. (2016). *Manual Para Obtener los Volumenes de Tránsito en Carreteras.* Ciudad de Mexico .
- SIECA. (2001). *Manual Centroamericano de Normas para el Diseño Geometrio de las Carreteras Regionales.*
- SIECA. (2002). *Manual Centroamericano para Diseño de Pavimentos.* San jose: SIECA.
- SIECA. (2004). *Manual Centroamericano de Normas para el Diseño Geométrico de las Carreteras Regionales.* SIECA.
- SIECA 3ra Edición. (2011). *Manual Centroamericano de Normas para el Diseño Geometrico de Carreteras.* SIECA.
- Villalaz, C. (s.f.). *Mecánica de Suelos y Cimentaciones 5ta Edición.*

# **ANEXOS**

## **Fotografía 1:** Tramo en estudio.

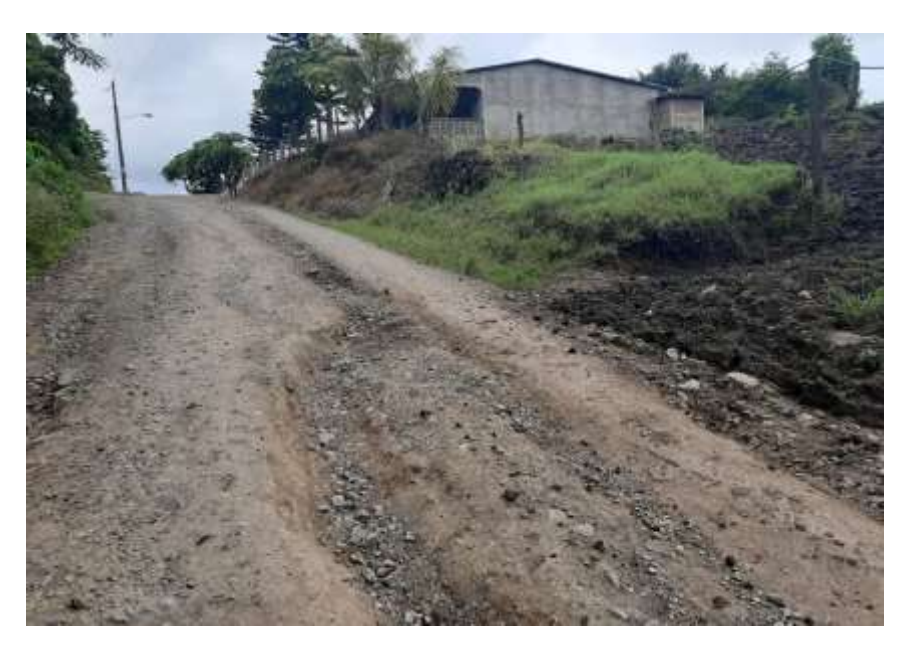

Fuente: Propia.

**Fotografía 2:** Tramo en estudio.

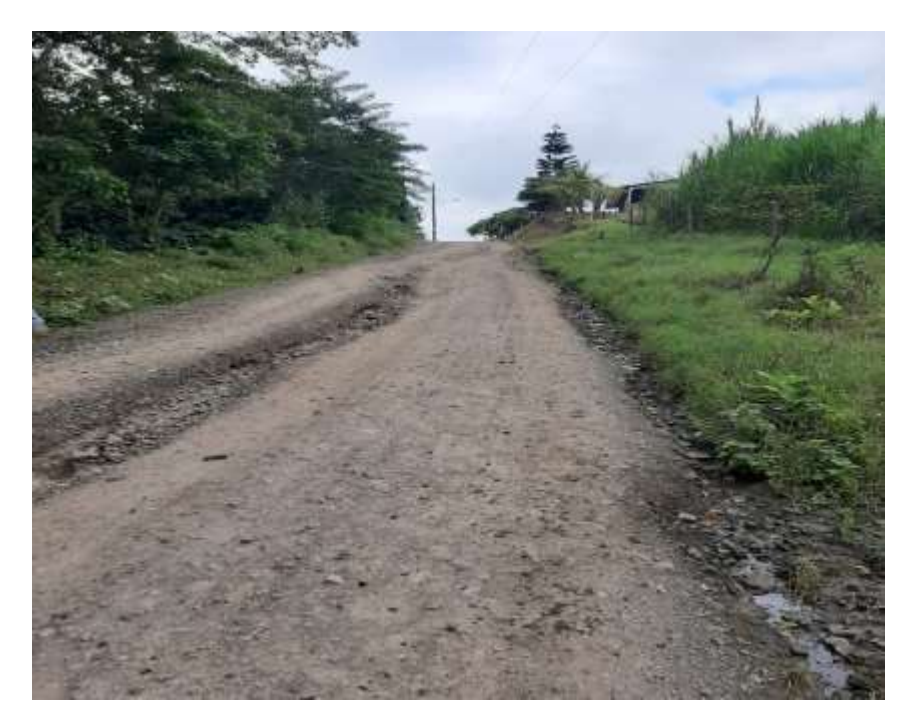

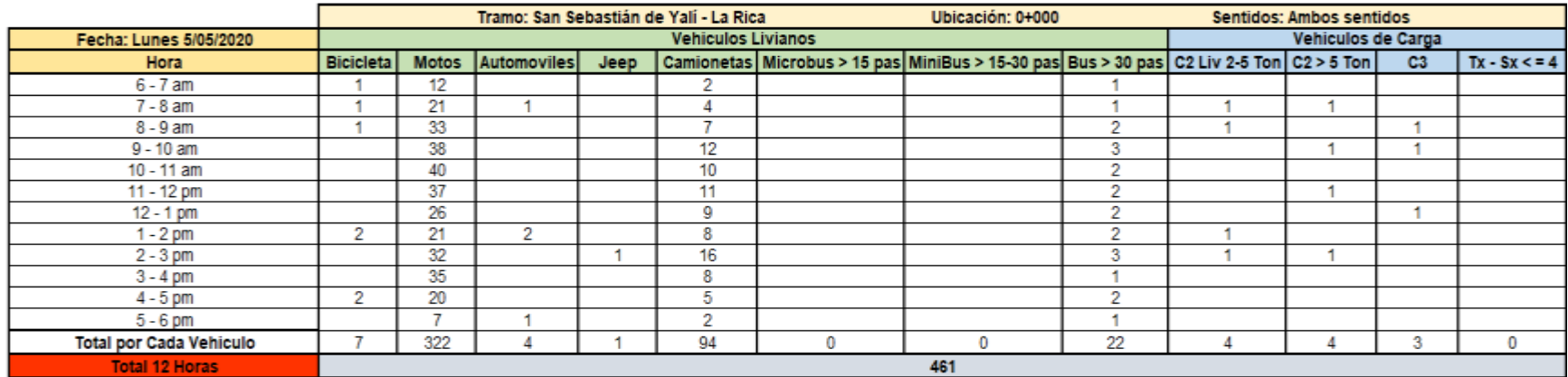

### **Tabla 51:** Aforo vehicular día 1.

**Fuente:** Elaboración propia.

### **Tabla 52:** Aforo vehicular día 2*.*

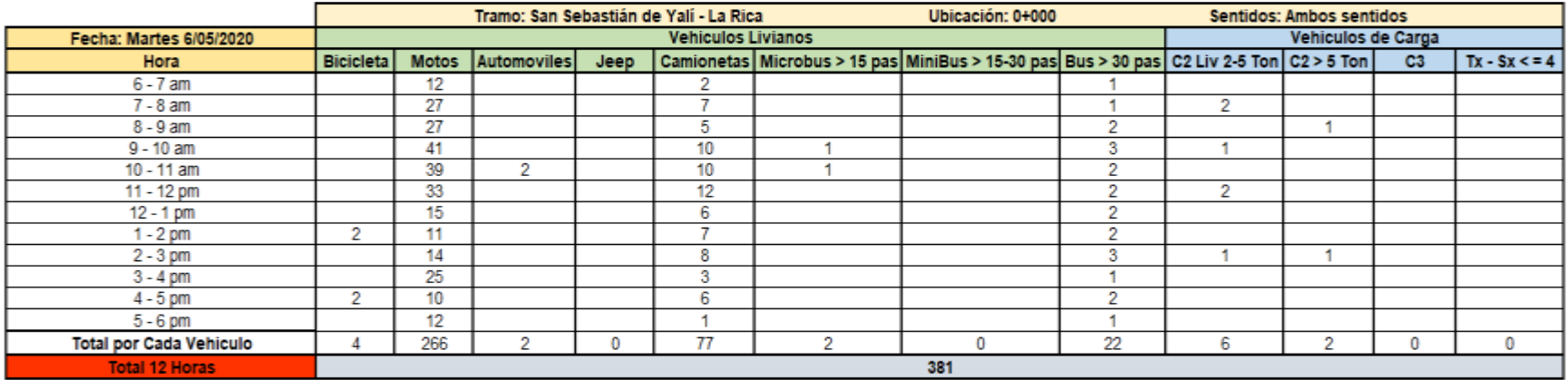

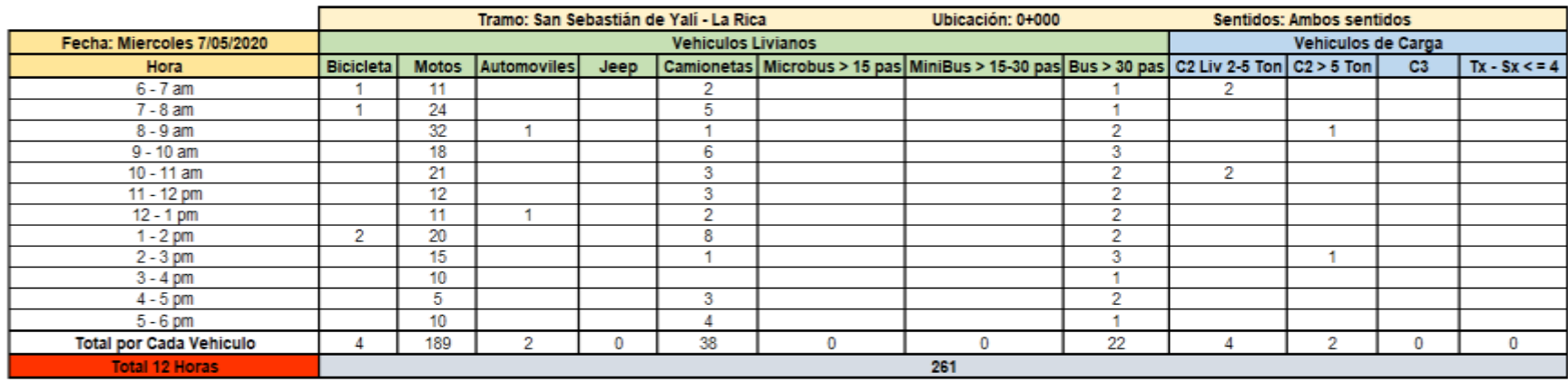

**Tabla 53:** Aforo vehicular día 3.

**Fuente:** Elaboración propia.

#### **Tabla 54:** Aforo vehicular día 4*.*

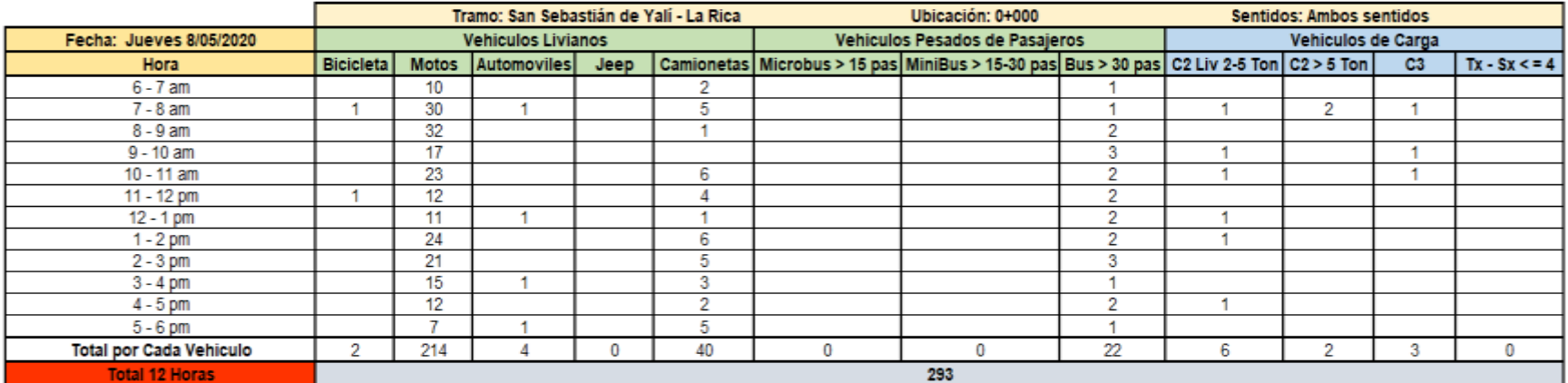

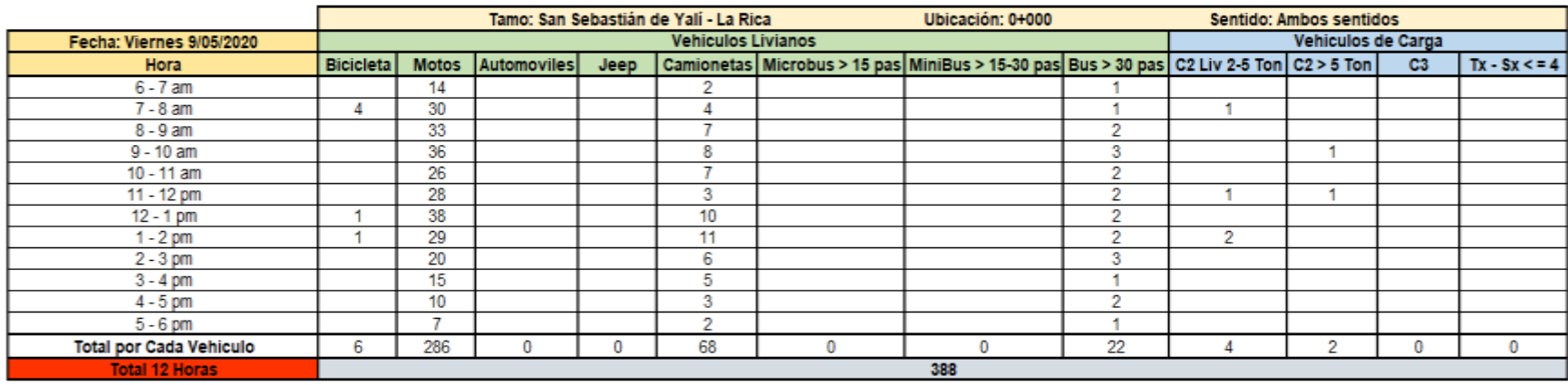

**Tabla 55:** Aforo vehicular día 5.

**Fuente:** Elaboración propia.

**Tabla 56:** Aforo vehicular día 6.

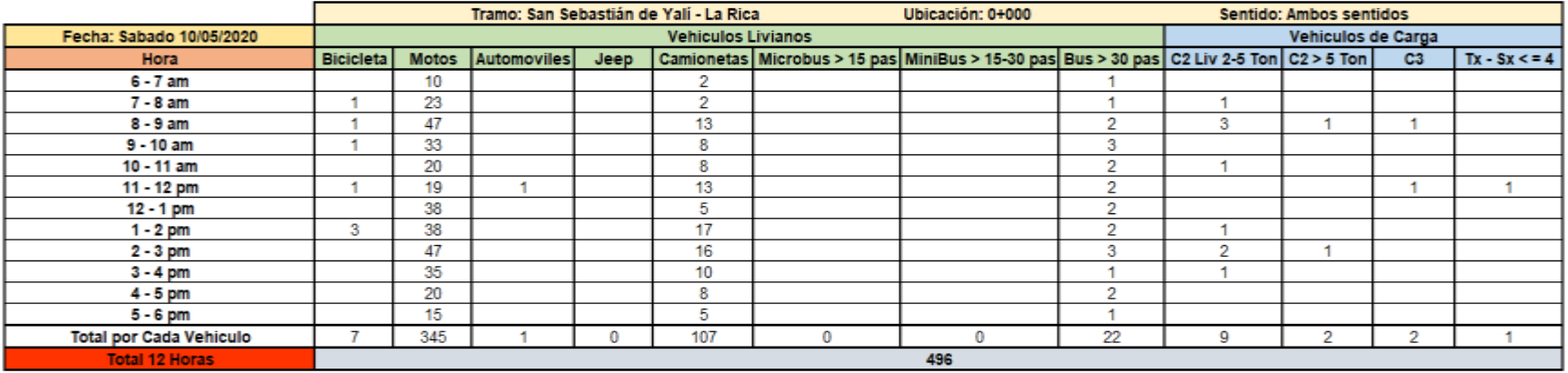

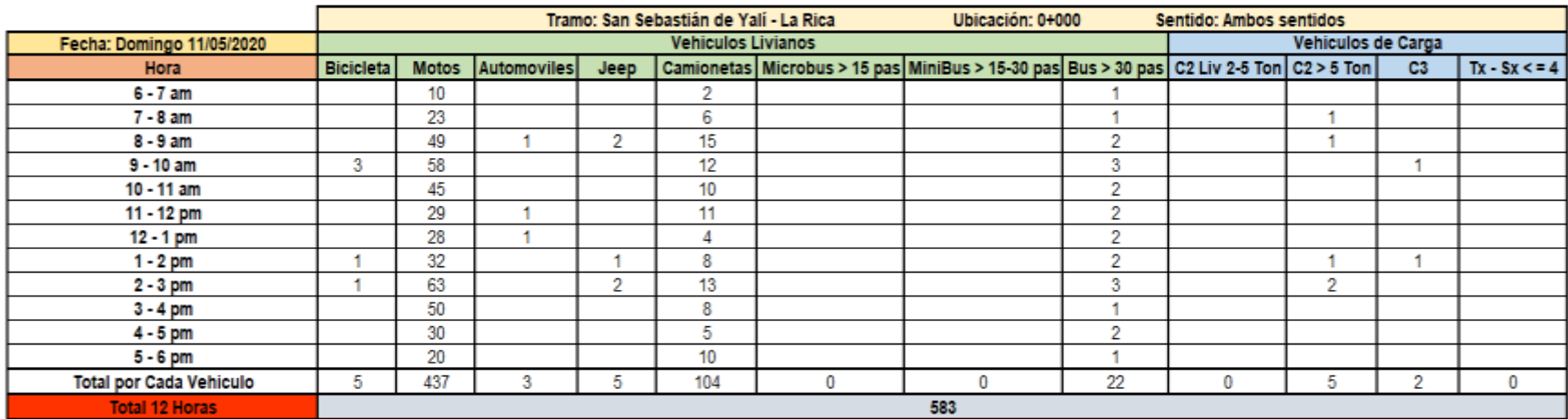

**Tabla 57:** Aforo vehicular día 7.

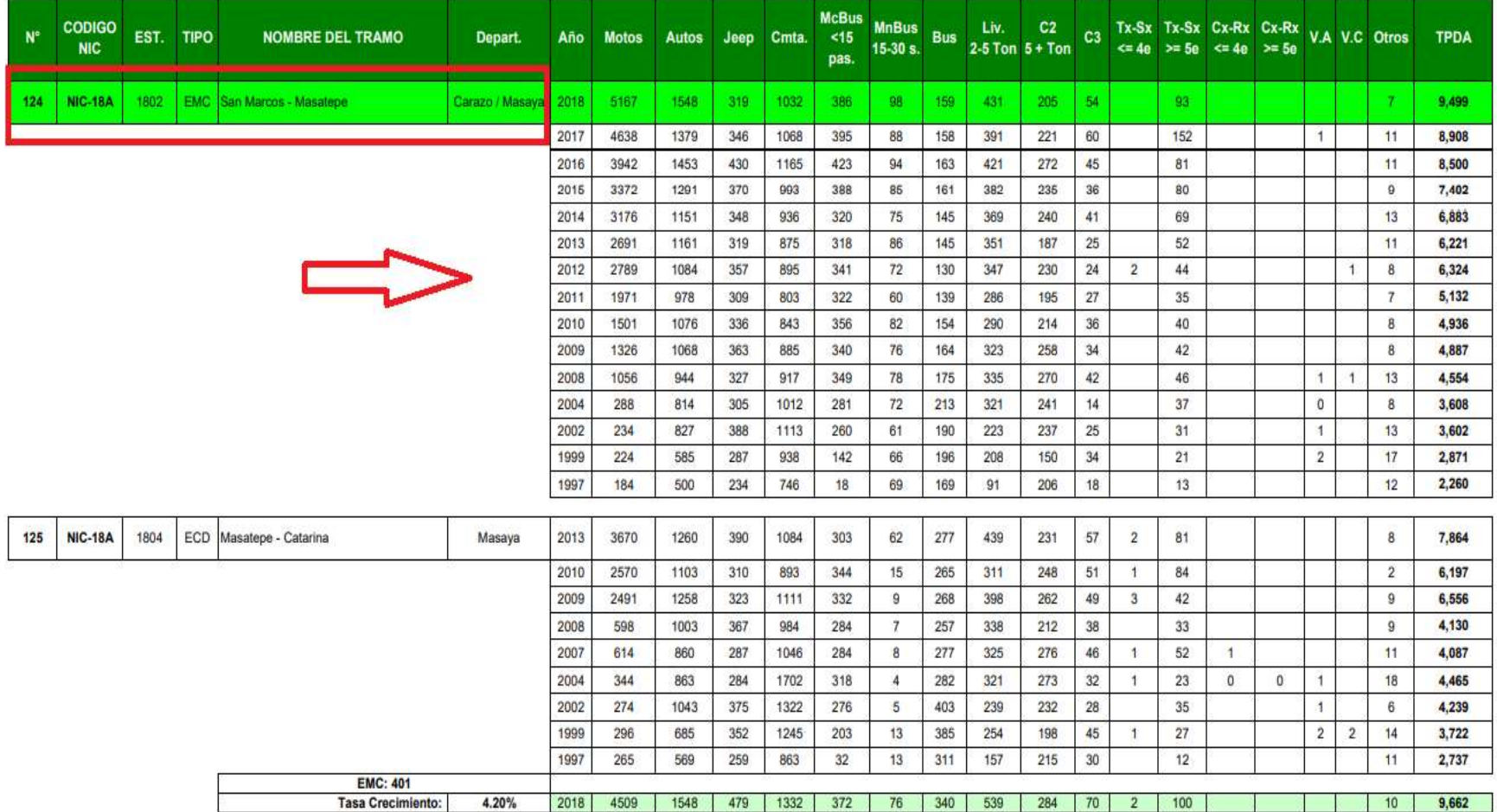

**Tabla 58:** Tráfico promedio diario anual histórico (EMC – 1802).

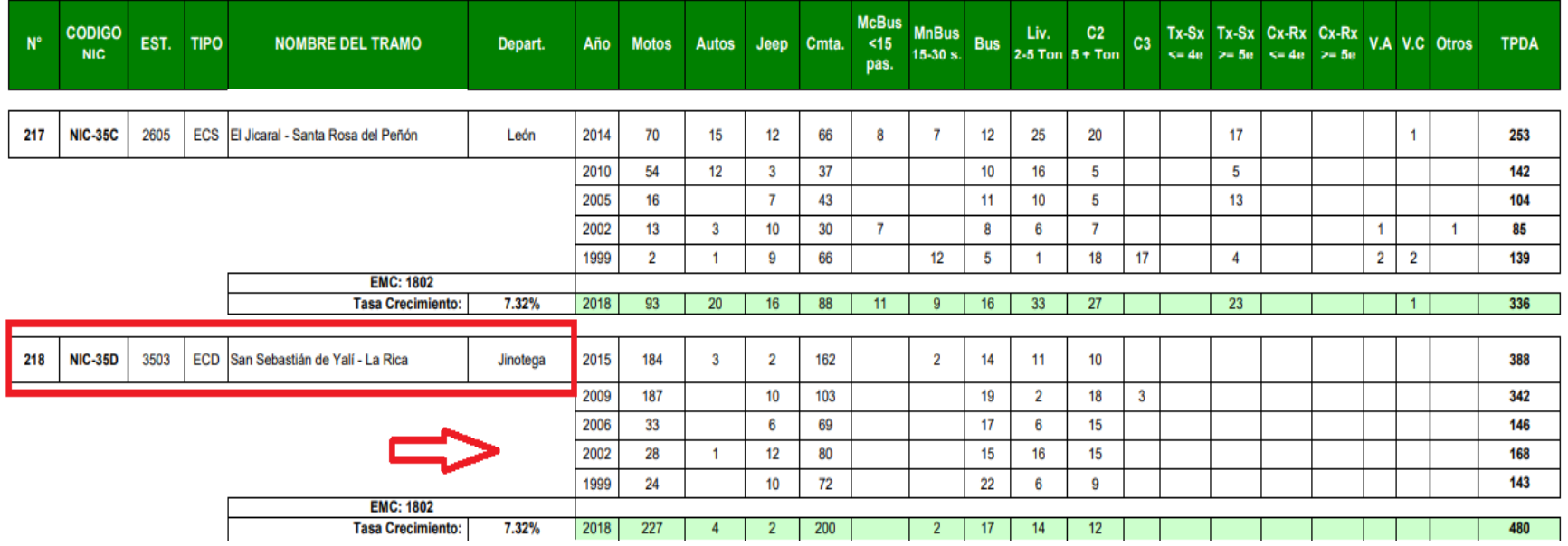

**Tabla 59:**Tráfico promedio diario anual histórico (ECD – 3503).

#### **Tabla 60:** Indicadores macroeconómicos.

# Principales indicadores macroeconómicos - Main macroeconomic indicators

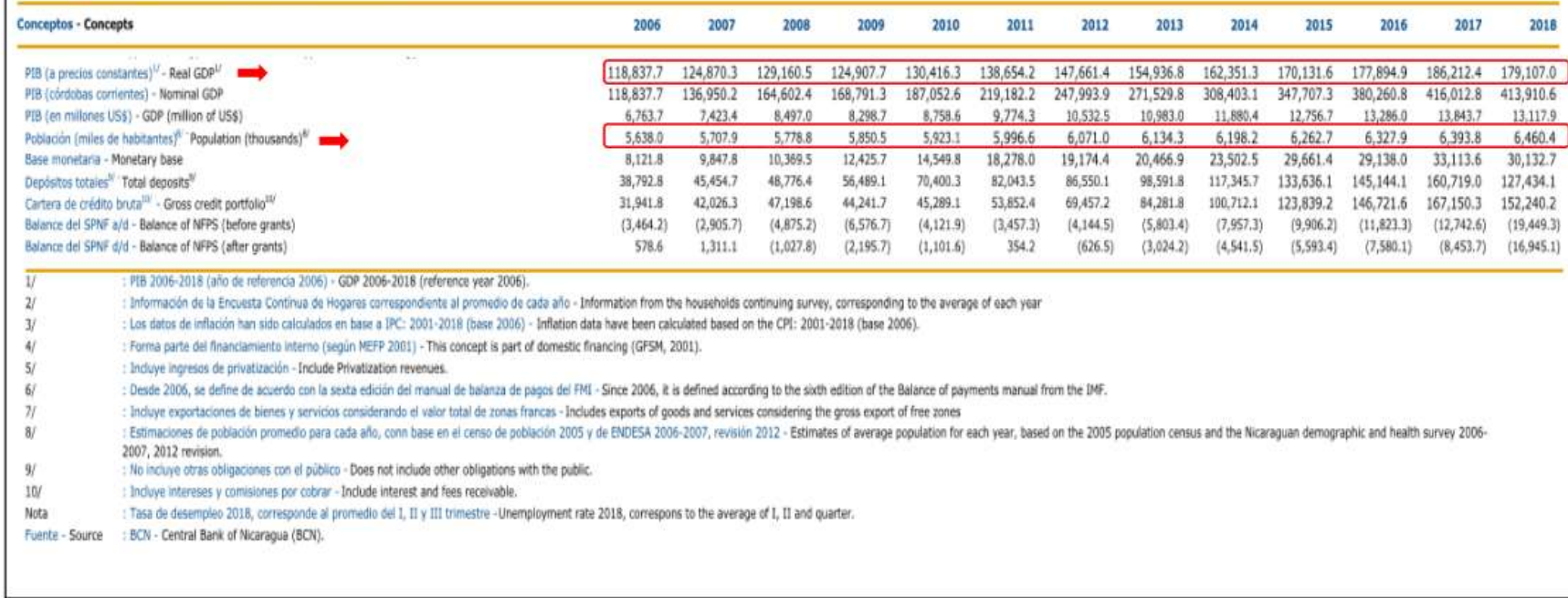

**Fuente:** Informe Anual del BCN -2018, pág. 8

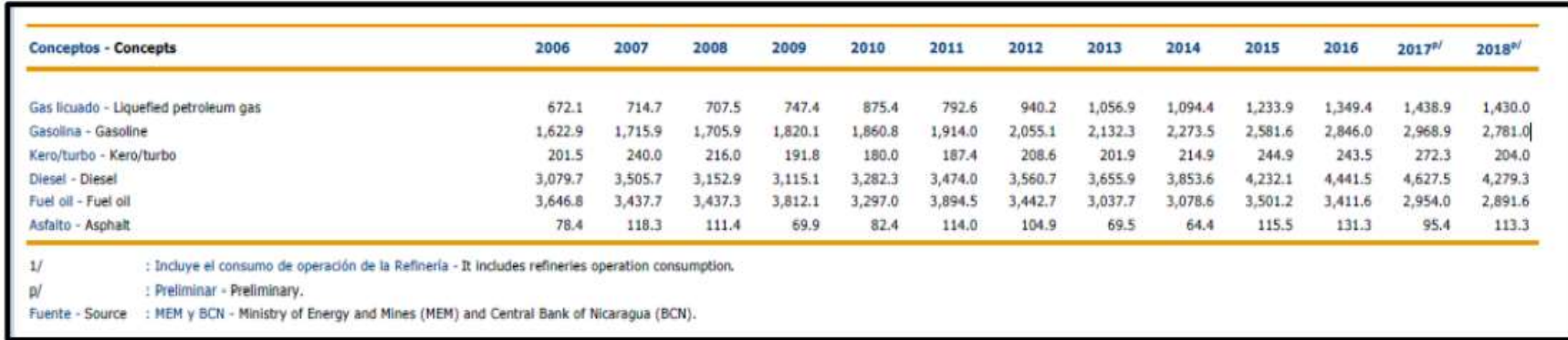

**Tabla 61:** Consumo de hidrocarburos.

**Fuente:** Informe Anual del BCN -2018, pág. 36.

**Tabla 62:** Diagrama de cargas permisibles vehículos livianos.

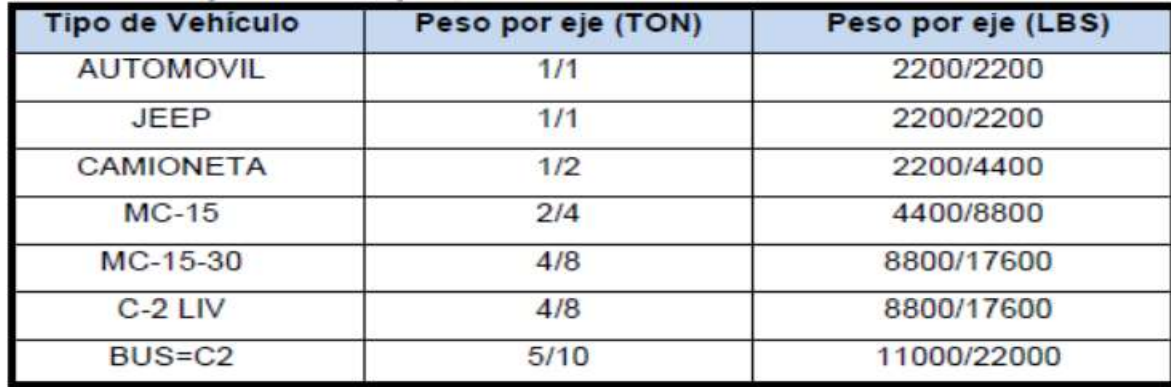

| TIPO                   | <b>ESOUEMAS</b>        | PESO MAXIMO AUTORIZADO |                                                       |                  |                  |                  |              |                                     |  |
|------------------------|------------------------|------------------------|-------------------------------------------------------|------------------|------------------|------------------|--------------|-------------------------------------|--|
| DE<br><b>VEHICULOS</b> | DE<br><b>VEHICULOS</b> |                        | 1er. Eje 2do. Eje 3er. Eje 4to. Eje 6to. Eje 6to. Eje |                  |                  |                  |              | Peso Máximo<br>Total (1) Ton - Met. |  |
| C <sub>2</sub>         | €                      | 5.00                   | 10.00                                                 |                  |                  |                  |              | 15.00                               |  |
| C <sub>3</sub>         |                        | 5.00                   | 16.50                                                 |                  |                  |                  |              | 21.50                               |  |
|                        | €<br><b>OO</b>         |                        | 8.25                                                  | 8.25             |                  |                  |              |                                     |  |
| C <sub>4</sub>         | €<br>ගෙ                | 5.00                   | 6.67                                                  | 20.00<br>6.66    |                  |                  |              | 25.00                               |  |
|                        |                        |                        |                                                       |                  | 6.66             |                  |              |                                     |  |
| T2-S1                  | σ                      | 5.00                   | 9.00                                                  | 9.00             |                  |                  |              | 23.00                               |  |
| $T2-S2$                | e.                     | 5.00                   | 9.00                                                  |                  | 16.00            |                  |              | 30.00                               |  |
|                        |                        |                        |                                                       | 8.00             | 8.00             |                  |              |                                     |  |
| $T2-S3$                |                        | 5.00                   | 9.00                                                  |                  | 20.00            |                  |              | 34.00                               |  |
|                        |                        |                        |                                                       | 6.67             | 6.66             | 6.66             |              |                                     |  |
| $T3-S1$                | \$,                    | 5.00                   | 8.00                                                  | 16.00<br>9.00    |                  |                  |              | 30.00                               |  |
|                        |                        |                        | 8.00<br>16.00                                         |                  | 16.00            |                  |              |                                     |  |
| <b>T3-S2</b>           | €<br>$\sigma$ oo<br>மன | 5.00                   | 8.00                                                  | 8.00             | 8.00             | 8.00             |              | 37.00                               |  |
| $T3-S3$                | \$.<br>0.419           |                        | 16.00                                                 |                  | 20.00            |                  |              |                                     |  |
|                        |                        | 5.00                   | 8.00                                                  | 8.00             | 6.67             | 6.66             | 6.66         | 41.00                               |  |
| $C2-R2$                |                        | 4.50                   | 9.00                                                  | 4.0a             | 4.0a             |                  |              | 21.50                               |  |
|                        |                        | 4.50                   | 9.00                                                  | 6.5 <sub>b</sub> | 6.5 <sub>b</sub> |                  |              | 26.50                               |  |
| $C3-R2$                |                        | 5.00                   |                                                       | 16.00            | 4.0a             | 4.0a             |              | 29.00                               |  |
|                        | 69<br>60 O             | 5.00                   | 8.00                                                  | 8.00             | 6.5 <sub>b</sub> | 6.5 <sub>b</sub> |              | 34.00                               |  |
| $C3-R3$                | 图                      | 5.00                   |                                                       | 16.00            | 4.0a             |                  | $5.0a$ 5.0 a | 35.00                               |  |
|                        | 6a.<br>т<br>in Tal     | 5.00                   |                                                       | 8.0 b 8.0 b      | 6.5 <sub>b</sub> |                  | 5.0 b 5.0 b  | 37.50                               |  |

**Tabla 63:** Diagrama de cargas permisibles vehículos pesados*.*

**Fuente:** Ministerio de transporte e infraestructura (2018).

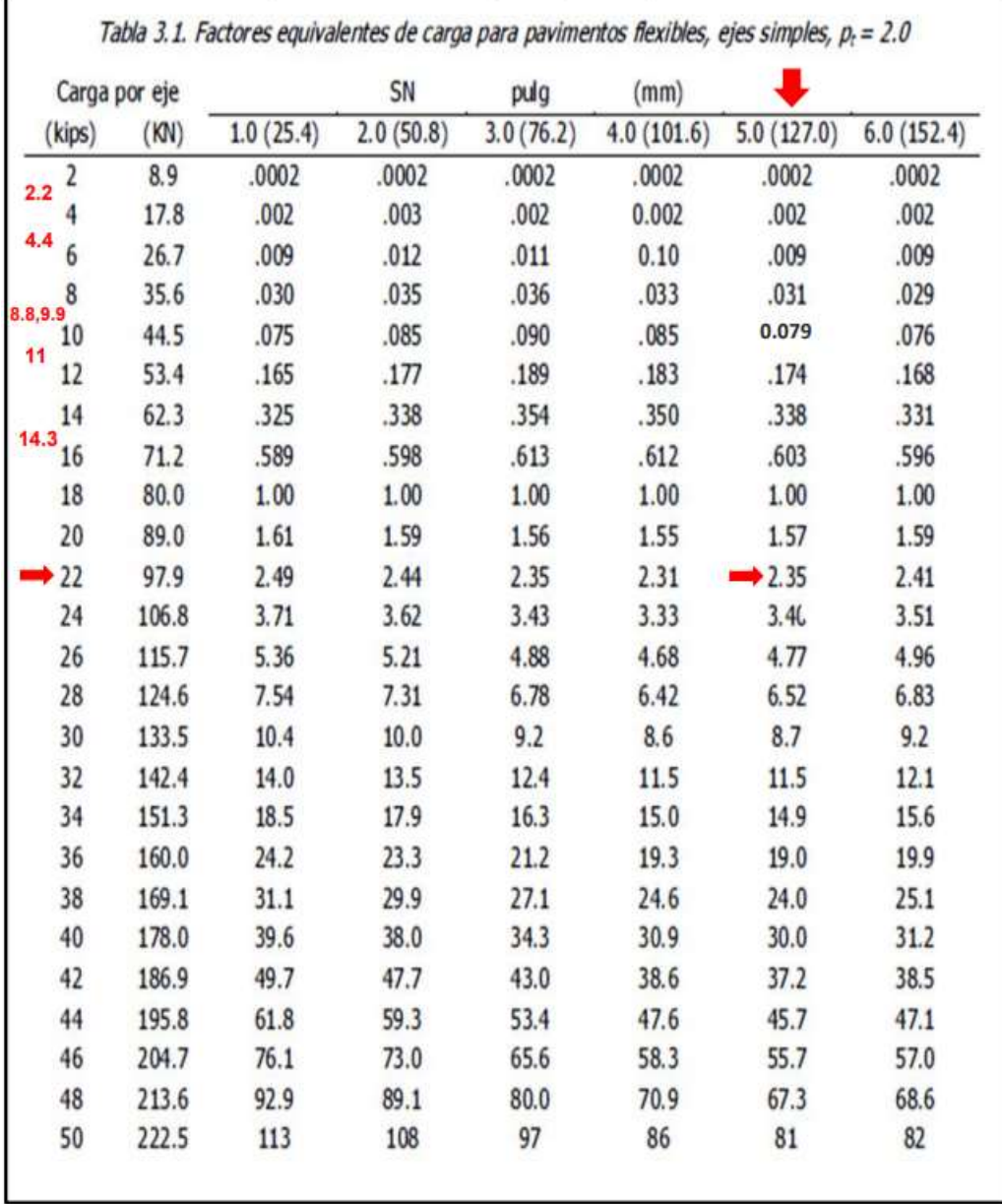

**Tabla 64:** Factores equivalentes de cargas, Ejes Simples.

Fuente: (Diseño de pavimentos AASHTO-93, 2006)

|                         | Carga por eje |           | SN        | pulg      | (mm)       |            |            |
|-------------------------|---------------|-----------|-----------|-----------|------------|------------|------------|
| (kips)                  | (KN)          | 1.0(25.4) | 2.0(50.8) | 3.0(76.2) | 4.0(101.6) | 5.0(127.0) | 6.0(152.4) |
| $\overline{2}$          | 8.9           | .0000     | .0000     | .0000     | .0000      | .0000      | .0000      |
| $\overline{\mathbf{4}}$ | 17.8          | .0003     | .0003     | .0003     | .0002      | .0002      | .0002      |
| $6\phantom{a}$          | 26.7          | .001      | .001      | .001      | .001       | .001       | .001       |
| 8                       | 35.6          | .003      | .003      | .003      | .003       | .003       | .002       |
| 10                      | 44.5          | .007      | .008      | .008      | .007       | .006       | .006       |
| 12                      | 53.4          | .013      | .016      | .016      | .014       | .013       | .012       |
| 14                      | 62.3          | .024      | .029      | .029      | .026       | .024       | .023       |
| 16                      | 71.2          | .041      | .048      | .050      | .046       | .042       | .040       |
| 18                      | 80.0          | .066      | .077      | .081      | .075       | .069       | .066       |
| 20                      | 89.0          | .103      | .117      | .124      | .117       | .109       | .105       |
| 22                      | 97.9          | .156      | .171      | .183      | .174       | .164       | .158       |
| 24                      | 106.8         | .227      | .244      | .260      | .252       | .239       | .231       |
| 26                      | 115.7         | .322      | .340      | .360      | .353       | .338       | .329       |
| 28                      | 124.6         | .447      | .465      | .487      | .481       | .466       | .455       |
| 30                      | 133.5         | .607      | .623      | .646      | .643       | .627       | .617       |
| 32                      | 142.4         | .810      | .823      | .843      | .842       | .829       | .819       |
| 34                      | 151.3         | 1.06      | 1.07      | 1.08      | 1.08       | 1.08       | 1.07       |
| 36                      | 160.0         | 1.38      | 1.38      | 1.38      | 1.38       | 1.38       | 1.38       |
| 38<br>36.30             | 169.1         | 1.76      | 1.75      | 1.73      | 1.72       | 1.73       | 1.74       |
| 40                      | 178.0         | 2.22      | 2.19      | 2.15      | 2.13       | 2.16       | 2.18       |
| 42                      | 186.9         | 2.77      | 2.73      | 2.64      | 2.62       | 2.66       | 2.70       |
| 44                      | 195.8         | 3.42      | 3.36      | 3.23      | 3.18       | 3.24       | 3.31       |
| 46                      | 204.7         | 4.20      | 4.11      | 3.92      | 3.83       | 3.91       | 4.02       |
| 48                      | 213.6         | 5.10      | 4.98      | 4.72      | 4.58       | 4.68       | 4.83       |
| 50                      | 222.5         | 6.15      | 5.99      | 5.64      | 5.44       | 5.56       | 5.77       |
| 52                      | 231.4         | 7.37      | 7.16      | 6.71      | 6.43       | 6.56       | 6.83       |
| 54                      | 240.3         | 8.77      | 8.51      | 7.93      | 7.55       | 7.69       | 8.03       |
| 56                      | 249.2         | 10.4      | 10.1      | 9.3       | 8.8        | 9.0        | 9.4        |
| 58                      | 258.1         | 12.2      | 11.8      | 10.9      | 10.3       | 10.4       | 10.9       |

**Tabla 65:** Factores equivalentes de cargas, Ejes Tándem.

**Fuente:** (Diseño de pavimentos AASHTO-93, 2006)

**Fotografía 3:** Realización de sondeos manuales.

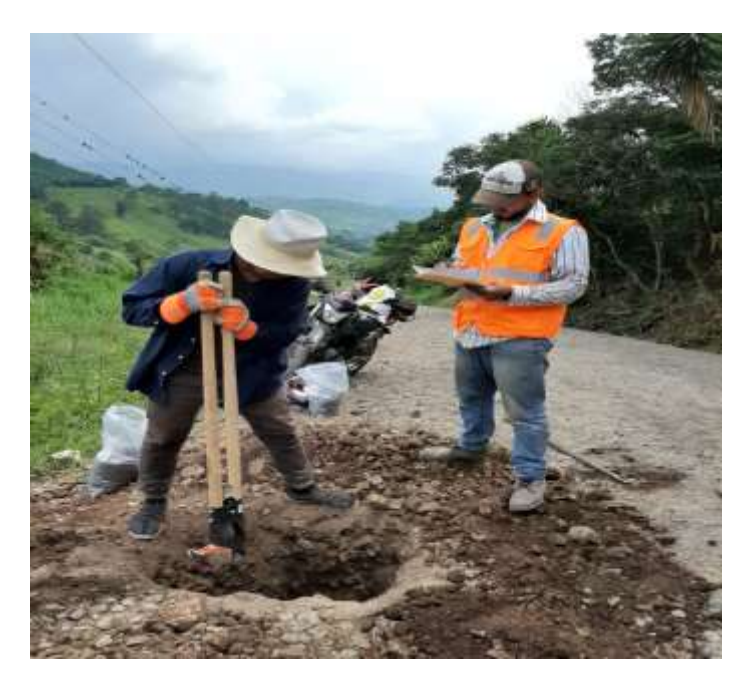

**Fuente:** Propia.

**Fotografía 4:** Identificación del material.

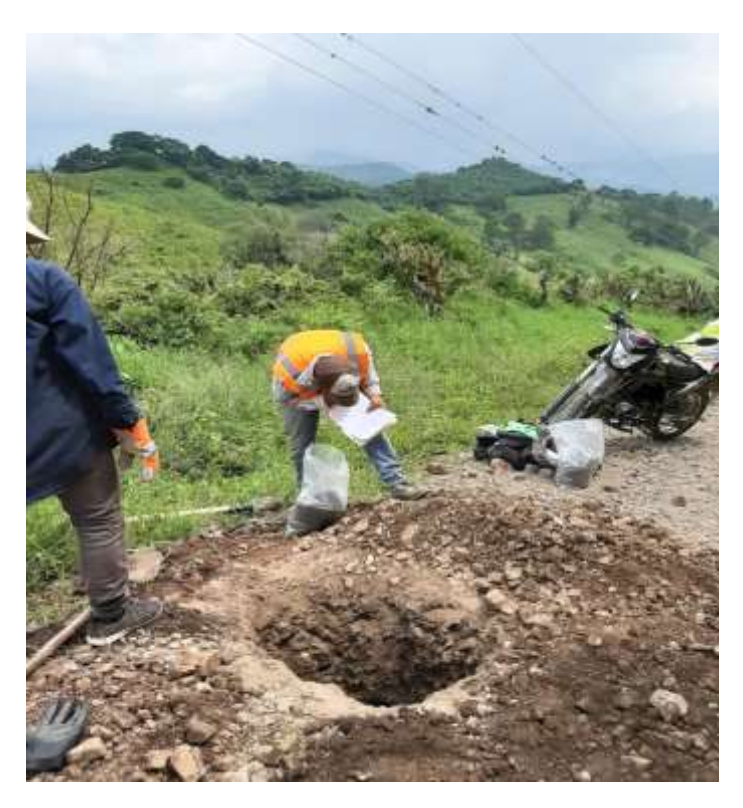

**Fotografía 5:** Realización del tamizado.

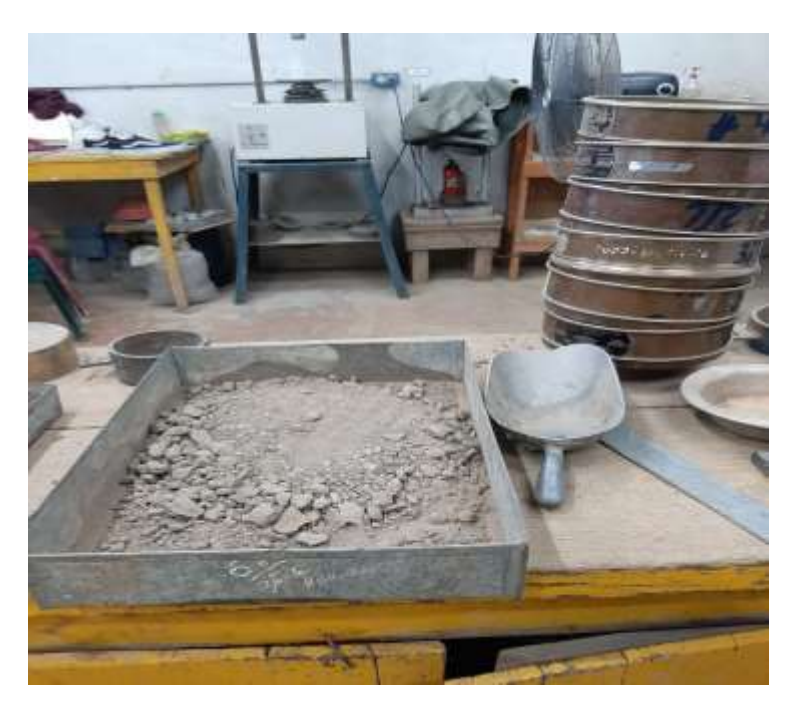

**Fuente:** Propia.

**Fotografía 6:** Ensayo de Proctor.

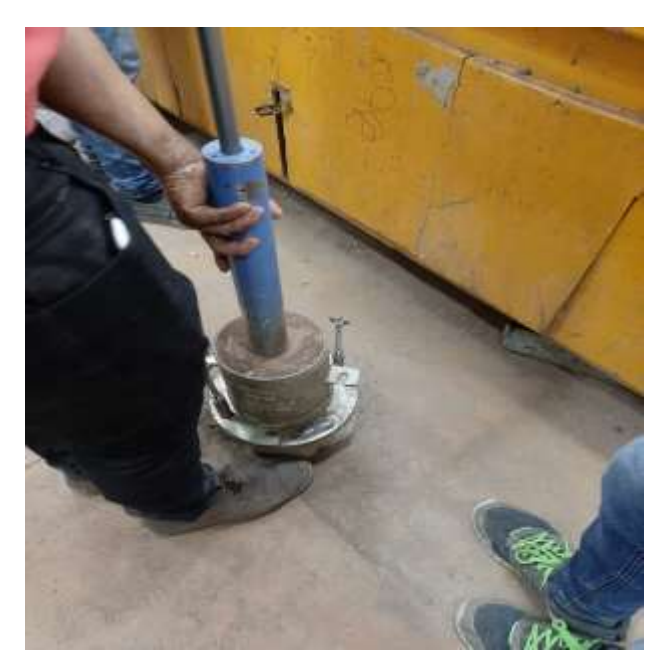

**Fotografía 7:** CBR sumergido por 4 días.

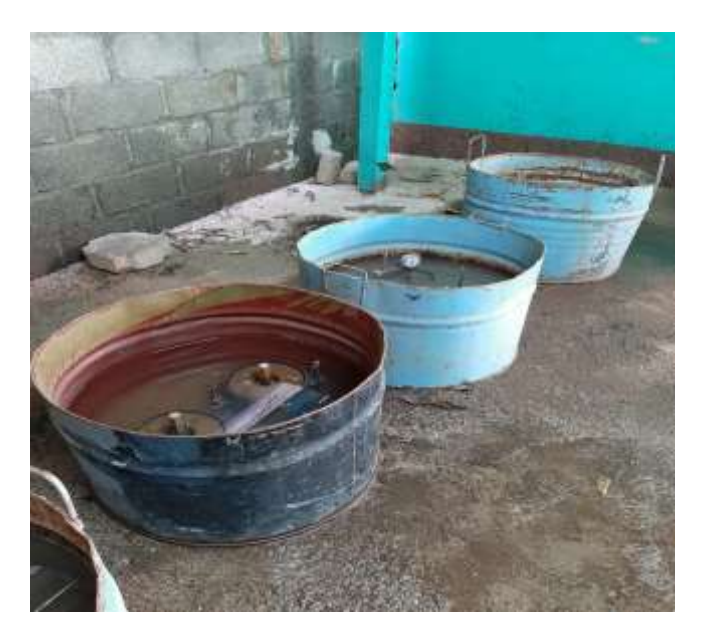

**Fuente:** Propia.

**Fotografía 8:** Prueba de penetración al CBR.

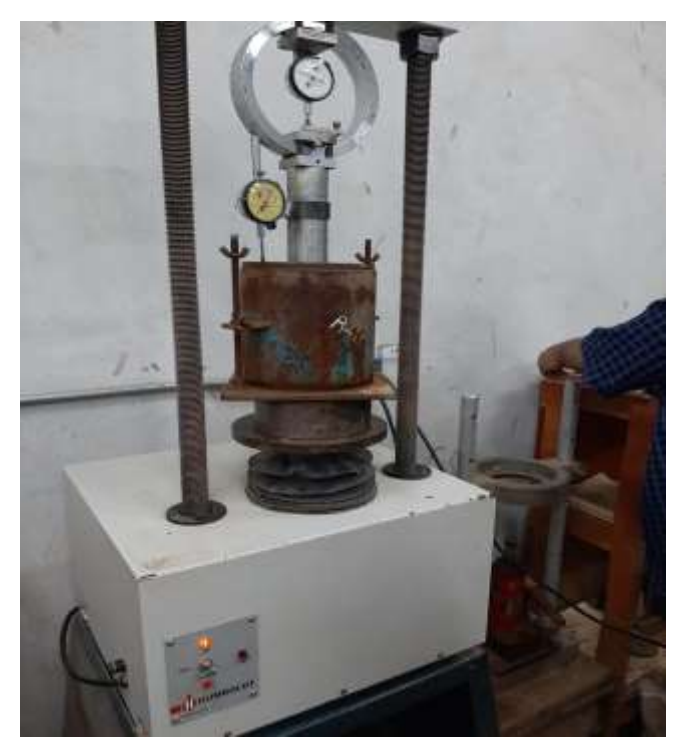

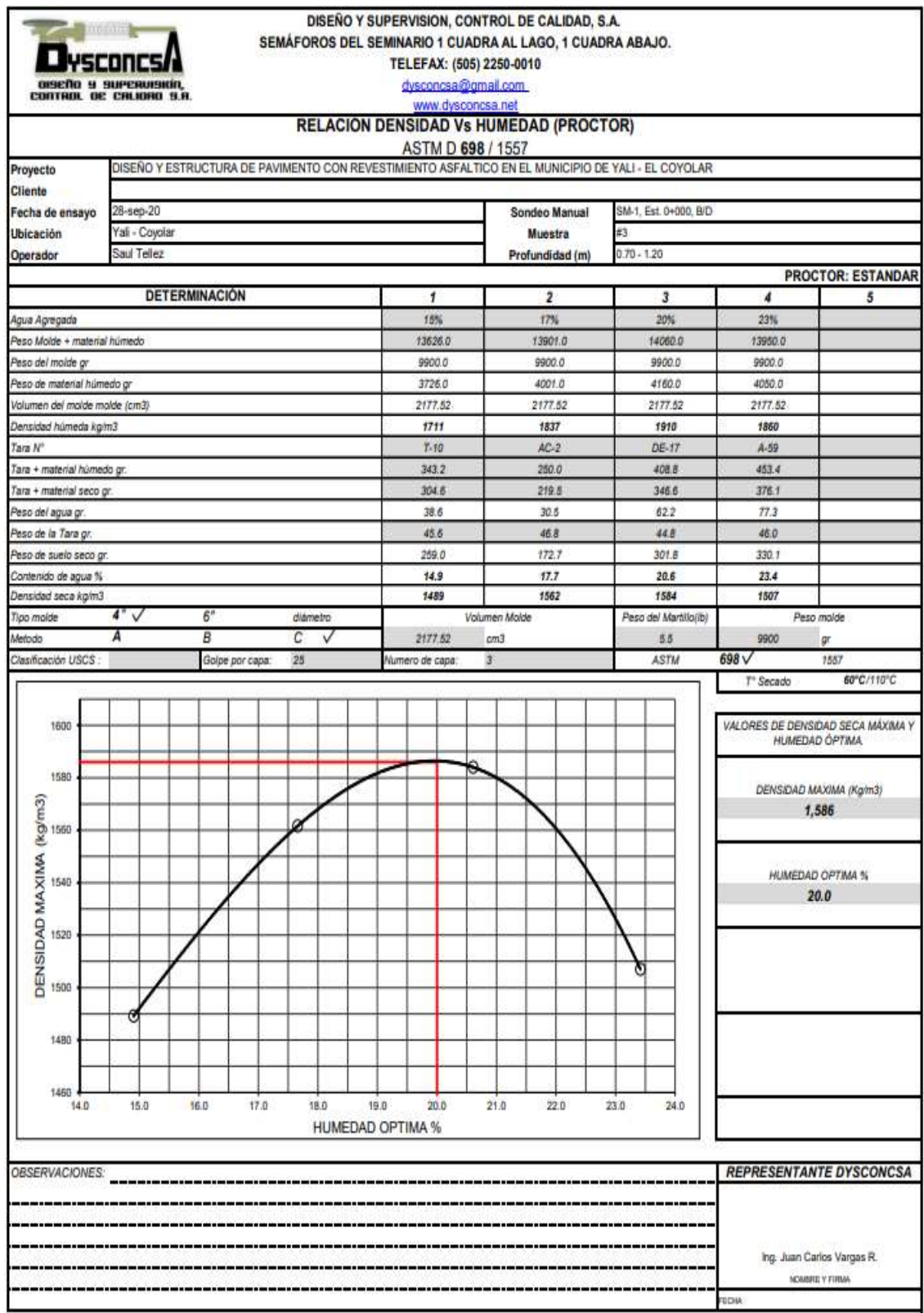

# **Tabla 66:** Resultado de Proctor y CBR de la estación 0+000.

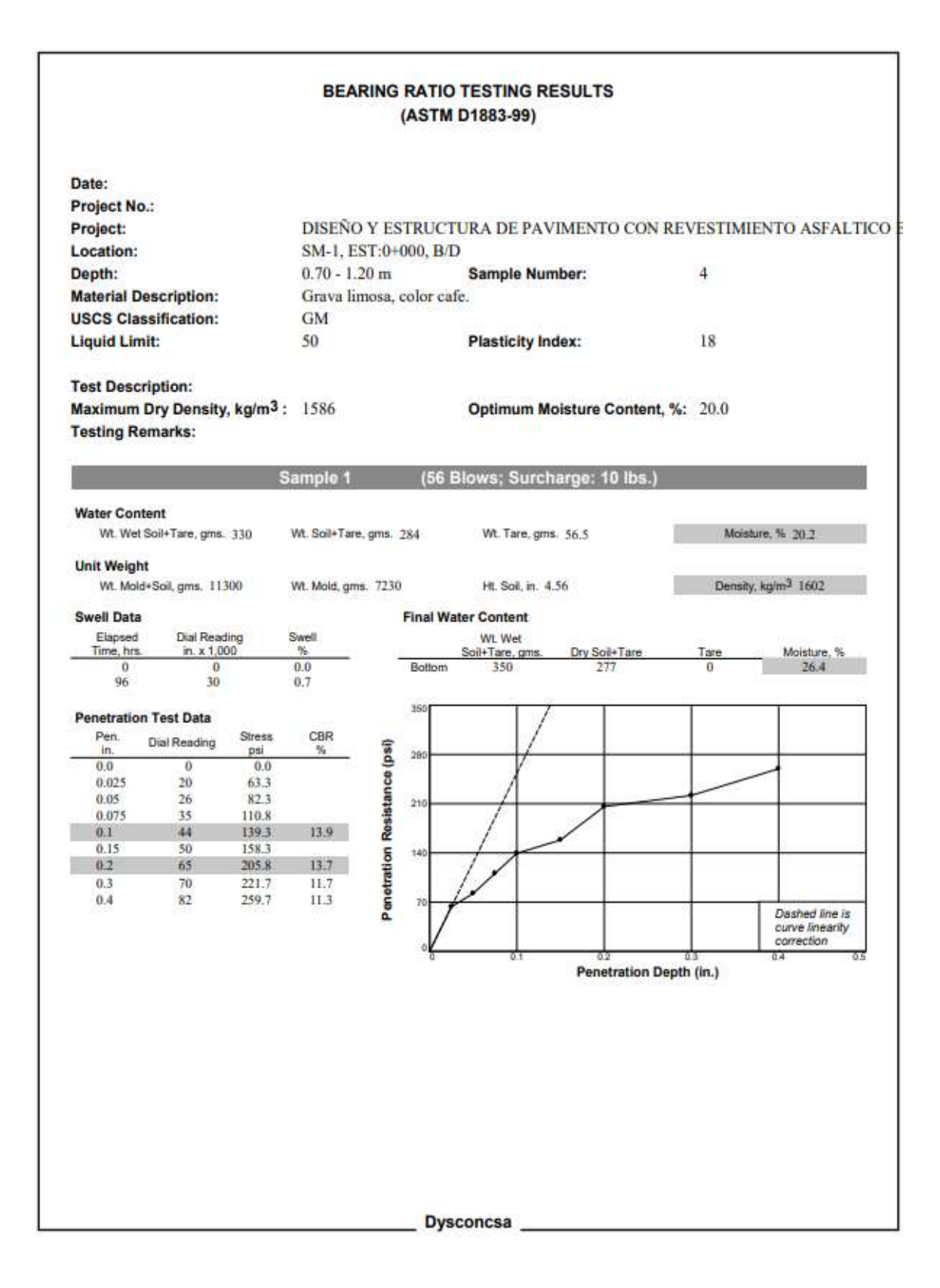

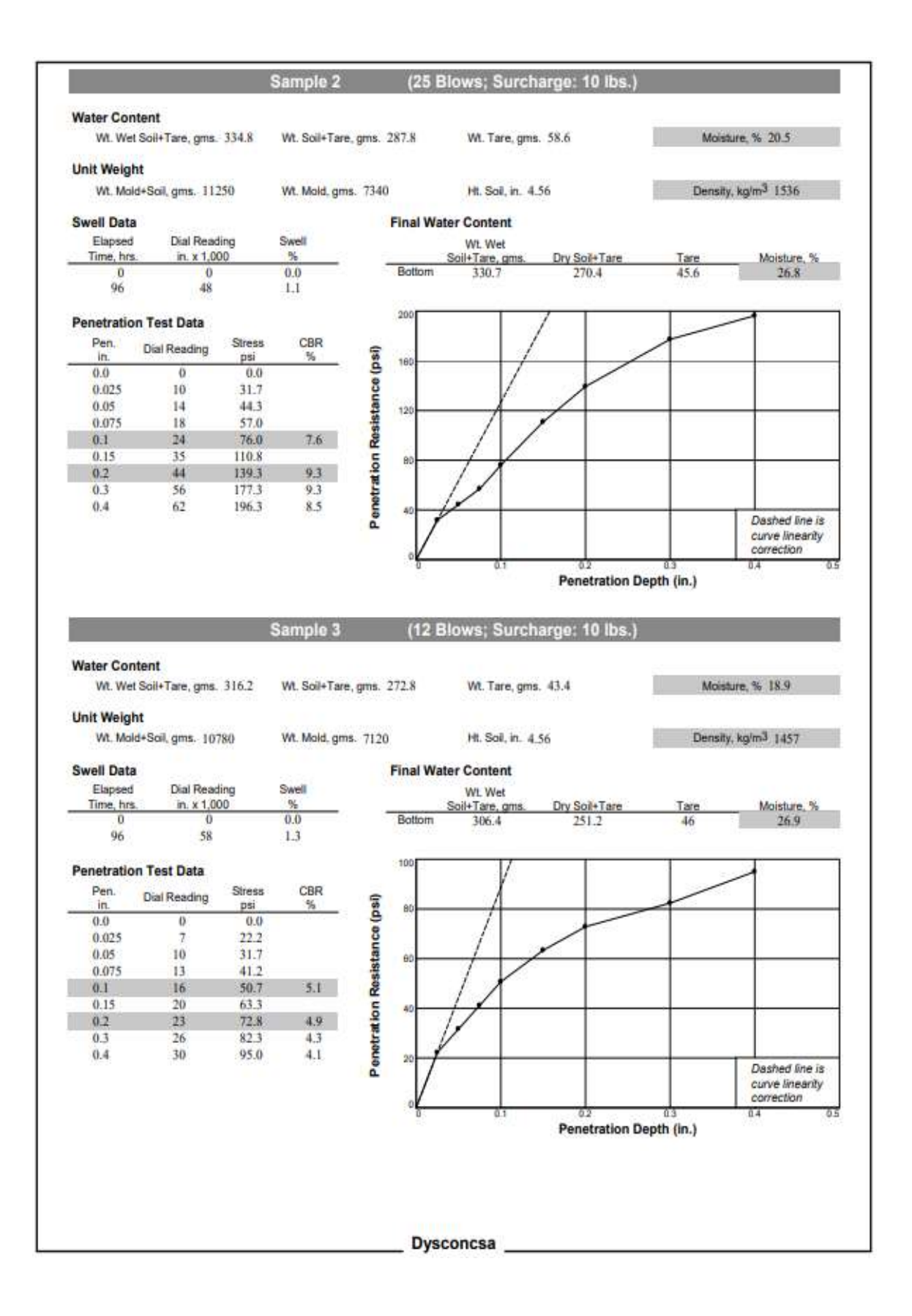

XVIII

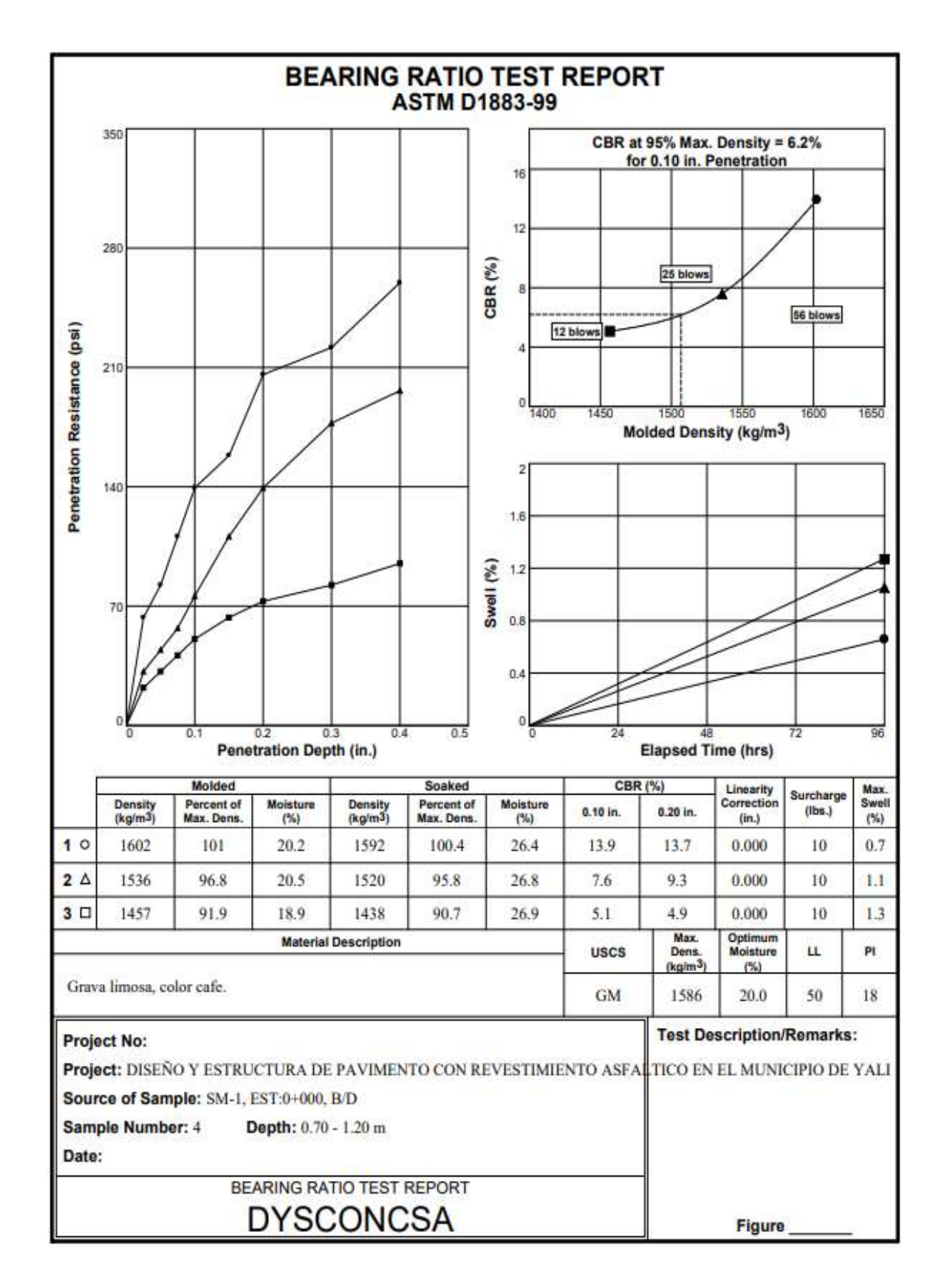

**Fuente:** Empresa DYSCONCSA.

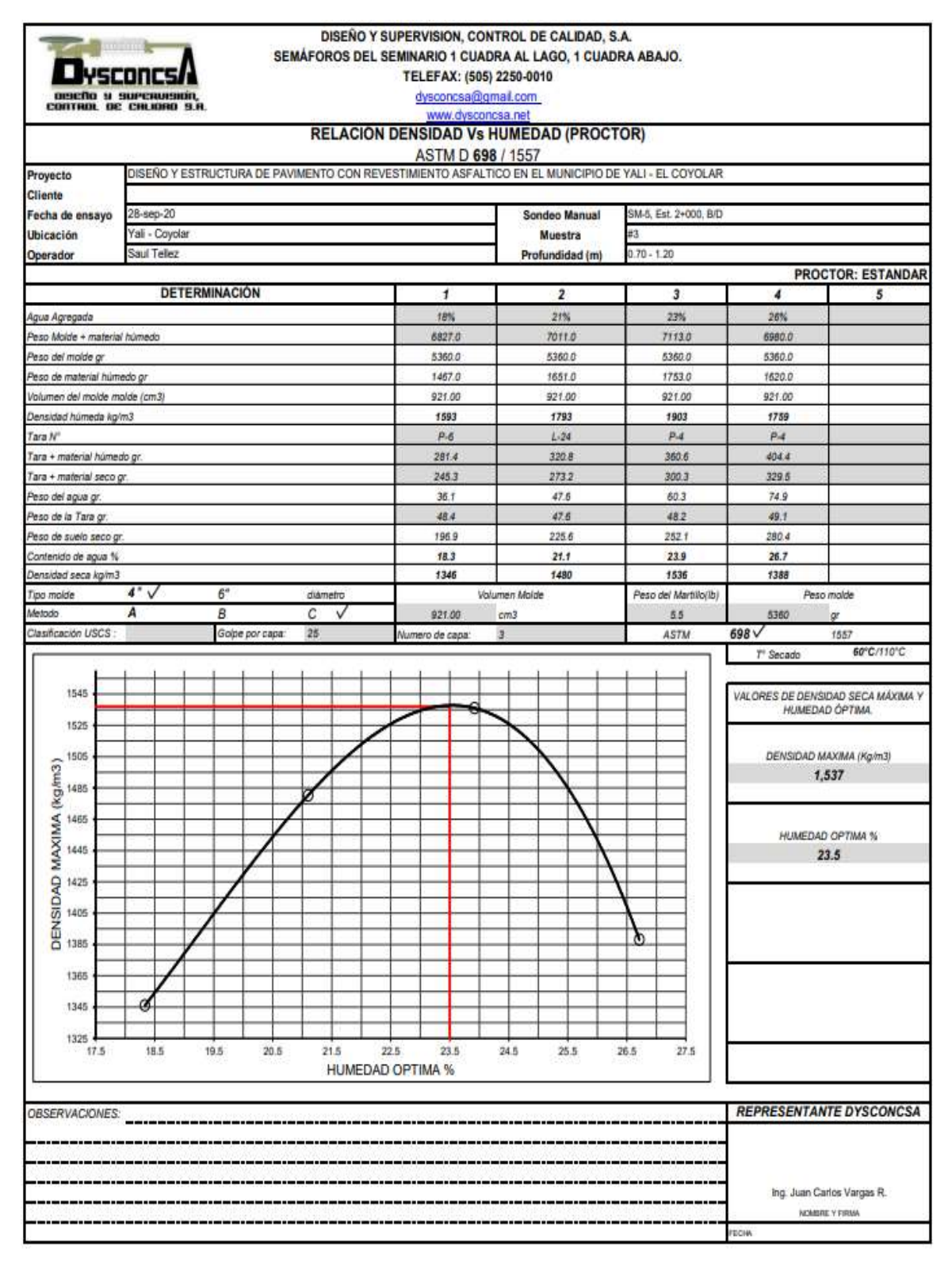

#### **Tabla 67:** Resultado de Proctor y CBR de la estación 2+000.

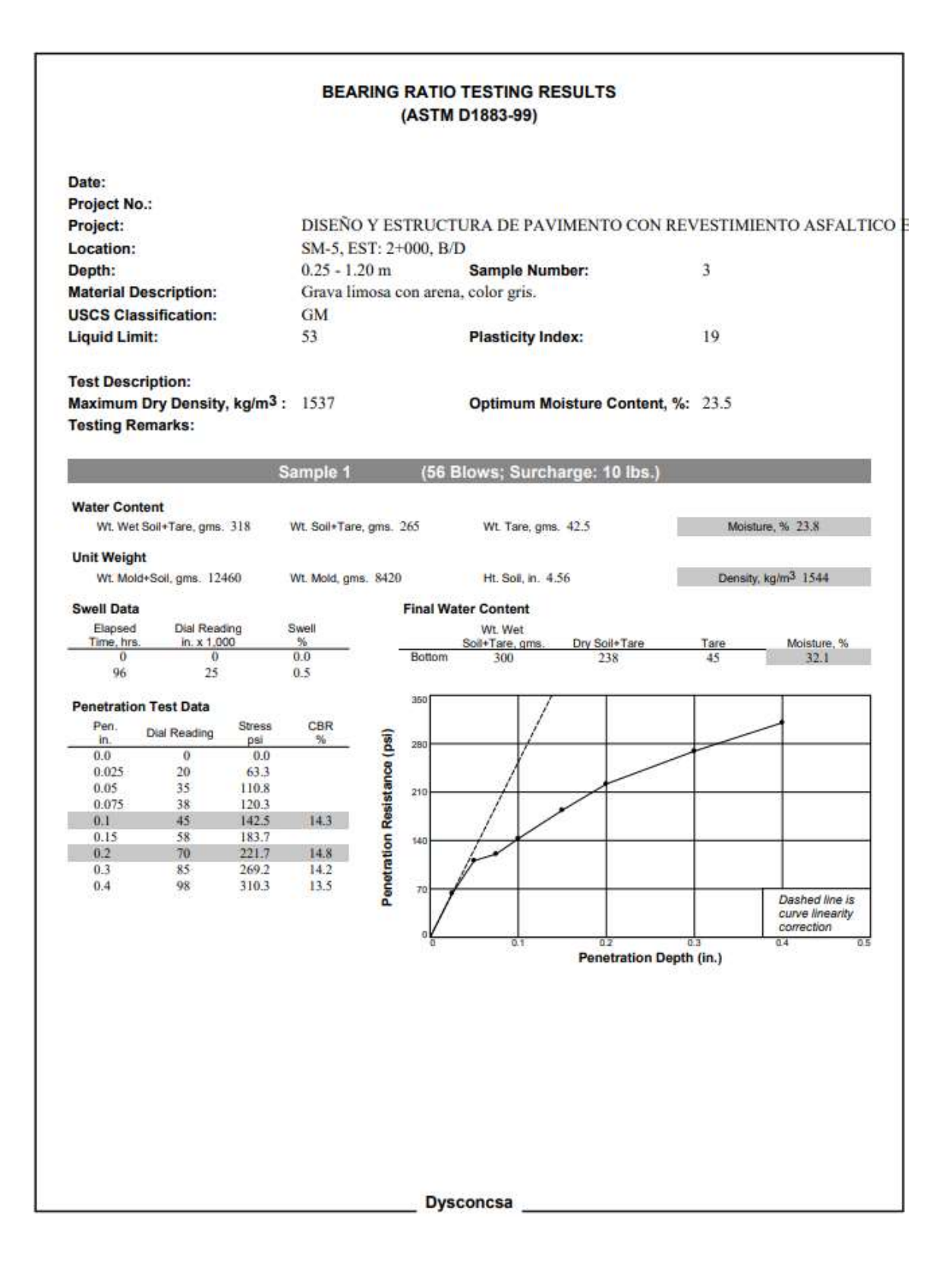

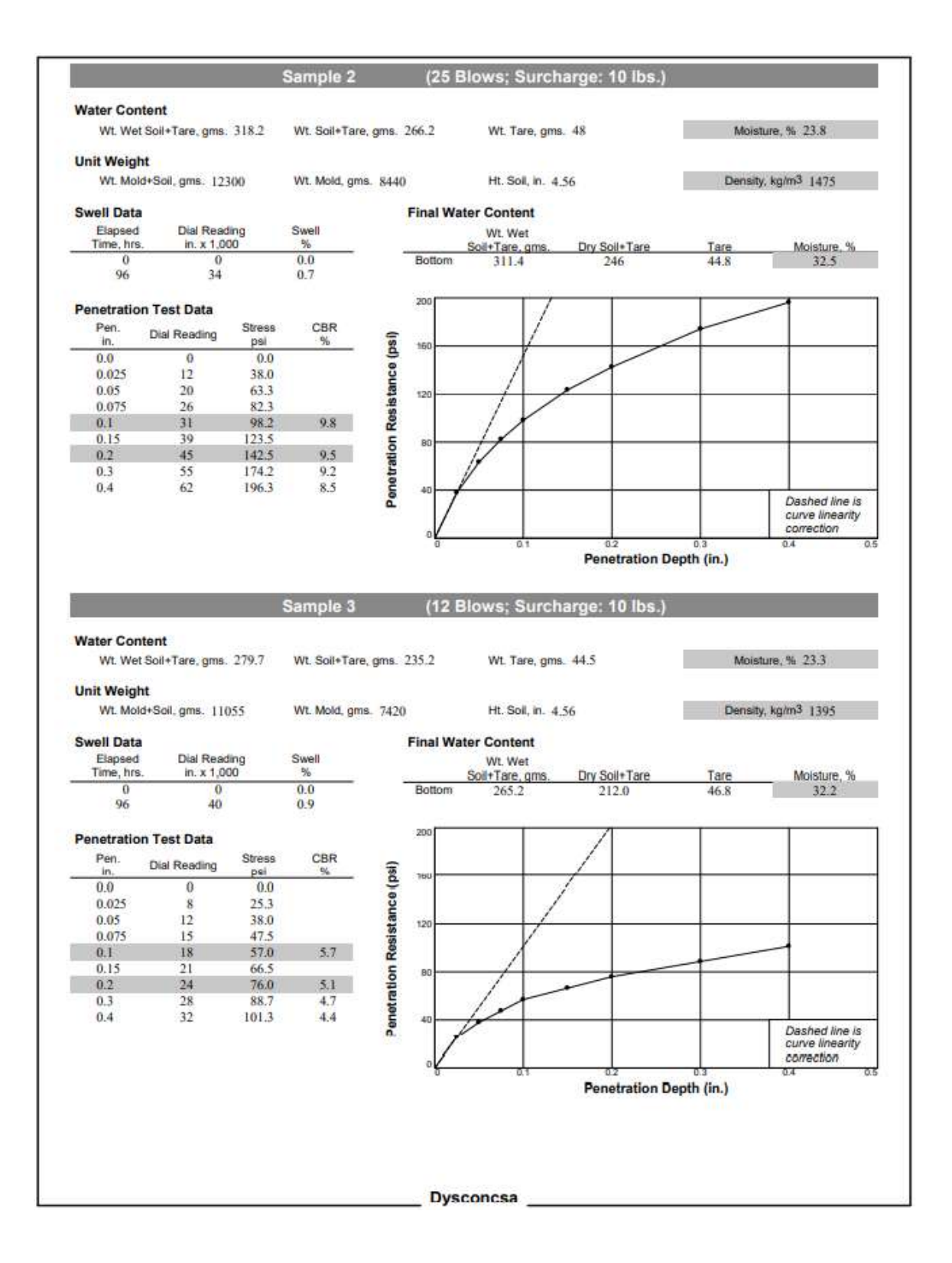

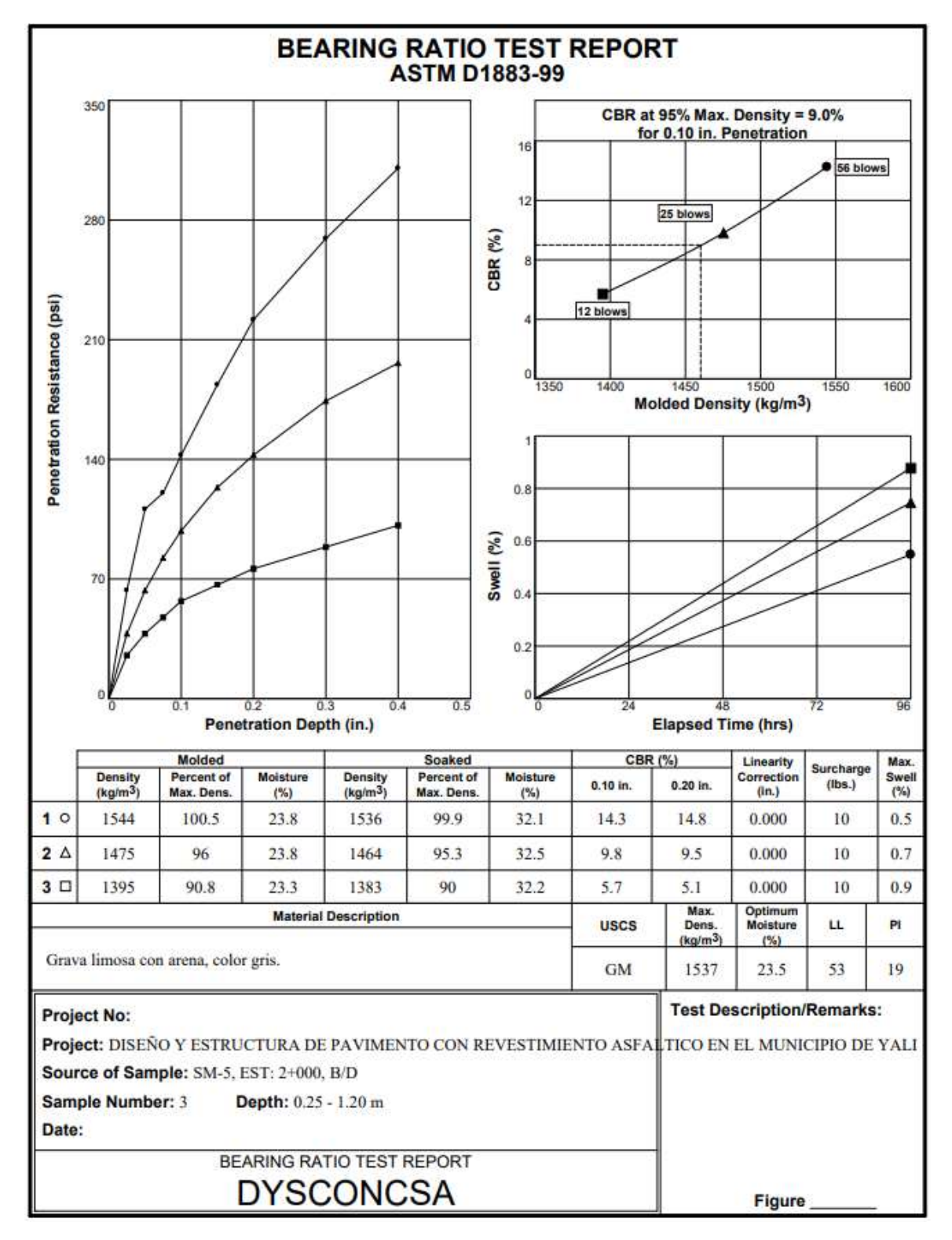

**Fuente:** Empresa DYSCONCSA.

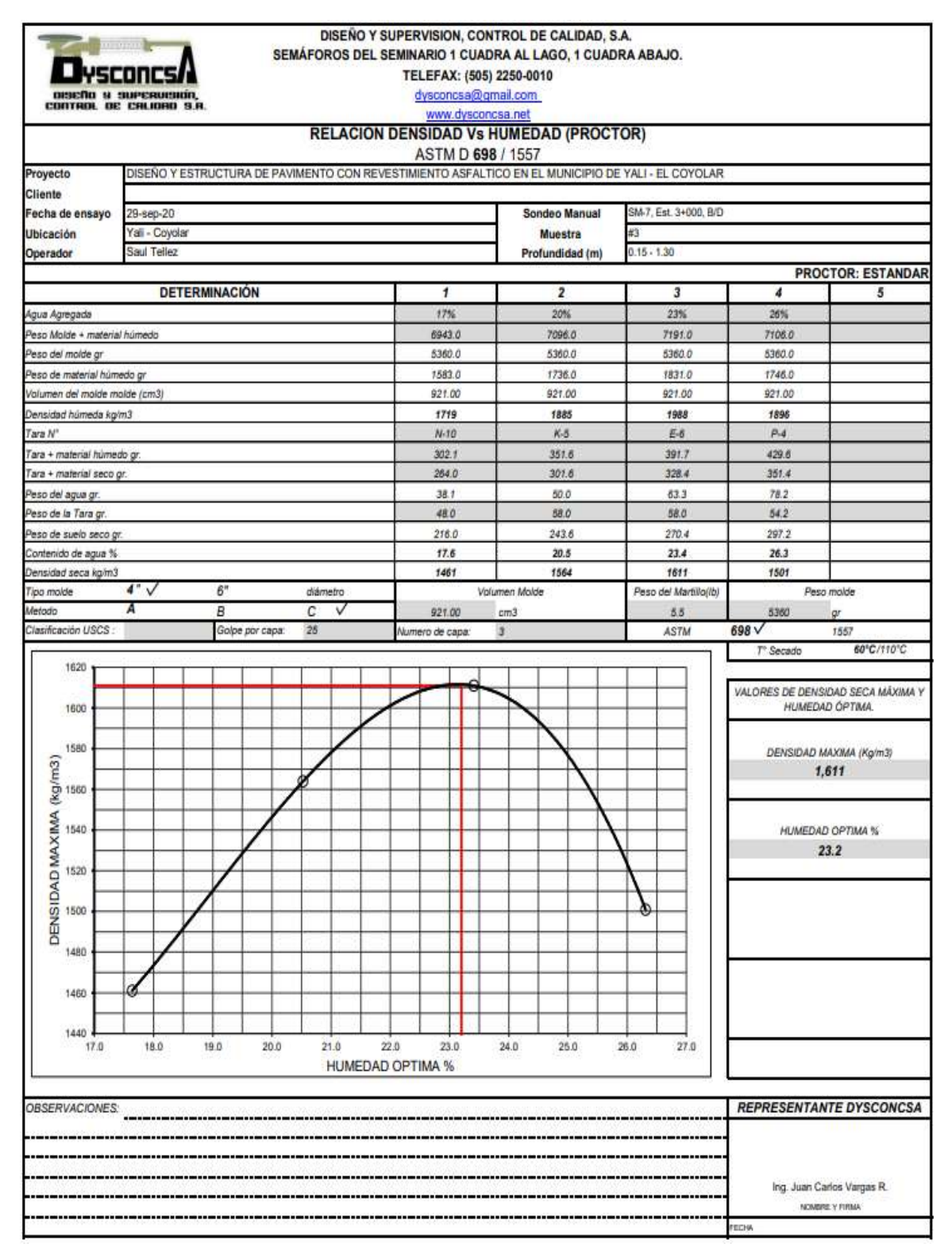

#### **Tabla 68:** Resultado de Proctor y CBR de la estación 3+000*.*

#### **BEARING RATIO TESTING RESULTS** (ASTM D1883-99)

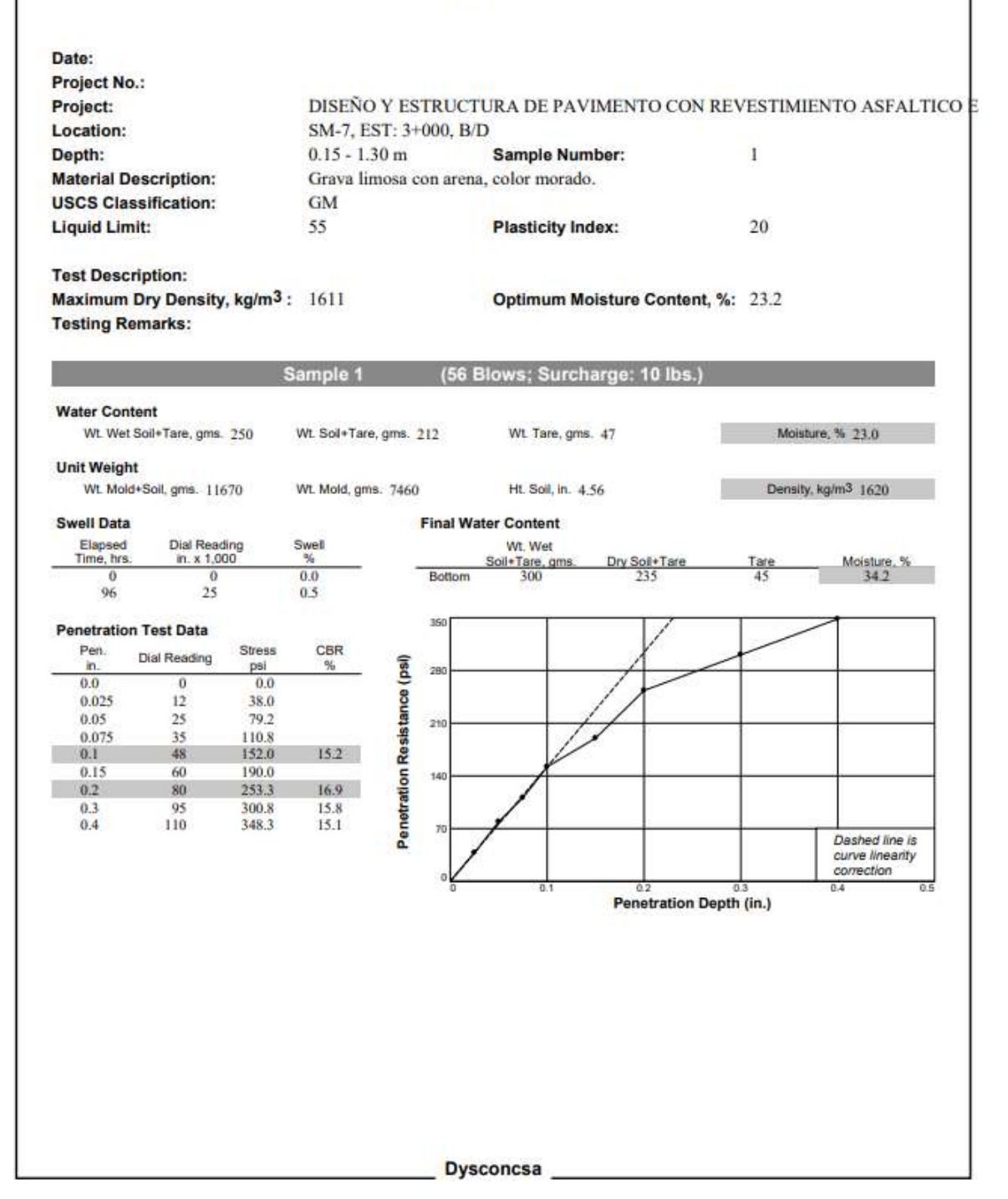

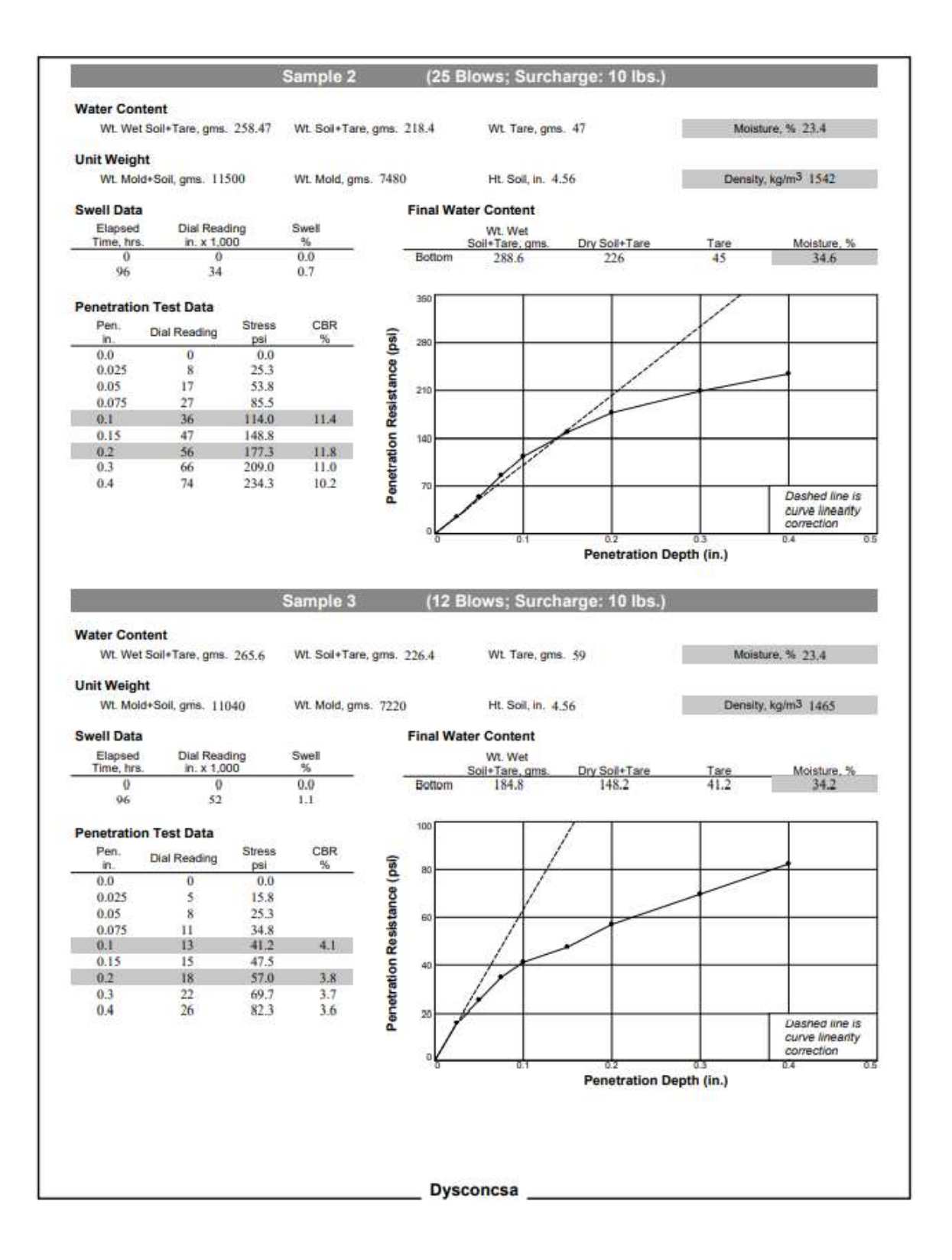

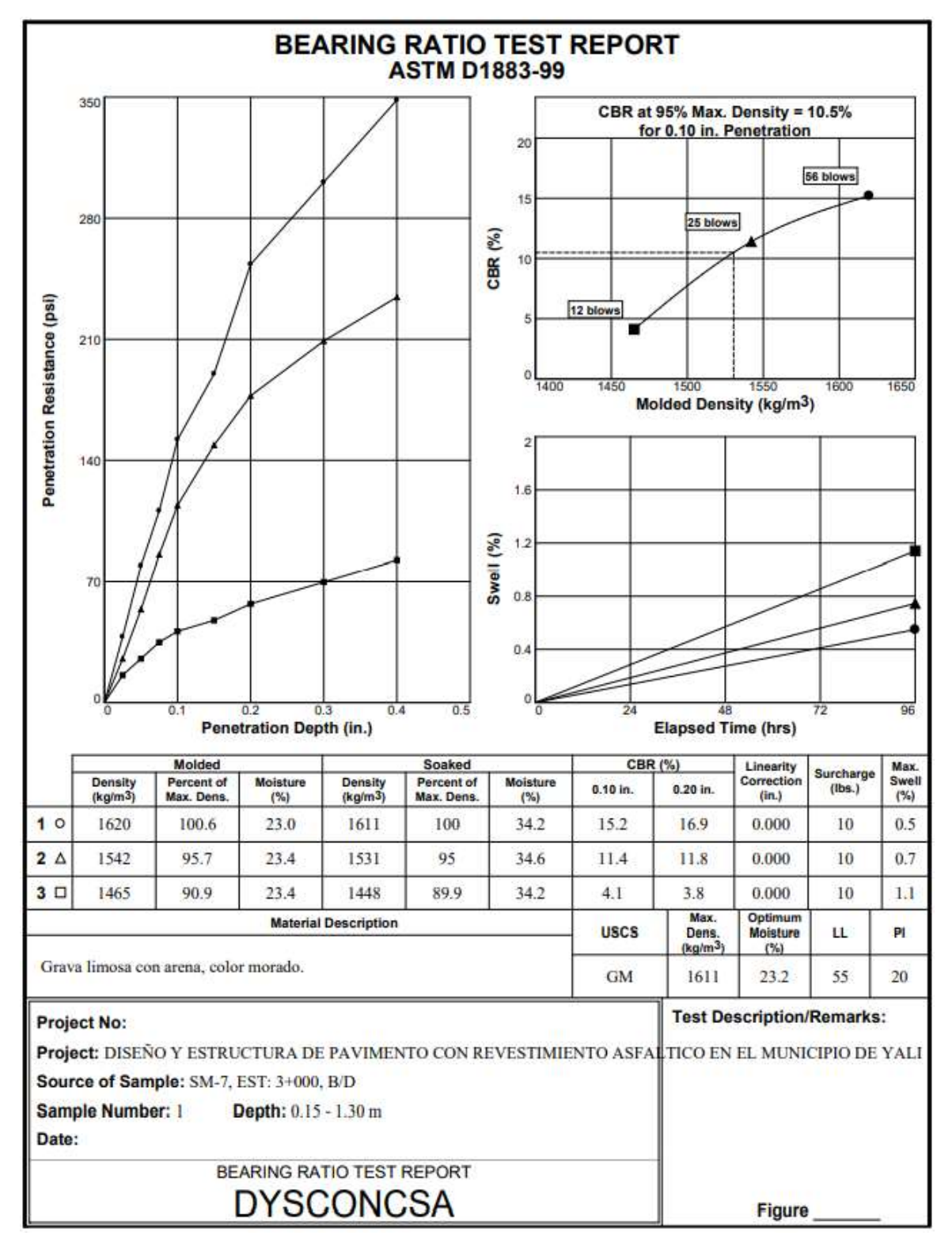

**Fuente:** Empresa DYSCONCSA.

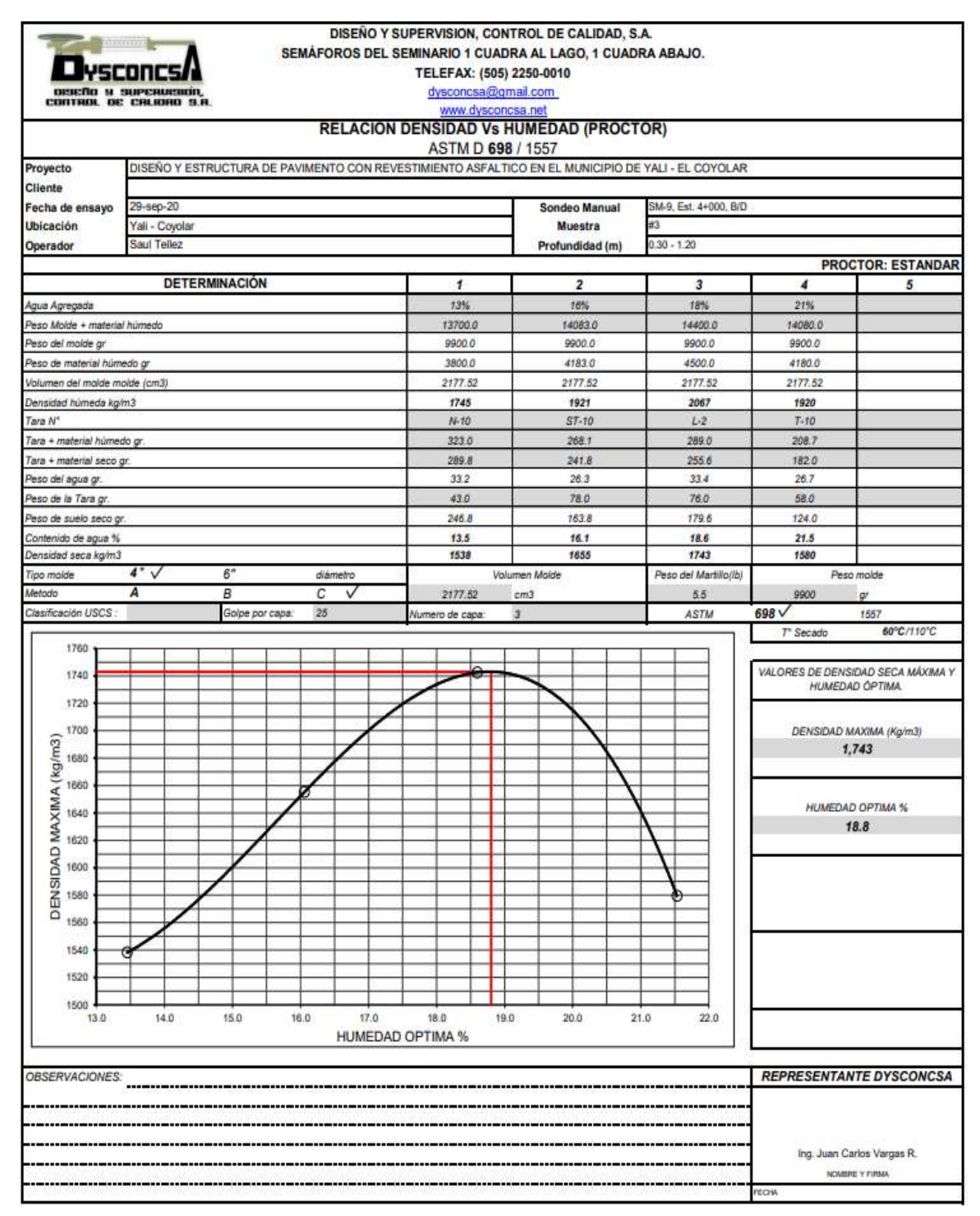

#### **Tabla 69:** Resultado de Proctor y CBR de la estación 4+000.

#### **BEARING RATIO TESTING RESULTS** (ASTM D1883-99) Date: Project No.: Project: DISEÑO Y ESTRUCTURA DE PAVIMENTO CON REVESTIMIENTO ASFALTICO E Location: SM-9, EST: 4+000, B/D  $0.30 - 1.20$  m Depth: Sample Number:  $\overline{3}$ **Material Description:** Grava limosa con arena, color marron. **USCS Classification:** GM 18 **Liquid Limit:** 51 **Plasticity Index: Test Description:** Optimum Moisture Content, %: 18.8 Maximum Dry Density, kg/m<sup>3</sup>: 1743 **Testing Remarks:** (56 Blows; Surcharge: 10 lbs.) Sample 1 **Water Content** Moisture, % 18.5 Wt. Wet Soil+Tare, gms. 250 Wt. Soil+Tare, gms. 218 Wt. Tare, gms. 45 **Unit Weight** Density, kg/m<sup>3</sup> 1741 Wt. Mold+Soil, gms. 11860 Wt. Mold, gms. 7500 Ht. Soil, in. 4.56 **Swell Data Final Water Content** Dial Reading<br>in. x 1,000 Wt. Wet Elapsed Swell<br>% Time, hrs Dry Soil+Tare Moisture,<br>25.2 Soil + Tare, gms Tare  $0.0$ Bottom  $\overline{0}$  $\overline{0}$ 250.2 209 45.5 96  $20\,$  $0.4$ 35 **Penetration Test Data** Pen. Stress  $CBR$ Dial Reading Penetration Resistance (psi)  $\%$ in. psi  $\overline{28}$  $0.0$  $\overline{0}$  $0.0$  $0.025$  $22\,$ 69.7  $0.05$  $32$ 101.3 21 0.075 45  $142.5$  $17.7$  $177.3$ 56  $0.1$  $0.15$ 65 205.8 14 17.9  $0.2\,$ 85 269.2  $0.3$ 98 310.3 16.3 110  $0.4$ 348.3  $15.1$ Dashed line is curve linearity correction  $0.4$ Penetration Depth (in.) Dysconcsa
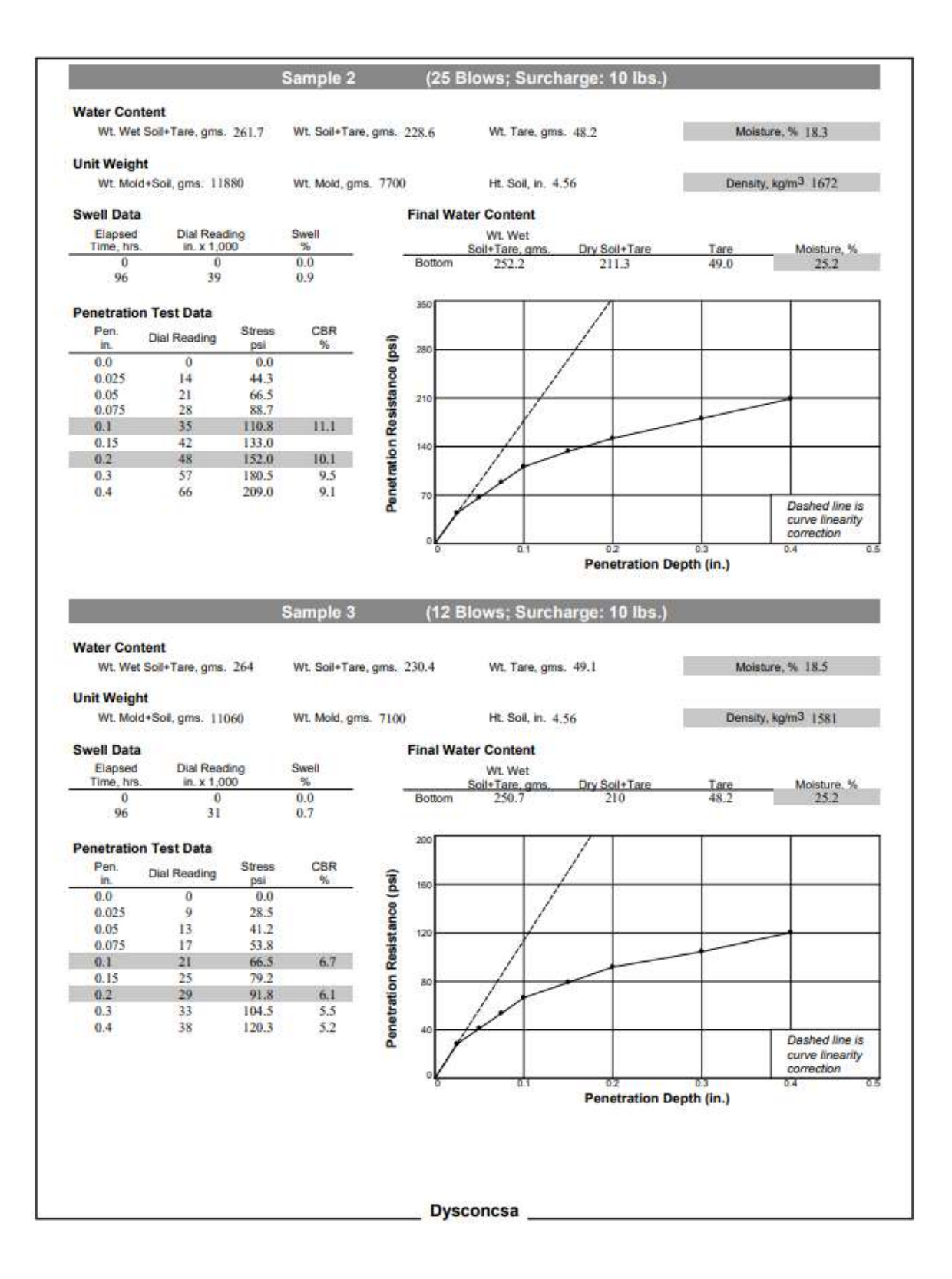

## XXX

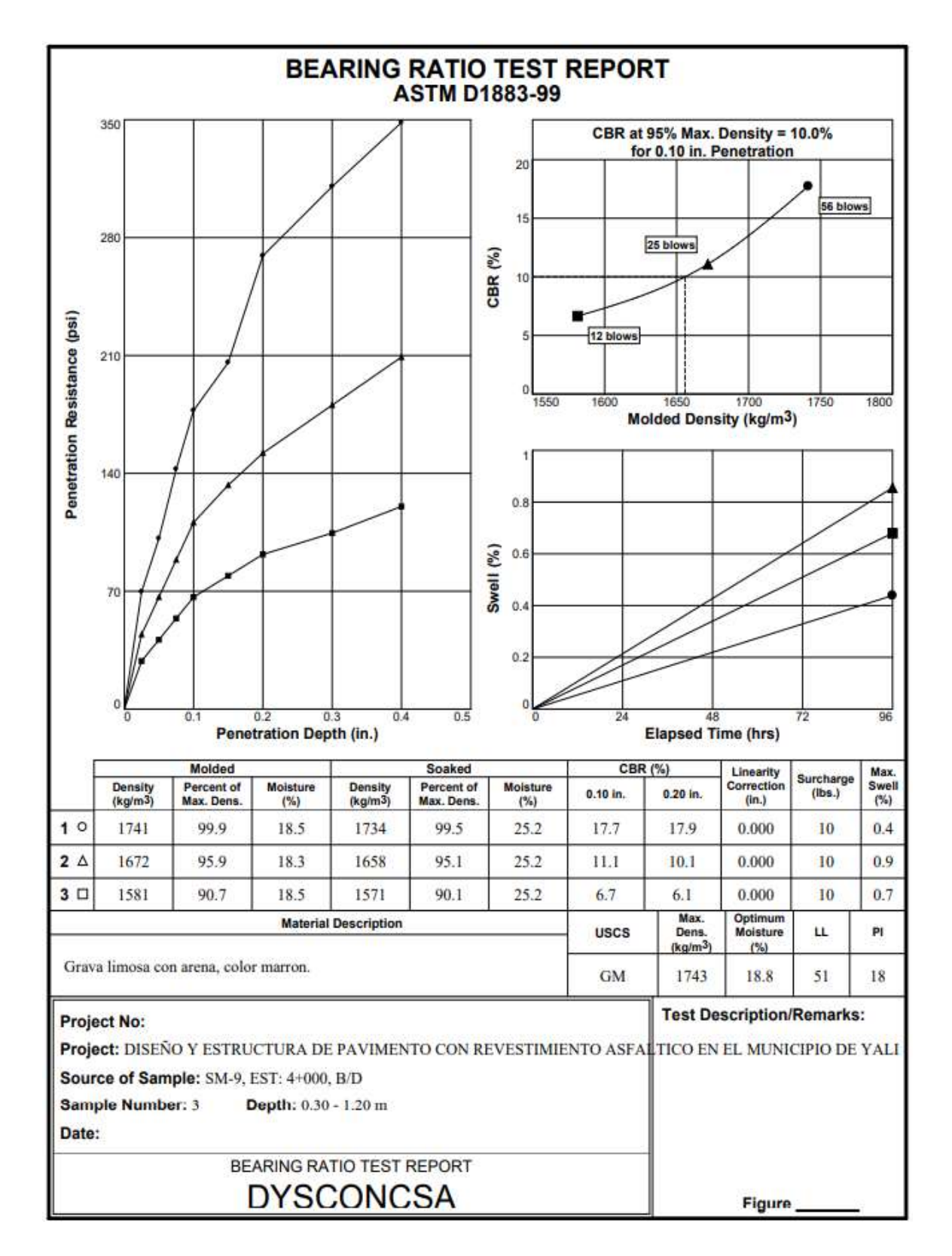

**Fuente:** Empresa DYSCONCSA.

**Fotografía 9:** Estacionamiento del equipo en el primer punto.

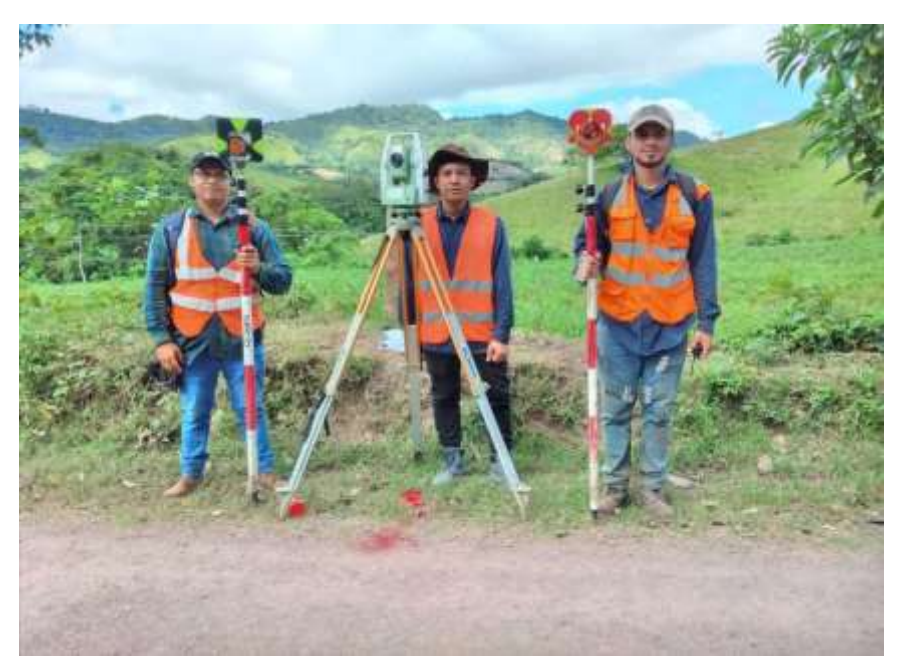

**Fuente:** Propia.

**Fotografía 10:** Ubicación de puntos.

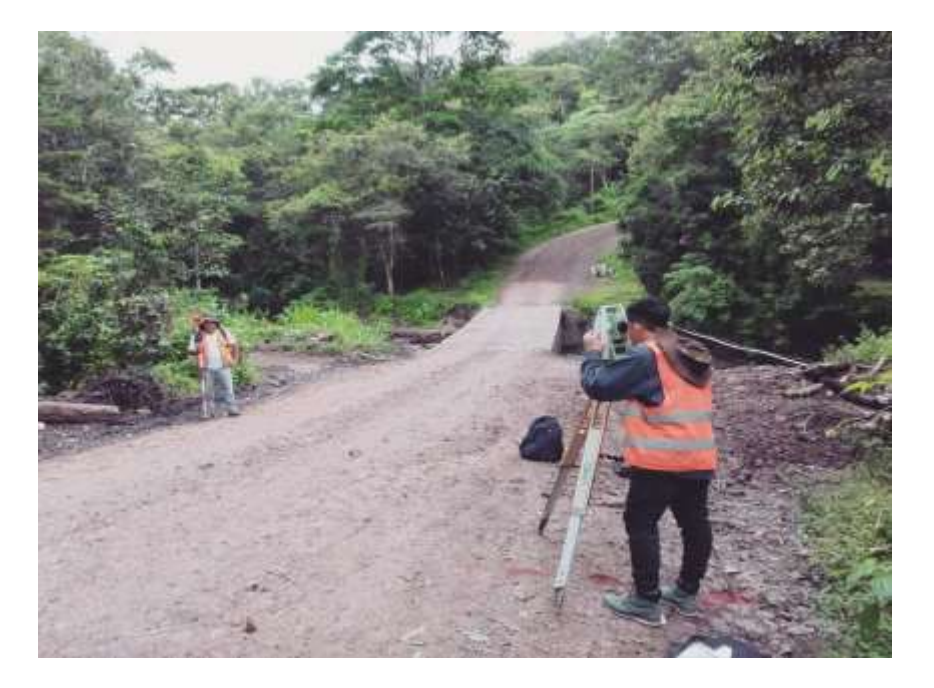

**Fuente:** Propia.

**Fotografía 11:** Ubicación del BM-5

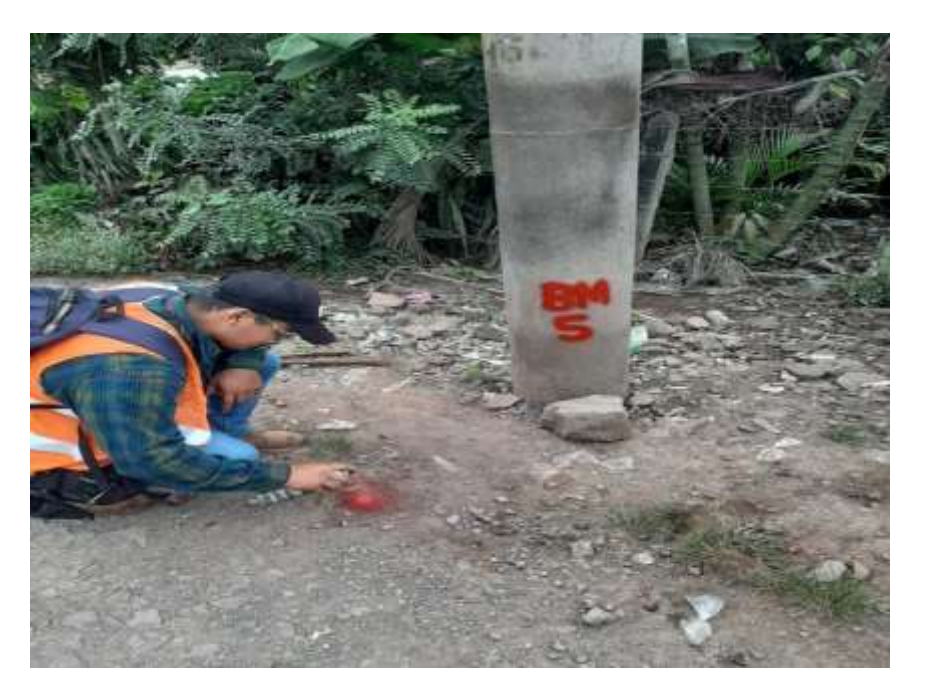

**Fuente:** Propia.

**Fotografía 12:** Lectura central.

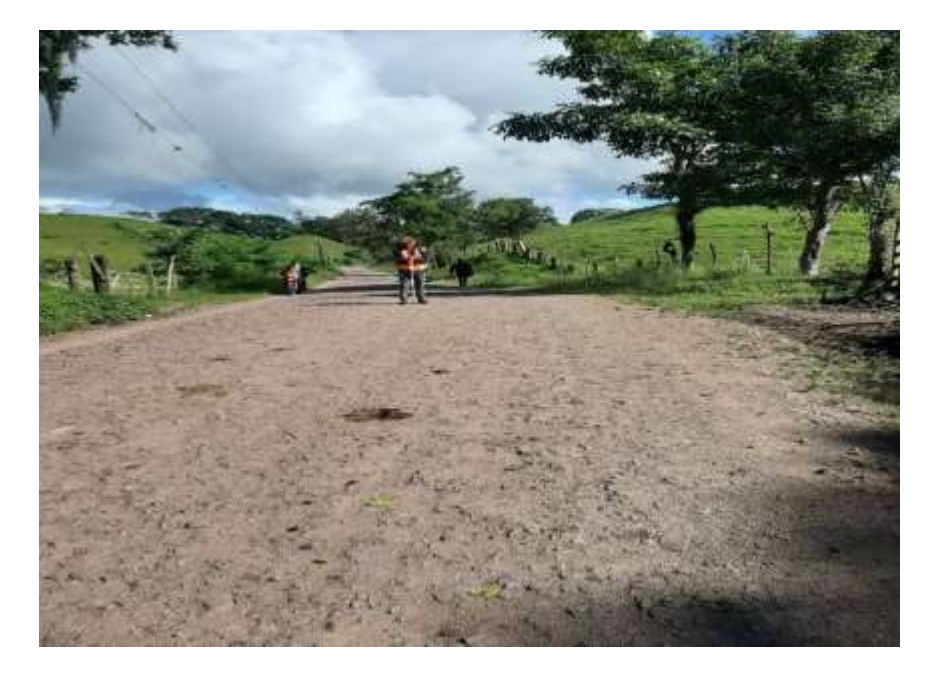

**Fuente:** Propia

**Tabla 70:** Levantamiento topográfico.

| <b>Puntos</b>  | Coord.      | Coord.      | Elevación. | Código     |
|----------------|-------------|-------------|------------|------------|
|                | UTM X       | UTM Y       | (msnm)     |            |
| 1              | 588564      | 1471796     | 910        | BM1        |
| $\overline{2}$ | 588575.3846 | 1471818.758 | 908.6531   | BM2        |
| 4              | 588564.6288 | 1471795.264 | 910.0078   | LP.        |
| 5              | 588562.4291 | 1471796.704 | 910.0259   | ΤN         |
| 6              | 588560.1952 | 1471798.269 | 909.9324   | LC         |
| 7              | 588557.4962 | 1471800.221 | 909.6104   | ΤN         |
| 8              | 588554.8799 | 1471802.27  | 910.3301   | LP.        |
| 9              | 588546.7843 | 1471792.344 | 910.7031   | LР         |
| 10             | 588549.0764 | 1471790.658 | 909.9553   | В          |
| 11             | 588552.5573 | 1471787.892 | 910.1225   | LС         |
| 12             | 588556.1636 | 1471785.034 | 910.0969   | В          |
| 13             | 588557.27   | 1471784.41  | 909.9773   | LP         |
| 14             | 588584.3202 | 1471891.829 | 900.5682   | ΡI         |
| 15             | 588572.9017 | 1471810.793 | 909.3339   | LΡ         |
| 16             | 588570.4203 | 1471811.79  | 909.1591   | В          |
| 17             | 588567.2966 | 1471812.854 | 909.0452   | LC         |
| 18             | 588564.3505 | 1471813.899 | 908.816    | B          |
| 19             | 588577.6163 | 1471825.317 | 907.5373   | LP         |
| 20             | 588574.9852 | 1471825.498 | 908.1067   | B          |
| 21             | 588572.0236 | 1471825.936 | 907.9408   | LС         |
| 22             | 588568.2497 | 1471826.649 | 907.7088   | В          |
| 23             | 588561.0504 | 1471815.512 | 909.7445   | LP         |
| 24             | 588565.4942 | 1471827.608 | 908.8661   | LΡ         |
| 25             | 588575.5914 | 1471818.808 | 908.6253   | <b>PTE</b> |
| 26             | 588580.6911 | 1471843.567 | 905.2772   | LP.        |
| 27             | 588577.5067 | 1471843.584 | 906.009    | В          |
| 28             | 588574.5268 | 1471843.711 | 905.9414   | LC         |
| 29             | 588571.463  | 1471844.009 | 905.8255   | В          |
| 30             | 588565.4614 | 1471847.823 | 909.3705   | LP.        |
| 31             | 588583.5163 | 1471859.703 | 902.2693   | LP.        |
| 32             | 588578.9267 | 1471860.384 | 903.7322   | В          |
| 33             | 588575.5598 | 1471860.198 | 903.8395   | LС         |
| 34             | 588572.1507 | 1471860.15  | 903.9628   | В          |
| 35             | 588568.9032 | 1471860.354 | 904.6335   | ΤN         |
| 36             | 588586.9509 | 1471874.093 | 900.4831   | LP.        |
| 37             | 588584.1482 | 1471874.576 | 901.6948   | ΤN         |

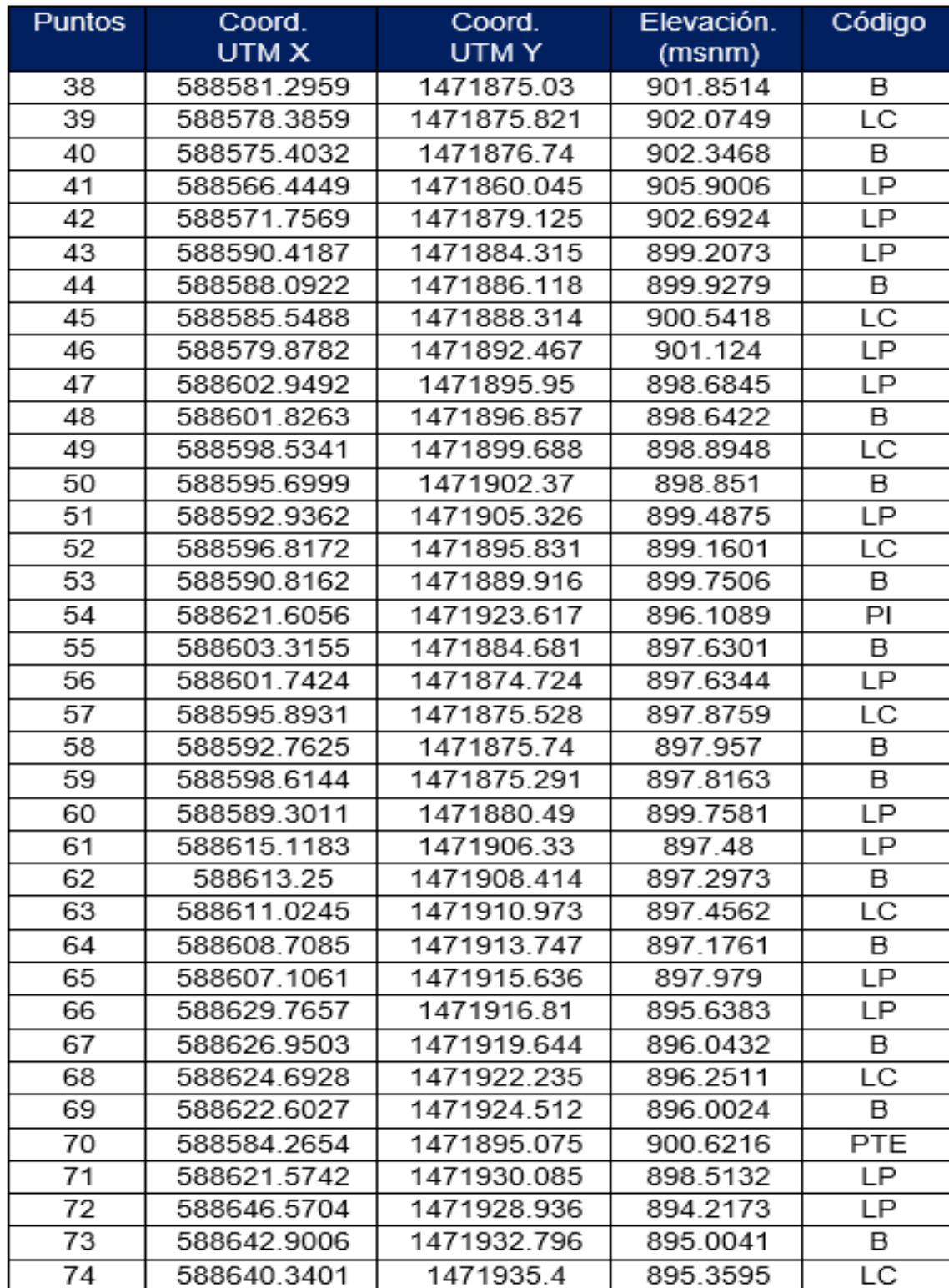

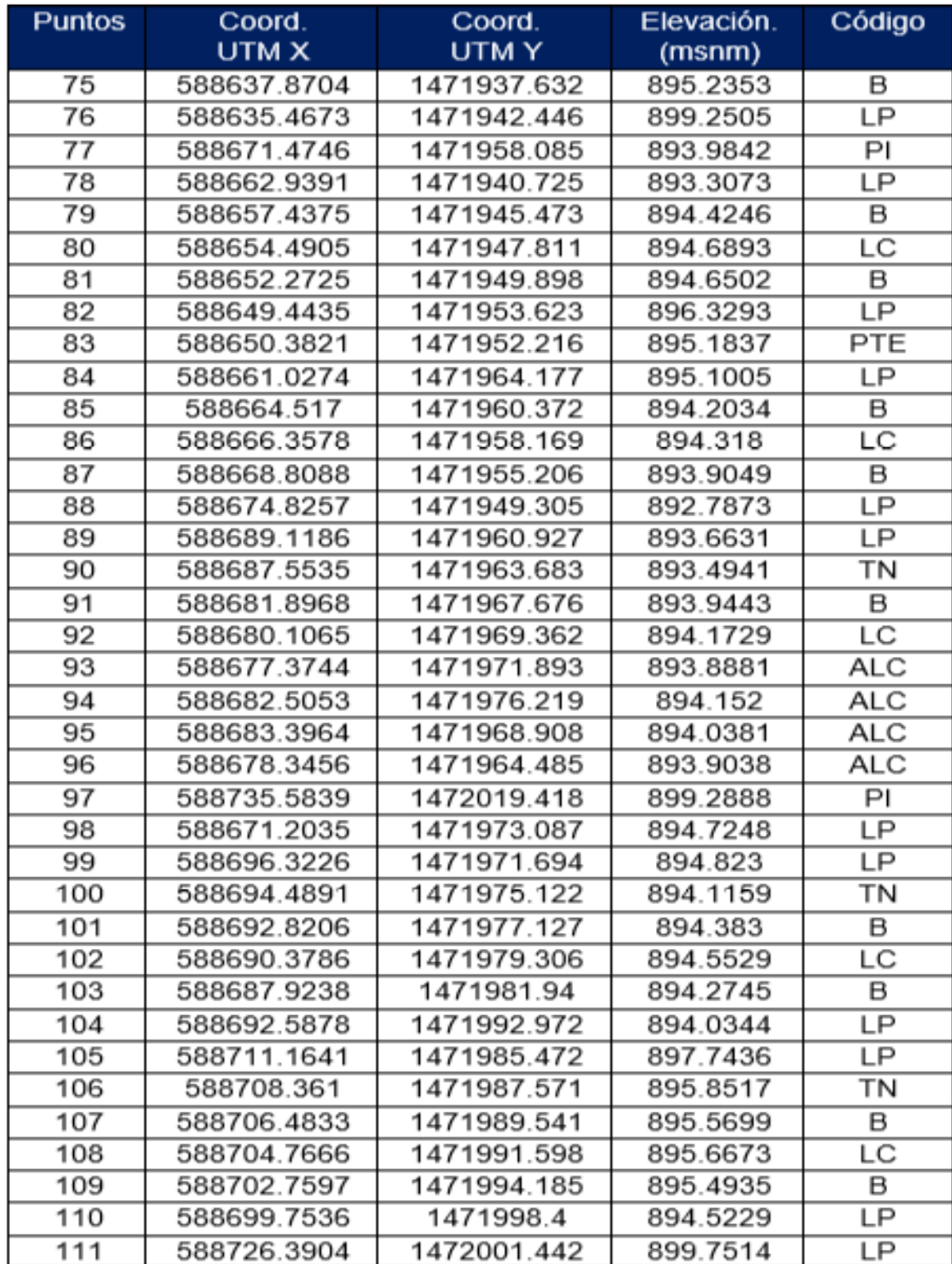

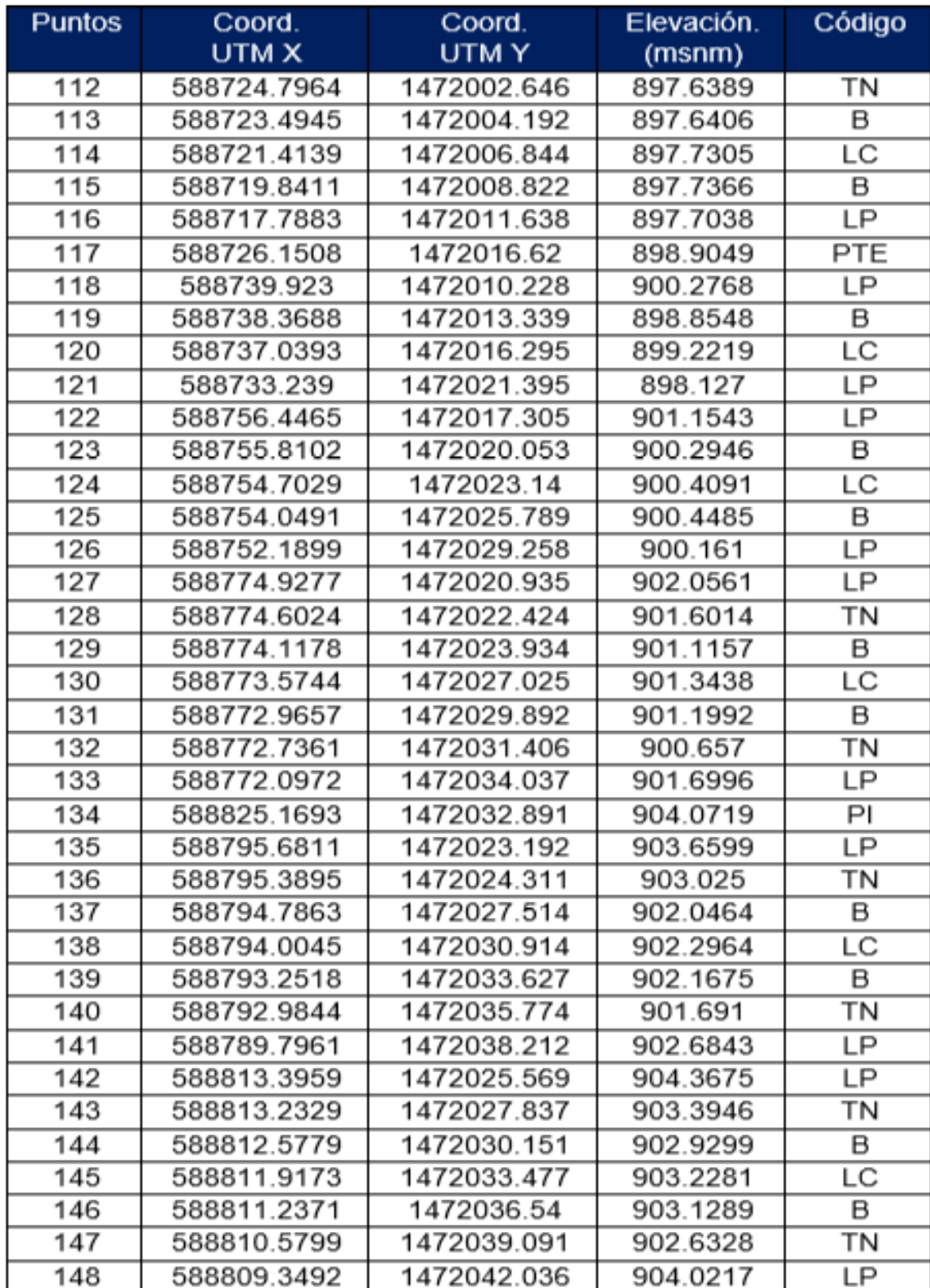

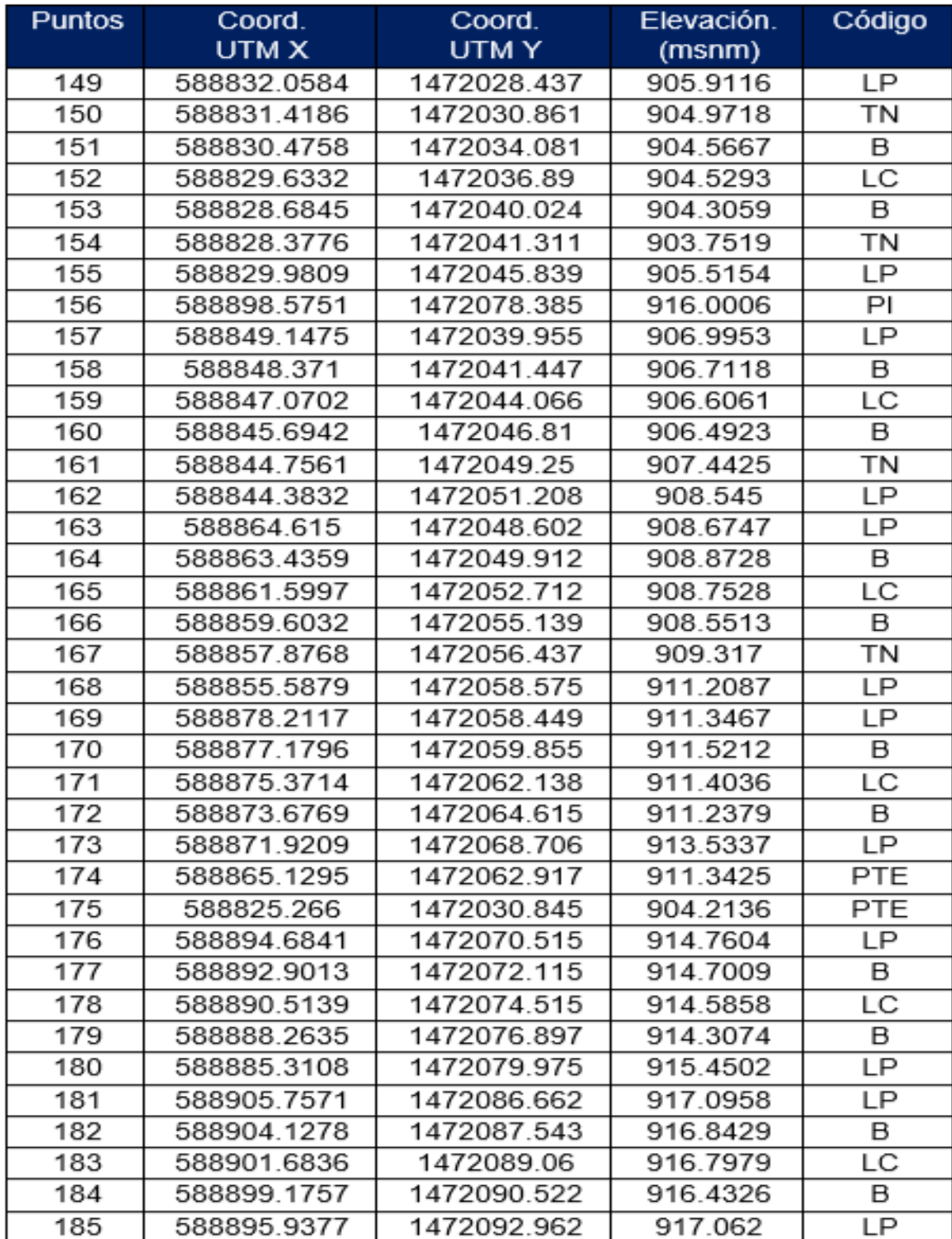

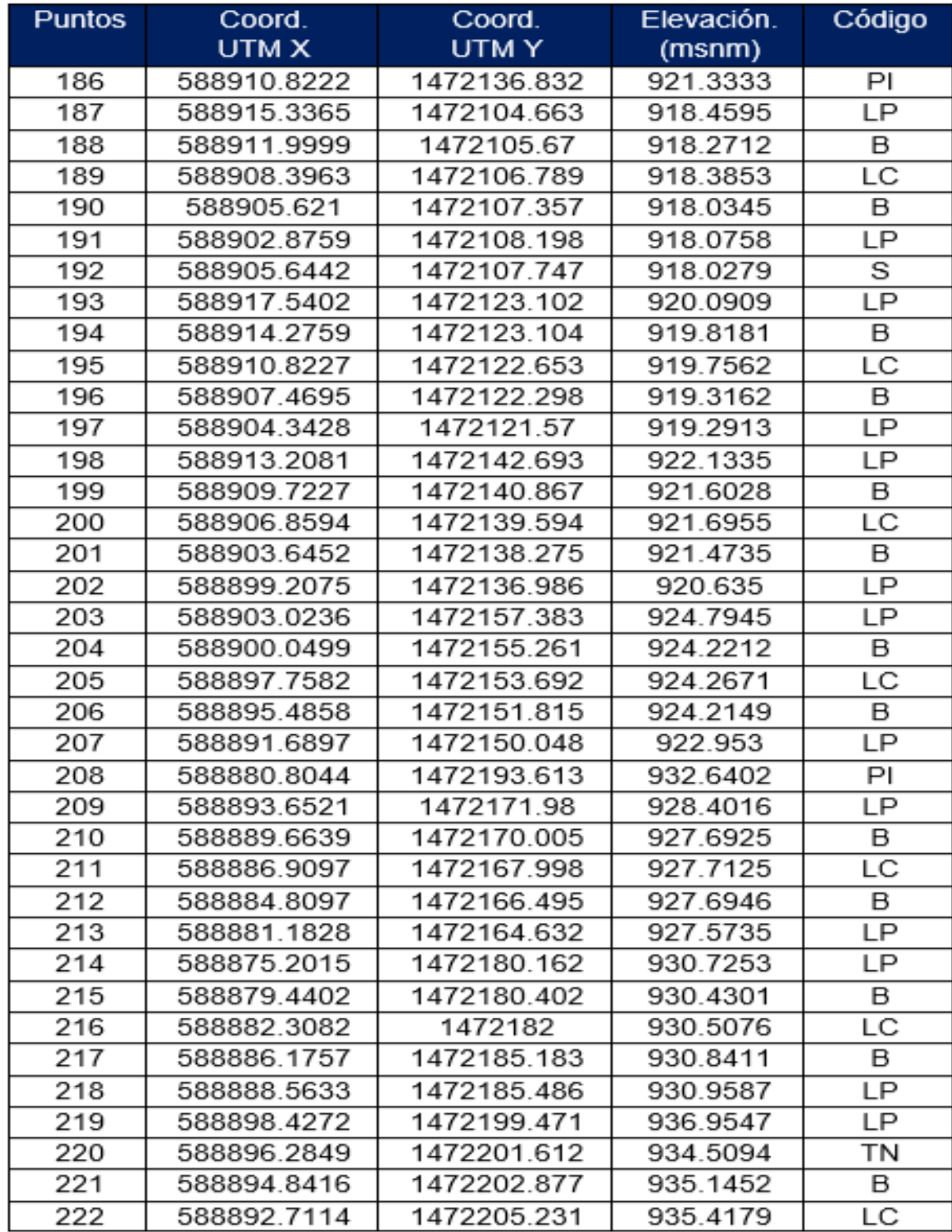

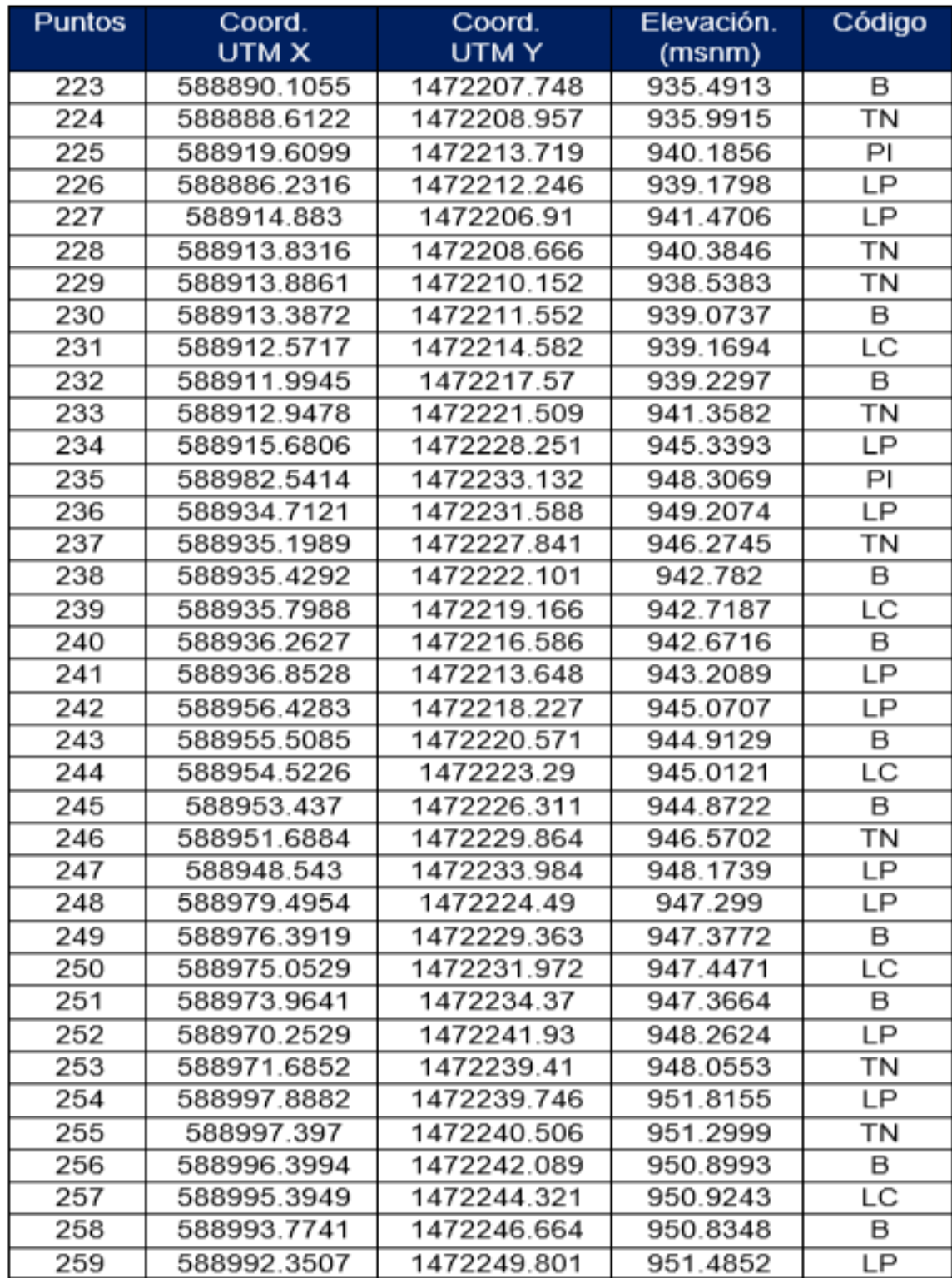

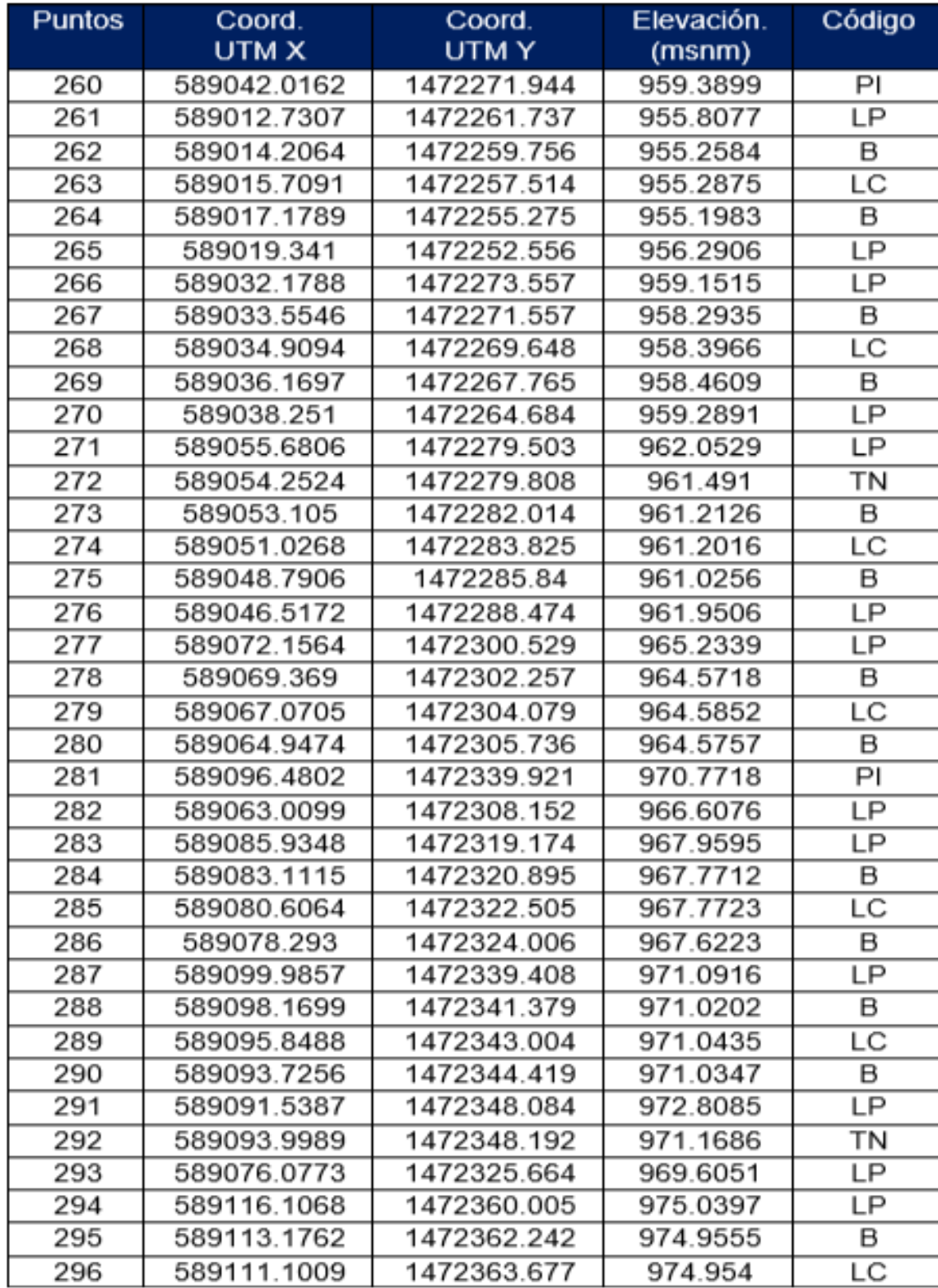

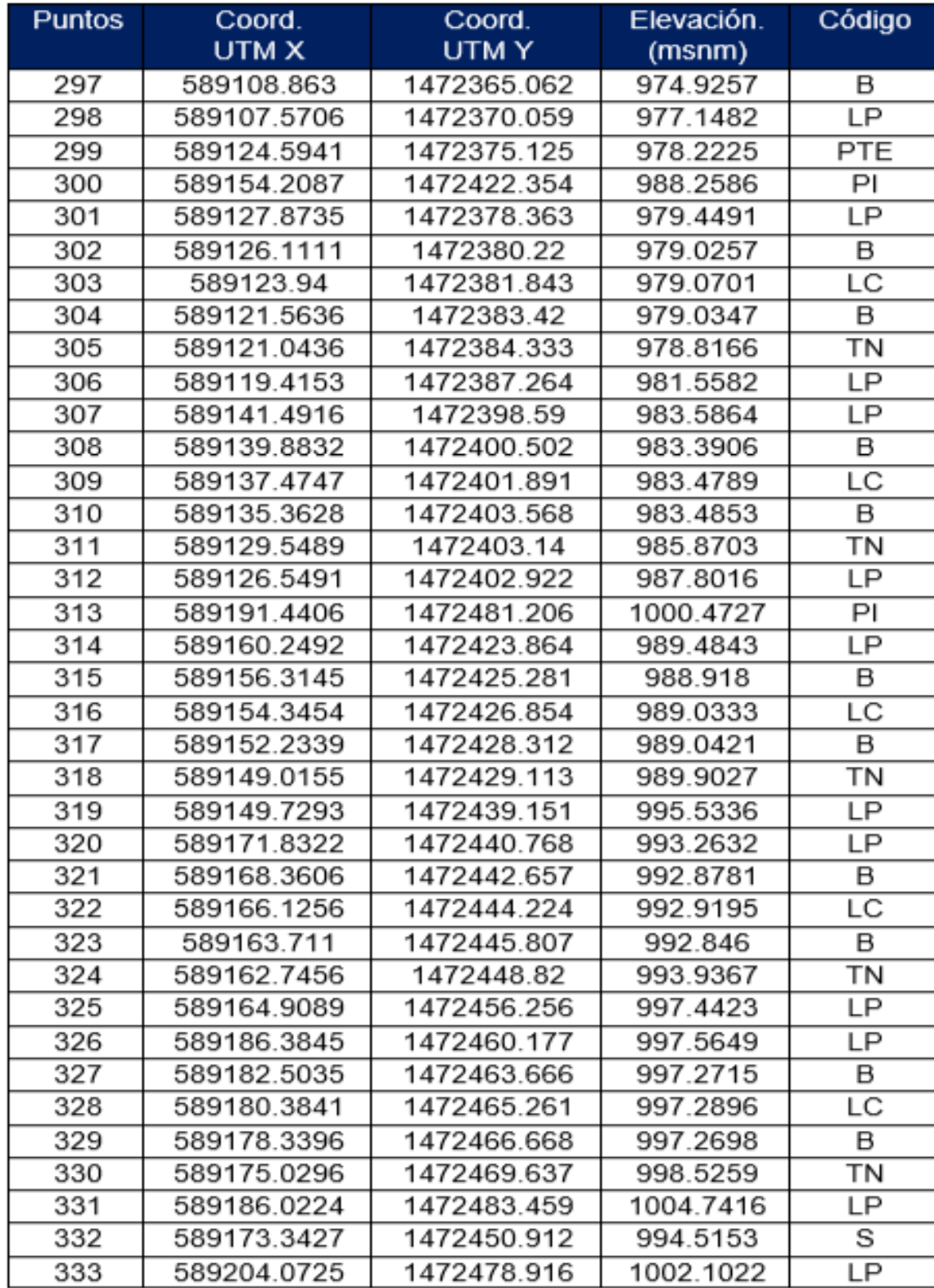

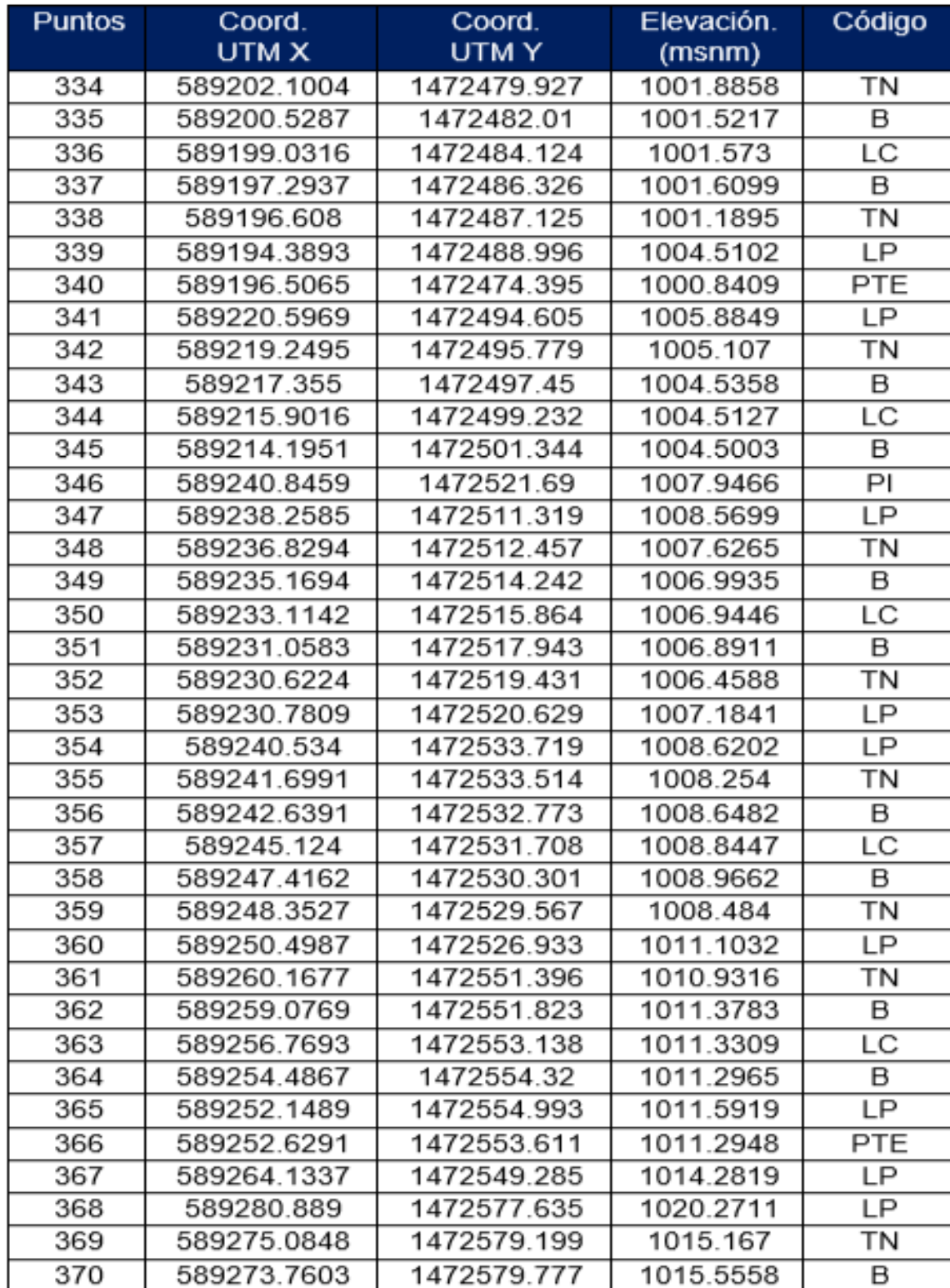

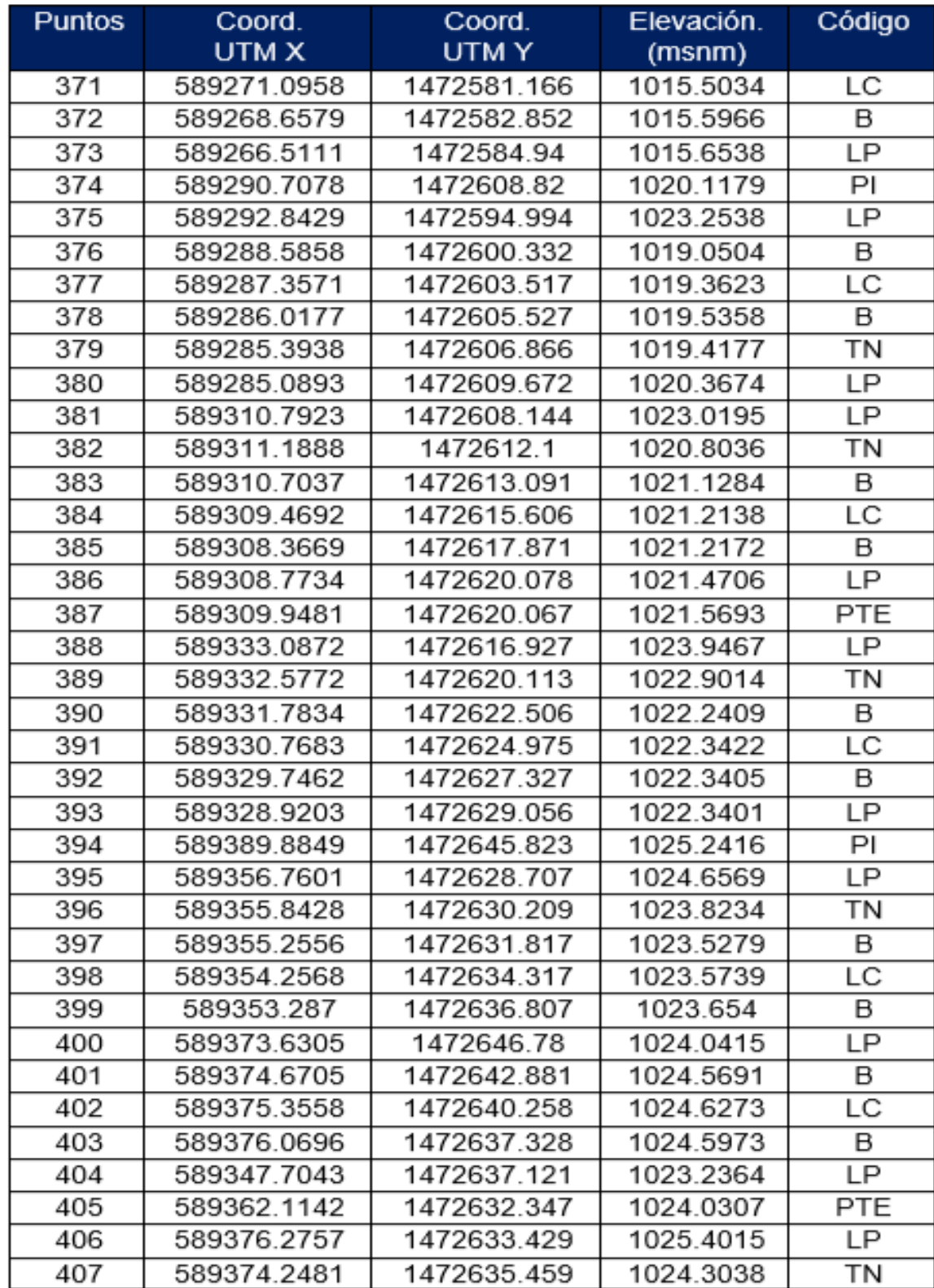

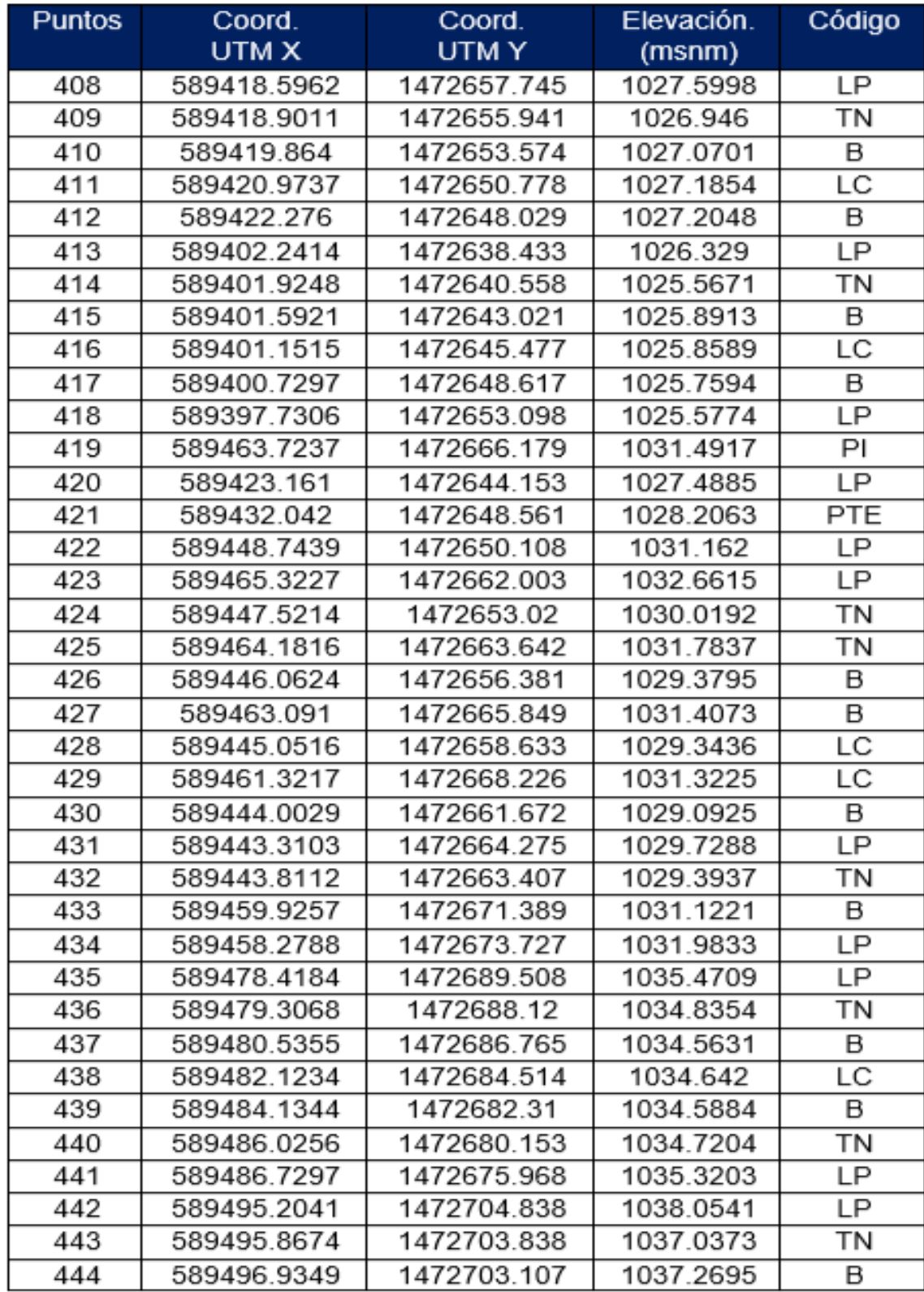

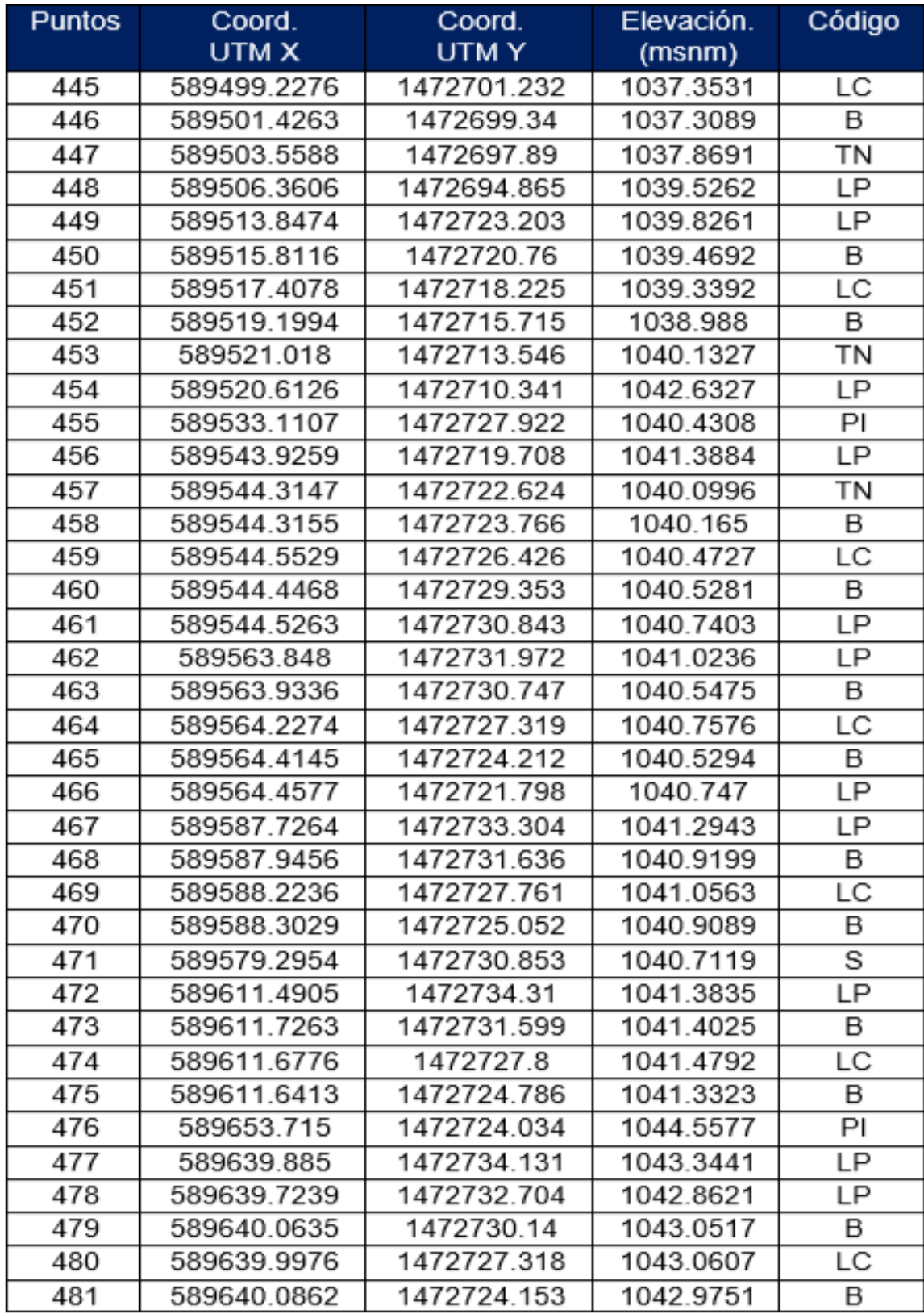

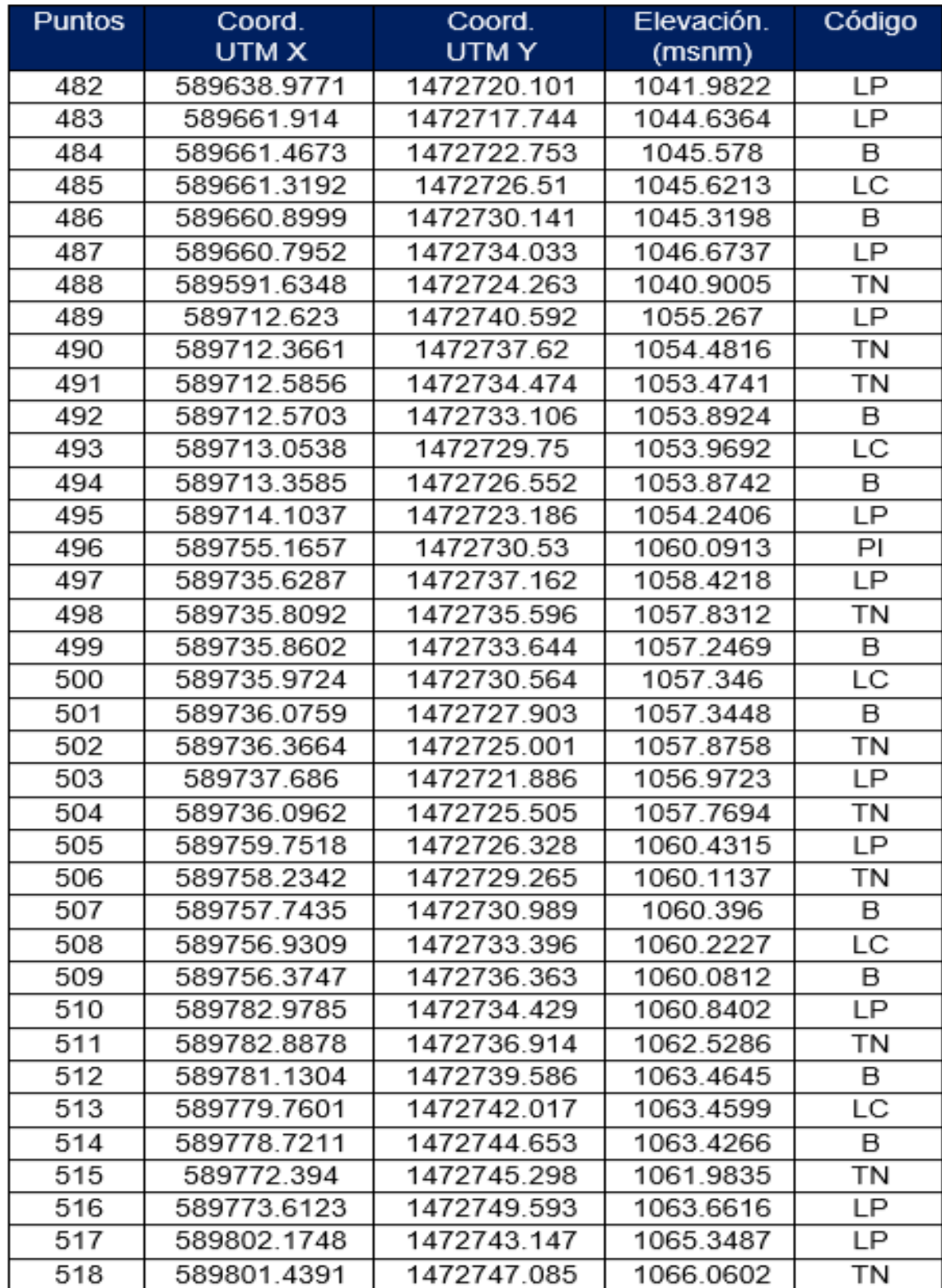

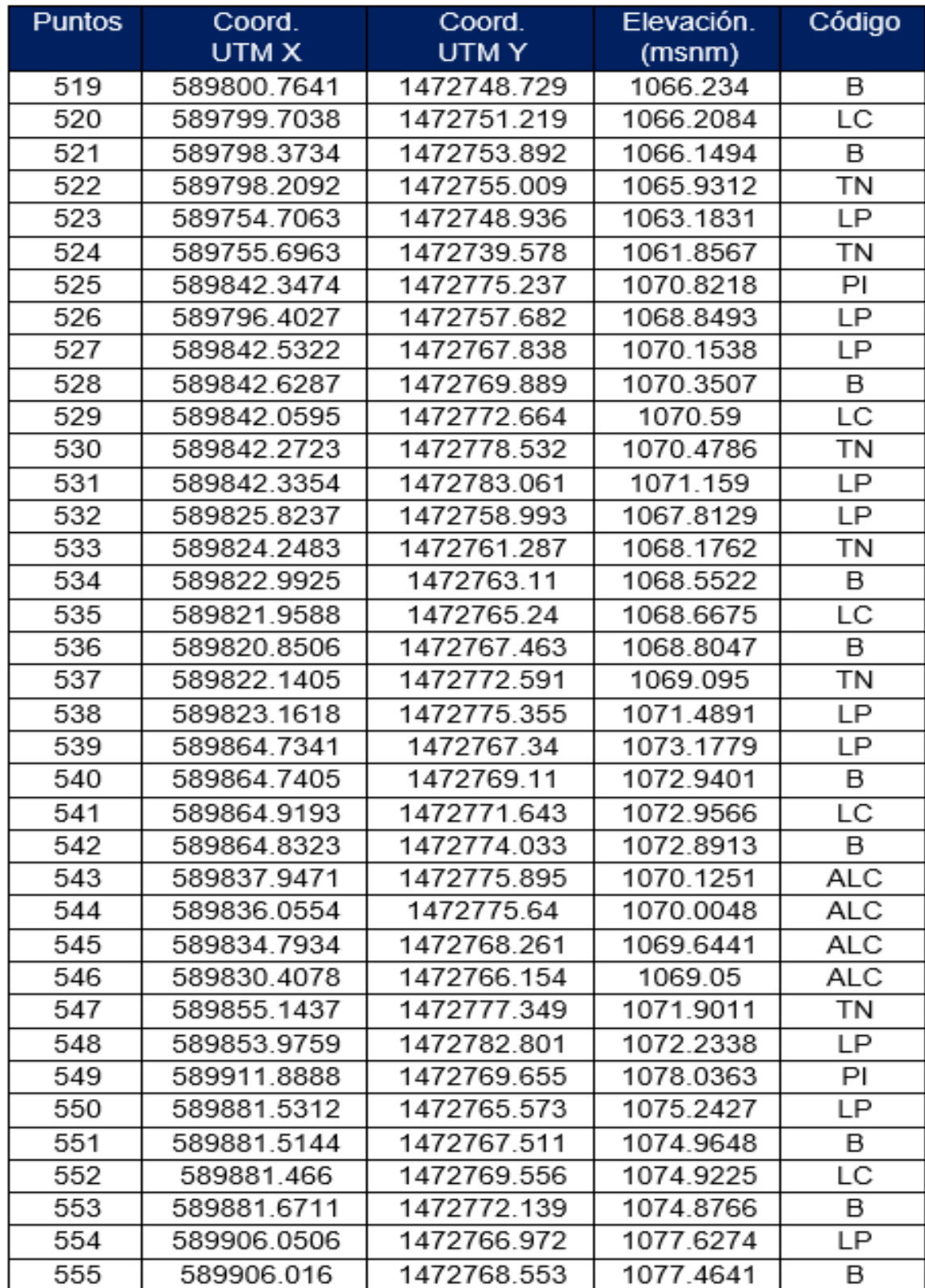

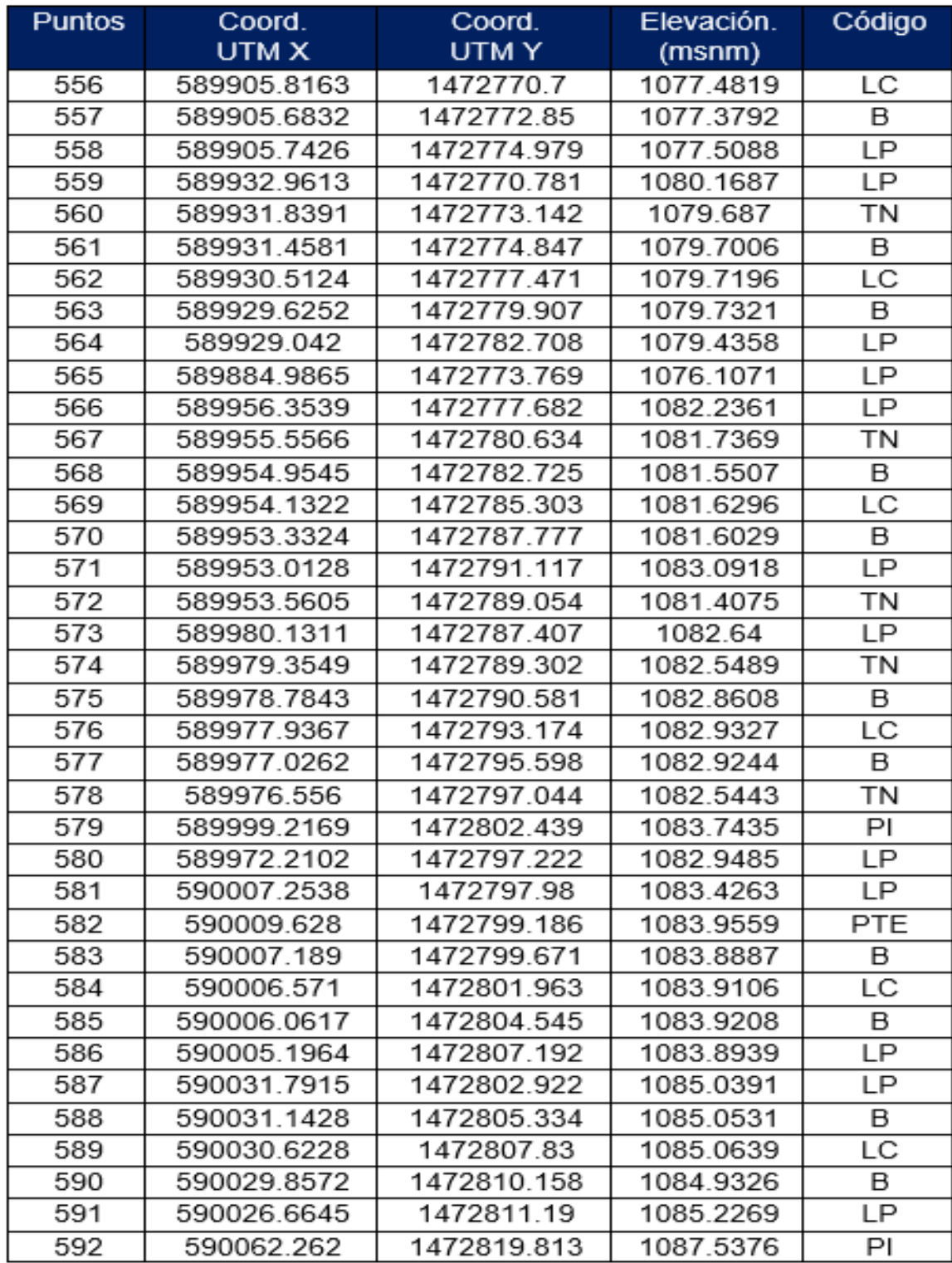

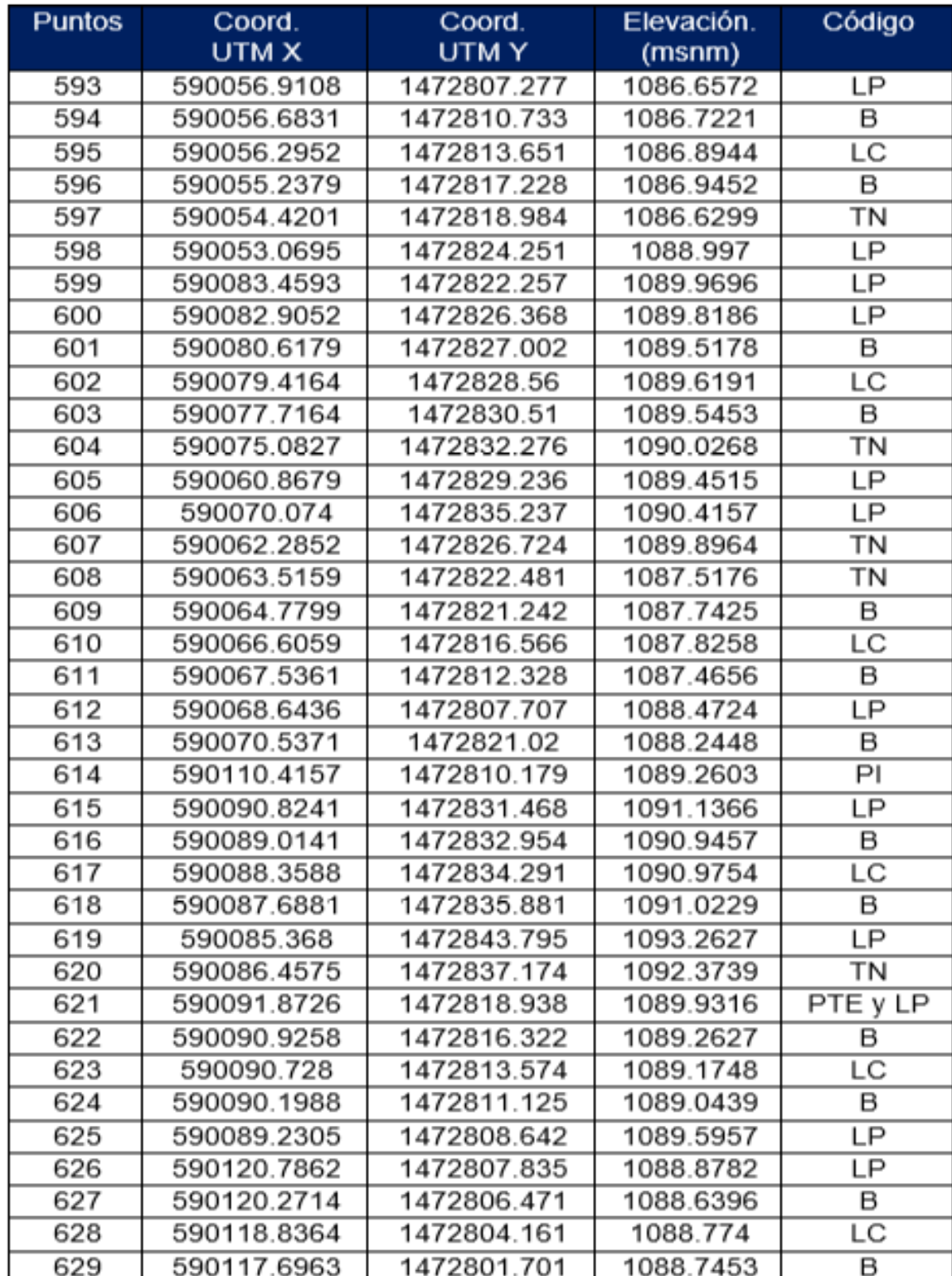

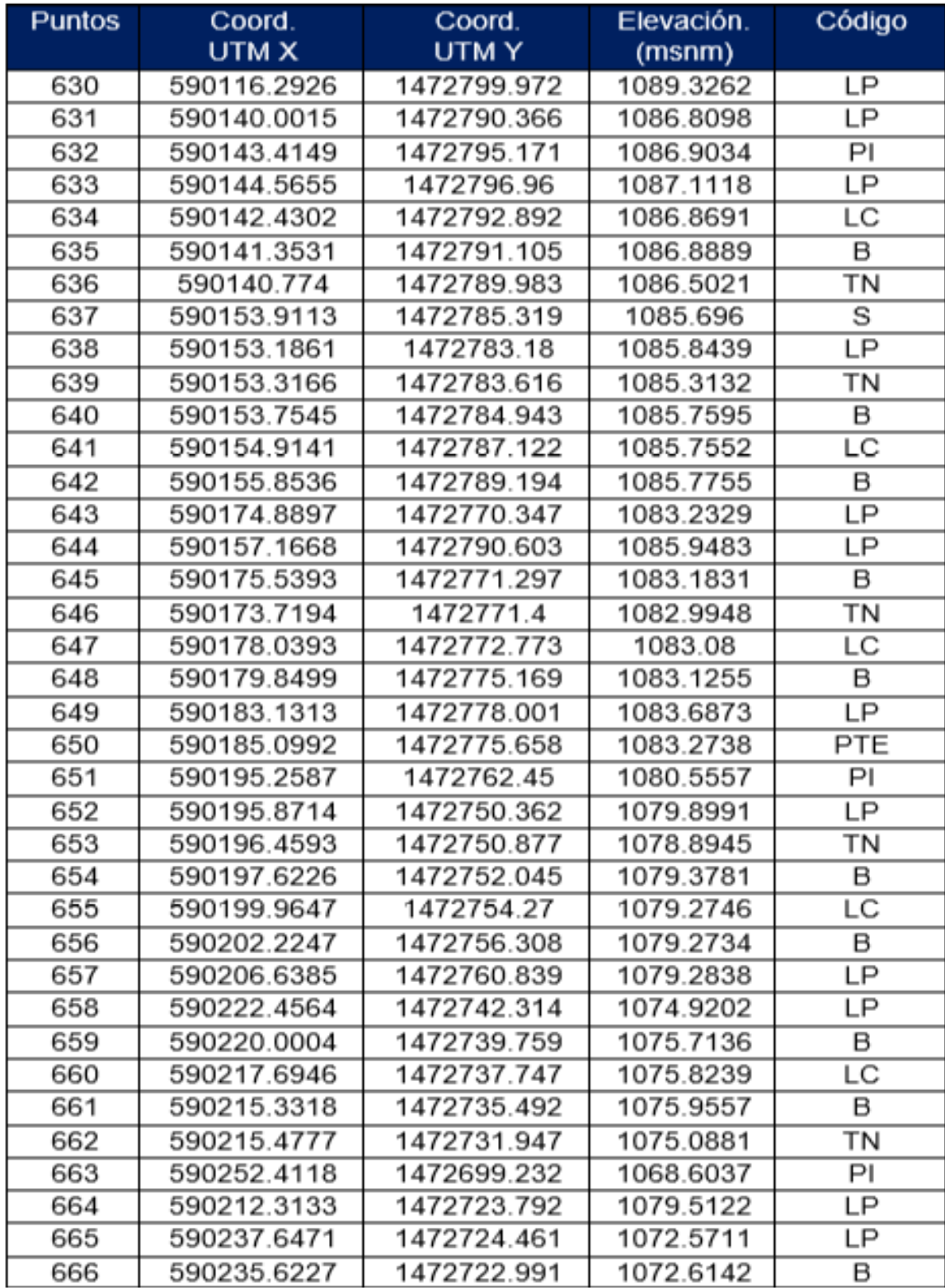

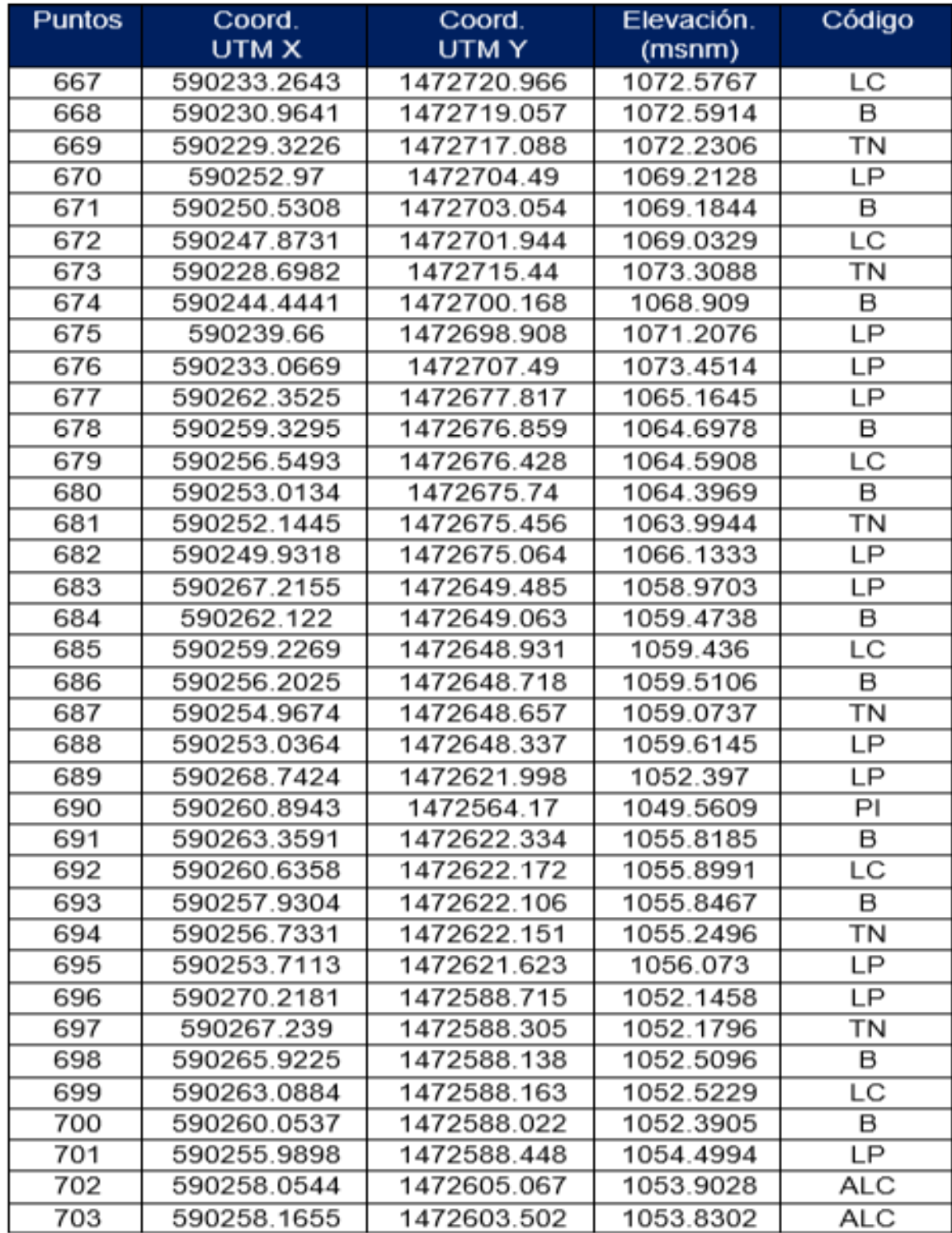

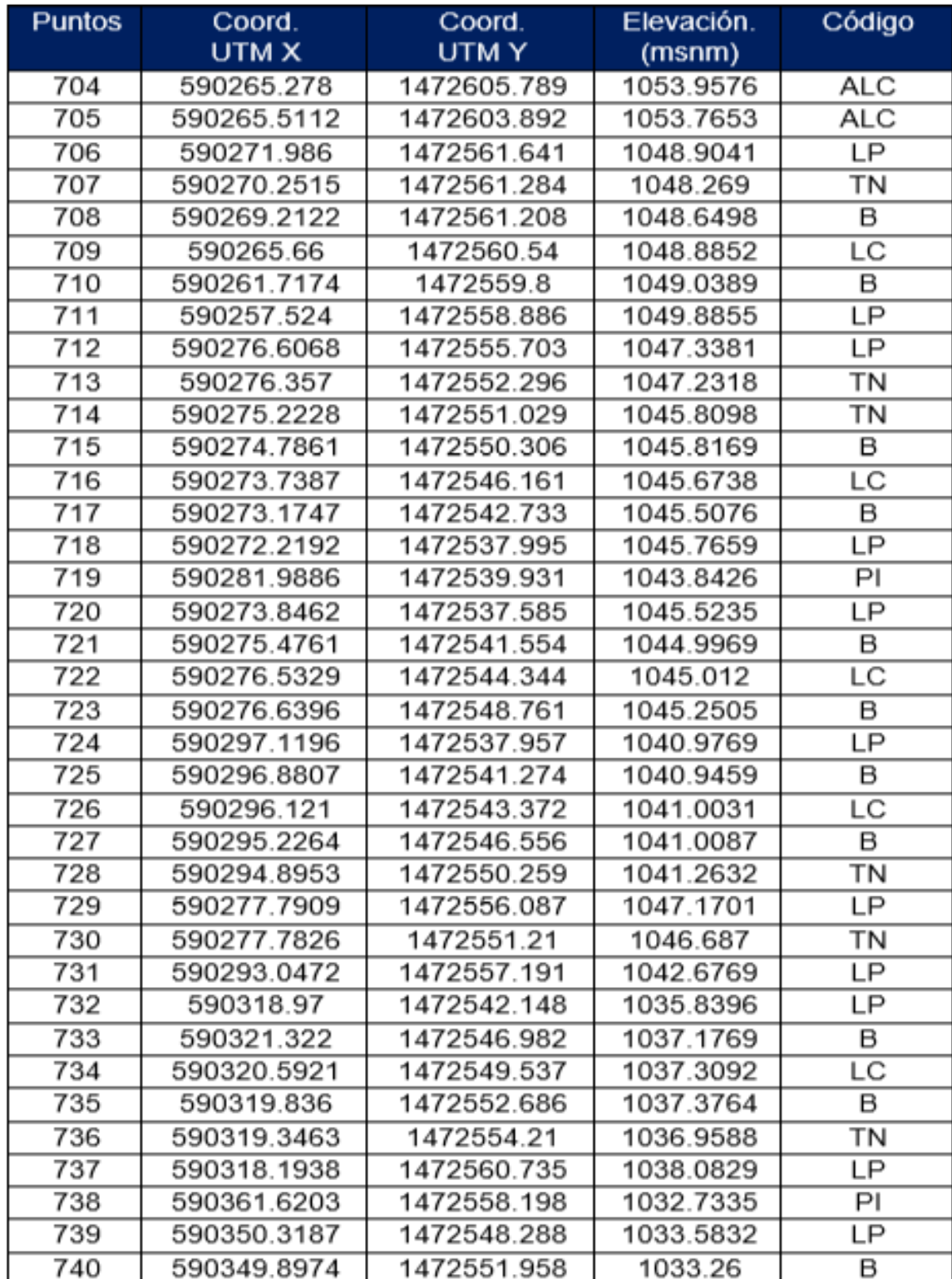

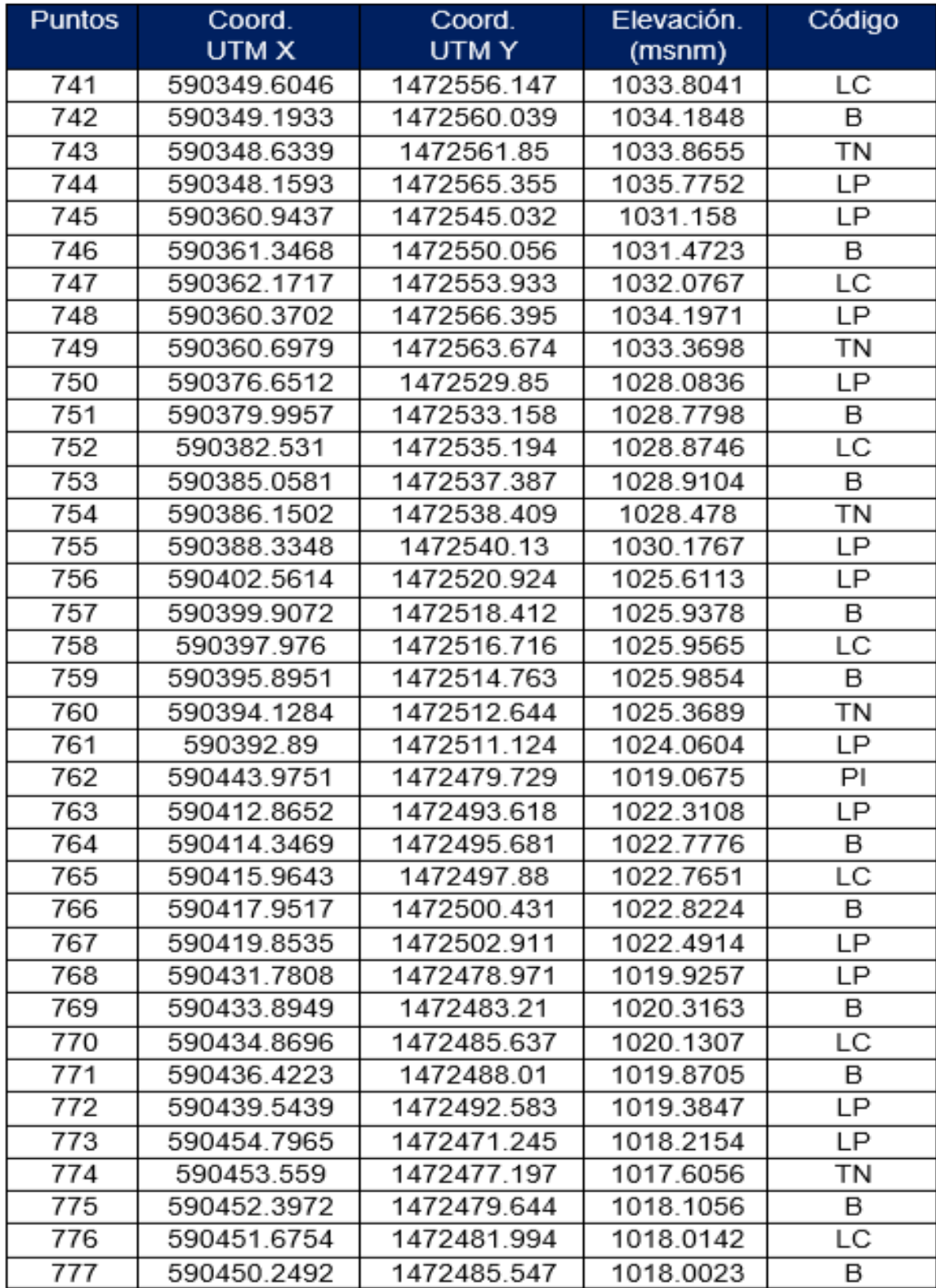

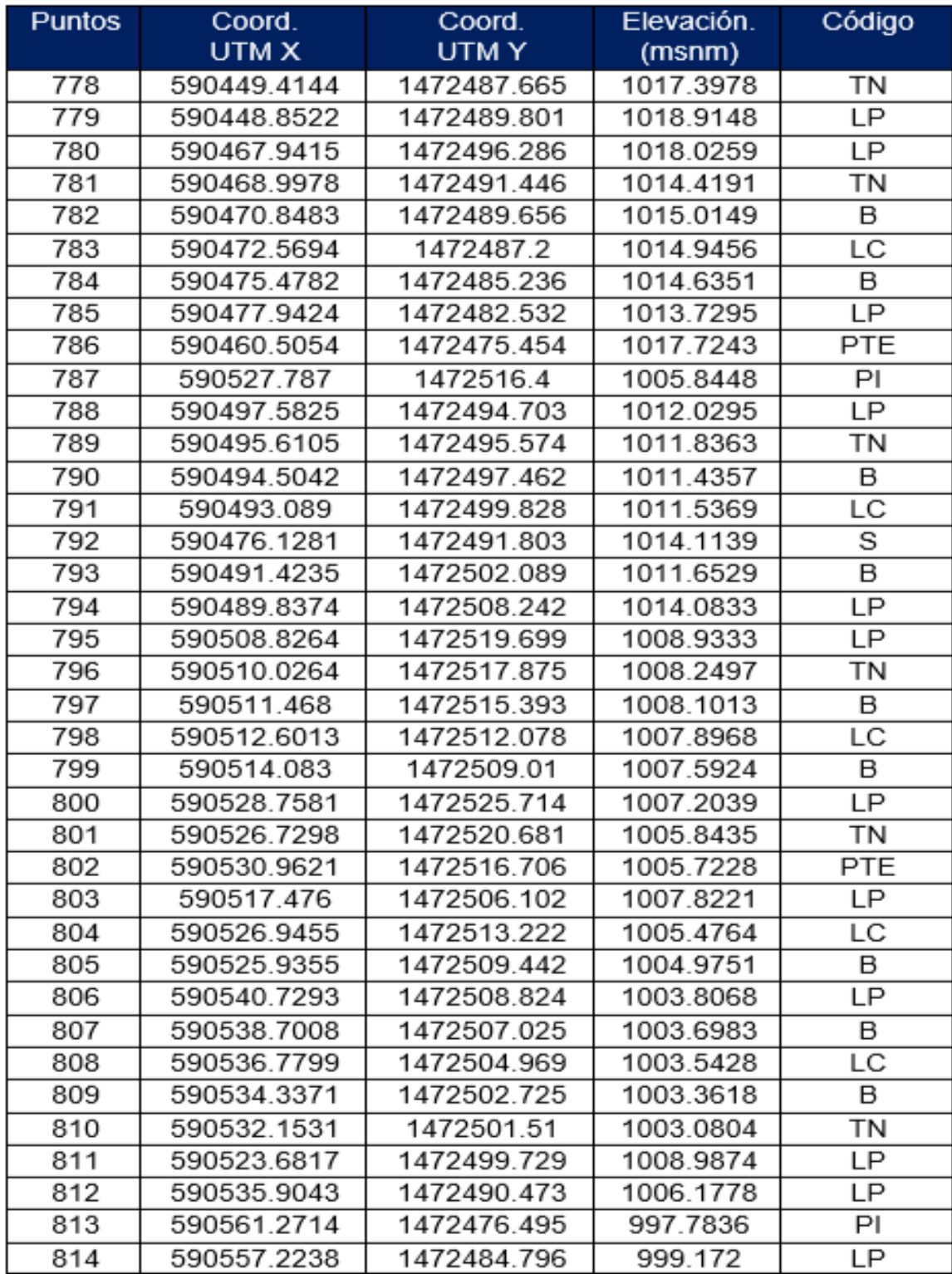

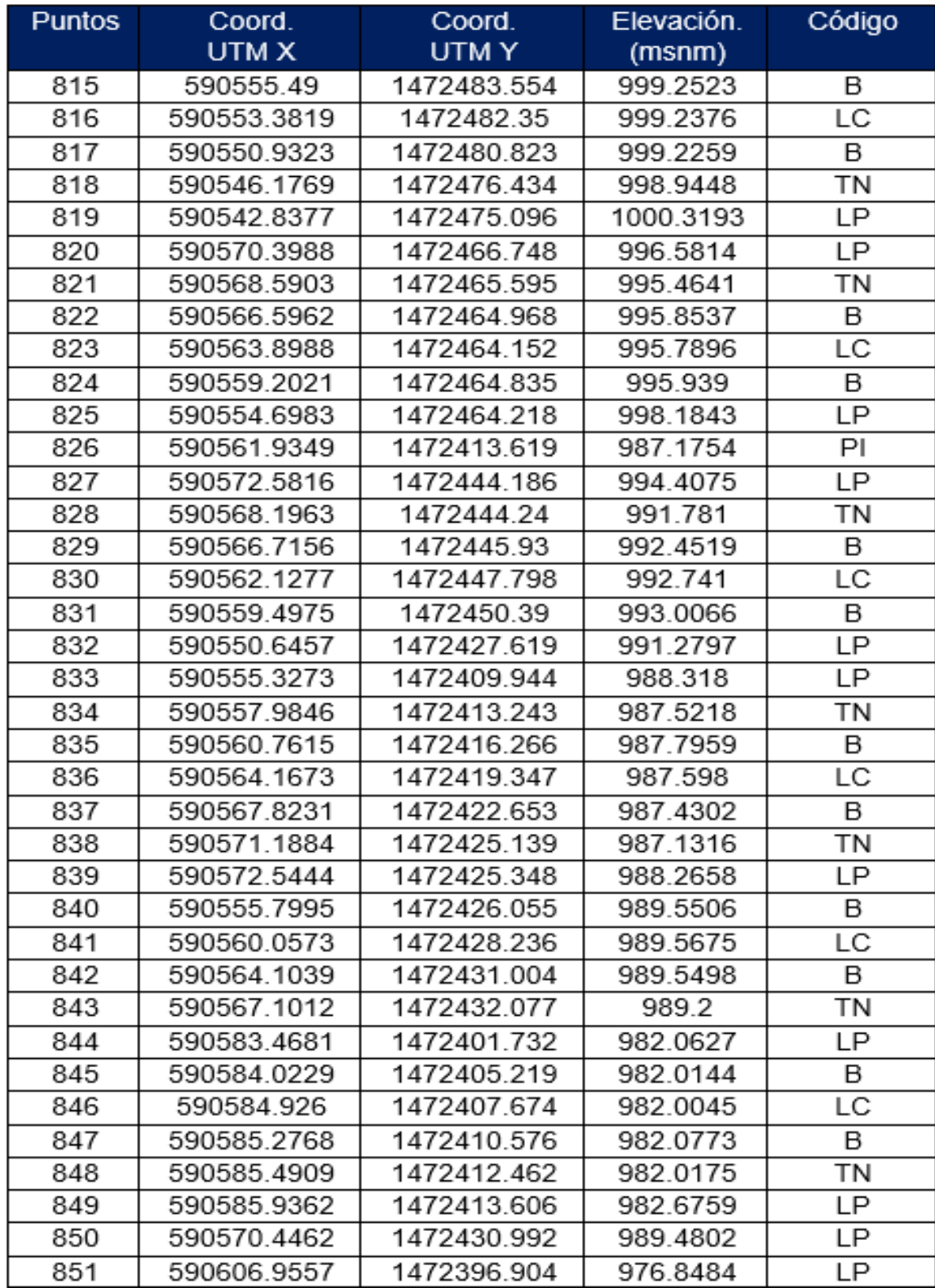

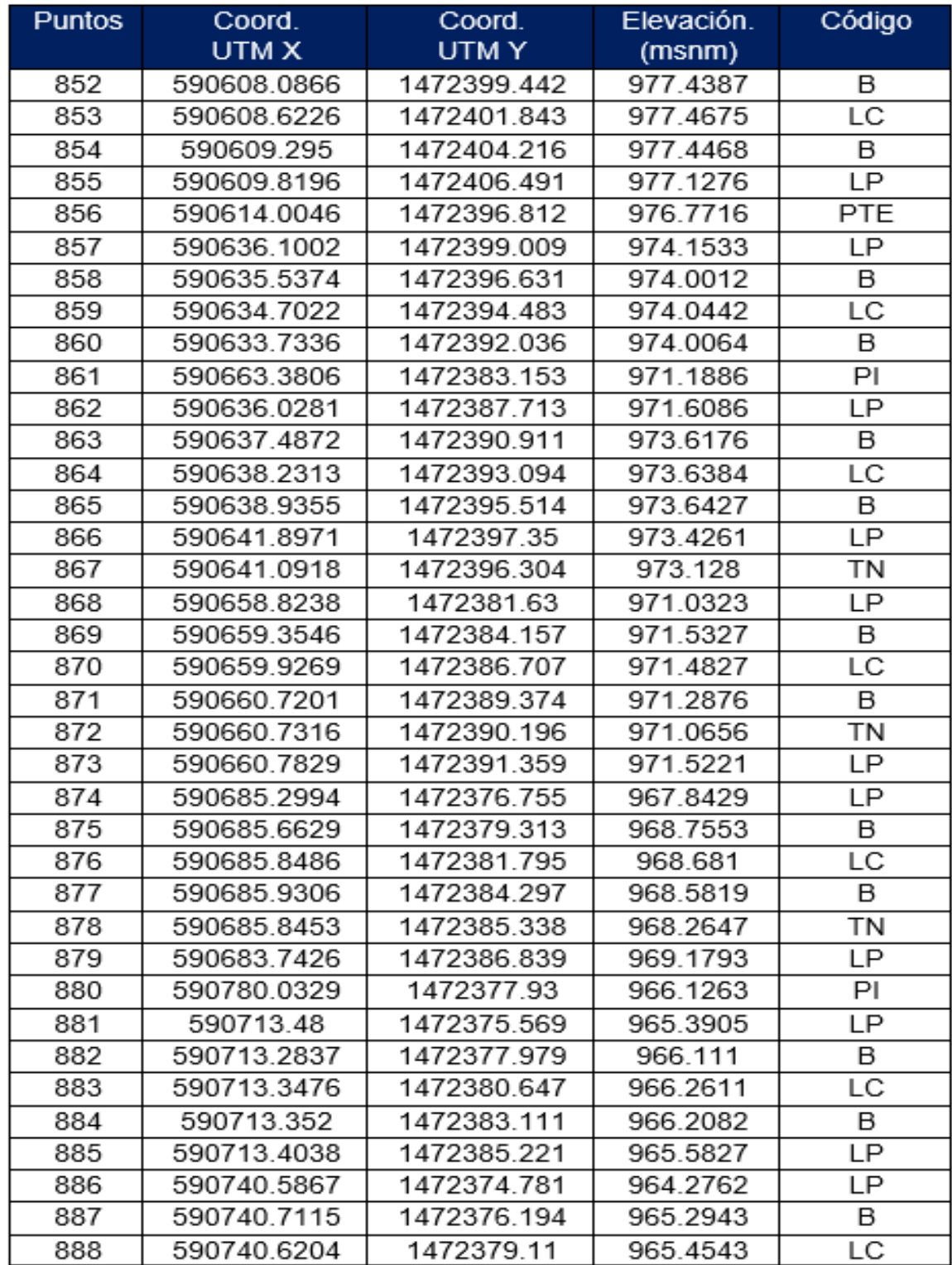

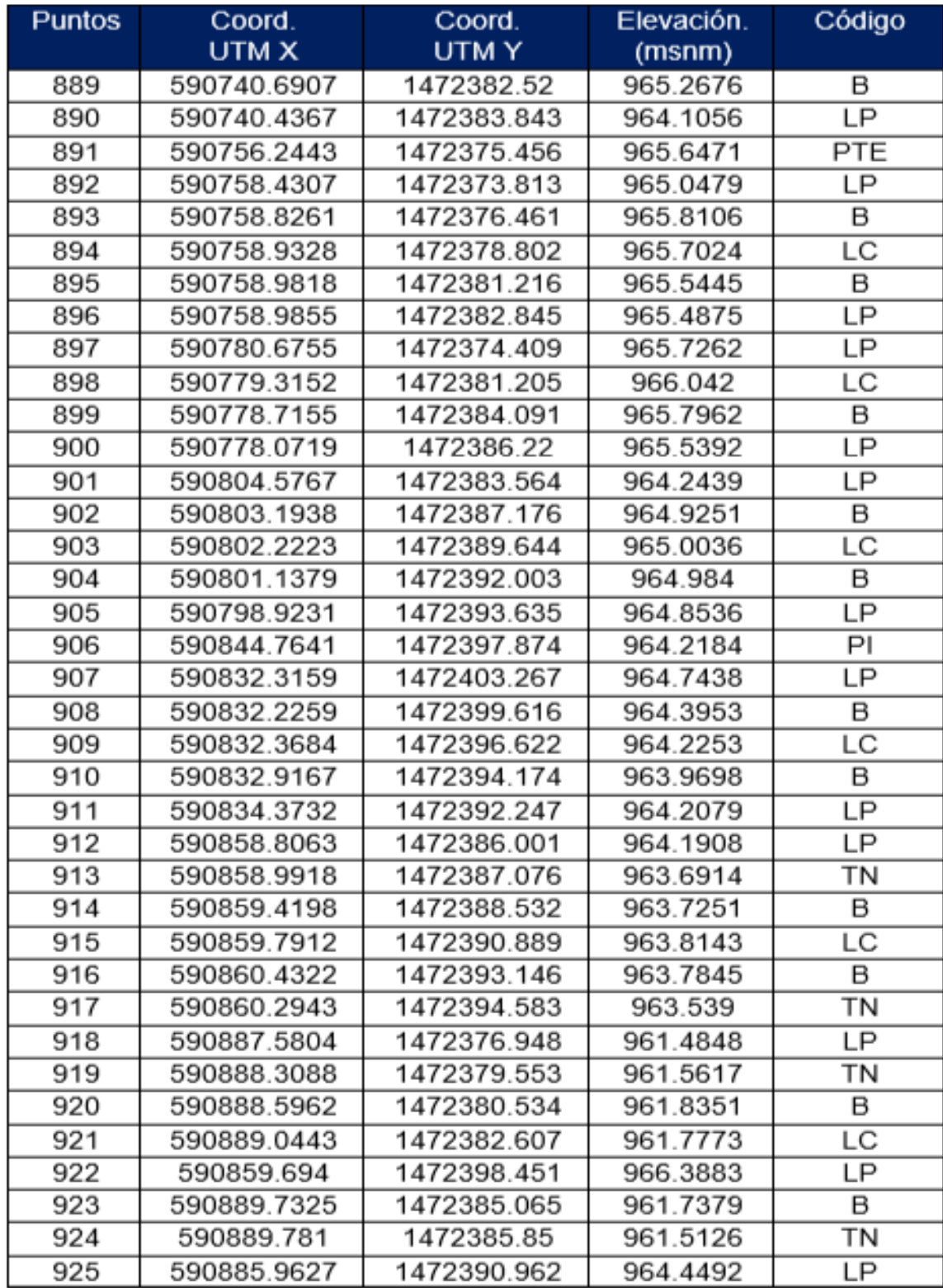

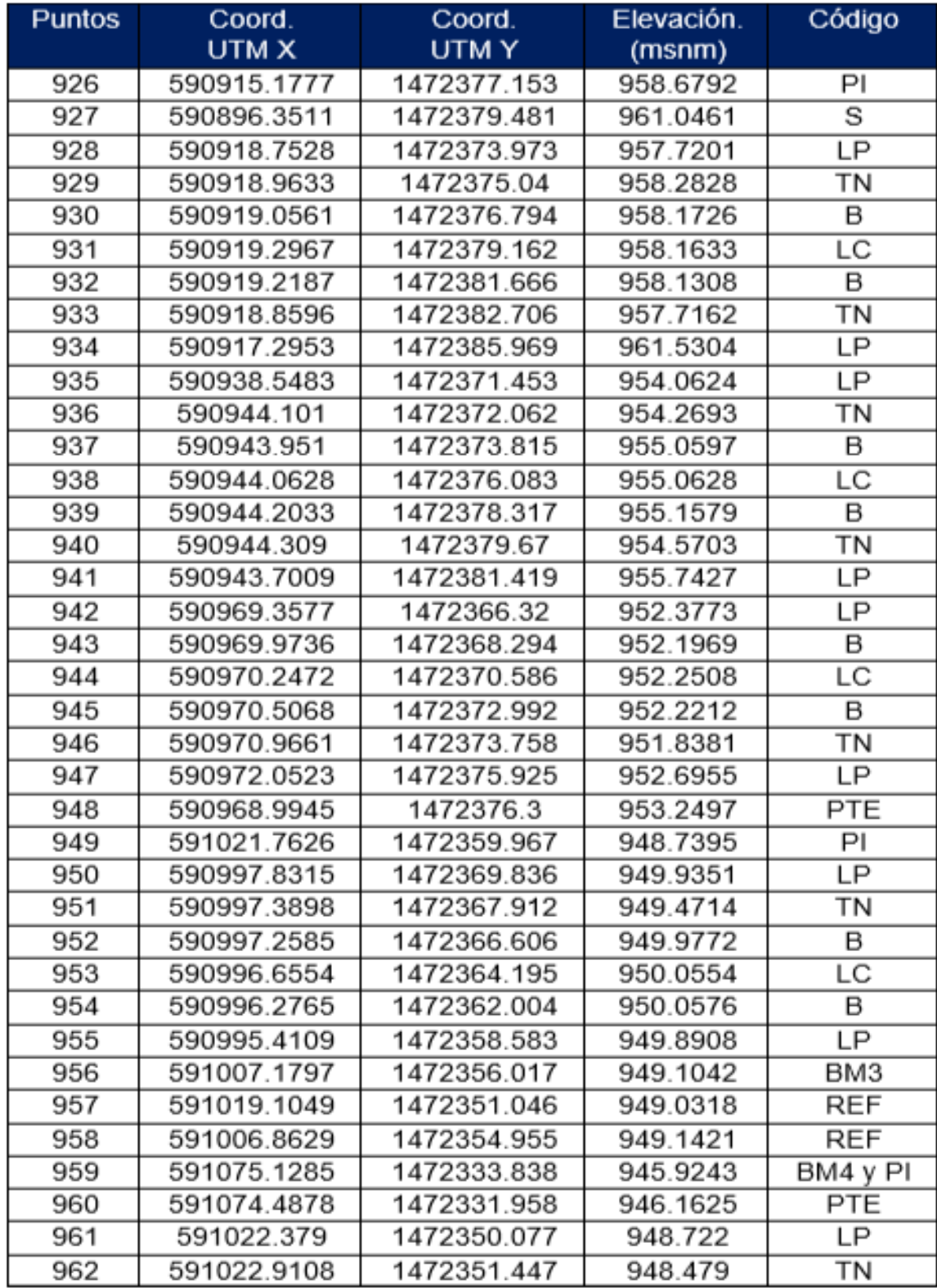

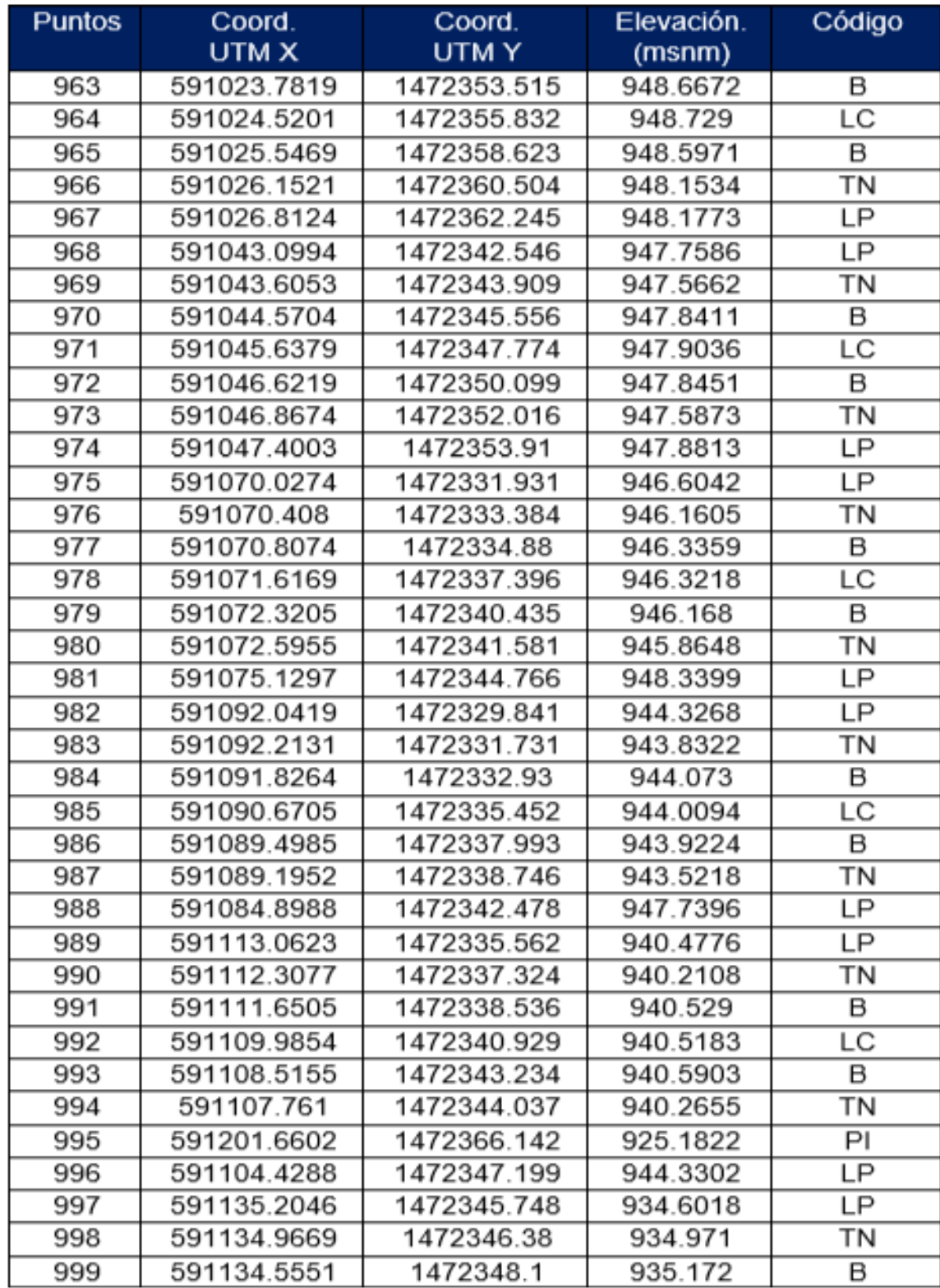

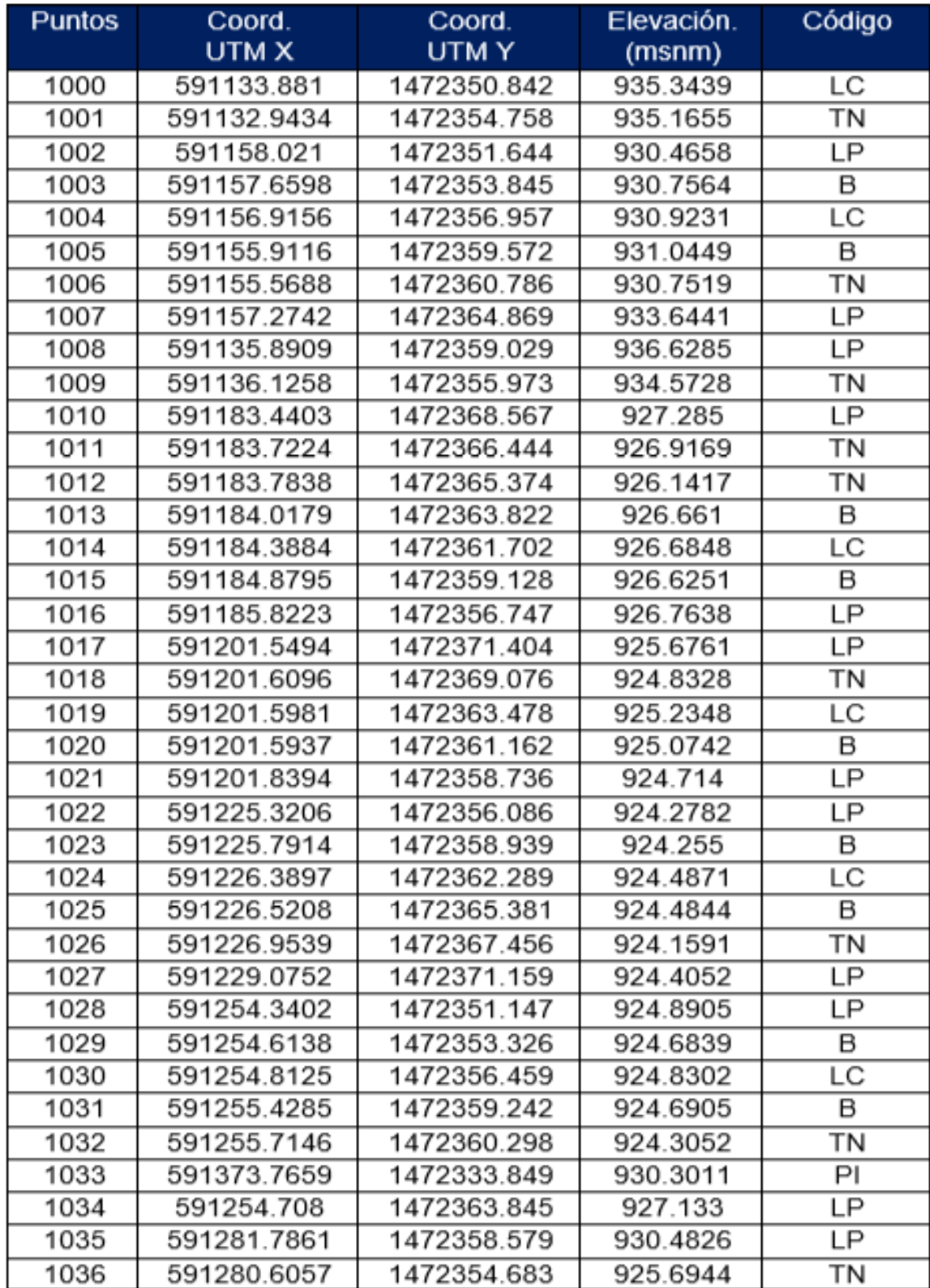

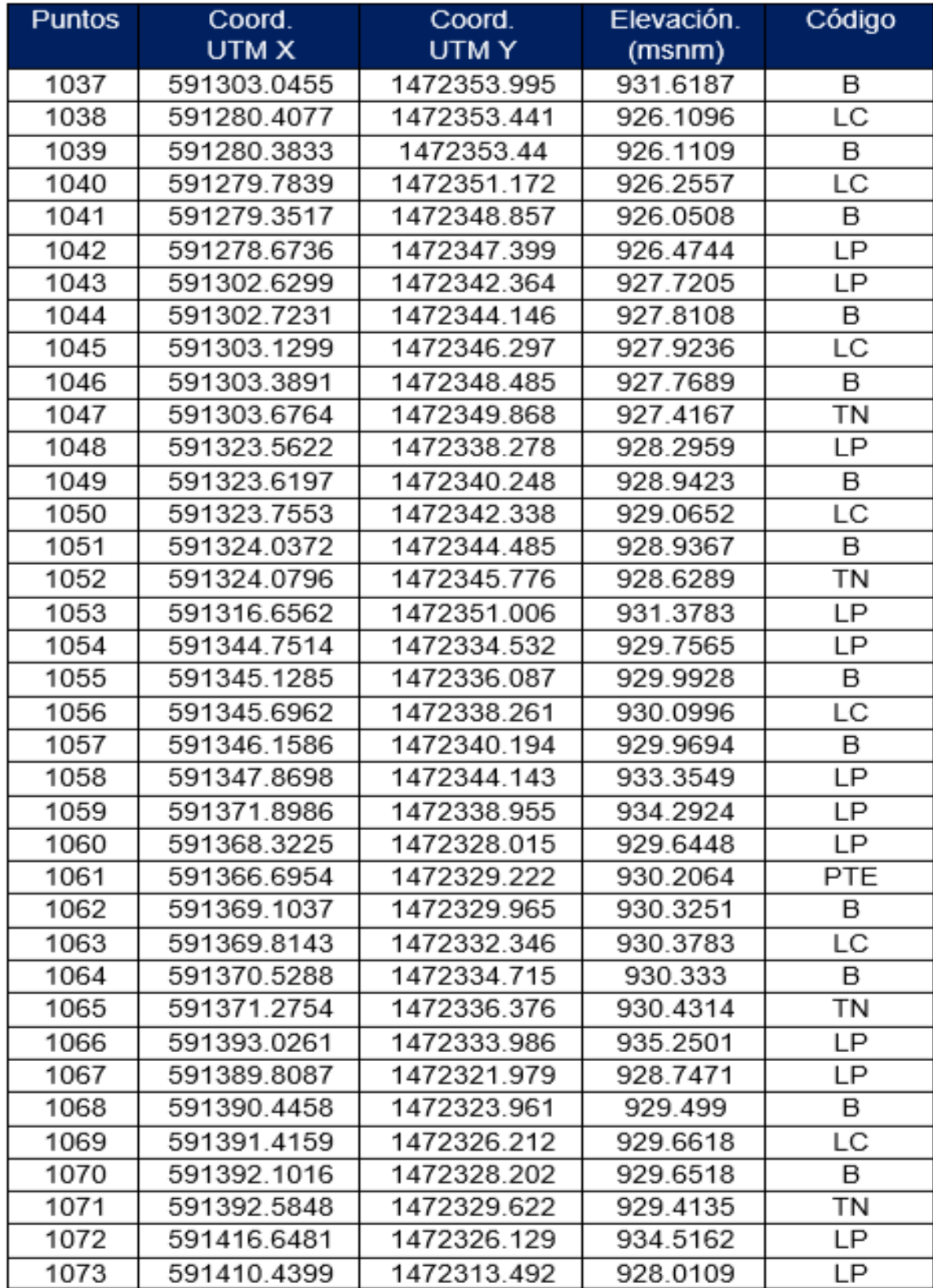

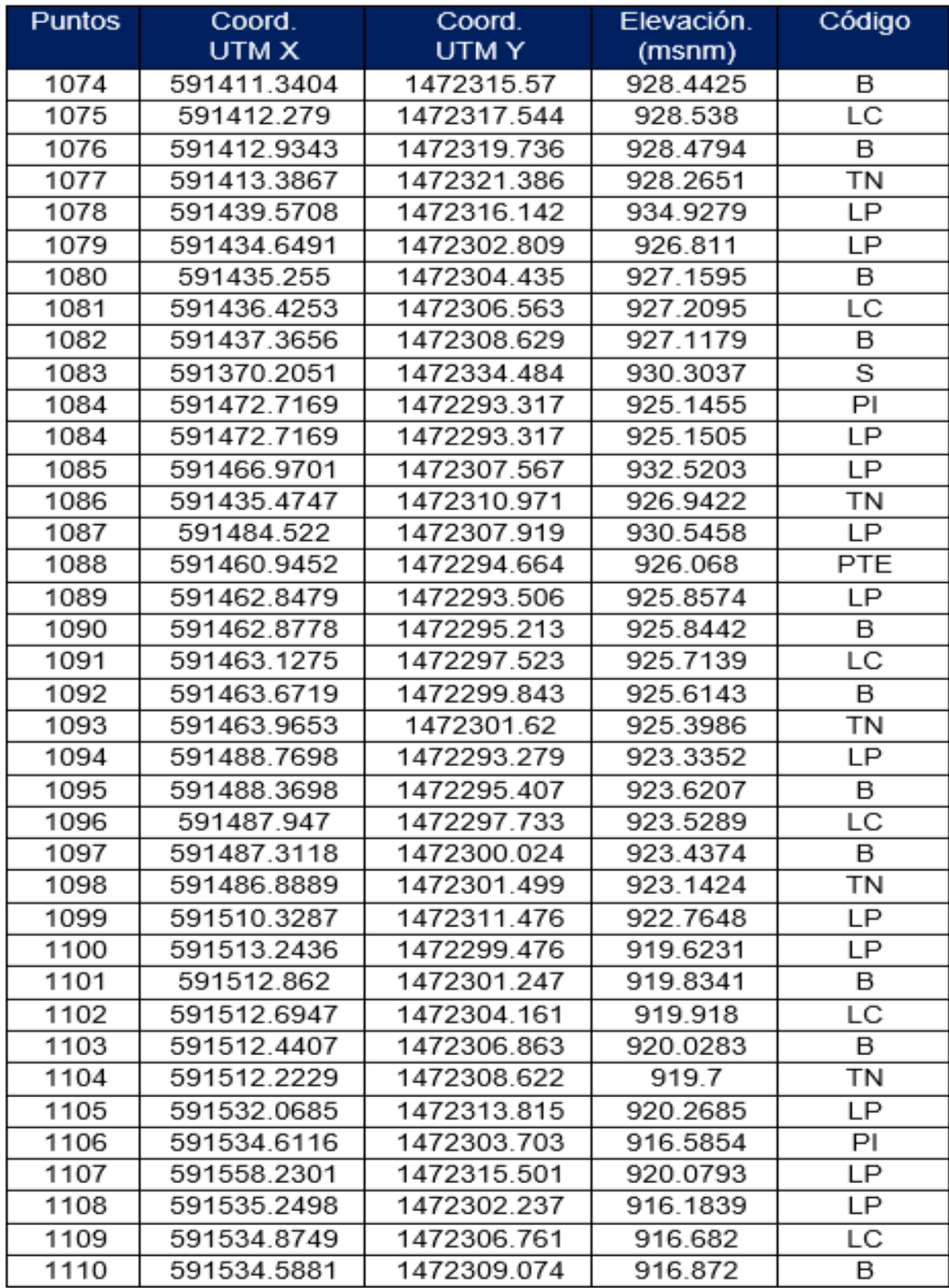

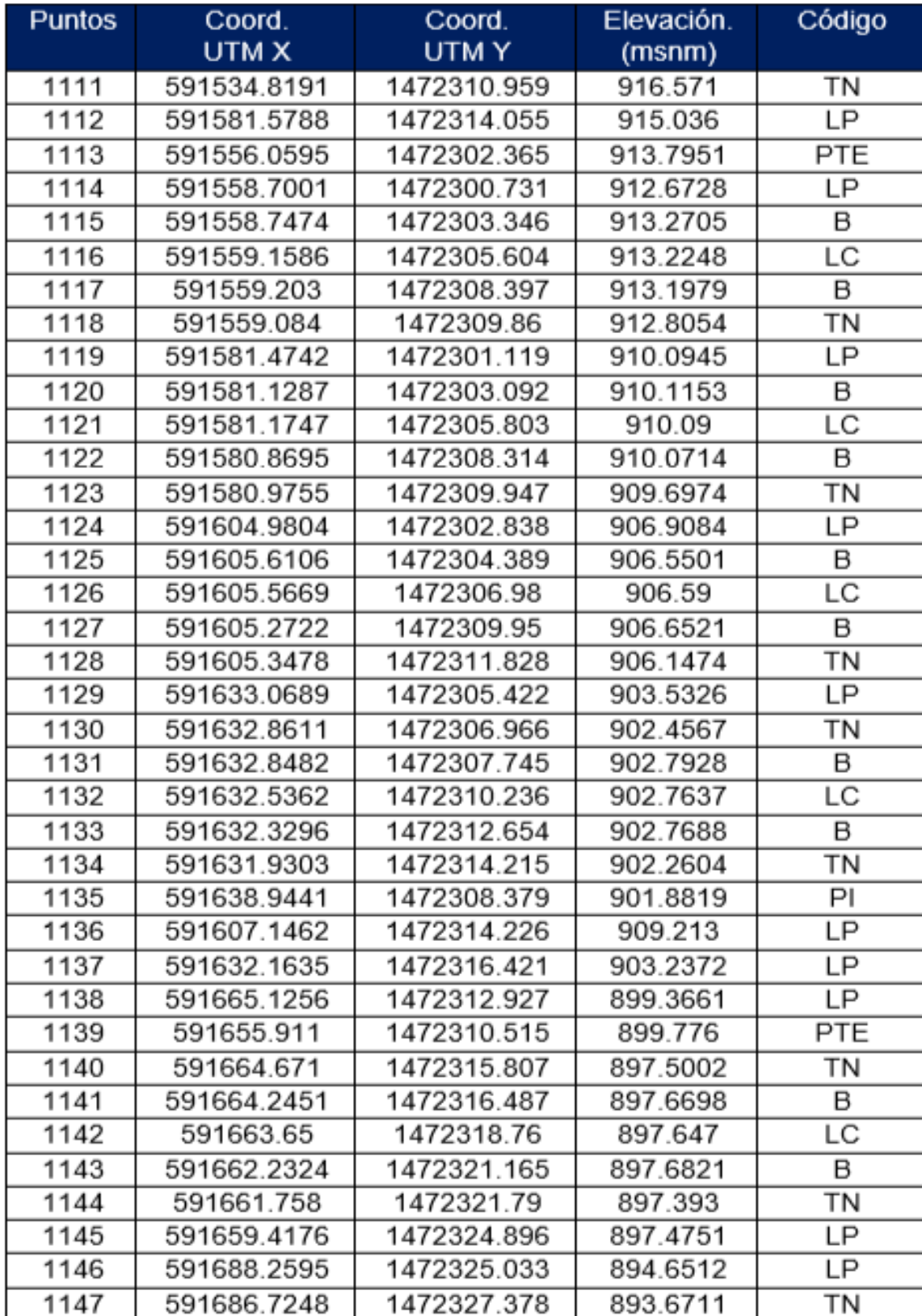

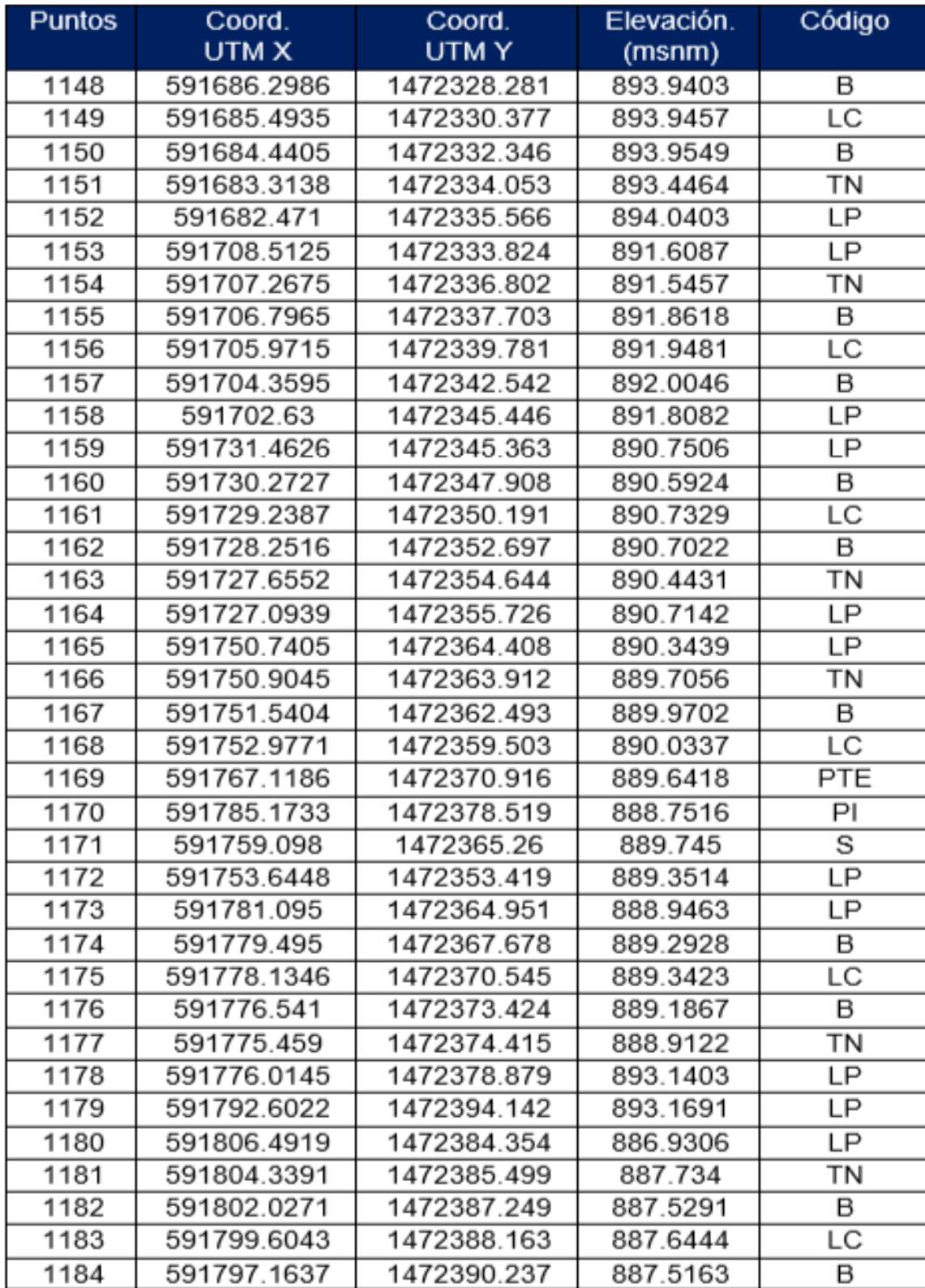
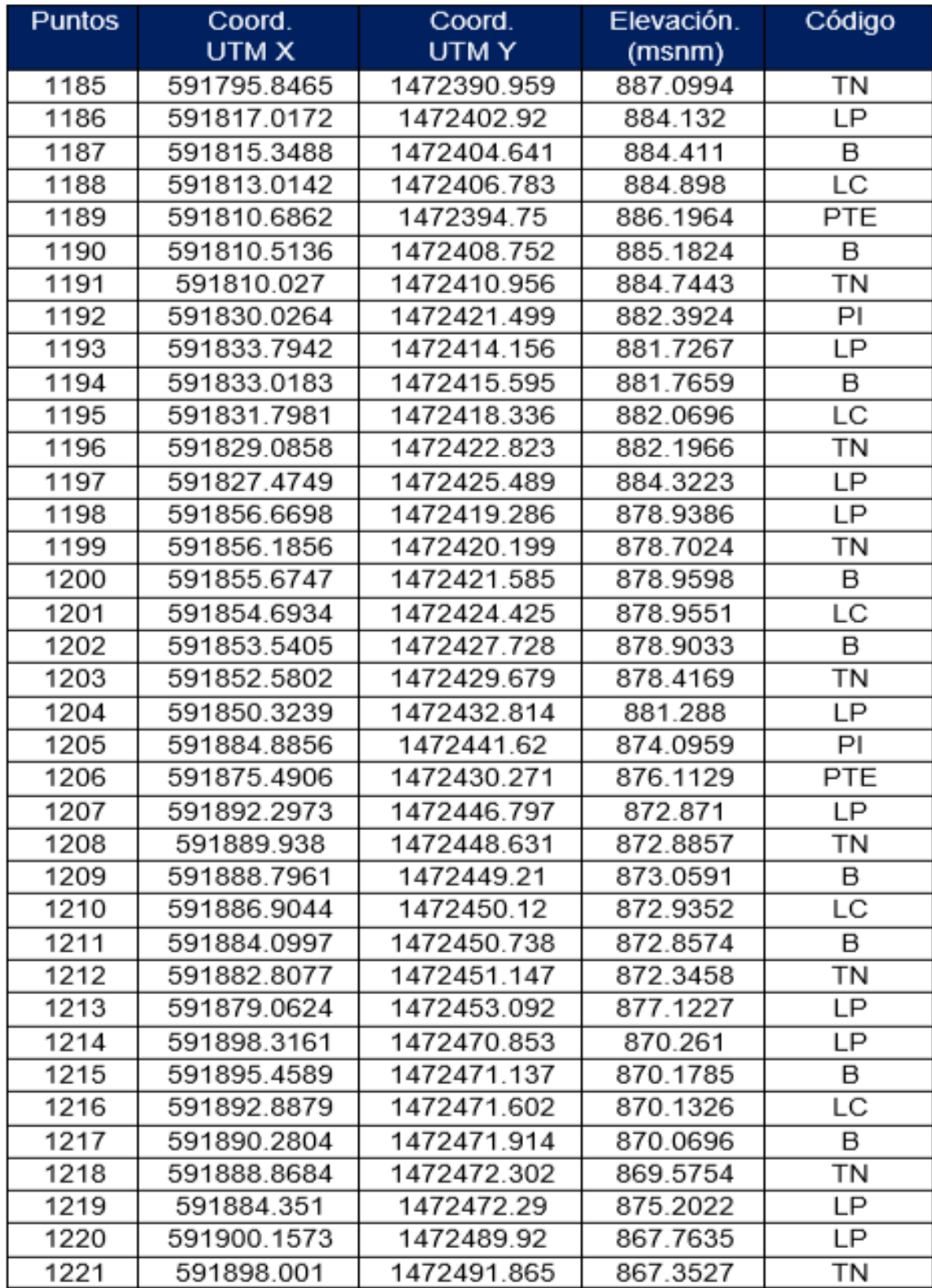

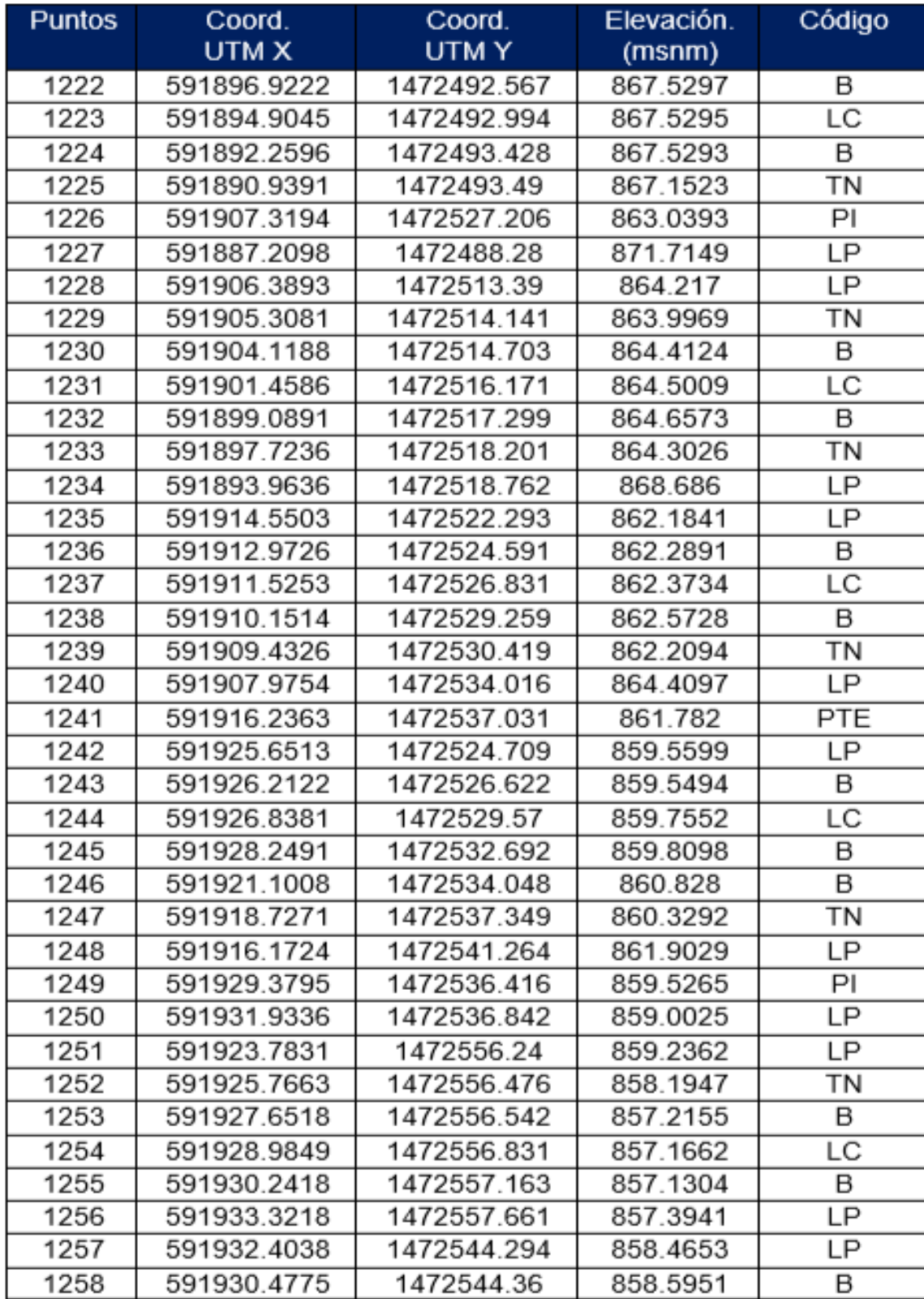

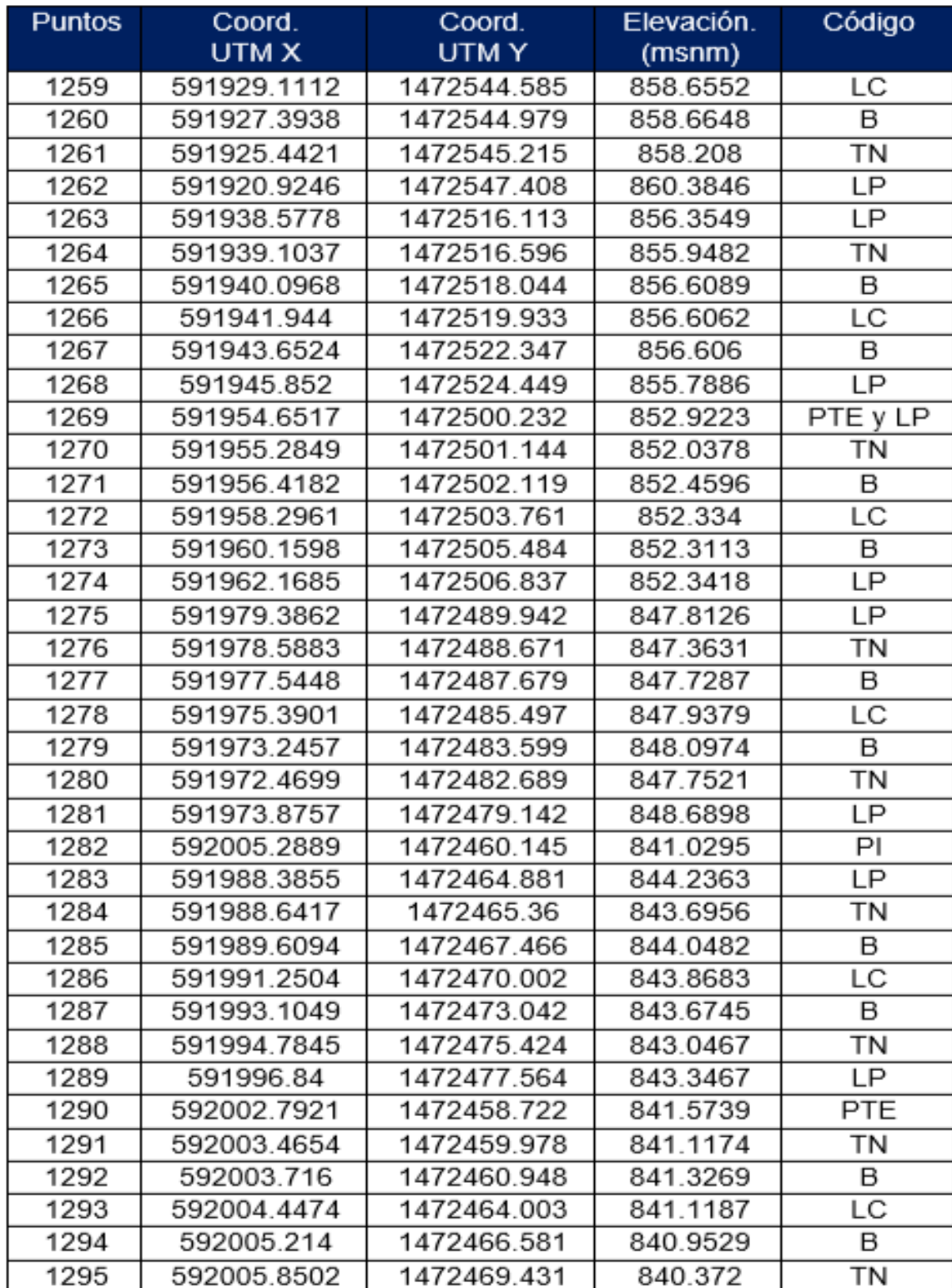

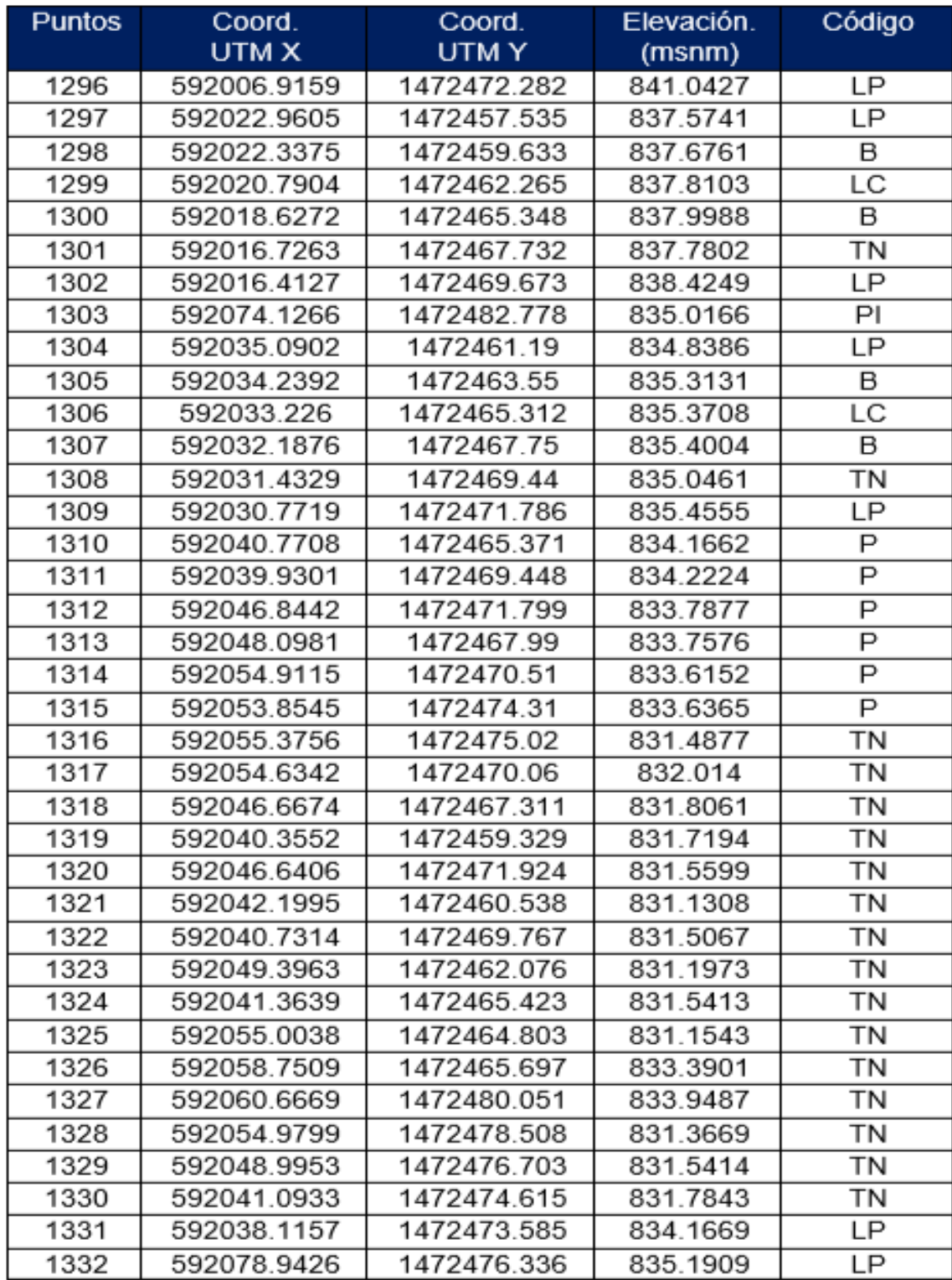

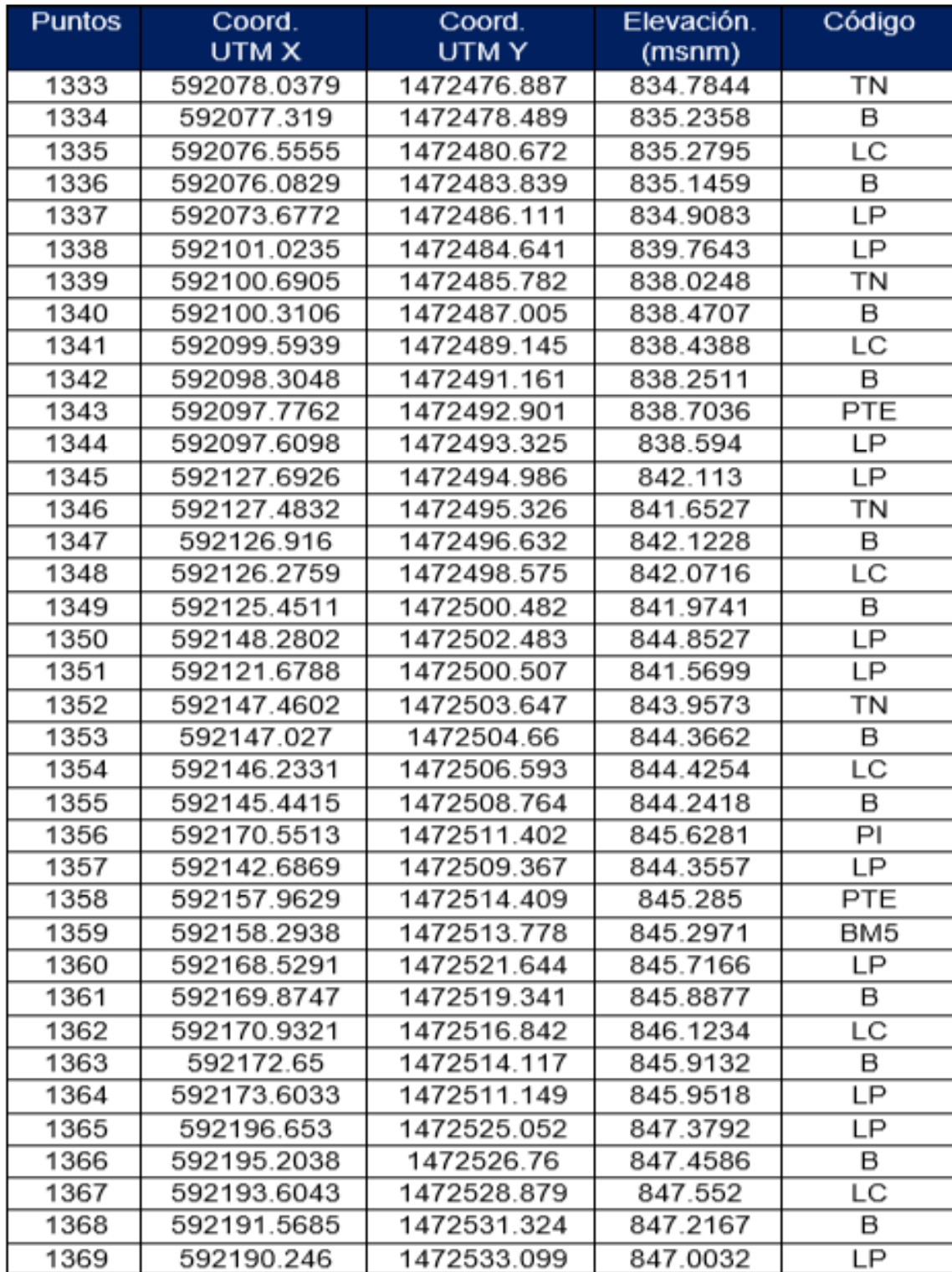

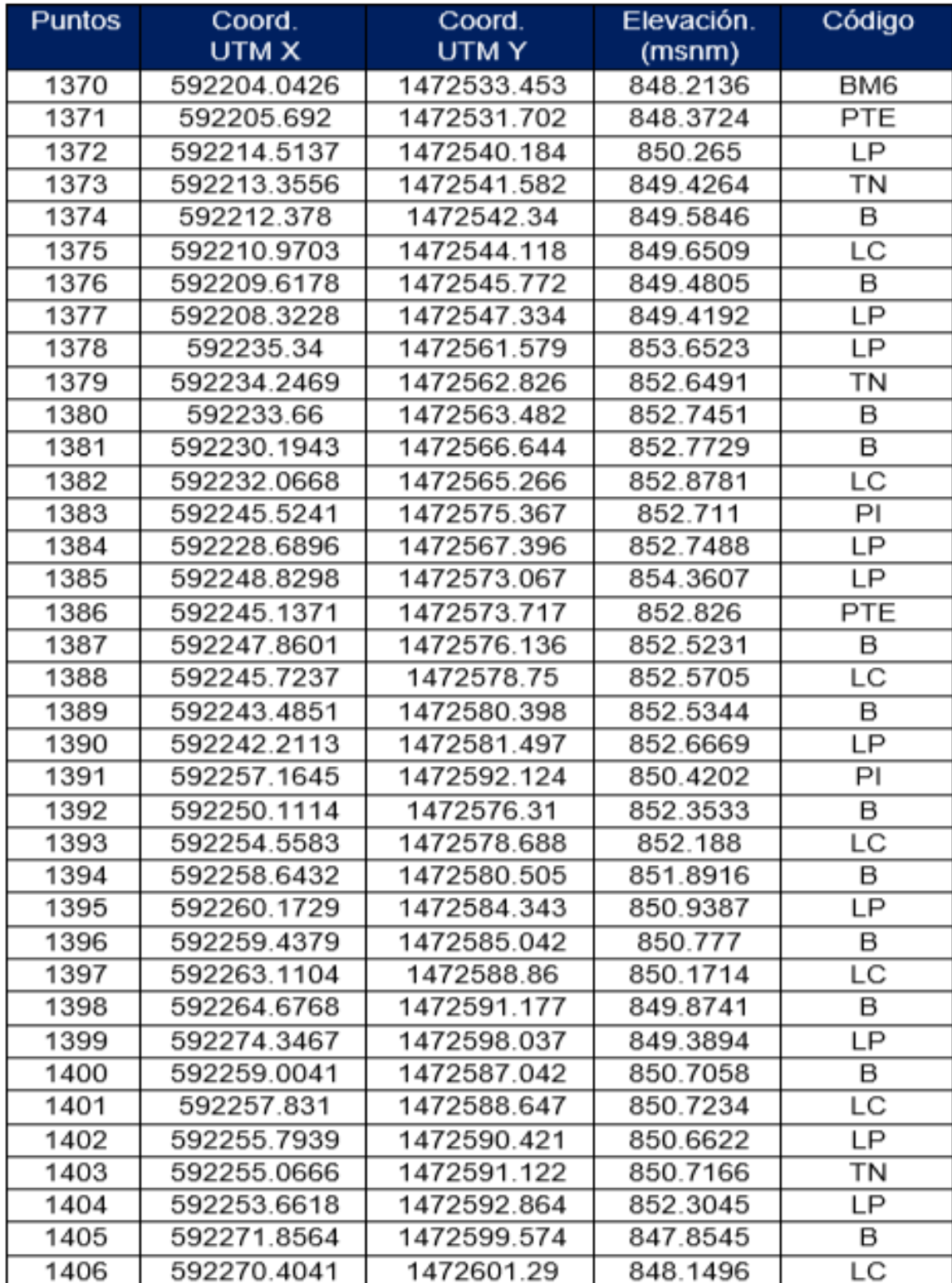

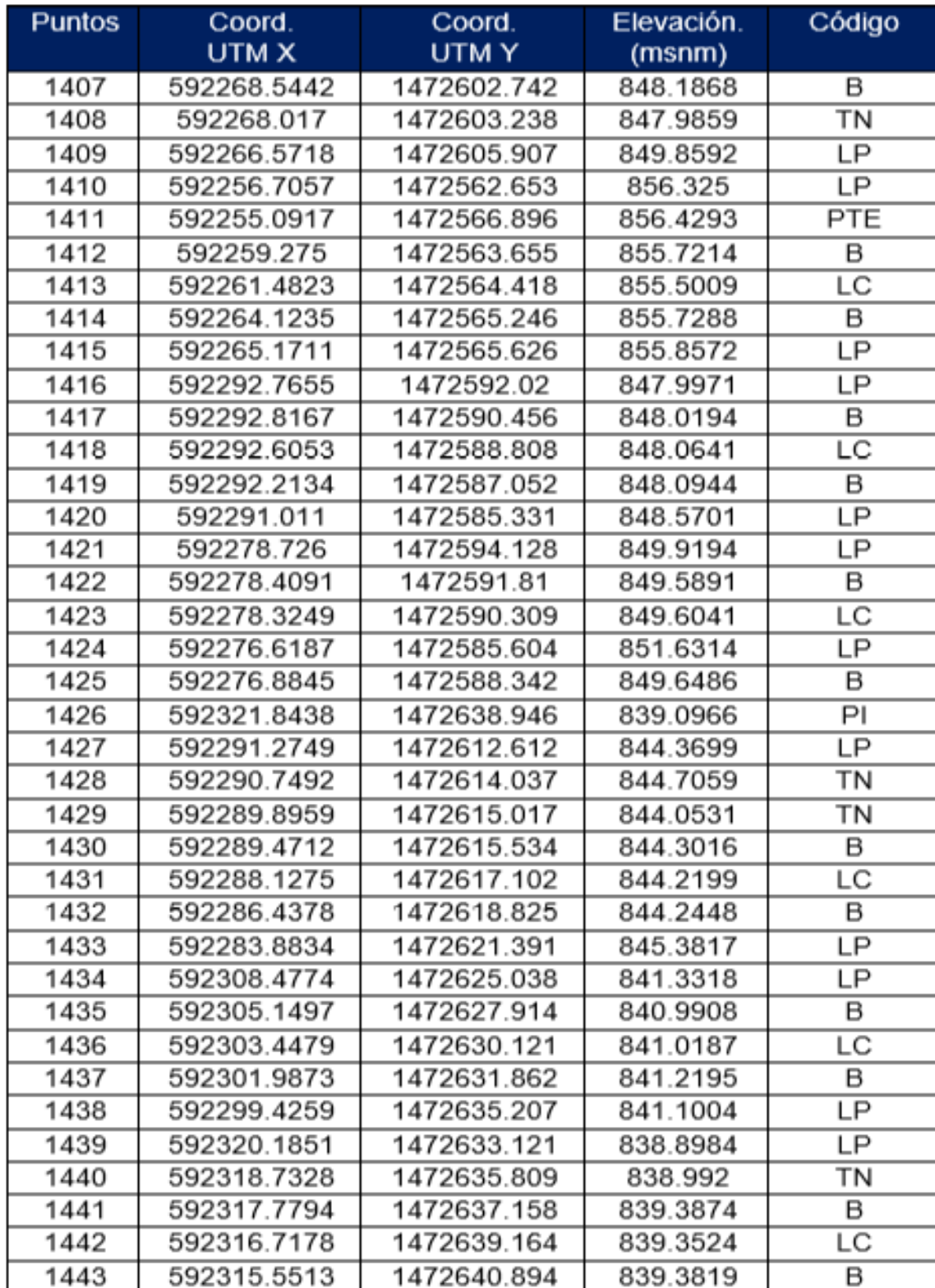

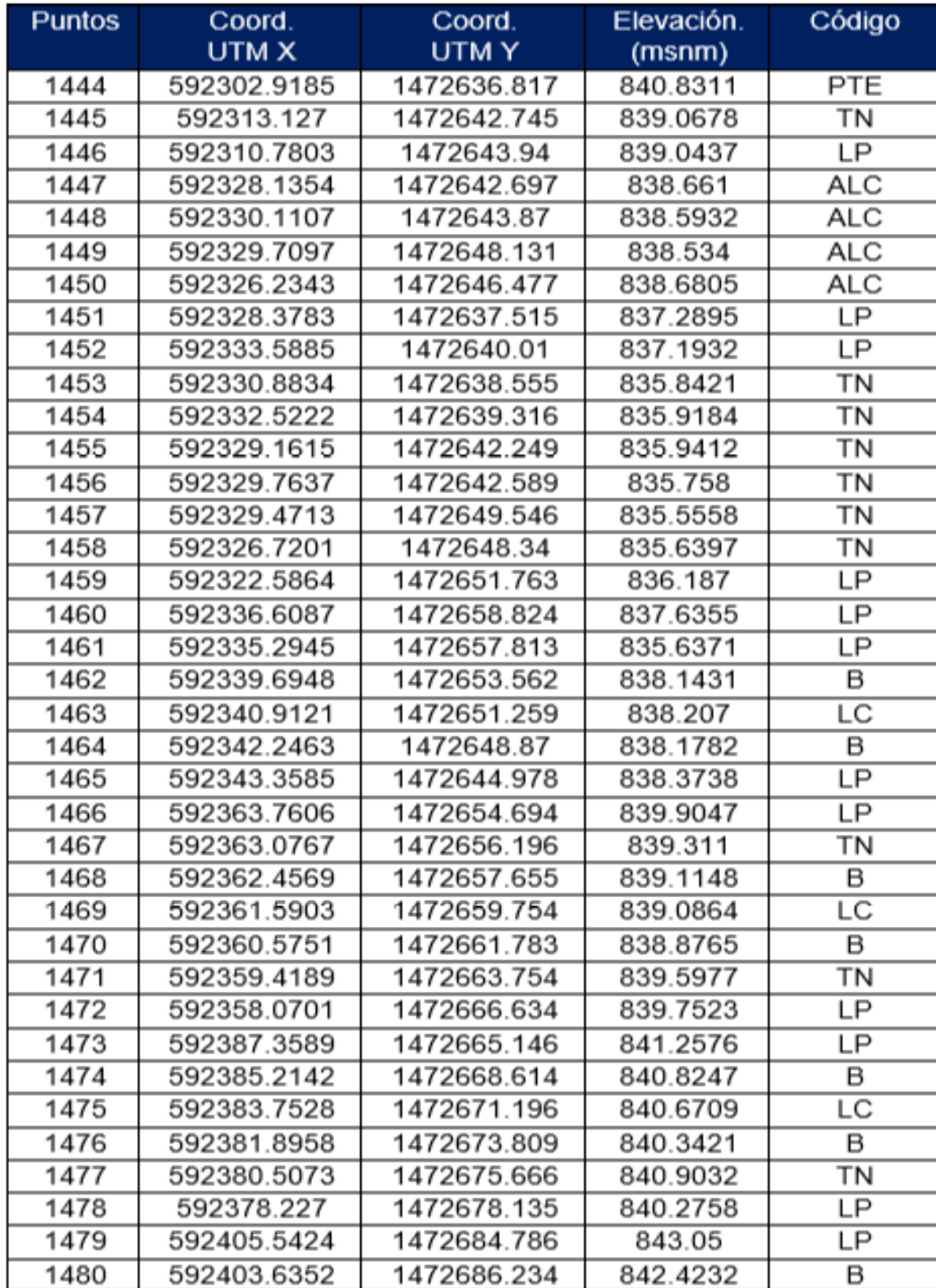

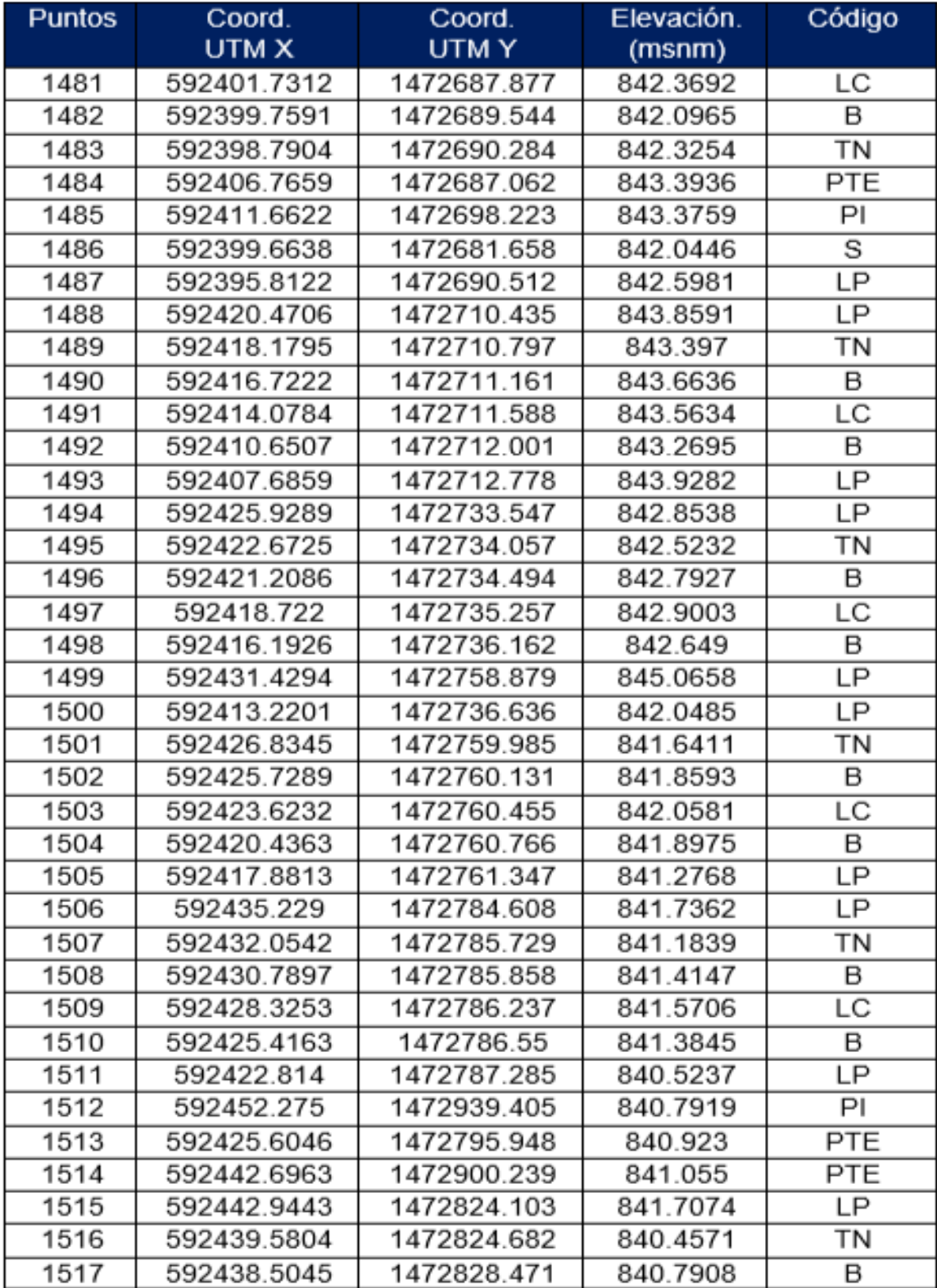

## LXXIV

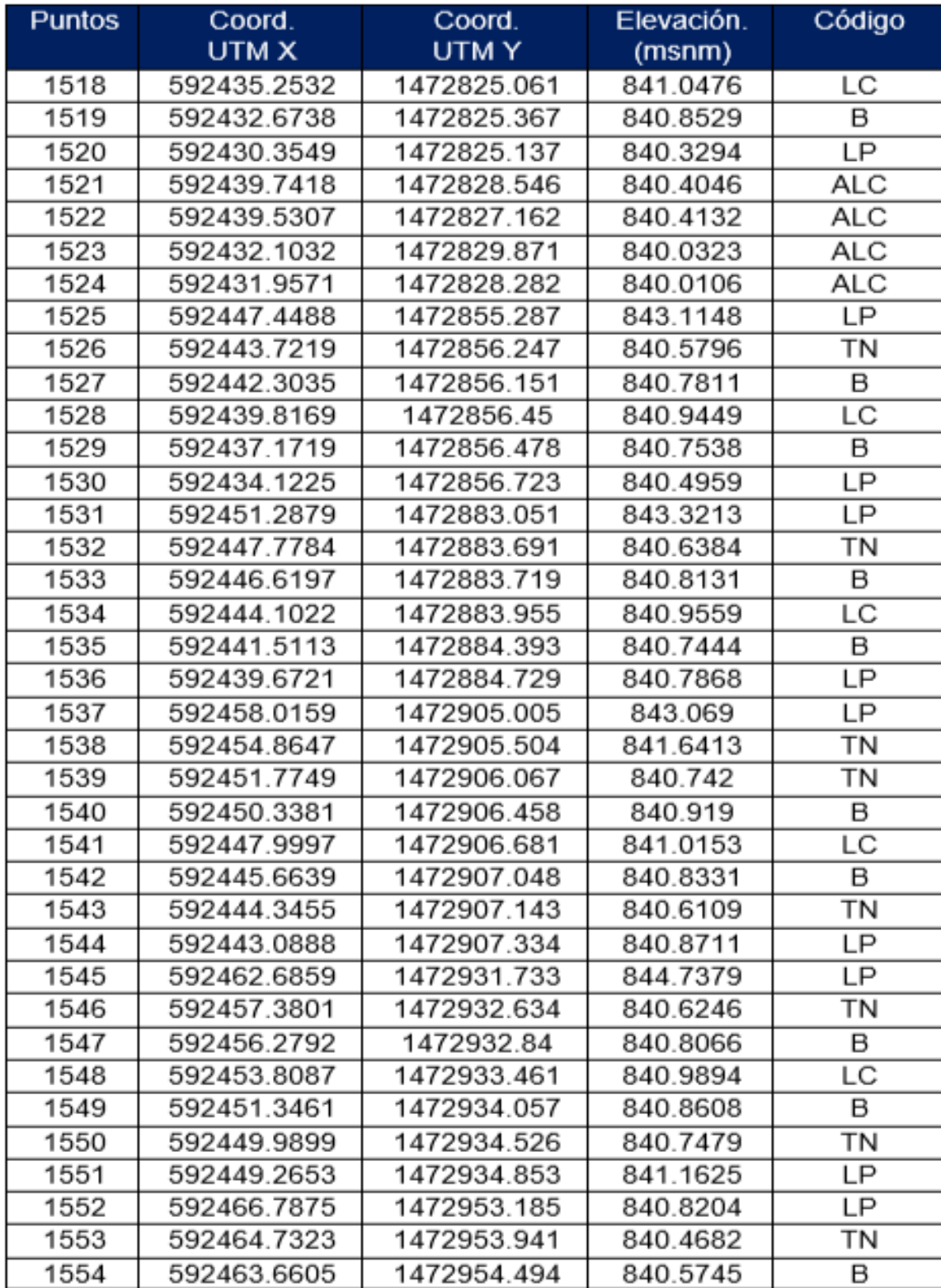

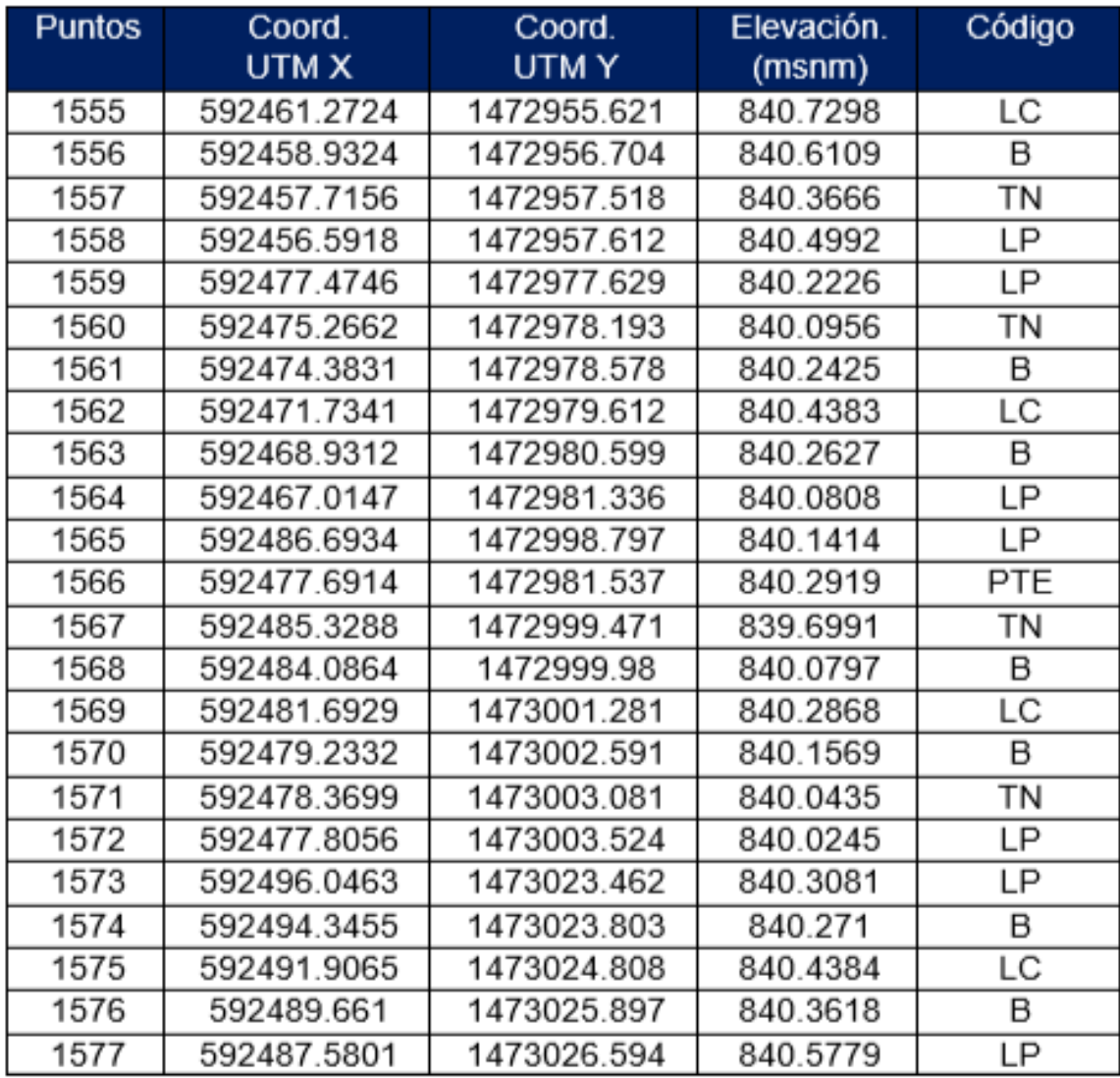

**Fuente:** Elaboración propia.

**Gráfica 16**: Nomograma para el cálculo del número estructural de diseño SN.

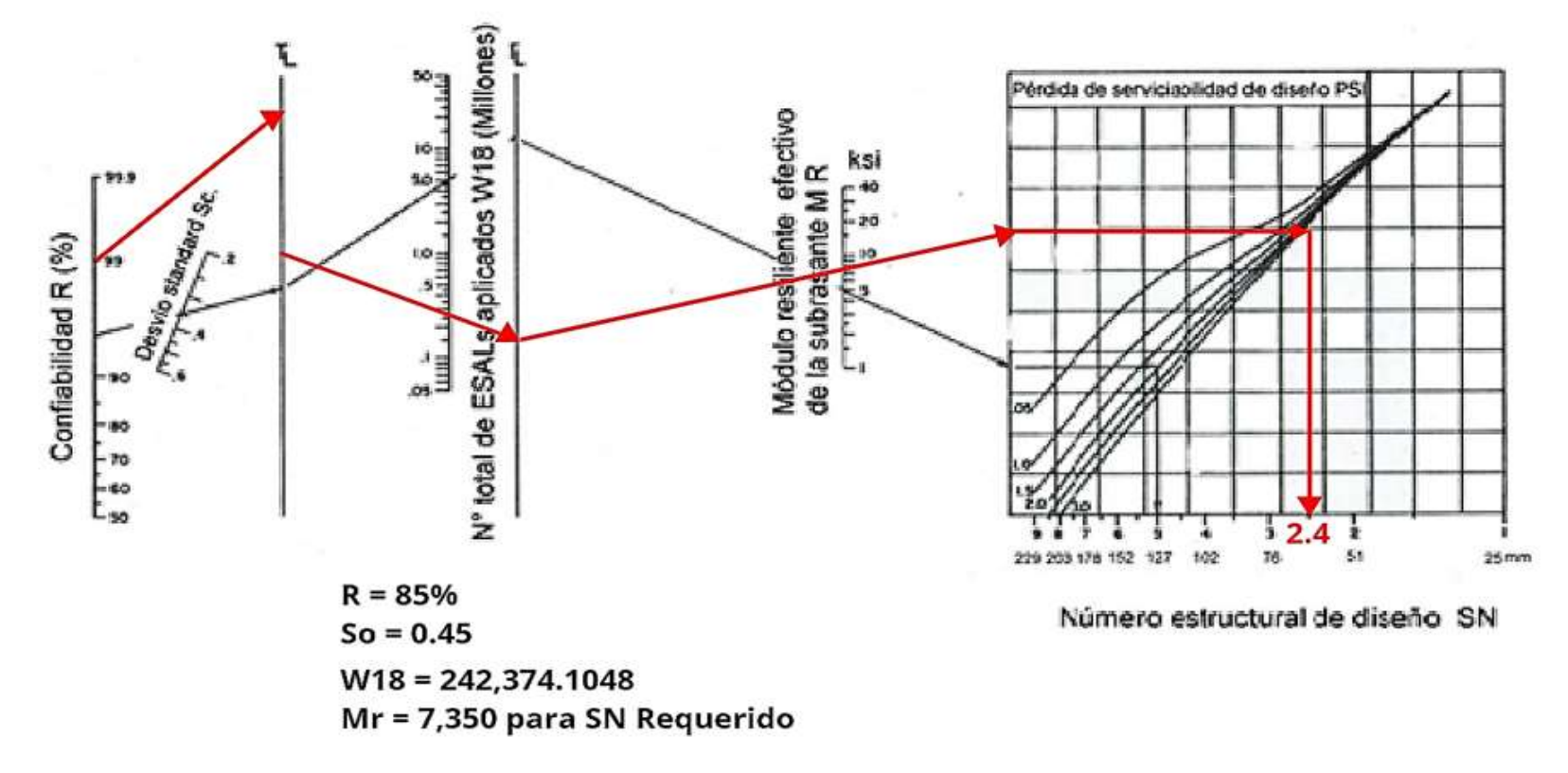

## Número Estructural de diseño SN = 2.4

**Fuente:** (Diseño de pavimentos AASHTO-93, 2006, pág. 174).

**Gráfica 17:** Nomograma para el cálculo del número estructural de diseño SN.

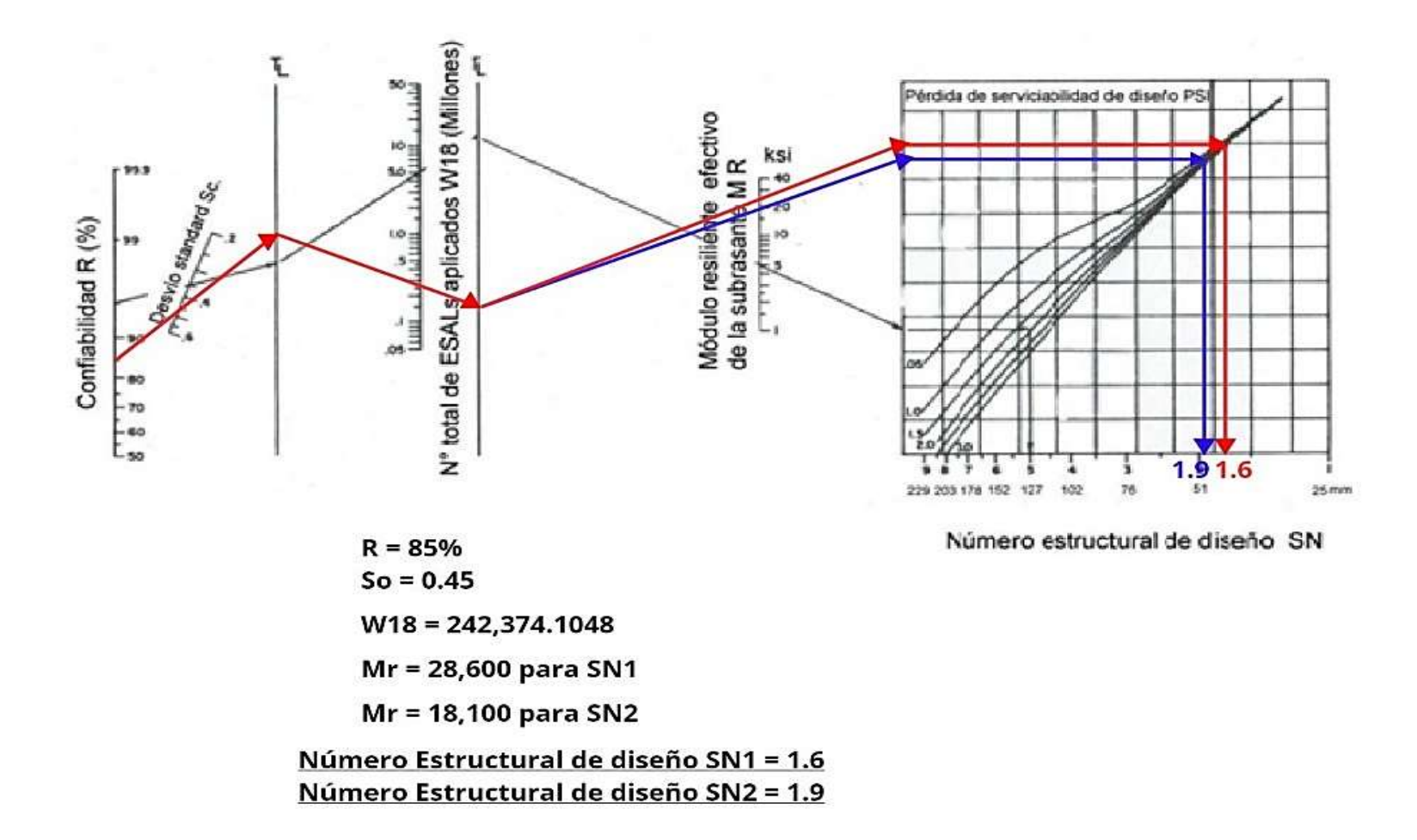

**Fuente:** (Diseño de pavimentos AASHTO-93, 2006, pág. 174)**.**

LXXIX